# **INSTITUTO POLITÉCNICO NACIONAL**

ESCUELA SUPERIOR DE INGENIERÍA MECÁNICA Y ELÉCTRICA

SECCIÓN DE ESTUDIOS DE POSGRADO E INVESTIGACIÓN

Control de un eje para una grúa viajera

## **TESIS**

QUE PARA OBTENER EL GRADO DE:

**MAESTRO EN CIENCIAS EN INGENIERÍA ELÉCTRICA** 

P R E S E N T A:

**Ivone Cecilia Torres Rodríguez** 

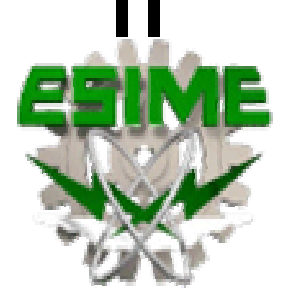

México, D. F. Mayo de 2006

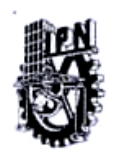

### **INSTITUTO POLITECNICO NACIONAL** COORDINACION GENERAL DE POSGRADO E INVESTIGACION

#### **CARTA CESIÓN DE DERECHOS**

En la Ciudad de México, Distrito Federal, el día 17 del mes Abril del año 2006, el (la) que suscribe Ivone Cecilia Torres Rodríguez alumno(a) del Programa de Posgrado de Ingenieria Eléctrica con número de registro B001205, adscrito a la Sección de Estudios de Posgrado e Investigación de la ESIME Unidad Zacatenco, manifiesta que es autor(a) intelectual del presente Trabajo de Tesis bajo la dirección del Men C. Domitilo Libreros y cede los derechos del trabajo intitulado: "Control de un eje para una grúa viajera", al Instituto Politécnico Nacional para su difusión, con fines académicos y de investigación.

Los usuarios de la información no deben reproducir el contenido textual, graficas o datos del trabajo sin el permiso expreso del autor y/o director del trabajo. Este puede ser obtenido escribiendo a la siguiente dirección: bonceci@hotmail.com, dlibrero@ipn.mx

Si el permiso se otorga, el usuario deberá dar el agradecimiento correspondiente y citar la fuente del mismo.

Ivone Cecilia Torres Rodríguez Nombre y firma

 $SIP-14$ 

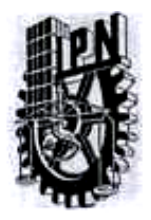

#### INSTITUTO POLITECNICO NACIONAL SECRETARIA DE INVESTIGACIÓN Y POSGRADO

**ACTA DE REVISION DE TESIS** 

México, D.F. siendo las 13:00 horas del día 7 del mes de En la Ciudad de del 2006 se reunieron los miembros de la Comisión Revisora de Tesis designada ABRIL por el Colegio de Profesores de Estudios de Posgrado e Investigación de la ESIME ZACATENCO para examinar la tesis de grado titulada:

"CONTROL DE UN EJE PARA UNA GRÚA VIAJERA"

Presentada por el alumno: RODRÍGUEZ **IVONE CECILIA TORRES** nombre(s) Apellido paterno materno  $\overline{2}$ 0 5 Con registro: | B  $\mathbf{0}$  $\mathbf 0$ 1 aspirante al grado de: MAESTRO EN CIENCIAS EN INGENIERÍA ELÉCTRICA Después de intercambiar opiniones los miembros de la Comisión manifestaron SU APROBACION DE LA TESIS, en virtud de que satisface los requisitos señalados por las disposiciones reglamentarias vigentes. LA COMISION REVISORA **DIRE** RDETER avid e DR. DAVID ROMERO ROMERO M. EN C. DOMITILO LIBREROS **CIO ASIAIN OLIVARES GÓRTES MATEOS** M. EN C **DR** M. ENG **ES GARCÍA** DR. JAIME ROBLES GARCÍA EL PRESIDENTE DEL COL DR. JAME ROBLES GARCÍA SECCIOS DE ESTUDIOS D POSSEADO E INVESTIGACIÓN

## **RESUMEN**

En este trabajo se desarrolla la simulación del control de una grúa viajera mediante el control vectorial de un motor de inducción, para realizar esto, se utiliza una red neuronal artificial para encontrar el tiempo final de desplazamiento utilizado por el polinomio de Bézier y así determinar una trayectoria suave de posición de referencia para evitar la oscilación de la carga.

Este trabajo se inicia describiendo el modelo del motor de inducción y el modelo dinámico de la grúa viajera con el fin de determinar la fuerza o par requerido por el actuador, para lograr el movimiento deseado en términos de posición y de velocidad. Para desarrollar el control del motor de inducción, se usa el control vectorial indirecto, por lo que se necesita llevar a cabo el control de posición y de corriente, los cuales utilizan un controlador PD y un controlador PI respectivamente.

A su vez, es necesario que la grúa viajera siga una trayectoria determinada que permita evaluar la precisión con que funciona el lazo de control de posición, tanto en régimen transitorio como en régimen permanente. Por lo que se propone un polinomio de Bézier de quinto orden, para la planificación de las trayectorias de referencias de posición de la grúa viajera obteniendo curvas suaves y continuas.

Para obtener el tiempo final del polinomio de Bézier, y obtener la trayectoria de posición de referencia, se utiliza en este trabajo una red neuronal artificial de tres capas la cual se entrena usando el algoritmo de retropropagación de Levenberg−Marquardt.

## **ABSTRACT**

En este trabajo se desarrolla la simulación del control de una grúa viajera mediante el control vectorial de un motor de inducción, para realizar esto, se utiliza una red neuronal artificial para encontrar el tiempo final de desplazamiento utilizado por el polinomio de Bézier y así determinar una trayectoria suave de posición de referencia para evitar la oscilación de la carga.

In this work the simulation of the control of a traveling crane is developed by means of the vectorial control of an induction motor, to carry out this, a net artificial neuronal is used to find the final time of displacement used by the polynomial of Bézier and this way to determine a soft trajectory of reference position to avoid the oscillation of the load.

This work begins describing the pattern of the induction motor and the dynamic pattern of the traveling crane with the purpose of determining the force or couple required by the actuador, to achieve the movement wanted in position terms and of speed. To develop the control of the induction motor, the indirect vectorial control is used, for what is needed to carry out the position control and of current, which use a controller respectively PD and a controller PI.

In turn, it is necessary that the traveling crane follows a certain trajectory that allows to evaluate the precision with which the knot of position control works, as much in transitory régime as in permanent régime. For what intends a polynomial of Bézier of fifth order, for the planning of the trajectories of references of position of the traveling crane obtaining curved soft and continuous.

To obtain the final time of the polynomial of Bézier, and to obtain the trajectory of reference position, it is used in this work a net artificial neuronal of three layers which trains using the algorithm of retropropagación of Levenberg Marquardt.

## ÍNDICE

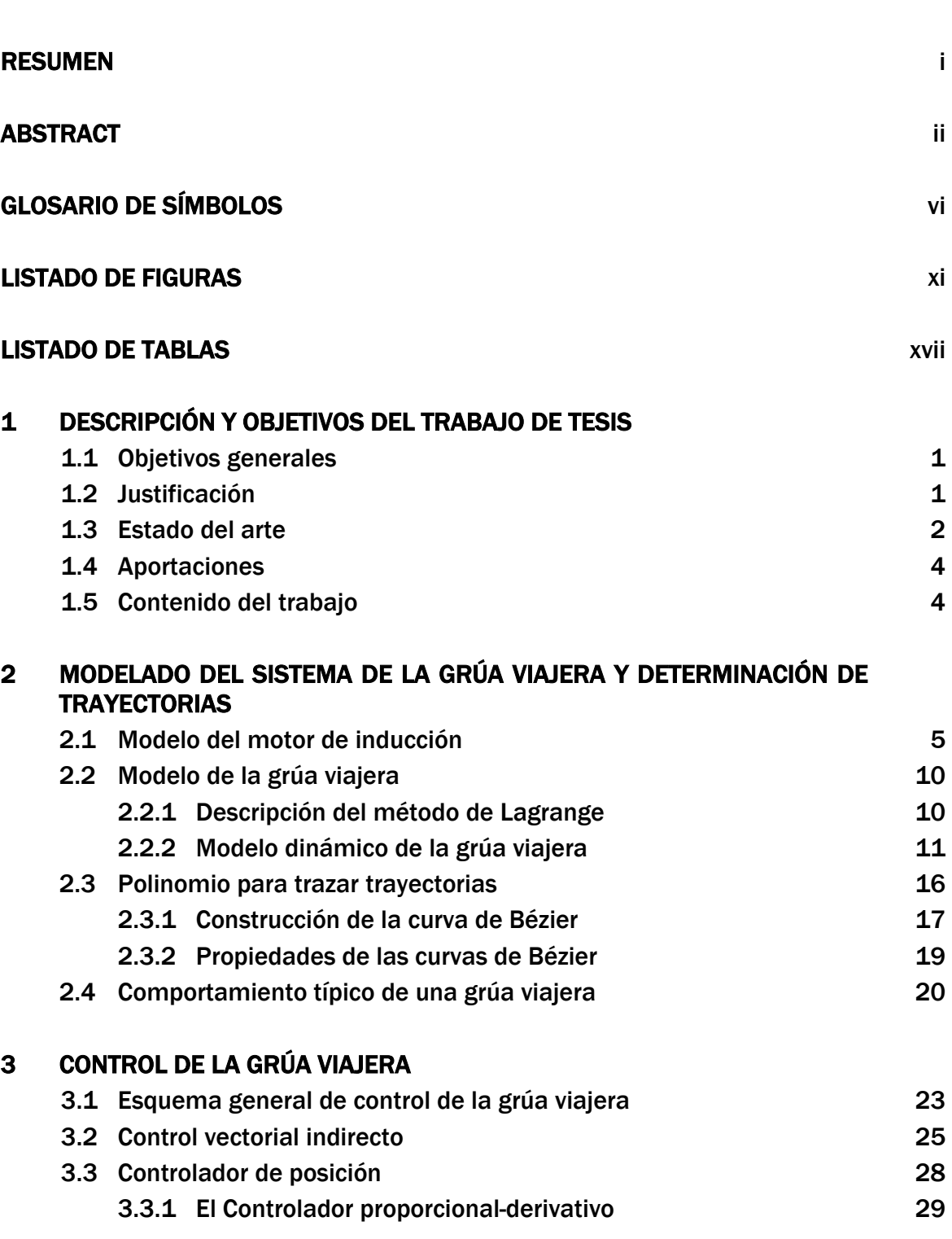

\_

\_\_\_\_\_\_\_\_

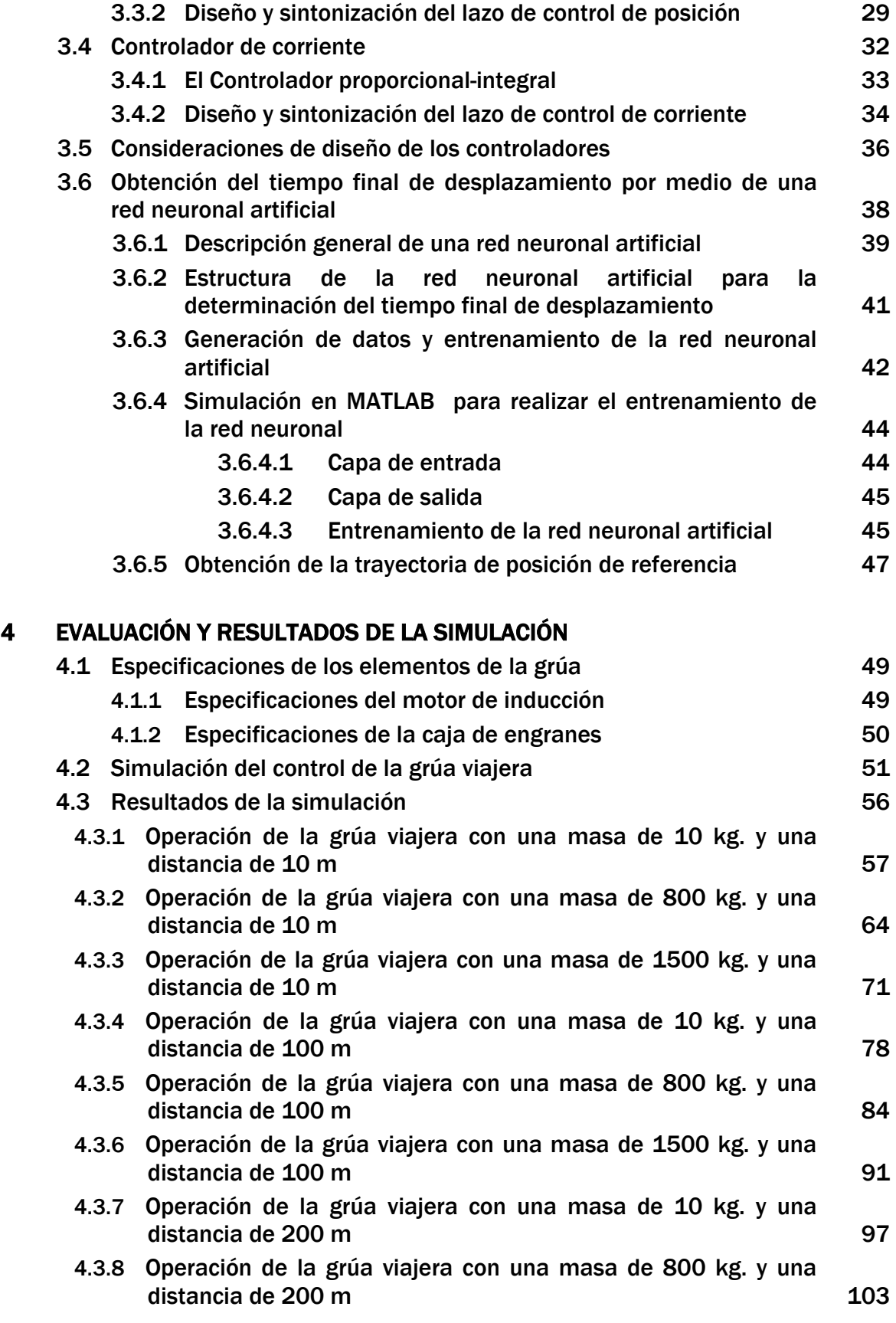

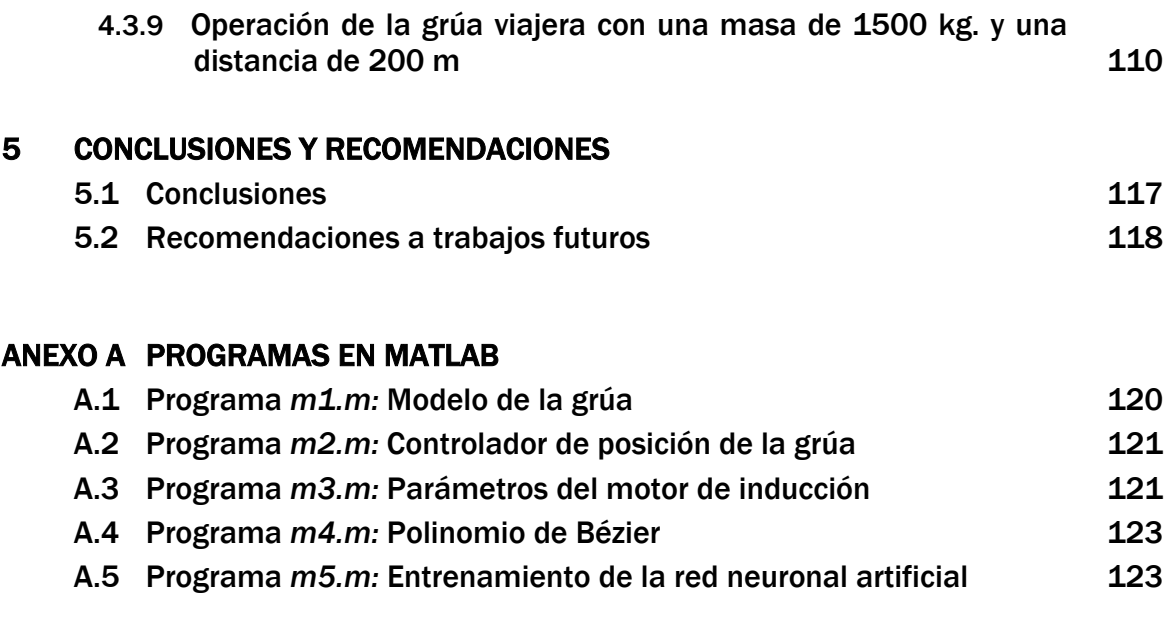

### **BIBLIOGRAFÍA** 125

## **GLOSARIO DE SÍMBOLOS**

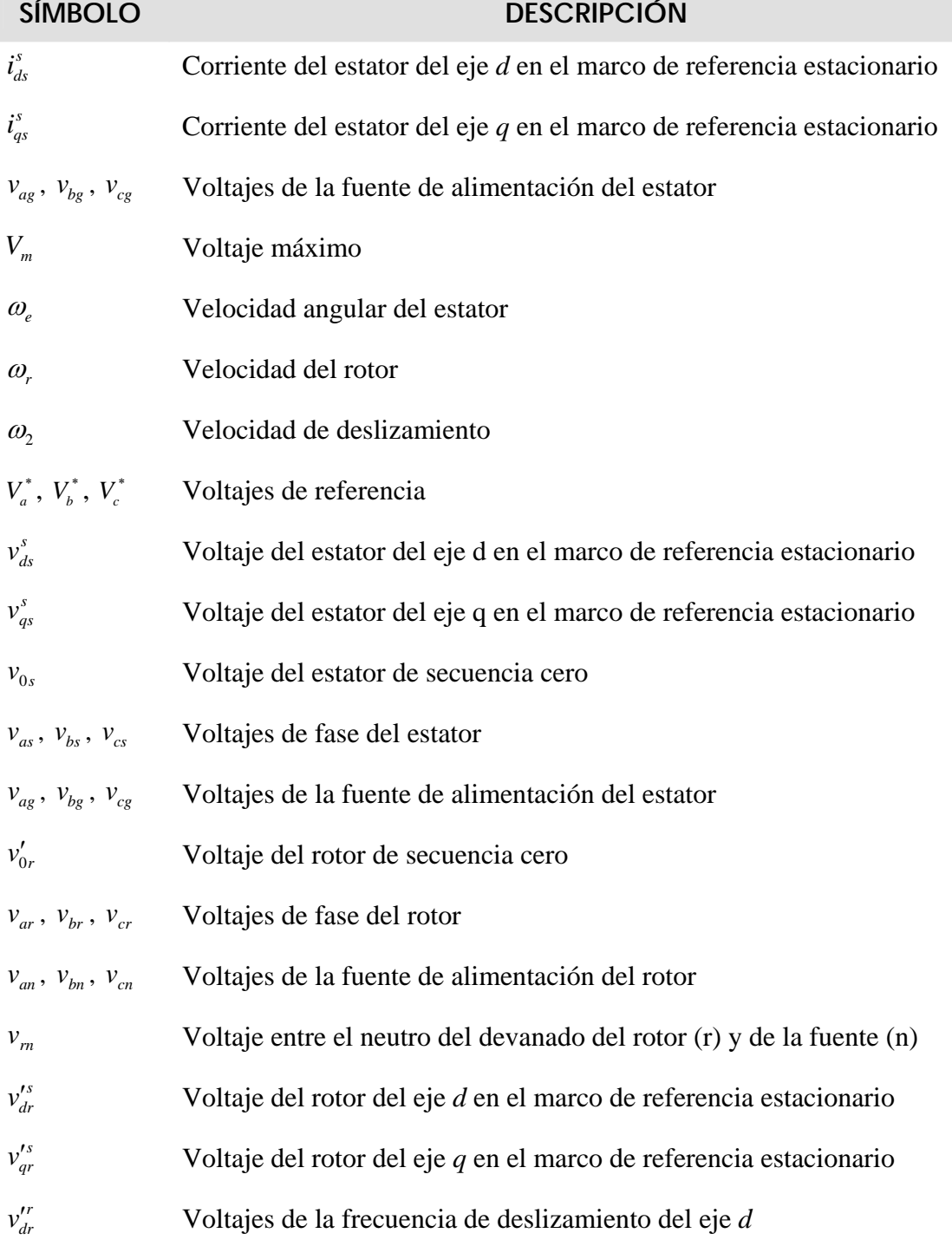

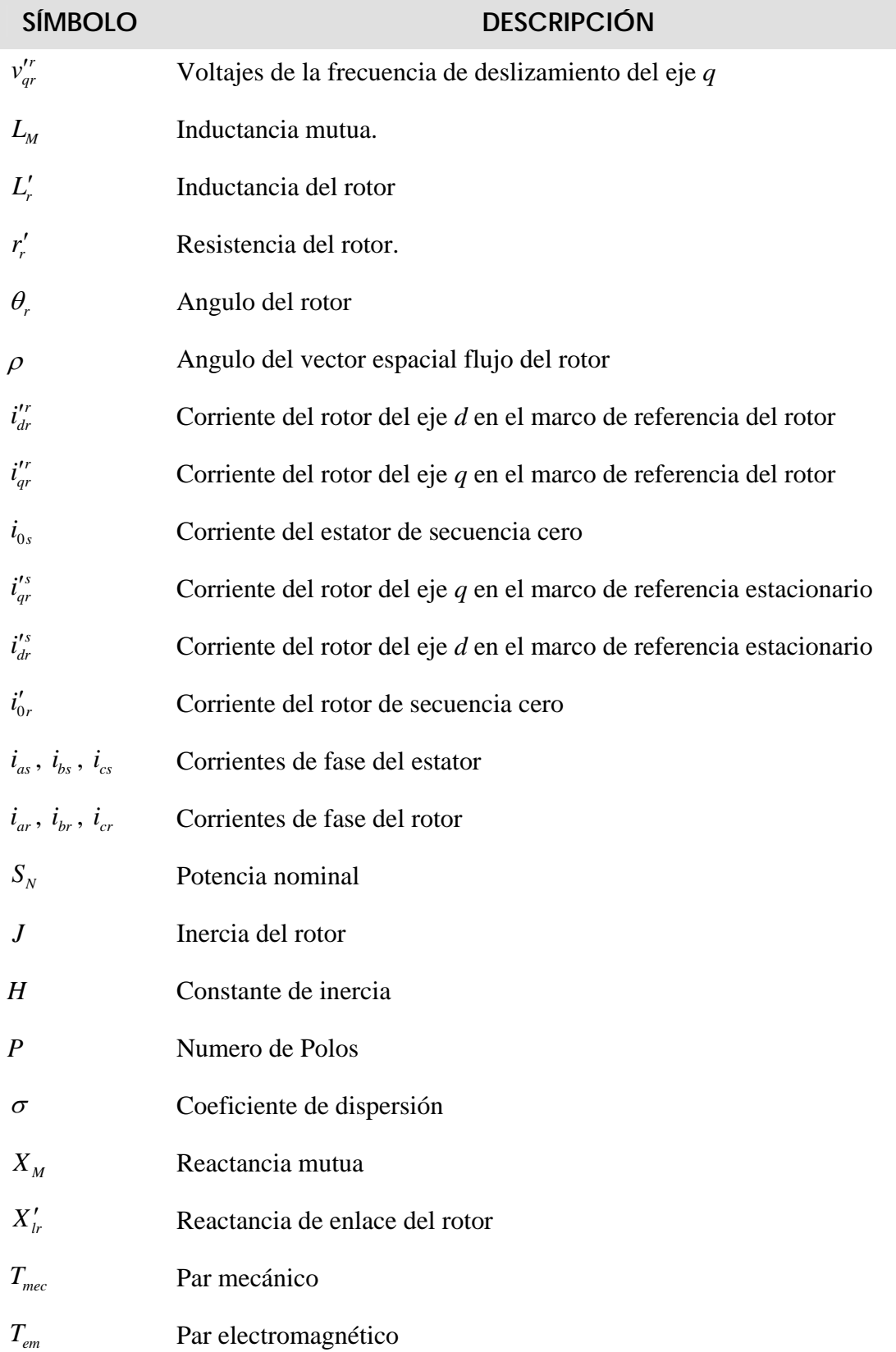

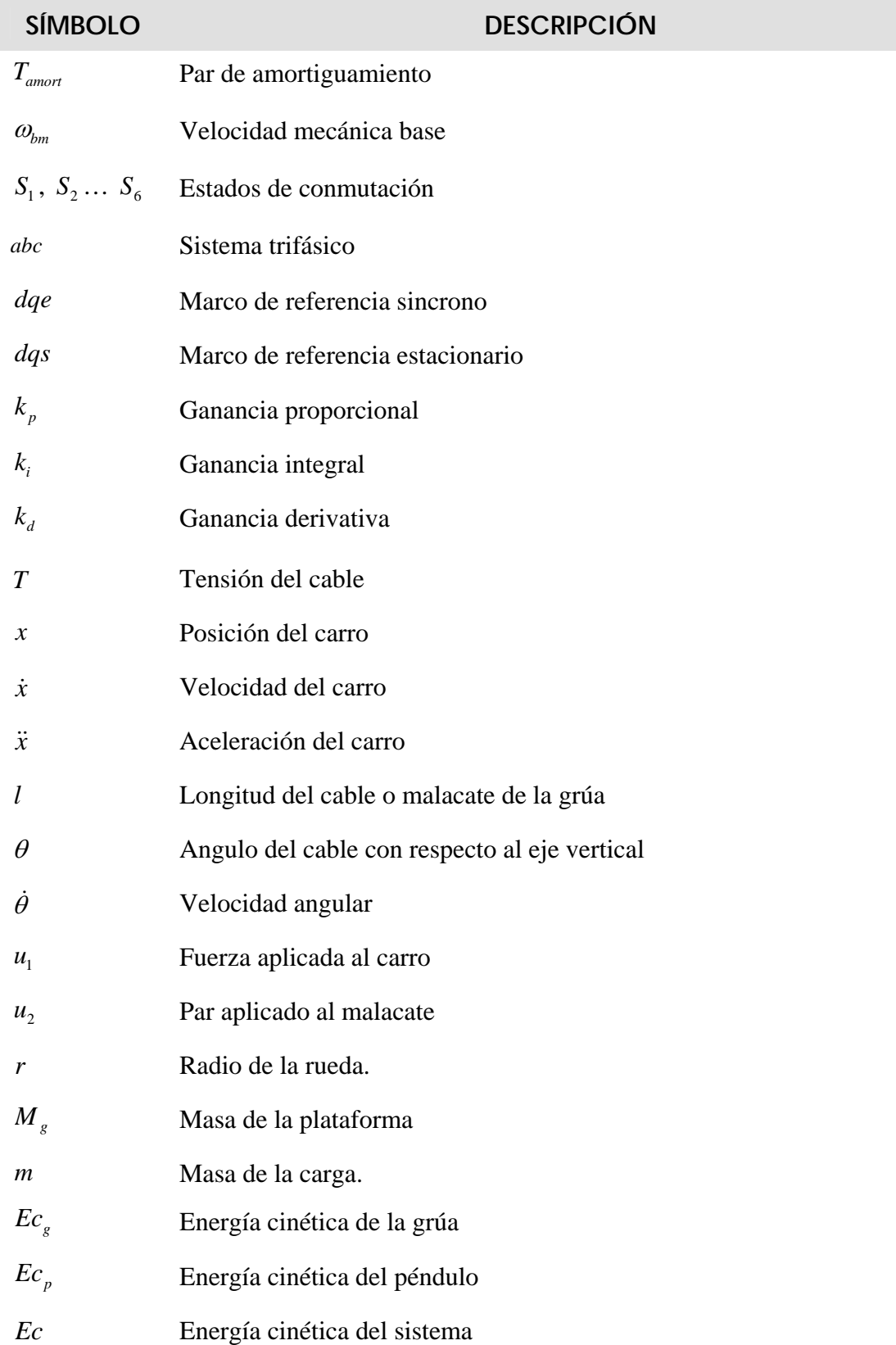

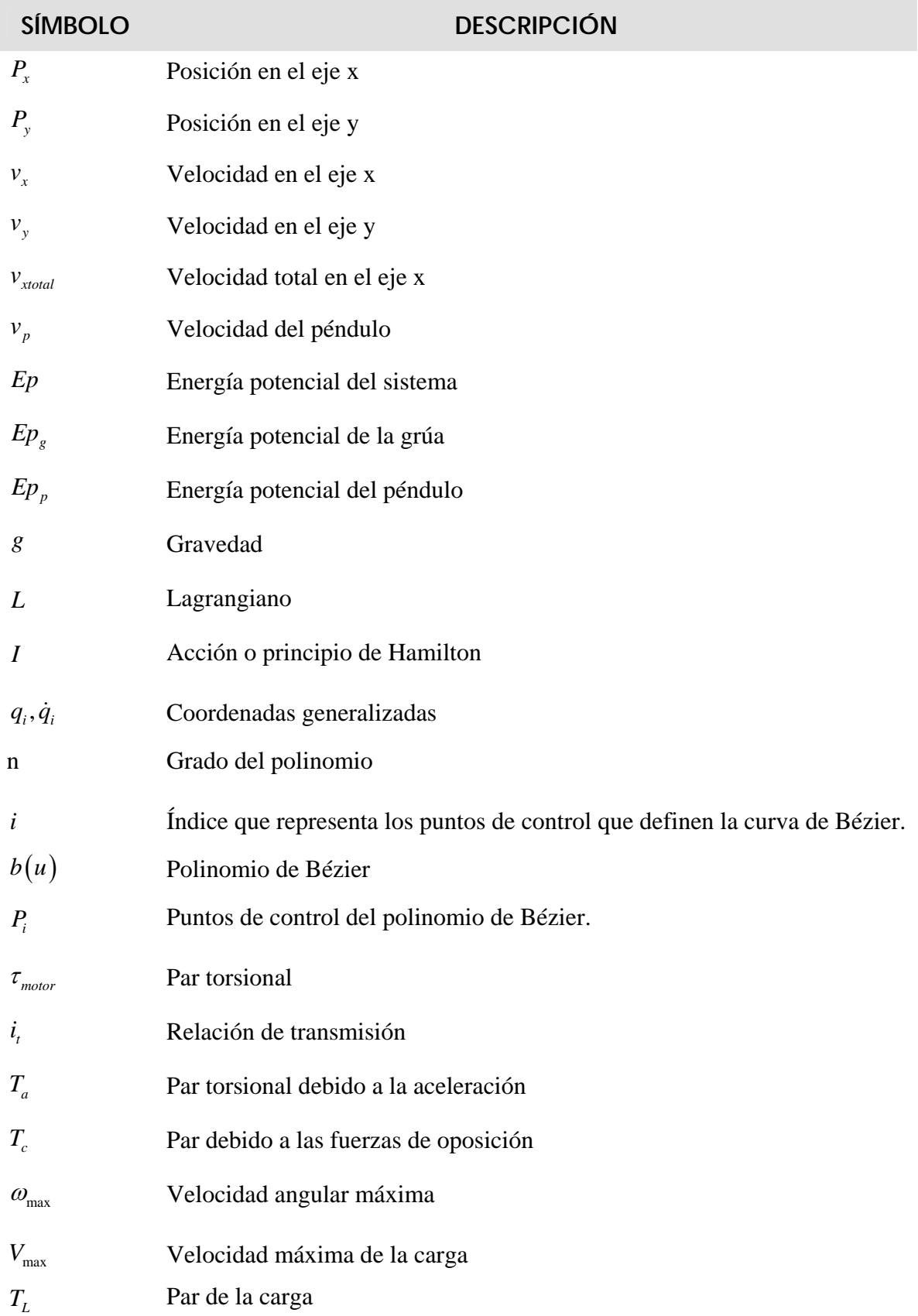

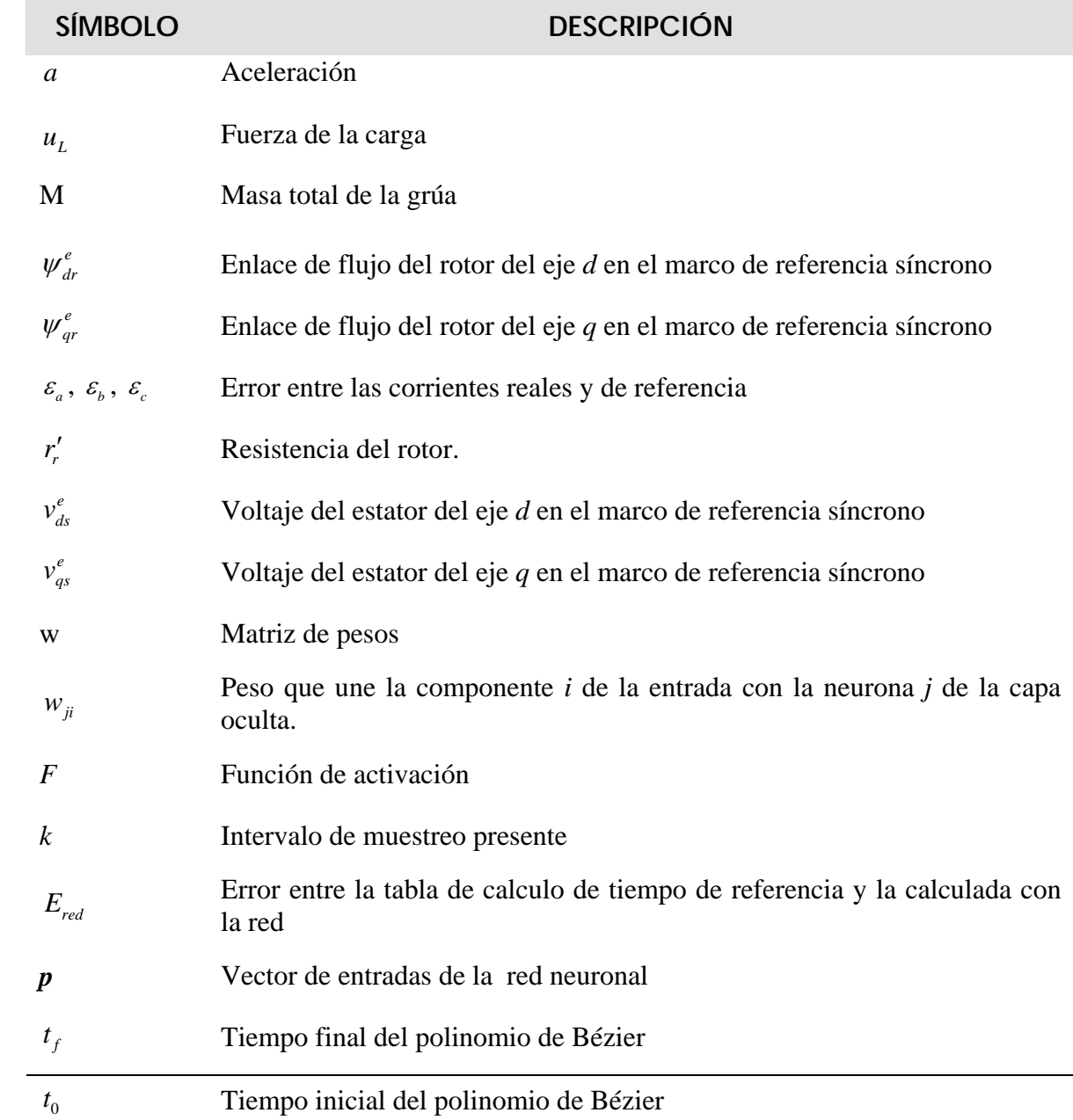

## **LISTADO DE FIGURAS**

- Figura 2.1 Flujo de variables de los circuitos en los ejes *q* y *d*.
- Figura 2.2 Diagrama del Sistema Grúa Viajera.
- Figura 2.3 Curva de Bézier.
- Figura 2.4 Trayectoria de posición de la grúa viajera en m.
- Figura 2.5 Trayectoria de velocidad de la grúa viajera en m/s.
- Figura 2.6 Trayectoria de fuerza de la grúa viajera en Newtons.
- Figura 3.1 Esquema general de control de la grúa viajera
- Figura 3.2 Control vectorial indirecto del motor de inducción para la grúa viajera.
- Figura 3.3 Diagrama de bloques del control de posición
- Figura 3.4 Control de corriente
- Figura 3.5 Controlador de corriente
- Figura 3.6 Diagrama de bloques de los controles de corrientes
- Figura 3.7 Trazas de bode de la función de transferencia en lazo abierto del controlador de flujo para  $K_p = 1$ .
- Figura 3.8 Procesamiento en una neurona
- Figura 3.9 Diagrama general del patrón de entradas y salidas de la red neuronal artificial
- Figura 3.10 Fase de entrenamiento
- Figura 3.11 Error entre los tiempos. Error típico =  $2.449 \times 10^{-7}$
- Figura 3.12 Configuración de la red neuronal artificial para la obtención del tiempo final de desplazamiento
- Figura 3.13 Arquitectura de una red neuronal de realimentación

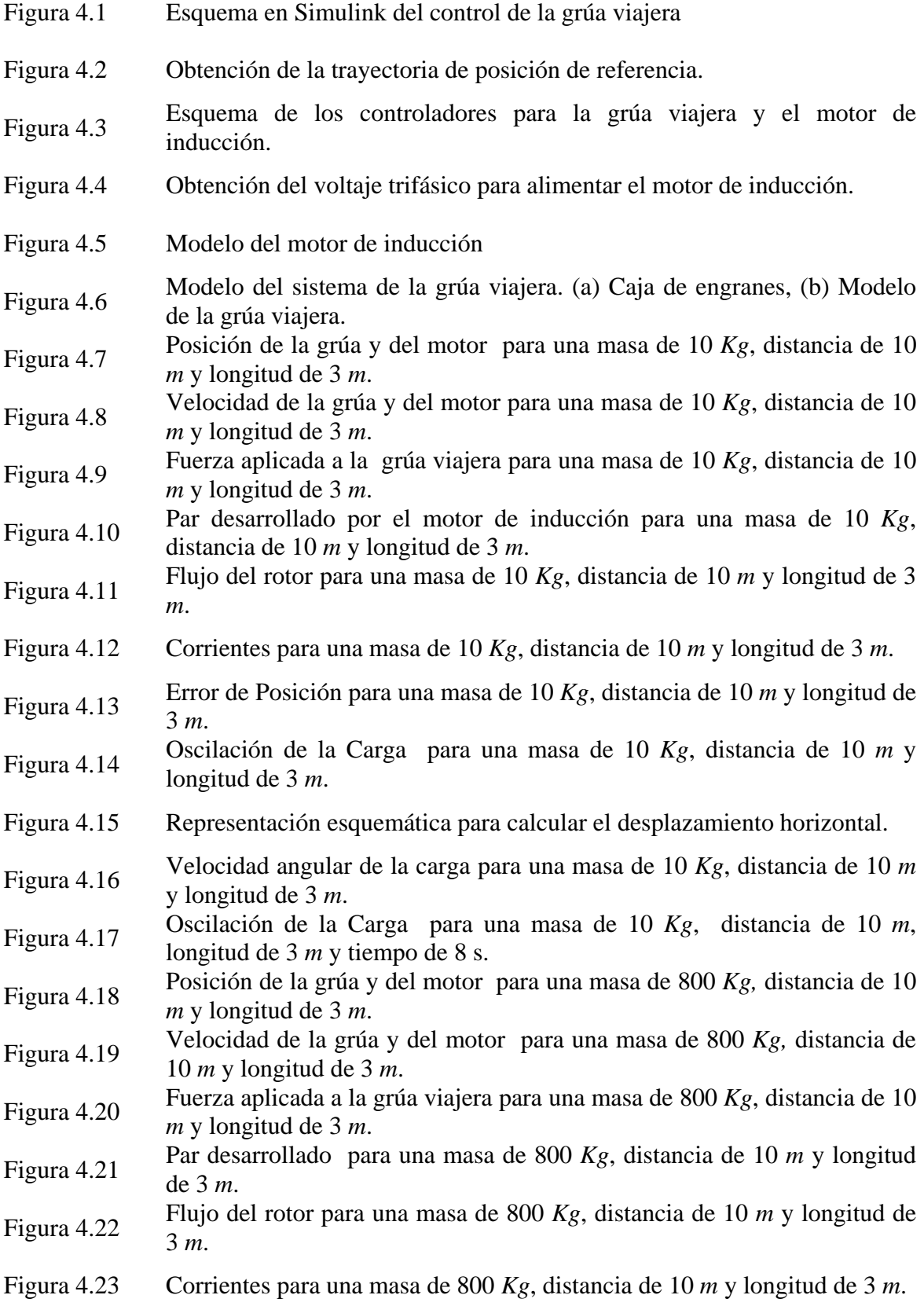

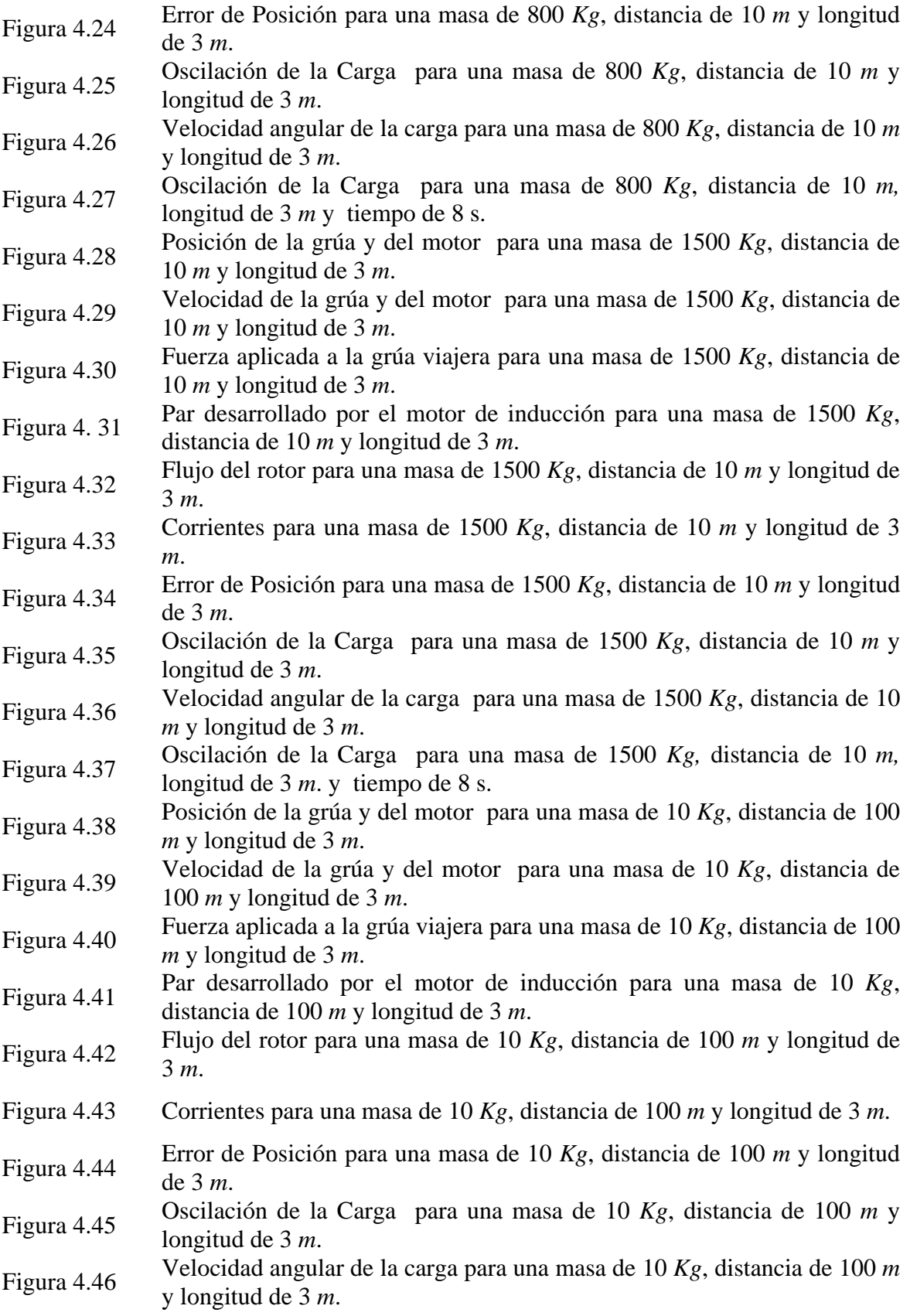

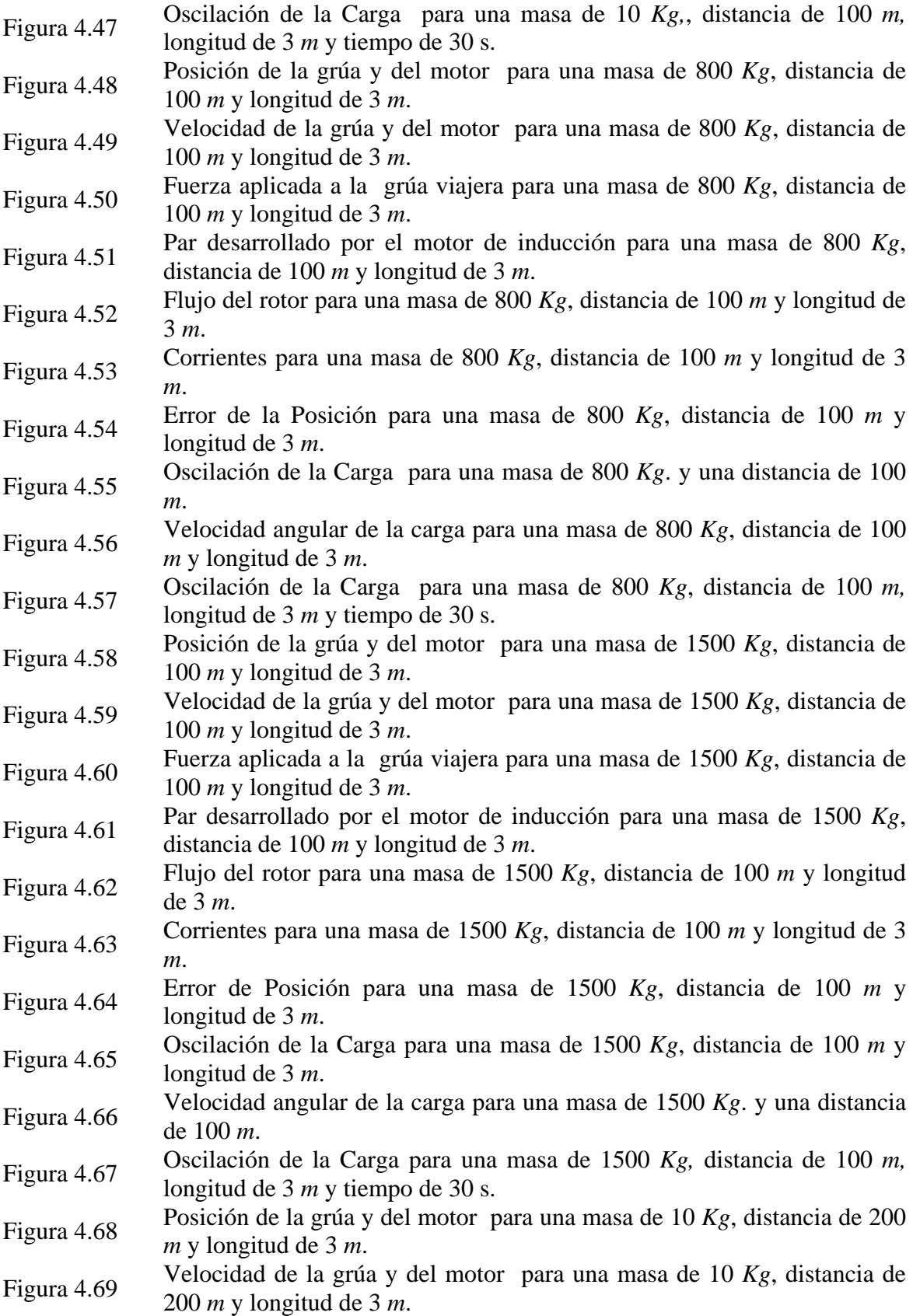

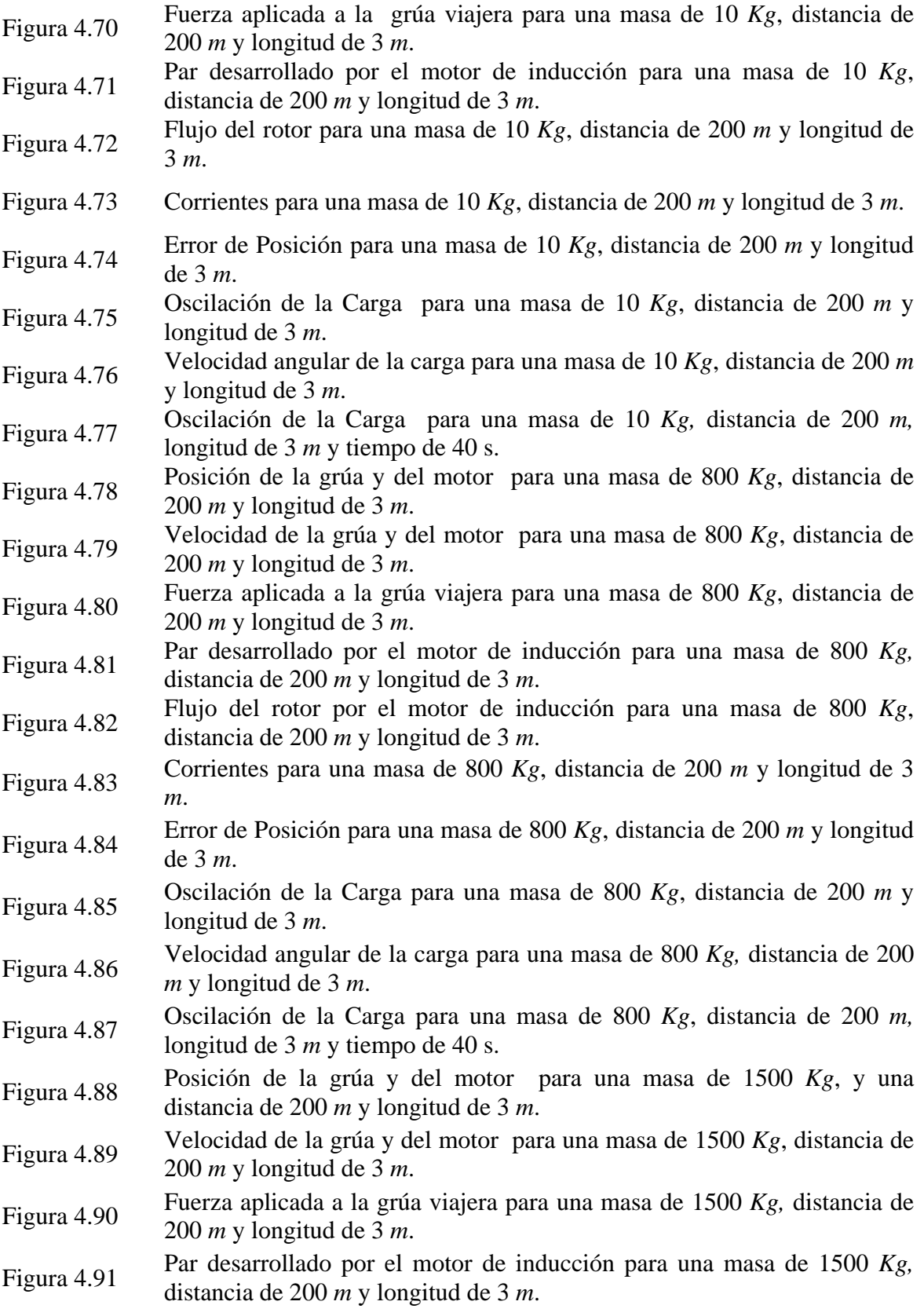

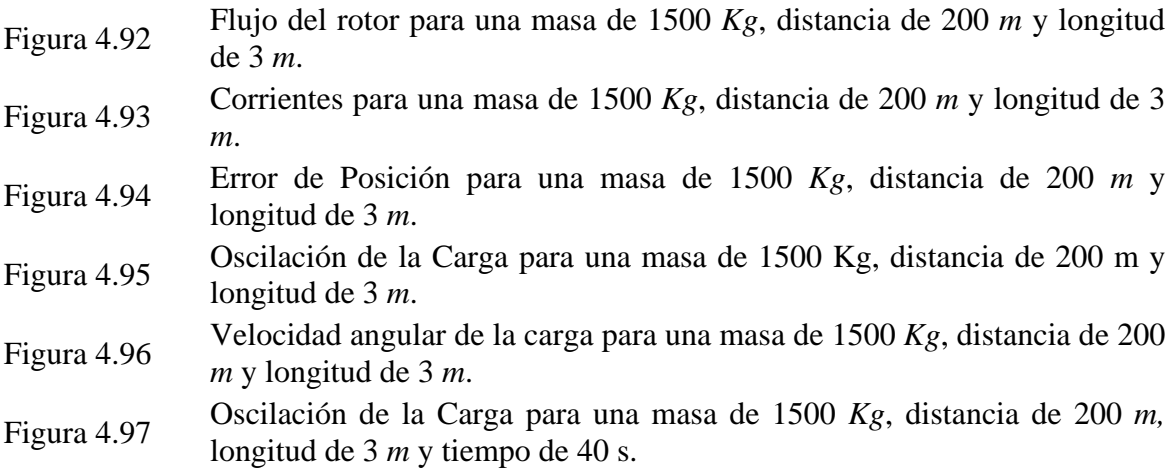

## **LISTADO DE TABLAS**

- Tabla 3.1 Generación de las entradas de la red neuronal artificial
- Tabla 3.2 Vector de entradas
- Tabla 3.3 Vector de salidas
- Tabla 3.4 Creación de una red con 1 capa oculta.
- Tabla 3.5 Entrenamiento de la red neuronal artificial
- Tabla 3.6 Parámetros para realizar el entrenamiento
- Tabla 3.7 Obtención de la red neuronal en SIMULINK después del entrenamiento

## **CAPITULO 1**

## **DESCRIPCIÓN Y OBJETIVOS DEL TRABAJO DE TESIS**

En este trabajo se desarrolla el control vectorial del motor de inducción para usarse en el control de una grúa viajera, aunado a esto se utiliza una red neuronal artificial para encontrar el tiempo final de desplazamiento y determinar una trayectoria suave para evitar la oscilación de la carga. En este capítulo se presentan los objetivos generales, la justificación de este trabajo y se expone el estado del arte en el cual se ubica*.* 

#### **1.1 Objetivos generales**

- Simular la operación del control de posición y de corriente del motor de inducción aplicado a una grúa viajera, utilizando el control vectorial indirecto.
- Sintonizar y simular el controlador PD de posición.
- Sintonizar y simular el controlador PI de corriente
- Entrenar una red neuronal artificial para encontrar el tiempo final de desplazamiento de una grúa viajera, el cual es utilizado por un polinomio de Bézier para establecer una trayectoria de posición con una oscilación mínima de la carga.

#### **1.2 Justificación**

Los procesos tecnológicos avanzados proporcionan nuevas oportunidades en la industria. Cada día se pueden encontrar procesos de producción más rápidos y eficaces. En particular, para permanecer competitivo en el mercado actual son requeridos procesos de flujo en línea eficientes. Por tal razón, es importante desarrollar tecnología avanzada en los equipos que forman parte de los procesos industriales.

Entre los equipos que tienen un uso muy amplio en el manejo de material en la industria encontramos a las grúas viajeras. Por lo tanto automatizarlas y mejorar su desempeño, es un proyecto que obviamente cumple con el propósito de desarrollar tecnología en la industria.

Tradicionalmente, las grúas viajeras han sido usadas por personal capacitado para mover manualmente materiales desde una locación a otra. El movimiento realizado manualmente de cargas pesadas por largas distancias consume mucho tiempo y es muy ineficiente. Por lo tanto, las tasas de producción pueden ser afectadas por este desplazamiento lento e inexacto de las materias primas o los artículos fabricados.

Por otra parte, existe una gran variedad de aplicaciones industriales donde es necesario trasladar cargas en áreas en las cuales se dispone espacios muy pequeños. En estas, un control de posición preciso de la carga llega a ser crucial. En algunas otras aplicaciones el inicio o paro repentino de una grúa viajera causa que la carga se balancee de una manera descontrolada, pudiendo el balanceo de la carga dañar a la carga transportada o las cargas colocadas alrededor e incluso elementos de la propia grúa.

De mayor importancia, las cargas que se balancean constituyen un riesgo para la seguridad del personal de la planta. Aún para operadores de grúa capacitados no siempre es posible limitar adecuadamente el balanceo de la carga. Por ello, se hace necesario un control automatizado que se haga cargo de eliminar este balanceo no deseado. Hoy en día las soluciones que ofrece la industria para la automatización de las grúas están fundamentadas básicamente en el empleo de controladores de velocidad de los motores (servoamplificadores), y controles que no se deslindan de un operador humano. Estos controladores generalmente solo efectúan tareas del tipo on/off y procedimientos secuenciales.

Para aligerar las estructuras que conforman y soportan a la grúa viajera, en este trabajo se emplea un motor de inducción ya que comparado con un motor de corriente directa este es pequeño, liviano y eficiente. Además se utiliza un controlador PD para el control de la posición y un controlador PI para el control de la corriente. Para ambos controladores se realiza la simulación.

A su vez, se propone un polinomio de Bézier que se ocupa para obtener la señal de posición de referencia para lograr un desplazamiento suave de la grúa viajera y evitar oscilaciones no deseadas en la carga. Para establecer los tiempos finales de desplazamiento del polinomio de Bézier, se utiliza una red neuronal artificial entrenada con diferentes valores de posición, carga y longitud del malacate, con lo que se consigue tener una oscilación mínima del malacate que sostiene a la carga.

#### **1.3 Estado del arte**

Algunos trabajos relacionados al problema del control de grúas viajeras se pueden encontrar en la literatura. En algunos casos se aplica una ley de control por retroalimentación dinámica, asumiendo que todas las variables del sistema son conocidas, es decir que estas variables pueden ser medidas [1]. Sin embargo, la medición de algunas de estas variables constituye un problema de alta dificultad técnica.

En [2] se diseña un control por modos deslizantes, que necesita se conozcan todas las variables del sistema. El modelo de la grúa que se emplea en ese trabajo no toma en cuenta al momento de inercia del malacate, por lo que la descripción que hace de la dinámica de la grúa esta limitada. En este trabajo, si se toma en cuenta el momento de inercia del motor. Además el esquema de control propuesto en [2] deja una dinámica interna en el sistema, la cual podría causar inestabilidad.

En [3] se propone un observador que, bajo el conocimiento de la posición del carro, la longitud de la cuerda y su ángulo, estima las velocidades de estas variables. Sin embargo, el problema real que se enfrenta con la grúa viajera no es la estimación de las velocidades, sino más bien estimar el ángulo de balanceo y su velocidad. Porque es la medición de estas variables la que representa un problema técnico complejo.

En [4] se propone una trayectoria de velocidad óptima y se diseña un control de velocidad para el motor, con el propósito de seguir dicha trayectoria. Así mismo, se supone el conocimiento de todas las variables de estado y se tiene un mayor empleo de sensores, ya que también emplea sensores para las componentes de fuerza horizontal y vertical del cable de la grúa.

Por otro lado, los problemas de regulación de velocidad de las máquinas eléctricas han sido resueltos mediante el uso del motor de corriente directa que posee excelentes cualidades para ello. Sin embargo, comparados con el motor de inducción del tipo jaula de ardilla, presenta la desventaja de mayor tamaño, precio y la complicación constructiva del conmutador, que a veces plantea serios problemas de operación, mantenimiento y debido a esto, falta de continuidad en el servicio. Por estas razones, en la actualidad los motores de corriente alterna han adquirido gran importancia ante los avances que se han tenido en los últimos años, debido principalmente a las ventajas de los motores de inducción como son: su tamaño pequeño, su construcción sencilla, su mayor eficiencia, la posibilidad de utilizarlos en cualquier medio y poco mantenimiento, lo que implica un ahorro de tiempo, recursos y trabajo.

Entre los tipos de controles utilizados para el motor de inducción se encuentran el control vectorial de campo orientado directo e indirecto que permiten el control independiente del par y flujo por el desacoplamiento de la corriente del estator en dos componentes ortogonales: una componente de par  $(i_q)$  y una componente de flujo  $(i_d)$  [5]. En el primer caso se necesita información sobre la posición del flujo instantáneo que puede obtenerse de los sensores de flujo (bobinas de búsqueda, sensores de efecto hall), o por diferentes esquemas de estimación de flujo (componentes de saturación de terceros armónicos [6], redes neuronales artificiales [7], etc.). El segundo caso se fundamenta en la dinámica inversa del modelo de flujo del motor, en donde hay tres posibles aplicaciones, las cuales están basadas en la orientación de flujo del estator, del entrehierro o del rotor [5].

Con respecto a estos métodos, el control indirecto del flujo del rotor es extensamente usado debido a su simplicidad de implementación. Este esquema de control se basa en el modelo del motor y es sensible a los parámetros.

En cuanto a las redes neuronales son una tecnología emergente muy promisoria para contribuir con la identificación y control de los sistemas no lineales. Su principal ventaja, es que son sistemas no lineales altamente interconectados que pueden aprender una respuesta característica basada en los datos de entrada (datos de entrenamiento).Esta característica de adaptabilidad es ampliamente usada en el desarrollo de sistemas complejos, donde cambia el comportamiento del sistema con el cambio de las condiciones de entrada.

#### **1.4 Aportaciones**

- Se desarrollo el control vectorial indirecto para una grúa viajera, en la cual se hizo el control de posición y de corriente.
- Se desarrollo una red neuronal artificial para encontrar el tiempo final de desplazamiento del polinomio de Bézier, el cual permite determinar una trayectoria suave de posición, ocasionando que la oscilación de la carga sea mínima.

#### **1.5 Contenido del trabajo**

Para su presentación, el presente trabajo esta organizado de la siguiente manera: en el capítulo 1 se da una introducción general del trabajo a desarrollar. En el capítulo 2 se muestra el modelo del motor de inducción, el modelado matemático del sistema de la grúa viajera, y se plantea el polinomio de Bézier para obtener la trayectoria de posición de la grúa. En el capítulo 3 se utiliza el control vectorial indirecto del motor de inducción, además se proponen los controladores de posición y de corriente, así como el diseño y sintonización de dichos controladores. También en este capitulo, se desarrolla la metodología para entrenar a una red neuronal artificial con la finalidad de calcular el tiempo final necesario para el desplazamiento de la grúa viajera. Los resultados y evaluación de la simulación se muestran en el capítulo 4, y por último, en el capítulo 5 se exponen las conclusiones y recomendaciones.

## **CAPITULO 2**

## **MODELADO DEL SISTEMA DE LA GRÚA VIAJERA Y DETERMINACIÓN DE TRAYECTORIAS**

El control de la grúa viajera se divide en dos áreas principales, la planeación del movimiento (o trayectoria) y el control del movimiento, las cuales conjuntas logran que la grúa viajera siga un camino predeterminado.

Para realizar el control de un motor de inducción, es necesario disponer de un modelo de la máquina que permita obtener mediante métodos numéricos las diferentes magnitudes de la máquina y su respuesta. En este capitulo se presenta el modelo de la máquina de inducción, se desarrolla el modelo matemático del sistema de la grúa viajera de dos grados de libertad y se propone una trayectoria que permita el movimiento de la grúa viajera con una oscilación limitada en la carga, los cuales son necesarios para simular el esquemas de control propuesto.

#### **2.1 Modelo del motor de inducción**

El modelo matemático que se utiliza para transformar las variables del motor de coordenadas trifásicas (*abc)* a bifásicas (*dq)*, es utilizado desde hace mucho tiempo como se muestran en las referencias [8] hasta la [12]. El objetivo de estas transformaciones es pasar de las ecuaciones diferenciales no-lineales de las máquinas a un sistema de ecuaciones diferenciales lineales. Estas transformaciones sirven para reducir el tiempo de cálculo y especialmente para estudios del motor en algunas condiciones transitorias de su comportamiento. Además, estas han sido introducidas para facilitar el análisis del motor.

Este trabajo muestra que es posible utilizar un programa comercial fácilmente disponible para simular un motor trifásico de inducción. Se introducen los componentes típicos de un motor de inducción y se presenta un método para incorporar esos elementos en el programa SIMULINK de MATLAB. La simulación se realiza mediante las ecuaciones del motor de inducción jaula de ardilla, trifásico de P polos en el marco de referencia estacionario tomado de la referencia [13]. Esta simulación puede ser útil en el estudio del comportamiento del motor de inducción cuando esta energizado a través de sistemas electrónicos de potencia. El motor se puede estudiar para diferentes condiciones de funcionamiento tales como, variación de la carga y aceleración. También permite usar diferentes potencias nominales de motores.

A continuación se plantean las ecuaciones del modelo de la máquina de inducción [13].

$$
v_{as} = V_m \cos(\omega t)
$$
  
\n
$$
v_{bs} = V_m \cos(\omega t - \frac{2}{3}\pi)
$$
  
\n
$$
v_{cs} = V_m \cos(\omega t + \frac{2}{3}\pi)
$$
\n(2.1)

$$
v_{qs}^{s} = \frac{2}{3}v_{as} - \frac{1}{3}v_{bs} - \frac{1}{3}v_{cs} = \frac{2}{3}v_{ag} - \frac{1}{3}v_{bg} - \frac{1}{3}v_{cg} - v_{sg}
$$
  

$$
v_{ds}^{s} = \frac{1}{\sqrt{3}}(v_{cs} - v_{bs}) = \frac{1}{\sqrt{3}}(v_{cg} - v_{bg})
$$
 (2.2)

$$
v'_{qr} = \frac{2}{3}v'_{ar} - \frac{1}{3}v'_{br} - \frac{1}{3}v'_{cr} = \frac{2}{3}v'_{an} - \frac{1}{3}v'_{bn} - \frac{1}{3}v'_{cn} - v'_{m}
$$
  

$$
v'_{dr} = \frac{1}{\sqrt{3}}(v'_{cr} - v'_{br}) = \frac{1}{\sqrt{3}}(v'_{cn} - v'_{bn})
$$
 (2.3)

$$
\begin{aligned}\n\tilde{v}_{qr}^s &= \tilde{v}_{qr}^r \cos \theta_r(t) + \tilde{v}_{dr}^r \sin \theta_r(t) \\
\tilde{v}_{dr}^s &= -\tilde{v}_{qr}^r \sin \theta_r(t) + \tilde{v}_{dr}^r \cos \theta_r(t) \\
\theta_r(t) &= \int_0^t \omega_r(t) dt + \theta_r(0)\n\end{aligned} \tag{2.4}
$$

$$
\begin{aligned}\ni_{as} &= i_{gs}^s \\
i_{bs} &= -\frac{1}{2} i_{qs}^s - \frac{\sqrt{3}}{2} i_{ds}^s \\
i_{cs} &= -\frac{1}{2} i_{qs}^s + \frac{\sqrt{3}}{2} i_{ds}^s\n\end{aligned} \tag{2.5}
$$

$$
\begin{aligned}\n\vec{i}_{qr}^{'r} &= \vec{i}_{qr}^{s} \cos \theta_{r} (t) - \vec{i}_{dr}^{s} \sin \theta_{r} (t) \\
\vec{i}_{dr}^{'} &= \vec{i}_{qr}^{s} \sin \theta_{r} (t) + \vec{i}_{dr}^{s} \cos \theta_{r} (t)\n\end{aligned} \tag{2.6}
$$

$$
\begin{aligned}\n\vec{i}_{ar} &= \vec{i}_{qr}^r \\
\vec{i}_{br} &= -\frac{1}{2} \vec{i}_{qr}^r - \frac{\sqrt{3}}{2} \vec{i}_{dr}^r \\
\vec{i}_{cr} &= -\frac{1}{2} \vec{i}_{qr}^r + \frac{\sqrt{3}}{2} \vec{i}_{dr}^r\n\end{aligned} \tag{2.7}
$$

$$
\psi_{qs}^{s} = \omega_{b} \int \left\{ v_{qs}^{s} + \frac{r_{s}}{X_{ls}} \left( \psi_{mq}^{s} - \psi_{qs}^{s} \right) \right\} dt
$$
\n
$$
\psi_{ds}^{s} = \omega_{b} \int \left\{ v_{ds}^{s} + \frac{r_{s}}{X_{ls}} \left( \psi_{md}^{s} - \psi_{ds}^{s} \right) \right\} dt
$$
\n(2.8)

$$
\psi_{qr}^{'s} = \omega_b \int \left\{ v_{qr}^{'s} + \frac{\omega_r}{\omega_b} \psi_{dr}^{'s} + \frac{r_r^{'}}{X_{lr}^{'}} \left( \psi_{mq}^{s} - \psi_{qr}^{'s} \right) \right\} dt
$$
\n
$$
\psi_{dr}^{'s} = \omega_b \int \left\{ v_{dr}^{'s} - \frac{\omega_r}{\omega_b} \psi_{qr}^{'s} + \frac{r_r^{'}}{X_{lr}^{'}} \left( \psi_{md}^{s} - \psi_{dr}^{'s} \right) \right\} dt
$$
\n(2.9)

$$
\psi_{qs}^{s} = X_{ls} i_{qs}^{s} + \psi_{mq}^{s}
$$
\n
$$
i_{qs}^{s} = \frac{\psi_{qs}^{s} - \psi_{mq}^{s}}{X_{ls}}
$$
\n
$$
\psi_{ds}^{s} = X_{ls} i_{ds}^{s} + \psi_{md}^{s}
$$
\n
$$
i_{ds}^{s} = \frac{\psi_{ds}^{s} - \psi_{md}^{s}}{X_{ls}}
$$
\n
$$
\psi_{qr}^{s} = X_{lr} i_{qr}^{s} + \psi_{mq}^{s}
$$
\n
$$
i_{qr}^{s} = \frac{\psi_{qr}^{s} - \psi_{mq}^{s}}{X_{lr}^{s}}
$$
\n
$$
\psi_{dr}^{s} = X_{lr} i_{dr}^{s} + \psi_{md}^{s}
$$
\n
$$
i_{dr}^{s} = \frac{\psi_{dr}^{s} - \psi_{md}^{s}}{X_{lr}^{s}}
$$
\n
$$
(2.10)
$$

$$
\psi_{mq}^s = X_M \left( \frac{\psi_{qs}^s}{X_{ls}} + \frac{\psi_{qr}^{'s}}{X_{lr}'} \right)
$$
  

$$
\psi_{md}^s = X_M \left( \frac{\psi_{ds}^s}{X_{ls}} + \frac{\psi_{dr}^{'s}}{X_{lr}'} \right)
$$
 (2.11)

La ecuación del par electromagnético es:

$$
T_{em} = \frac{3}{2} \frac{P}{2\omega_b} \left( \psi_{ds}^s i_{qs}^s - \psi_{qs}^s i_{ds}^s \right)
$$
 (2.12)

La segunda ley de Newton aplicada al eje del motor es:

$$
\frac{2J\omega_b}{P}\frac{d\left(\omega_r/\omega_b\right)}{dt} = T_{em} + T_{mec} - T_{amort} \tag{2.13}
$$

La ecuación anterior de movimiento se escribe en términos de la constante de inercia H, definida como la relación entre la energía cinética de la masa rotatoria y la velocidad base a la potencia nominal, que es:

$$
H = \frac{J\omega_{bm}^2}{2S_N} \tag{2.14}
$$

En la figura 2.1 se muestra el diagrama de flujo de las variables en la simulación de los circuitos en los ejes *q* y *d* del motor de inducción trifásico.

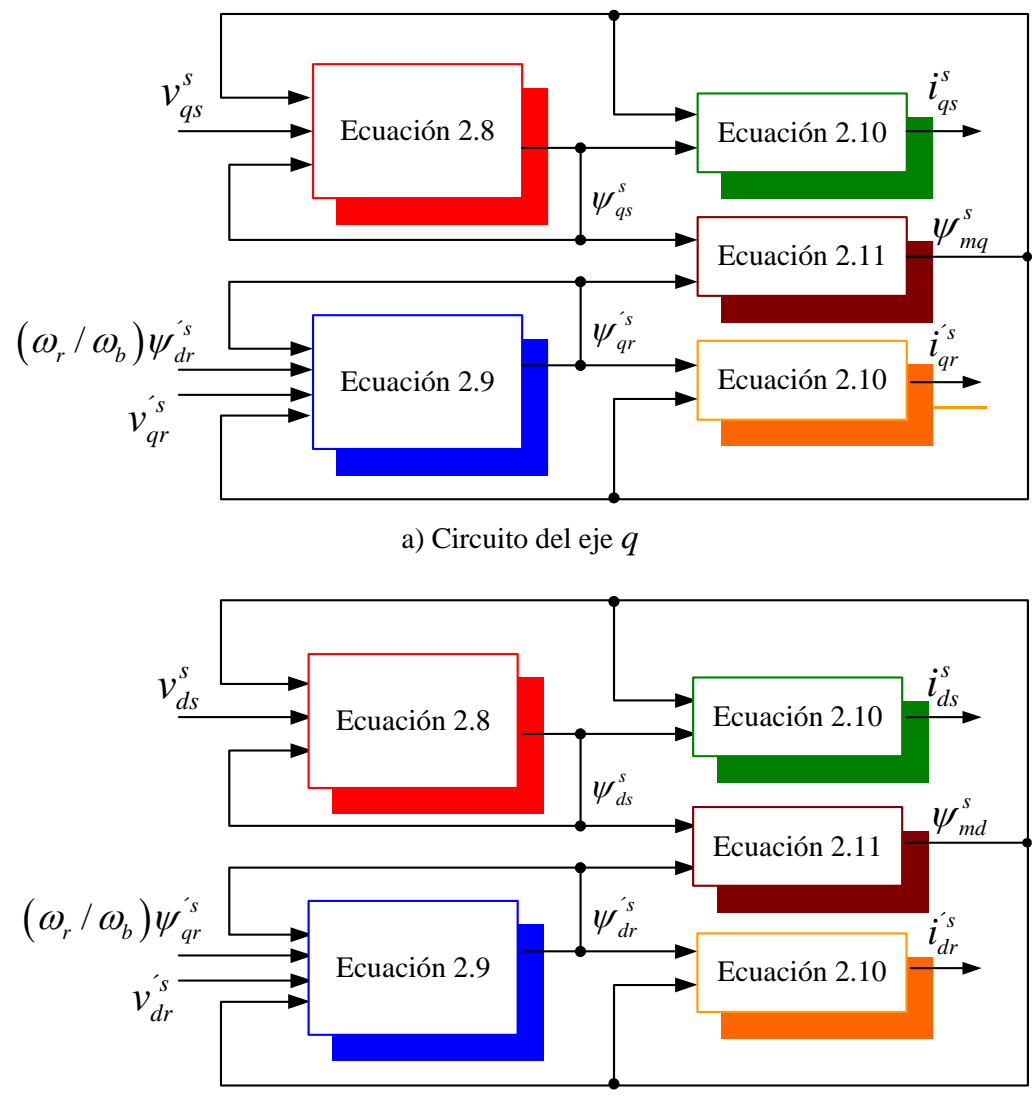

#### b) Circuito del eje *d*

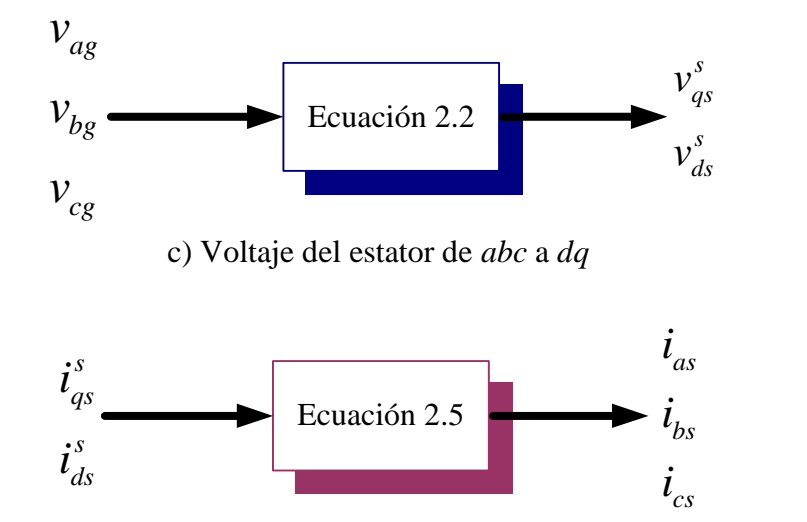

d) Corriente del estator de *dq* a *abc*

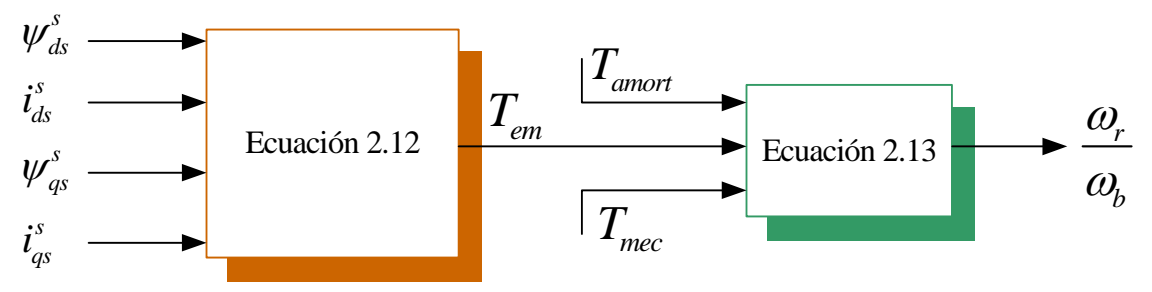

e) Par desarrollado, velocidad y ángulo

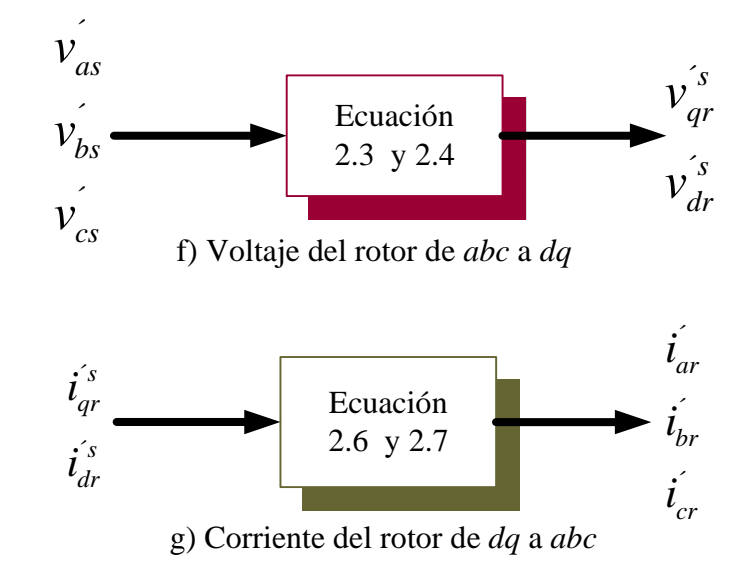

Figura 2.1. Flujo de variables de los circuitos en los ejes *q* y *d*.

#### **2.2 Modelo de la grúa viajera**

Una grúa viajera de dos grados de libertad es un equipo industrial cuyo fin es manipular una carga desde y hacia cualquier punto en un plano formado por los ejes vertical y horizontal. En otras palabras, una grúa viajera tiene las capacidades de levantar y desplazar transversalmente una carga.

En esta al igual que sucede con los seres humanos, para ejecutar cualquier tarea se debe analizar cuáles serán los movimientos necesarios y cuál será la fuerza que se le aplicará.

El modelo dinámico precisamente analiza esta situación y expresa las fuerzas o pares requeridos por los actuadores para lograr el movimiento deseado en términos de posición, velocidad y aceleración a lo largo de la trayectoria. Esto permite evaluar vibraciones, sobrevoltajes, etc, que llevan a movimientos erráticos o descontrolados.

El modelo plantea una serie de ecuaciones, cuya resolución nos permite obtener la información necesaria que será enviada hasta la etapa de control de la grúa viajera. Este control envía la señal de voltaje o corriente a la fuente de potencia de la grúa, encargada de convertirla en la potencia adecuada que necesita el motor para realizar la función asignada. Conocer esta información permite que las etapas de control, de potencia, y el motor de inducción tengan un mejor funcionamiento y se desgasten menos.

#### **2.2.1 Descripción del método de Lagrange**

Para conocer el modelo matemático del sistema de la grúa viajera se utilizo el método de Lagrange. Este método se basa en los conceptos de coordenadas generalizadas y el lagrangiano [14][15].

Las coordenadas generalizadas de un sistema, son un conjunto de coordenadas independientes que se necesita para describir completamente el movimiento del sistema. El número de coordenadas generalizadas necesario para describir el sistema es igual al número de grados de libertad [14][15].

A su vez, el lagrangiano (*L*) es la diferencia entre la energía cinética ( *Ec* ) y la energía potencial  $(E_p)$  de un cuerpo en movimiento en un punto dado de su trayectoria  $L = \sum E C - \sum E p$ . La acción o principio de Hamilton es la integral temporal del lagrangiano sobre una trayectoria. A cada trayectoria imaginable corresponde un valor numérico de acción.

$$
I = \int_{t_1}^{t_2} L(q_i, \dot{q}_i) dt \tag{2.15}
$$

donde:

- *I* Acción o principio de Hamilton
- $q_i, \dot{q}_i$  Coordenadas generalizadas
- *L* Lagrangiano

Las ecuaciones diferenciales que describen las posibles trayectorias de un sistema requieren que la acción esté en un valor mínimo (o máximo), con el objeto que la diferencial funcional de la acción se anule [14]:

$$
\delta S = 0 \tag{2.16}
$$

Esta condición da lugar a las ecuaciones de Euler-Lagrange, la cual aplicada al método lagrangiano proporciona las ecuaciones de movimiento para el sistema:

$$
\frac{d}{dt}\left(\frac{\partial L}{\partial \dot{q}_i}\right) - \frac{\partial L}{\partial q_i} = 0 \qquad (i = 1, 2, \dots, n)
$$
\n(2.17)

La ecuación de Euler-Lagrange minimiza la acción reproduciendo justamente la ecuación de movimiento de Newton [14][16].

#### **2.2.2 Modelo dinámico de la grúa viajera**

Para realizar el estudio presentado en este trabajo se modelo la dinámica de la grúa considerando las siguientes premisas, con la cuales se reduce la complejidad del modelo:

- 1. El momento de inercia de la carga es ignorado.
- 2. La carga puede ser considerada como una masa puntual.
- 3. El cable es considerado rígido y con masa despreciable.
- 4. El movimiento de la carga se supone restringido al plano vertical.

Estas premisas, determinan el tipo de comportamiento dinámico que se utilizan en este trabajo, aún para el caso en que el momento de inercia de la carga no puede ser ignorado porque su magnitud es tal que las fuerzas debidas a la aceleración angular de la carga son muy grandes. Sin embargo, el modelo sigue siendo válido si se proponen trayectorias de seguimiento suficientemente suaves [17].

Por otra parte, la carga se puede considerar como de masa puntual siempre y cuando la carga tenga una distribución homogénea y simétrica de la masa y que el punto de levante (el punto de levante es la parte de la carga de donde es sujetada por la grúa) sea el adecuado, es decir que este alineado con el eje vertical del centro de gravedad de la carga y ligeramente por encima de éste [14].

Asimismo, el considerar al cable como de masa despreciable es válido ya que generalmente la masa del cable es muy pequeña con relación a la masa de la carga y la masa del carro de la grúa. La consideración de que el cable es rígido es realista para algunos materiales (muchos de ellos de uso actual en las grúas) cuya deformación elástica es pequeña. Por último, el movimiento se encuentra restringido al plano vertical ya que ese es el propósito de análisis de este trabajo.

El movimiento en una tercera dimensión se considera como parte de otro análisis. Perturbaciones externas (viento, etc.) que puedan provocar un movimiento fuera del plano vertical, no son consideradas. Dadas las razones anteriores podemos concluir que es factible analizar la dinámica de una grúa real bajo las suposiciones anteriores.

La grúa viajera tiene dos actuadores. Un actuador controla la posición del carro (trolley) en la dirección horizontal, mientras que el otro es responsable del desplazamiento del cable (desplazamiento vertical de la carga). Los dos grados de libertad anteriores, (la posición del carro y la longitud del cable) son totalmente actuados. Sin embargo, la grúa tiene un tercer grado de libertad no actuado, el cual es el ángulo formado por el cable con respecto al eje vertical. Este último tiene que ser considerado con el propósito de determinar la posición de la carga y de lograr un control exacto de la posición de la misma, evitando la aparición de balanceos indeseables. Por esta razón, el sistema puede ser considerado como subactuado, es decir, cuenta con un actuador menos que los grados de libertad.

Un diagrama esquemático de una grúa viajera de dos grados de libertad se muestra en la Figura 2.2.

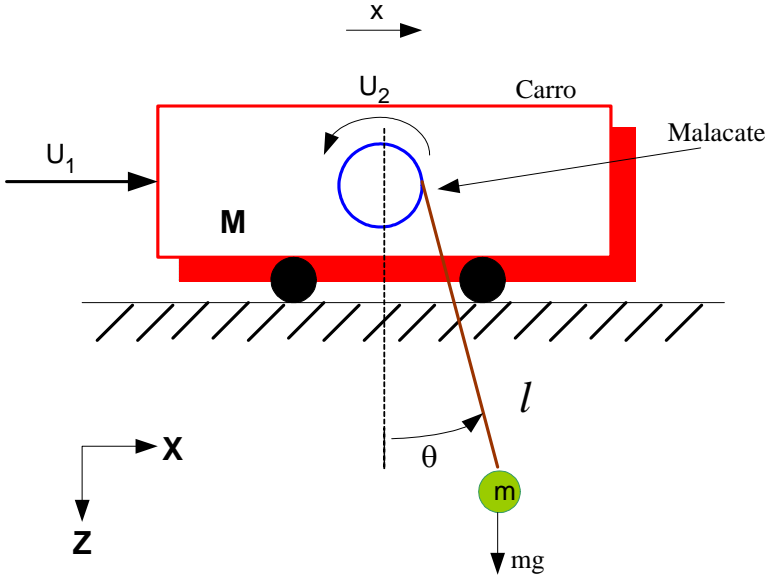

Figura 2.2: Diagrama del Sistema Grúa Viajera

Las variables que se utilizan durante el desarrollo del modelo de la grúa viajera son:

- *T* : Tensión del cable.
- *x* : Posición del carro (grúa).
- *x* : Velocidad del carro.
- *l* : Longitud del cable (malacate).
- $\theta$ : Ángulo del cable con respecto al eje vertical.
- $\dot{\theta}$ : : Velocidad angular.
- $u_1$  : Fuerza aplicada al carro.
- $u_2$ : Par aplicado al malacate.

Por otra parte los parámetros del sistema son:

- *M<sub>g</sub>* : Masa de la plataforma (del carro).
- *m* : Masa de la carga.
- *r* : Radio de la rueda.

Como el sistema tiene dos grados de libertad. Las coordenadas generalizadas son  $x \quad y \quad \theta$ .

La energía cinética de la plataforma (carro) es

$$
Ec_{g} = \frac{1}{2} M_{g} v_{1}^{2}
$$
 (2.18)

donde  $v_1 = \dot{x}$ , por lo tanto, la ecuación anterior queda como

$$
Ec_{g} = \frac{1}{2} M_{g} \dot{x}^{2}
$$
 (2.19)

A su vez, para encontrar la energía cinética del péndulo, se hace uso de la longitud del cable *l* y el ángulo del cable θ para encontrar la posición del péndulo, esto es

$$
p_x = l \text{ sen}\theta
$$
  
\n
$$
p_y = l \cos \theta
$$
 (2.20)

Para encontrar las velocidades, derivamos la ecuación (2.20) y obtenemos

$$
v_x = \frac{d}{dt} (lsen\theta) = l cos \theta \dot{\theta}
$$
  

$$
v_y = \frac{d}{dt} (l cos \theta) = -l sen\theta \dot{\theta}
$$
 (2.21)

La velocidad total en el eje x, es

$$
v_{\text{xtotal}} = \dot{x} + l \cos \theta \, \dot{\theta} \tag{2.22}
$$

Por lo tanto, el vector de velocidad del péndulo es

$$
v_p = \begin{bmatrix} \dot{x} + l \cos \theta & \dot{\theta} \\ -l \operatorname{sen}\theta & \dot{\theta} \end{bmatrix}
$$
 (2.23)

Desarrollando la ecuación (2.23) obtenemos

$$
v_p^2 = \dot{x}^2 + 2l\,\dot{x}\cos\theta\,\dot{\theta} + l^2\,\dot{\theta}^2\tag{2.24}
$$

De aquí obtenemos que la energía cinética del péndulo es

$$
Ec_p = \frac{1}{2}m(\dot{x}^2 + 2l\,\dot{x}\cos\theta\,\dot{\theta} + l^2\,\dot{\theta}^2)
$$
 (2.25)

Por lo tanto, la energía cinética del sistema es

$$
Ec = Ec_g + Ec_p = \frac{1}{2}M_g \dot{x}^2 + \frac{1}{2}m(\dot{x}^2 + 2\dot{l}\dot{x}\cos\theta \dot{\theta} + l^2\dot{\theta}^2)
$$
 (2.26)

La energía potencial del sistema es  $Ep = Ep_g + Ep_p$ , la energía potencial de la grúa es cero y la energía potencial del péndulo es

$$
Ep_p = mg(l - l\cos\theta) \tag{2.27}
$$

donde *g* es la gravedad.

Por lo tanto, considerando a  $E_c$  y a la  $E_p$ , encontramos el lagrangiano (2.28) para determinar las ecuaciones de movimiento de la grúa viajera.

$$
L = \sum E_C - \sum E_P = \left[ \frac{1}{2} M_g \dot{x}^2 + \frac{1}{2} m (\dot{x}^2 + 2l \dot{x} \cos \theta \, \dot{\theta} + l^2 \dot{\theta}^2) \right] - \left[ m \, g \left( l - l \cos \theta \right) \right] \tag{2.28}
$$

Aplicando las ecuaciones de lagrange a la ecuación (2.28), obtenemos:

$$
\frac{d}{dt}\left(\frac{\partial L}{\partial \dot{x}}\right) - \frac{\partial L}{\partial x} = 0
$$
\n
$$
\frac{d}{dt}\left(\frac{\partial L}{\partial \dot{\theta}}\right) - \frac{\partial L}{\partial \theta} = 0
$$
\n(2.29)

De esta manera tenemos que la *<sup>L</sup> x*  $\left(\frac{\partial L}{\partial \dot{x}}\right)$ de la ecuación (2.29) es:

$$
\frac{\partial L}{\partial \dot{x}} = \frac{1}{2} M_g \frac{d\dot{x}^2}{d\dot{x}} + \frac{1}{2} m \frac{d\dot{x}^2}{d\dot{x}} + ml \cos \theta \dot{\theta} \frac{d\dot{x}}{d\dot{x}}
$$
  
=  $M_g \dot{x} + m\dot{x} + ml \cos \theta \dot{\theta}$  (2.30)

Ahora se obtiene la derivada de la ecuación anterior

$$
\frac{d}{dt} \left( \frac{\partial L}{\partial \dot{x}} \right) = \left( M_s + m \right) \frac{d\dot{x}}{dt} + ml \frac{d \left( \cos \theta \, \dot{\theta} \right)}{dt}
$$
\n
$$
= \left( M_s + m \right) \ddot{x} + ml \left( \cos \theta \, \ddot{\theta} - \sin \theta \, \dot{\theta}^2 \right)
$$
\n(2.31)

Aplicando nuevamente las ecuaciones de lagrange a la ecuación (2.28), obtenemos

$$
\frac{\partial L}{\partial \dot{\theta}} = \frac{1}{2} m \left( 2l \dot{x} \cos \theta \frac{d\dot{\theta}}{d\dot{\theta}} + l^2 \frac{d\dot{\theta}^2}{d\dot{\theta}} \right)
$$
  
=  $ml \dot{x} \cos \theta + ml^2 \dot{\theta}$  (2.32)

Obteniendo la derivada de la ecuación anterior

$$
\frac{d}{dt} \left( \frac{\partial L}{\partial \dot{\theta}} \right) = m l \frac{d (\dot{x} \cos \theta)}{dt} + m l^2 \frac{d \dot{\theta}}{dt}
$$
\n
$$
= m l (\ddot{x} \cos \theta - \dot{x} \sin \theta \dot{\theta}) + m l^2 \ddot{\theta}
$$
\n(2.33)

Asimismo, se obtiene la  $\frac{\partial L}{\partial \theta}$  $\frac{\partial L}{\partial \theta}$  de la ecuación (2.29):

$$
\frac{\partial L}{\partial \theta} = m l \dot{x} \dot{\theta} \frac{d (\cos \theta)}{d \theta} + m g l \frac{d (\cos \theta)}{d \theta}
$$
\n
$$
= -m l \dot{x} \dot{\theta} \text{sen}\theta - m g l \text{sen}\theta \tag{2.34}
$$

Por lo tanto, las ecuaciones de movimiento de la grúa viajera son:

$$
u_1 = (M_g + m)\ddot{x} + ml(\cos\theta \ddot{\theta} - \sin\theta \dot{\theta}^2)
$$
  

$$
0 = ml(\ddot{x}\cos\theta - \dot{x}\sin\theta \dot{\theta}) + ml^2 \ddot{\theta} + ml\dot{x}\dot{\theta}\sin\theta + mgl\sin\theta
$$
 (2.35)

Despejando a  $\ddot{x}$  y a  $\ddot{\theta}$  de la ecuación (2.35); que corresponde a la aceleración de la grúa y a la aceleración del cable que sostiene a la carga, respectivamente:

$$
\ddot{x} = \frac{u_1 - ml\left(\cos\theta \ddot{\theta} - \text{sen}\theta \dot{\theta}^2\right)}{M_s + m}
$$
\n
$$
\ddot{\theta} = \frac{\left(\ddot{x}\cos\theta - \dot{x}\text{ sen}\theta \dot{\theta}\right) - \dot{x}\dot{\theta}\text{ sen}\theta - \text{gsen}\theta}{l}
$$
\n(2.36)

Asimismo, considerando a la aceleración de la grúa y la masa total de la grúa, se obtiene la fuerza total  $(u_t)$  total de la grúa, por lo tanto se tiene que:

$$
u_L = \ddot{x} \left( M_g + m \right) \tag{2.37}
$$

La ecuación (2.36) y (2.37) se utilizan para realizar la simulación de la grúa junto con el control vectorial indirecto, como se verá en el capítulo 3.

#### **2.3 Polinomio para trazar trayectorias**

Es necesario que la grúa viajera siga una trayectoria determinada que permita evaluar la precisión con que funciona el lazo de control de posición, tanto en régimen transitorio como en régimen permanente o estacionario. Esta evaluación se realiza midiendo la desviación existente entre la señal de referencia dada al motor y el giro producido en el. Cuanto menor sea esta desviación, más se ajustará el movimiento de la grúa viajera al que ha sido definido por la trayectoria de referencia.

La trayectoria debe satisfacer una serie de requisitos:

- Deben hacer pasar al extremo por los puntos definidos por el usuario (inicio y término).
- Deben satisfacer los requisitos cinemáticos y dinámicos que imponen los motores, como son: no sobrepasar la velocidad o aceleración máximas, el par admisible, etc.
- Deben ser funciones temporales, al menos derivables una vez para que el movimiento o transición sea suave en todo momento.

La transición suave de un punto a otro, es sin duda un importante problema en el campo de la ingeniería. Podemos encontrar que dependiendo del tipo de problema existen soluciones diferentes; por ejemplo, para un conjunto de puntos puede ser de importancia el que se haga pasar una curva por todos ellos, utilizando en este caso un método de interpolación, uno de los más conocidos es la interpolación polinomial de Lagrange [18][19]. Otro problema es encontrar la curva que describa el comportamiento general de los datos, sin que forzosamente se pase por todos los puntos, tal es el caso del ajuste de curvas y un método muy conocido es el de Mínimos Cuadrados [18][19][20]. Pero cuando el problema es trazar una curva suave desde un punto inicial hasta un punto final, y que ésta sea afectada en su trayectoria por un conjunto de puntos que describen un polígono de apoyo, entonces el problema puede resolverse con las Curvas de Bézier [21][22].
Pierre Bézier (1910-1999), francés, ingeniero de profesión, en 1960 resolvió el problema numérico en el trazado de curvas y superficies interpolantes, que parten y llegan a un punto dado y su trayectoria es afectada por un conjunto de puntos de apoyo.

Bézier se ocupó de determinar un método que permitiera unir dos puntos con una curva, que fuera de grado conocido además de controlarla y adecuarla con el simple hecho de ajustar los puntos de apoyo de la misma y que su solución permitiera un fácil trazado.

La principal aplicación de las curvas y superficies de Bézier se encuentran en el área de la aerodinámica ya que permiten construir modelos de estudio de una manera sencilla, ésta es la razón principal por la que su aplicación revolucionó la forma de diseñar partes de vehículos, sin embargo, su aplicación se extiende a diferentes áreas de la ingeniería y la arquitectura, así se encuentran aplicaciones en el diseño de piezas mecánicas, trayectoria de robots o de elementos arquitectónicos, y en general en donde es importante controlar los puntos de una curva o superficie de forma suave apoyada en un polígono de control .

## **2.3.1 Construcción de la curva de Bézier**

La idea de definir geométricamente las formas no es compleja: basta recordar algunas nociones básicas de geometría plana, para saber que un punto del plano puede definirse por coordenadas. Por ejemplo, un punto A tiene unas coordenadas  $(x_1, y_1)$  y a un punto B le corresponde  $(x_2, y_2)$ . Para trazar una recta entre ambos basta con conocer su posición. Si en lugar de unir los dos puntos con una recta lo hacemos con una curva, nos encontramos con los elementos esenciales de una curva de Bézier [23].

En su estructura mas básica, una curva de Bézier queda totalmente definida por cuatro puntos característicos, los puntos inicial y final de la curva (nodos) y dos puntos de control (o manejadores), invisibles en el gráfico final, que definen su forma. La curva pasa obligatoriamente solo por el primer y el último punto y no por los demás [24] [25]. Cada punto de control está unido por una línea imaginaria con su punto: el primero, con el inicial de la curva, y el segundo con el final. La curva inicia su recorrido en la dirección de la primera línea imaginaria, pero, a medida que avanza, rectifica su dirección para adecuarse a la que le marca la segunda línea imaginaria. Así es como se forma la curva.

Al polígono que se forma al unir secuencialmente los puntos de control se le llama polígono de apoyo o de control. Las curvas de Bézier son una forma alternativa de representación de una curva polinomial. En la figura 2.3 se muestra una curva de Bézier.

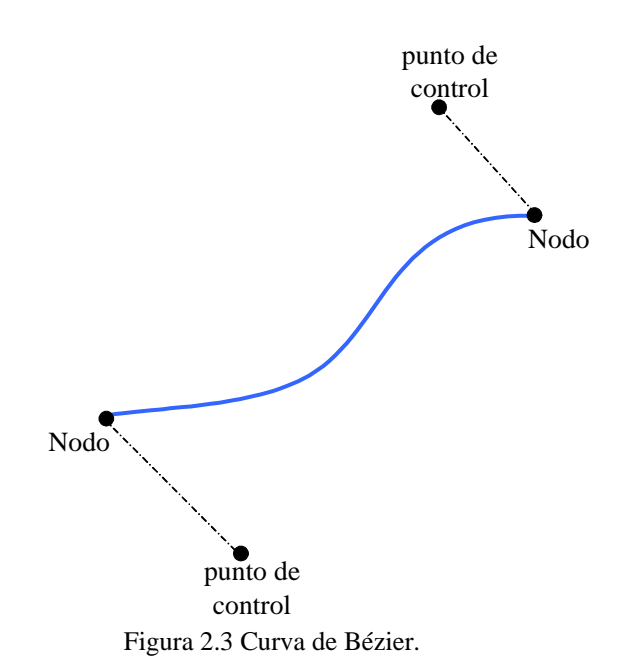

El método de Bézier utiliza como funciones base, o de forma, los polinomios de Bernstein, cuya expresión es

$$
B_i^n(u) = \binom{n}{i} \left(i - u\right)^{n-i} \cdot u^i \tag{2.38}
$$

donde  $\binom{n}{i} = \frac{n!}{i!(n-i)}$  $!(n-i)!$ *n n*  ${n \choose i} = \frac{n!}{i!(n-i)!}$  y n es el grado del polinomio. El parámetro está definido entre [0,1], y el número de puntos de control es  $n+1$ .

La ecuación del polinomio de Bézier es:

$$
b(u) = \sum_{i=0}^{n} P_i B_i^n(u) \qquad u \in [0,1]
$$
 (2.39)

donde:

- *u* Representa el punto que se quiere obtener en la curva.
- *i* Es el índice que representa cada uno de los puntos de control que definen la curva, el cual va de 0 a *n*.
- *P<sub>i</sub>* Representa los puntos de control.
- $B_i^n(u)$  Función polinomial de Bernstein (función base).

En los polinomios de Bézier, todas las funciones de forma son nulas, salvó la primera y la ultima que valen uno para  $u = 0$  y  $u = 1$ . Esto implica que en los puntos extremos, es decir, al principio y final de la curva solo influye uno de los puntos de control, y que en los extremos la curva pasa por el primer y último punto de control [26].

Para ningún otro valor de *u* hay funciones de forma con valor igual a uno. Esto implica que la curva no pasa por ningún otro punto de control.

Para cualquier valor de *u* la suma de las funciones de base es igual a uno. Es decir, se puede ver a las funciones de base como pesos en una media ponderada de los puntos de control. Como consecuencia de esto, la curva estará siempre dentro de la envolvente convexa de los puntos de control [27].

Cada una de las funciones de base presenta un máximo, que se presenta en valores de *u* crecientes con el índice de la función [28]. Esto hace que la influencia de cada punto  $de$  control sea mayor para un valor  $de$   $u$  que crece con el índice del punto, por lo que la curva sigue la forma de la poligonal, pero de forma más suave.

Calculando las pendientes en los extremos se comprueba que la dirección de salida en el primer punto de control coincide con la de la recta que pasa por el segundo punto de control, e igualmente la dirección de llegada al último punto es la de la recta que lo une al penúltimo [19] [20].

#### **2.3.2 Propiedades de las curvas de Bézier**

- Suavidad, según empalme de varios segmentos
- Es continua.
- La curva en general no pasa por ninguno de los puntos de control, excepto por el primero y el último.
- La curva siempre está en la cubierta convexa de los puntos de control
- No tiene oscilaciones
- Son versátiles, pudiendo adoptar desde curvaturas muy suaves (casi líneas rectas) a curvaturas muy fuertes (curvas complejas). Pueden incluso, cambiar de cóncavas a convexas alrededor de un punto
- La derivada de una curva de Bézier es una curva de Bézier de un grado menor.

Aunque solo se haya definido la curva en el intervalo [0,1], es posible utilizar otros intervalos. Solo hace falta transformar el intervalo por una aplicación afín para que la parametrización esté definida en el intervalo [a,b] [26].

$$
t = \frac{u - a}{b - a} \qquad u \in [a, b]
$$
 (2.40)

De modo que  $u = a$  en  $t = t_0 = 0$ ;  $y \ u = b$  en  $t = t_f = 1$ .

Ahora se puede decir que el punto inicial (a) ocurre en  $t_0$  y el punto final (b) en  $t_f$ . Esto nos da una relación entre el tiempo total del movimiento y la forma del polinomio generado.

En base a las propiedades del polinomio de Bézier y como se necesita que el desplazamiento de la grúa viajera sea suave, se empleo en este trabajo un polinomio de quinto grado tomado de la referencia [27], el cual tiene la forma.

$$
b(t) = \left[ \frac{1}{(t_f - t_0)^5} \left[ \left[ \left( t_f - t \right)^5 b_0 + 2(t - t_0) \left( t_f - t \right)^4 b_1 + 3(t - t_0)^2 \left( t_f - t \right)^3 b_2 \right. \right. \right. \tag{2.41}
$$
\n
$$
+ 4(t - t_0)^3 \left( t_f - t \right)^2 b_3 + 5(t - t_0)^4 \left( t_f - t \right) b_4 + (t - t_0)^5 b_5 \right]
$$

Con la ecuación (2.38) se pueden generar curvas en un intervalo de tiempo cualquiera y su geometría depende de la ubicación de los puntos de partida y llegada.

Para este trabajo, el valor del tiempo final o de llegada ( $t_f$ ) se determinó usando una red neuronal artificial, ya que esta proporciona el tiempo adecuado para que la grúa viajera se mueva con una oscilación de la carga limitada en el rango del 3.0% de su apertura total, tomando en cuenta para su entrenamiento diversos valores en la masa de la carga, longitud del cable y distancias. En el capitulo tres, se describirá el tipo de la red y la etapa de entrenamiento.

# **2.4 Comportamiento típico de una grúa viajera**

A continuación se muestra la simulación efectuada en Matlab simulink de la grúa viajera, en donde se muestran las trayectorias típicas de posición, velocidad y fuerza necesarias para que el movimiento de la grúa viajera sea suave. En el Anexo A, se muestra el archivo m1.m de Matlab del modelo de la grúa.

Como se muestra en esta figura 2.4, la trayectoria de posición va incrementándose de una forma suave, esto es, no hay cambios abruptos en la trayectoria de posición, esto con el fin de evitar oscilaciones bruscas en la carga.

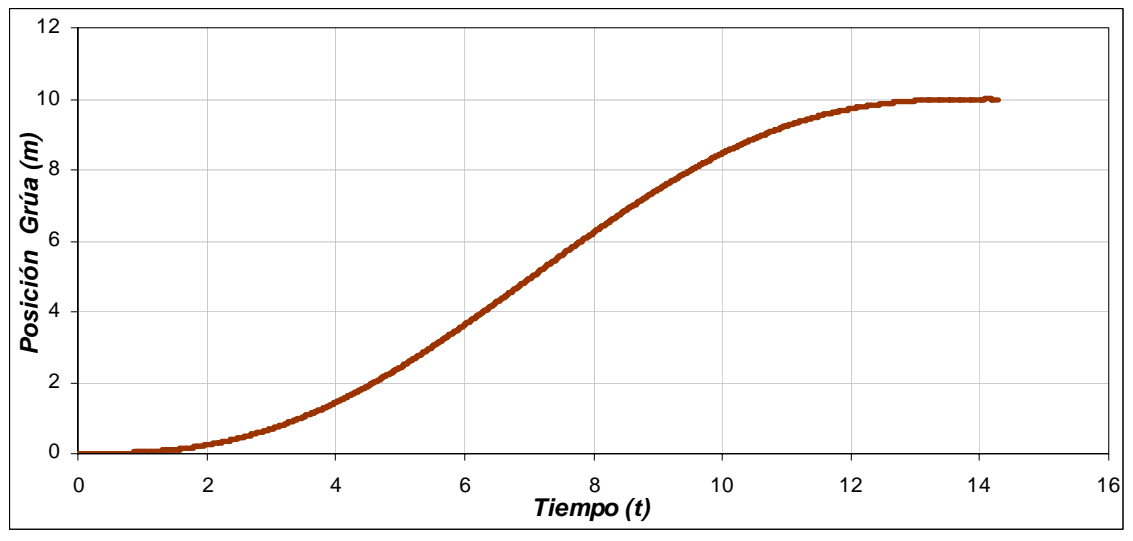

Figura 2.4: Posición de referencia de la grúa viajera en m.

La figura 2.5 muestra el comportamiento de la velocidad requerida por la grúa, como se observa, la velocidad se va incrementando en el intervalo de 0 s a 10 s, cuando se llega ala velocidad máxima en 10 s, la velocidad de la grúa va disminuyendo para que esta se pare.

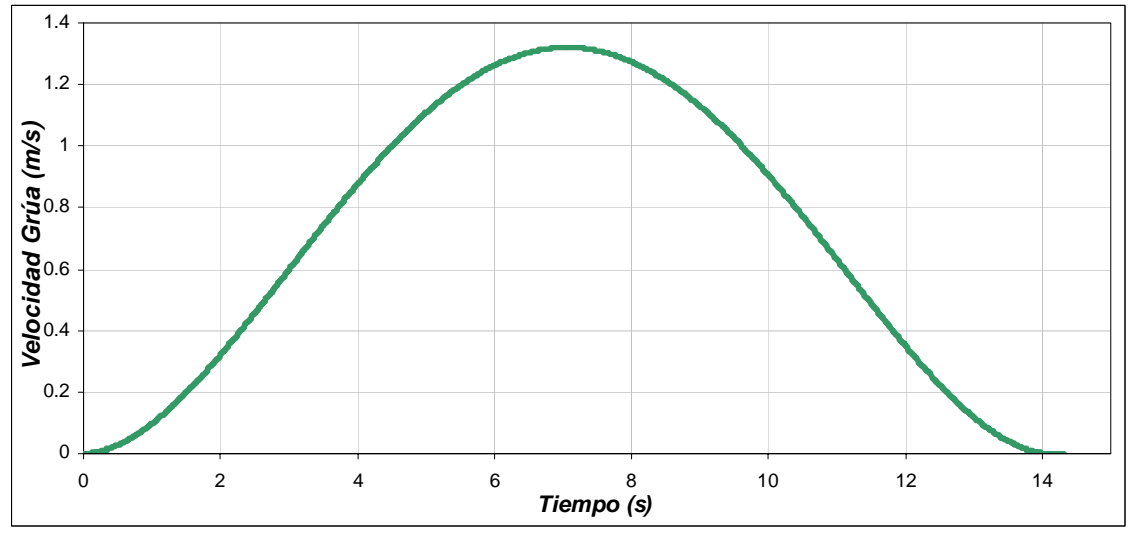

Figura 2.5: Velocidad de referencia de la grúa viajera en m/s.

En la Figura 2.6 se muestra la fuerza aplicada al carro para que la grúa viajera llegue a la posición preestablecida. Cabe señalar que las trayectorias de las Figuras 2.4 y 2.5 son para un desplazamiento de 10 m en un tiempo de 14.3 s. Asimismo, la fuerza de la Figura 2.6 es cuando se considera una carga de 10 kg.

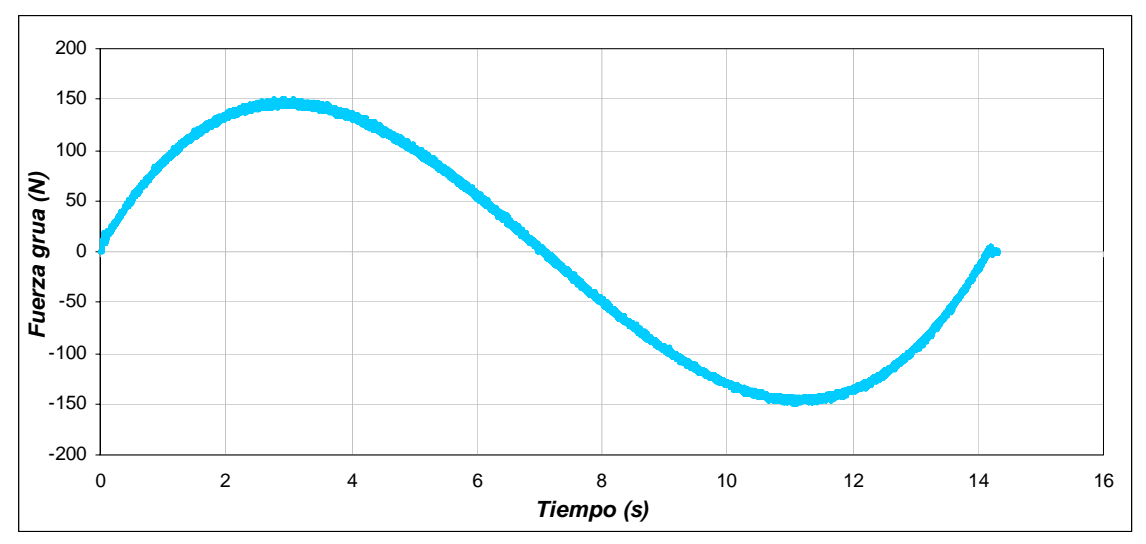

Figura 2.6: Fuerza aplicada a la grúa viajera en N.

# **CAPITULO 3**

# **CONTROL DE LA GRÚA VIAJERA**

El objetivo de este trabajo es realizar un seguimiento exacto de la trayectoria de la posición de la carga de una grúa viajera. En otras palabras, la grúa debe llevar la carga desde un punto a otro siguiendo una trayectoria prescrita con precisión, seguridad y en un intervalo de tiempo razonablemente corto utilizando un motor de inducción para lograrlo.

En los accionamientos del motor de inducción, el control vectorial indirecto (CVI) es cada vez más usado en los sistemas de alto desempeño debido a su configuración relativamente simple. En un típico CVI del accionamiento del motor de inducción, el flujo, el par, y el deslizamiento de referencia son calculados de las señales de referencia.

Para llegar a cabo el control de posición se utiliza un controlador PD y para controlar la corriente se emplea un controlador PI. Aunque el controlador PID tiene desventajas debido a que los procesos son en general complejos y conlleva no linealidades. Esto no es una limitante para emplear estos controladores, ya que se pueden emplear métodos de sintonización que como se verá mas adelante, el cálculo de las constantes depende de los parámetros del sistema a controlar.

Por lo tanto, en este capitulo se da una introducción al control vectorial indirecto y los controladores proporcional derivativo (PD) y proporcional integral (PI), los cual se utilizan para controlar la posición y la corriente del motor de inducción de la grúa viajera, así también, se propone una red neuronal la cual calcule el tiempo final del polinomio de Bézier, para generar un desplazamiento suave de la grúa viajera.

# **3.1 Esquema general de control de la grúa viajera**

Para realiza el control de la grúa viajera se ocupa el esquema mostrado en la figura 3.1 en donde se tienen todos los elementos que intervienen en el control.

A continuación se realiza una descripción general de cada uno de los bloques:

 $\dots$  **Bloque de entradas.** Aquí el operario solamente tiene que establece los siguientes datos: la distancia en metros que la grúa recorrerá, la masa en kilogramos que la grúa tiene que cargar durante su recorrido y la longitud en metros del cable o malacate.

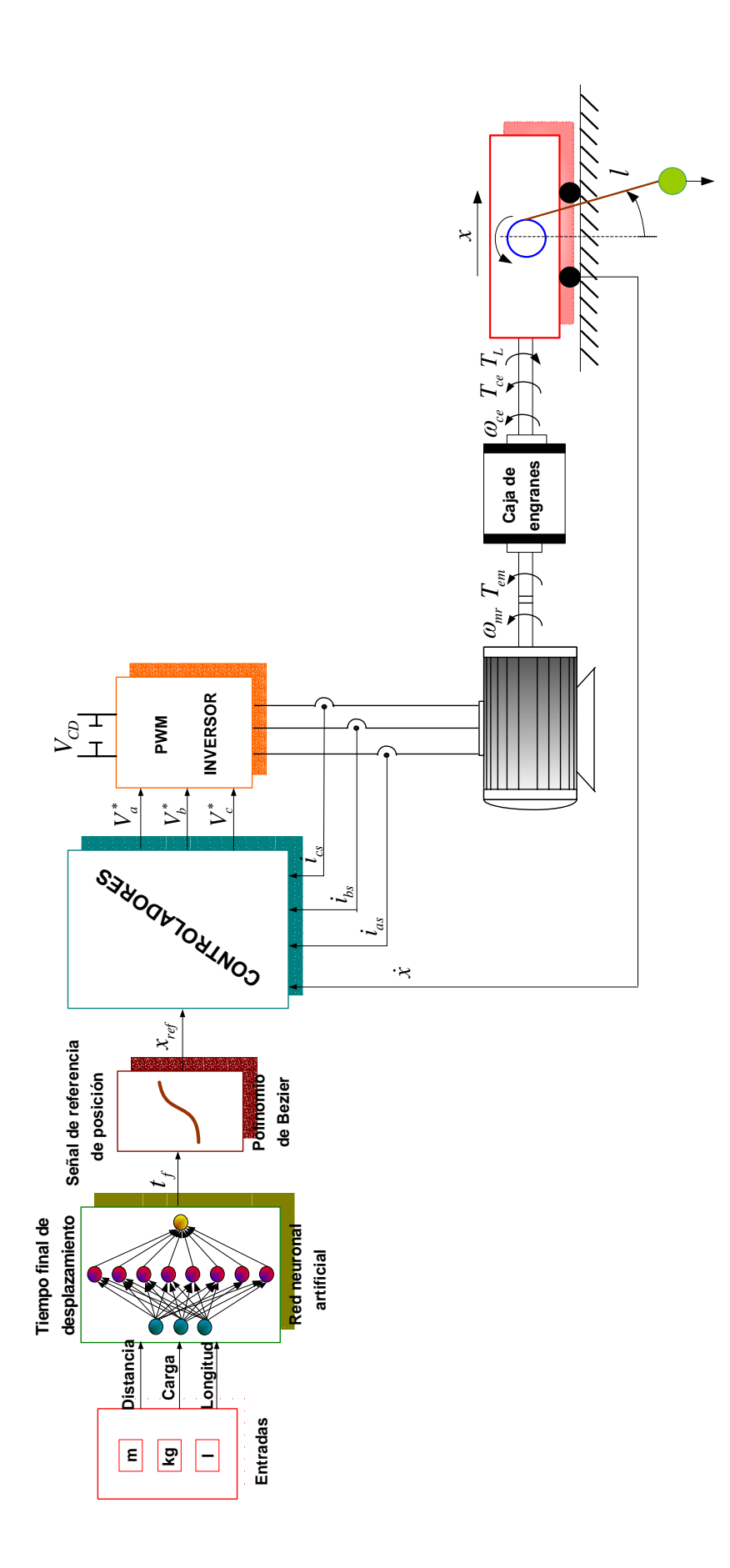

Figura 3.1. Esquema general de control de la grúa viajera Figura 3.1. Esquema general de control de la grúa viajera

- **Red neuronal artificial**. Esta red se entrena con los datos de entrada anteriores para obtener el tiempo final  $(t_f)$  de desplazamiento.
- **Polinomio de Bézier.** Se ocupa un polinomio de quinto grado, en el cual se tiene que establecer un tiempo inicial que se tomo como 0 s y un tiempo final que es proporcionado por la red neuronal artificial. Por lo tanto, con el polinomio de Bézier se obtiene la trayectoria de posición de referencia.
- **Controladores**. Se realiza el control vectorial indirecto del motor de inducción, por lo que se requiere llevar a cabo el control de posición, en donde se necesita saber la posición de referencia y la posición real de la grúa para obtener la acción de control  $T_{em}^*$ . Asimismo se realiza el control de corriente, obteniendo el voltaje trifásico de referencia ( $V_a^*$ , $V_b^*$  y  $V_c^*$ ) que es la acción de control del controlador de corriente.
- **Motor de inducción y caja de engranes**. El motor es alimentado por el inversor y dependiendo de las condiciones de la grúa, tiene que proporcionar la velocidad y el par requeridos por esta. Sin embargo se necesita una caja de engranes para aumentar el par y disminuir la velocidad, lo cual depende del comportamiento de la grúa.

# **3.2 Control vectorial indirecto**

Para realizar el control del motor de inducción se utiliza el control vectorial indirecto, cuyo esquema se muestra en la figura 3.2. Dentro del bloque CVI, se establecen las ecuaciones que determinan el control vectorial indirecto, en donde se realiza lo siguiente:

- 1) Regulación de  $i_{qs}^{e*}$  para el control del par desarrollado y de la velocidad de deslizamiento,  $\omega_e - \omega_r$ .
- 2) Regulación de  $i_{ds}^{e*}$  para el control del flujo del rotor.

Si se proporcionan algunos niveles deseados del flujo del rotor,  $\psi_{dr}^{\prime e^*}$ , el valor deseado de  $i_{ds}^{e*}$  se obtiene con la ecuación siguiente:

$$
i_{ds}^{e*} = \psi_{dr}^{\prime e*} \frac{r_r' + L_r' p}{r_r' L_m}
$$
 (3.1)

A partir del par de referencia, se puede calcular el valor de la corriente de referencia  $i_{qs}^{e*}$  de acuerdo con la ecuación siguiente:

$$
i_{qs}^{e*} = \frac{2}{3} \frac{2}{P} \frac{L'_{r}}{L_{m}} \frac{T_{em}^{*}}{\lambda_{dr}^{'e*}}
$$
 (3.2)

Se ha mostrado que cuando el flujo del rotor se orienta apropiadamente,  $i_{dr}^e$  es cero y el  $\psi_{dr}^{\prime e^*} = L_m i_{ds}^e$ ; así, la velocidad de deslizamiento también pueden escribirse como:

$$
\omega_2^* = \omega_e - \omega_r = \frac{r'_r}{L'_r} \frac{i_{qs}^{e*}}{i_{ds}^{e*}}
$$
\n(3.3)

Las condiciones anteriores, aseguran el desacoplamiento de las ecuaciones de voltaje del rotor [29]. El desacoplamiento depende de la exactitud de los parámetros del motor. Debido a que los valores de la resistencia del rotor y la inductancia de magnetización varían un poco más que los otros parámetros, algunas técnicas de adaptación de parámetros en línea se emplean frecuentemente para sintonizar el valor de estos parámetros, los cuales son usados en el algoritmo de control vectorial indirecto.

Del mismo bloque CVI de la figura 3.2, se obtiene el ángulo del flujo del rotor,  $\rho$ , que es la suma del ángulo de posición del rotor, θ<sub>r</sub>, y del ángulo, θ<sub>2</sub>, obtenida de la integración de la velocidad de deslizamiento. Si las salidas ortogonales de la forma  $\cos\theta$ , y sen $\theta_r$  son proporcionadas por el encoder, los valores de cos  $\rho$  y sen  $\rho$  pueden generarse de las identidades trigonométricas siguientes:

$$
\cos \rho = \cos (\theta_r + \theta_2) = \cos \theta_r \cos \theta_2 - \sin \theta_r \sin \theta_2
$$
  
\n
$$
\sin \rho = \sin (\theta_r + \theta_2) = \sin \theta_r \cos \theta_2 + \cos \theta_r \sin \theta_2
$$
\n(3.4)

Las salidas del bloque del control vectorial indirecto son las corrientes bifásicas síncronas,  $i_{ds}^{e^*}$ ,  $i_{qs}^{e^*}$ , cuyos valores son de referencia.

Como se observa en el bloque del controlador de corriente (figura 3.2) entran las dos corrientes anteriores además de las corrientes bifásicas sincronas reales que se obtienen realizando dos transformaciones.

La primera transformación se realiza con el bloque *abc* − *dqs*, donde las corrientes en coordenadas síncronas *dqs* del estator son determinadas transformando la corriente trifásica medidas a las corrientes estacionarias, usando la siguiente ecuación:

$$
i_{qs}^{s} = \frac{2}{3}i_{as} - \frac{1}{3}i_{bs} - \frac{1}{3}i_{cs}
$$
  

$$
i_{ds}^{s} = \frac{1}{\sqrt{3}}(i_{cs} - i_{bs})
$$
 (3.5)

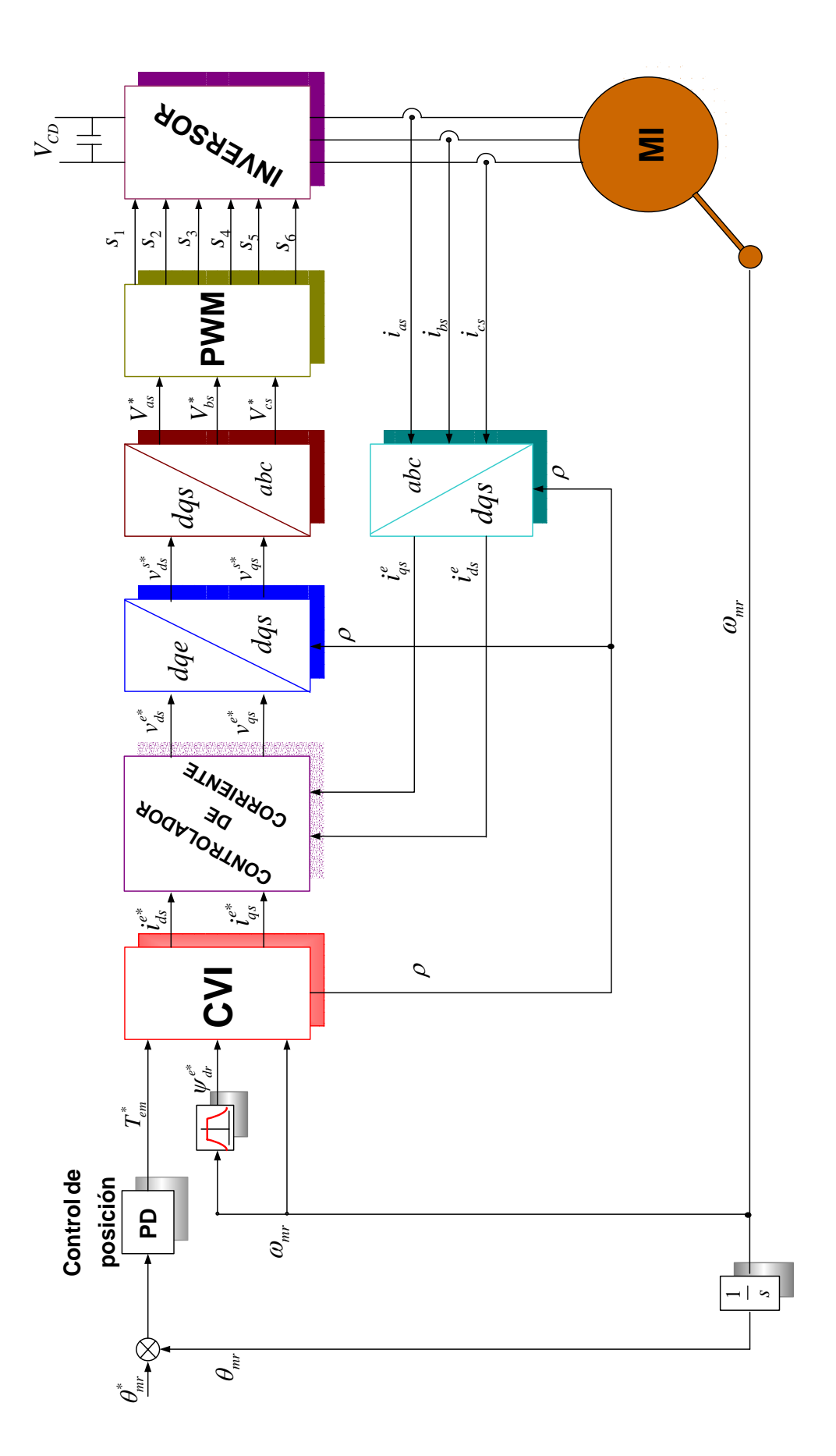

Figura 3.2. Control vectorial indirecto del motor de inducción para la grúa viajera. Figura 3.2. Control vectorial indirecto del motor de inducción para la grúa viajera.

Posteriormente, se usa el valor del ángulo de orientación del campo,  $\rho$ , que es el ángulo del flujo del rotor respecto a los ejes de coordenadas, para obtener la corriente bifásica sincronía.

$$
i_{qs}^{e} = i_{qs}^{s} \cos \rho - i_{ds}^{s} \sin \rho
$$
  
\n
$$
i_{ds}^{e} = i_{qs}^{s} \sin \rho + i_{ds}^{s} \cos \rho
$$
\n(3.6)

De esta manera con el controlador de corriente se obtienen los voltajes bifásicos sincronos de referencia a partir de dos controladores PI (este controlador se describe en 3.3).

En el bloque *dqe* − *dqs* se realiza la transformación de voltaje bifásico sincrono al voltaje bifásico estacionario, por medio de las siguientes ecuaciones:

$$
v_{qs}^{s*} = v_{qs}^{e*} \cos \rho + v_{ds}^{e*} \sin \rho
$$
  
\n
$$
v_{ds}^{s*} = -v_{qs}^{e*} \sin \rho + v_{ds}^{e*} \cos \rho
$$
  
\n(3.7)

Ahora, en el bloque *dqs* − *abc* se realiza la transformación de los voltajes de referencia entregados por el bloque *dqe* − *dqs* , obteniéndose el voltaje trifásico de referencia.

$$
V_{as}^{*} = V_{gs}^{s*}
$$
  
\n
$$
V_{bs}^{*} = -\frac{1}{2} v_{gs}^{s*} - \frac{\sqrt{3}}{2} v_{ds}^{s*}
$$
  
\n
$$
V_{cs}^{*} = -\frac{1}{2} v_{gs}^{s*} + \frac{\sqrt{3}}{2} v_{ds}^{s*}
$$
\n(3.8)

Este voltaje trifásico de referencia se utiliza en el PWM senoidal para obtener las señales de disparo que requiere el inversor.

# **3.3 Controlador de posición**

En el control vectorial que se utiliza en este trabajo, se utilizan dos controladores los cuales son de posición y de corriente

Un controlador de posición, es aquel que permite controlar el desplazamiento del sistema de un punto a otro siguiendo una trayectoria especificada. Para el control de la grúa viajera, se debe llevar la carga de un punto a otro siguiendo una trayectoria suave prescrita con precisión y seguridad.

#### **3.3.1 El Controlador proporcional-derivativo**

En este tipo de controlador, la parte proporcional (P), ayuda a incrementar la velocidad de respuesta, mientras que la parte derivativa (D), tiene su mayor efecto en los transitorios y hace más amortiguado y estable al sistema.

La función de transferencia para un controlador PD es:

$$
G_c(s) = k_p + k_d s \tag{3.9}
$$

donde,  $k_p$  es la constante proporcional,  $k_d$  es la constante derivativa y  $G_c(s) = u_c / e$  siendo  $u_c$  la acción de control y *e* el error entre la señal de referencia y la real.

La principal característica de la acción derivativa es la de retrasar o acelerar la acción de control según convenga. Es decir, determina por anticipado a donde se dirige un proceso y, como consecuencia, aplica la corrección necesaria para modificar la variación que se está produciendo en el error. Logra anticiparse midiendo la rapidez con que se produce la variación en el error y aplicando una acción de control proporcional a dicha rapidez o velocidad de variación.

Con este tipo de control, tan pronto como la señal de error cambia, puede haber una salida bastante grande del controlador puesto que es proporcional a la velocidad de cambio de la señal de error y no a su valor. Por tanto, hay una respuesta inicial rápida a las señales de error. Por el contrario, este tipo de controladores no responden a las señales de error en régimen permanente, ya que su derivada es cero, por esta razón no se utilizan individualmente, sino que hay que combinarlos con alguna otra acción. El efecto de la acción de control derivativo es anticipar los cambios de error, y proporcionar una respuesta más rápida a esos cambios. La velocidad rápida de respuesta inherente al control derivativo permite al sistema salvar el tiempo de retardo en los procesos rápidos y estabilizarse en corto periodo de tiempo, especialmente cuando el error o la carga cambian constantemente [30] [31], el cual es el caso de la grúa viajera, en donde la carga puede estar variando.

#### **3.3.2 Diseño y sintonización del lazo de control de posición**

Uno de los aspectos más importantes de todo esquema de control es la sintonización o ajuste de su o sus controladores. Sin embargo, en muchos casos prácticos, no basta ajustar la ganancia del sistema para cumplir con las especificaciones dadas. Con frecuencia, aumentar el valor de la ganancia mejora el funcionamiento estacionario, pero afecta la estabilidad. En tal caso es necesario rediseñar el sistema (modificando la estructura o incorporando elementos o componentes adicionales) para alterar el funcionamiento global, de manera que el sistema se comporte en forma deseada. El dispositivo que se inserta en el sistema a fin de satisfacer las especificaciones se denomina compensador, el cual compensa precisamente las deficiencias de funcionamiento del sistema original.

Para el diseño del controlador de posición que se utiliza en este trabajo, se utilizan las ecuaciones básicas de fuerza y par de la grúa viajera, las cuales son:

$$
u_L = Ma \tag{3.10}
$$

donde  $u<sub>L</sub>$  es la fuerza de la grúa, que se toma como al fuerza de la carga, *M* es la masa total de la grúa  $\left( M_g + m \right)$  y  $a = \ddot{x}$  es la aceleración de la grúa.

Para obtener el par de la grúa o de la carga, se considera el radio (*r*) de las ruedas de la grúa, siendo la par,  $T_L = u_L r$ , ahora, tomando en cuenta la ecuación 3.10, se obtiene que:

$$
T_L = M r a \tag{3.11}
$$

Si se despeja a la aceleración de la ecuación (3.11) se llega a la siguiente ecuación:

$$
a = \frac{T_L}{M r} \tag{3.12}
$$

Como se sabe, la integral de la aceleración es la velocidad y al integrar la velocidad obtenemos la posición. En base a la ecuación (3.12), se establece el diagrama de bloques del lazo de control de posición, que se muestra en la figura 3.3.

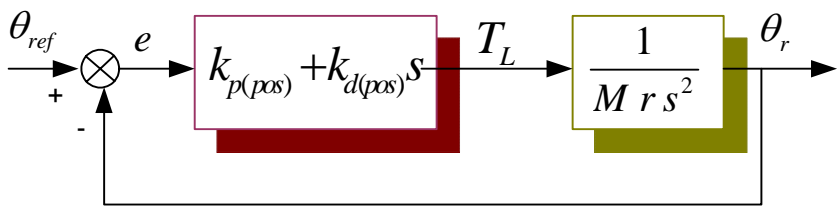

Figura 3.3 Diagrama de bloques del control de posición.

Por la naturaleza de la planta, en este caso no es posible cancelar polos y obtener una función de transferencia equivalente en lazo abierto que tenga un comportamiento en lazo cerrado. Según la referencia [32], para obtener un desempeño satisfactorio en un sistema de fase mínima, el margen de fase debe estar entre 30º y 60º; si se toma en cuenta esta consideración se obtienen las siguientes ecuaciones:

$$
1 = \left[ \frac{k_{p(pos)} + sk_{d(pos)}}{M r s^2} \right]
$$
 (3.13)

$$
60^{\circ} = \angle \left[ \frac{k_{p(pos)} + sk_{d(pos)}}{M \ r \ s^2} \right] \tag{3.14}
$$

En las ecuaciones anteriores, se sustituye  $s = j\omega_c$ , donde  $\omega_c$  es la frecuencia de corte, para analizarlas en el dominio de la frecuencia, obteniéndose:

$$
1 = \left[ \frac{k_{p(pos)} + j\omega_c k_{d(pos)}}{M r (j\omega_c)^2} \right]
$$
 (3.15)

$$
60^{\circ} = \angle \left[ \frac{k_{p(pos)} + j\omega_c k_{d(pos)}}{M r \left(j\omega_c\right)^2} \right]
$$
 (3.16)

Al desarrollar la ecuación (3.15) se obtienen las siguientes ecuaciones

$$
1 = \left| -\frac{k_{p(pos)}}{M \ r \ \omega_c^2} - \frac{jk_{d(pos)}}{M \ r \ \omega_c} \right|
$$
  
\n
$$
1 = \frac{k_{p(pos)}^2}{M^2 \ r^2 \ \omega_c^4} + \frac{k_{d(pos)}^2}{M^2 \ r^2 \ \omega_c^2}
$$
  
\n
$$
1 = \frac{1}{M^2 \ r^2 \ \omega_c^2} \left[ \frac{k_{p(pos)}^2}{\omega_c^2} + k_{d(pos)}^2 \right]
$$
  
\n
$$
\frac{k_{p(pos)}^2}{\omega_c^2} = M^2 \ r^2 \ \omega_c^2 - k_{d(pos)}^2
$$
  
\n(3.17)

Despejando la constante proporcional se tiene que

$$
k_{p(pos)} = \omega_c \sqrt{M^2 r^2 \omega_c^2 - k_{d(pos)}^2}
$$
 (3.18)

Ahora, desarrollando la ecuación ( 3.16 ) se obtiene

$$
\tan 60^\circ = \frac{\frac{k_{d(pos)}}{M r \omega_c}}{\frac{k_{p(pos)}}{M r \omega_c^2}}
$$
\n
$$
\tan 60^\circ = \frac{k_{d(pos)}\omega_c}{k_{p(pos)}}
$$
\n(3.19)

De la ecuación 3.19, se vuelve a despejar la constante proporcional obteniéndose

$$
k_{p(pos)} = \frac{k_{d(pos)}\omega_c}{\tan 60^\circ} \tag{3.20}
$$

Se igualan las ecuaciones (3.18) y (3.20), haciendo el desarrollo, obtenemos

$$
\omega_c \sqrt{M^2 r^2 \omega_c^2 - k_{d(pos)}^2} = \frac{k_{d(pos)} \omega_c}{\tan 60^\circ}
$$
  

$$
M^2 r^2 \omega_c^4 - k_{d(pos)}^2 \omega_c^2 = \frac{k_{d(pos)}^2 \omega_c^2}{\tan^2 60^\circ}
$$
  

$$
k_{d(pos)}^2 \omega_c^2 + k_{d(pos)}^2 \omega_c^2 \tan^2 60^\circ = M^2 r^2 \omega_c^4 \tan^2 60^\circ
$$
  

$$
k_{d(pos)}^2 \left[ \omega_c^2 \left( 1 + \tan^2 60^\circ \right) \right] = M^2 r^2 \omega_c^4 \tan^2 60^\circ
$$
  

$$
k_{d(pos)}^2 = \frac{M^2 r^2 \omega_c^4 \tan^2 60^\circ}{\omega_c^2 \left( 1 + \tan^2 60^\circ \right)}
$$
 (3.21)

Finalmente, se despeja la constante derivativa con lo que se tiene que

$$
k_{d(\text{pos})} = \frac{M \cdot \omega_c \tan 60^{\circ}}{\sqrt{1 + \tan^2 60^{\circ}}} \tag{3.22}
$$

Y para obtener la constante proporcional se sustituye la ecuación (3.22) en (3.20)

$$
k_{p(pos)} = \frac{Mr \omega_c^2}{\sqrt{1 + \tan^2 60^\circ}}
$$
 (3.23)

De esta forma, de las ecuaciones (3.22) y (3.23) se obtienen las constantes  $k_{p(\text{pos})}$  y  $k_{d(\text{pos})}$  del control de posición.

#### **3.4 Controlador de corriente**

La función principal del esquema de control de corriente (figura 3.4) en un inversor con PWM, es forzar a las corrientes en una carga trifásica de CA a que sigan a las señales de referencia [31][33]. Lo cual se realiza comparando los valores instantáneos de las corrientes de fase de referencia  $i_{as}^*$ ,  $i_{bs}^*$ ,  $i_{cs}^*$  con las corrientes de fase medidas en el motor  $i_a$ ,  $i_b$ ,  $i_c$ , con el controlador de corriente se obtiene el voltaje trifásico de referencia, que es utilizado por el PWM para generar los estados de conmutación  $S_1$ ...... $S_6$  para los dispositivos de potencia del inversor los cuales tienden a disminuir los errores de las corrientes <sup>ε</sup> *a,* ε*b,* <sup>ε</sup>*c*. En general, el controlador de corriente realiza la *compensación* del

error [14] (decrecimiento de ε*a,* ε*b,* <sup>ε</sup>*c*) y *posteriormente* con el PWM la determinación de los estados de conmutación  $S_a$ ,  $S_b$  y  $S_c$ .

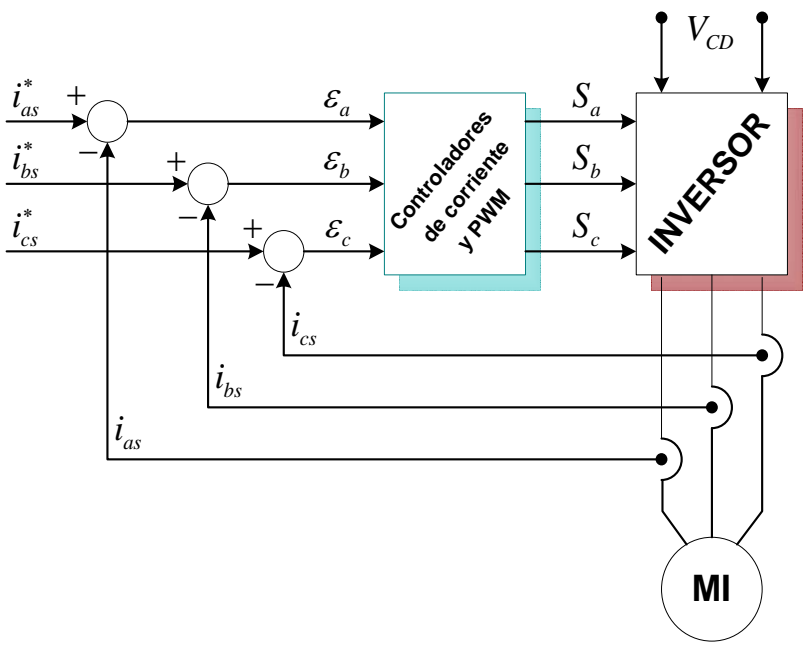

Figura 3.4. Control de corriente

En la figura 3.2 se muestra el bloque de controlador de corriente y en la figura 3.5 se muestra la estructura interna de este controlador, en el cual, las corrientes  $i_{ds}^{e^*}e^{i}_{ds}e^{i}_{ds}$  se toman como señales de referencia del controlador vectorial indirecto, y las corrientes reales  $i_{ds}^e$  *e*  $i_{qs}^e$  se obtienen realizando una transformación trifásica a bifásica estacionaria y de bifásica estacionaria a bifásica sincrono, como se ve en las ecuaciones (3.5) y (3.6)

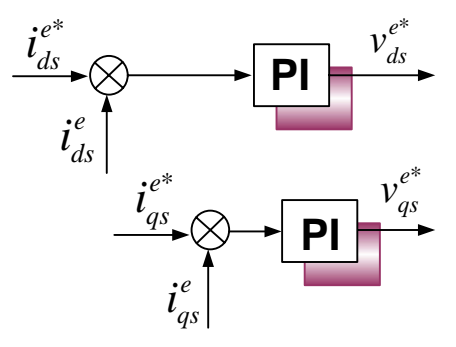

Figura .3.5 Controlador de corriente

#### **3.4.1 El Controlador proporcional-integral**

Una acción de control proporcional (P) genera siempre un desplazamiento respecto al estado estacionario. Para eliminar el error de estado estacionario, se agrega un término integral (I). Este término le da la habilidad al controlador de recordar el pasado, permitiendo también dar una salida distinta de cero para una entrada nula. Así dicho controlador permite tener un error de estado estacionario igual a cero. Como contrapartida el integrador adiciona un polo en la función de lazo cerrado, con lo cual la estabilidad del sistema decae.

La función de transferencia para un controlador PI es:

$$
G_c(s) = k_p + \frac{k_i}{s}
$$
 (3.24)

El efecto de la acción integral es añadir una acción correctiva al proceso mientras exista error. Esto equivale a variar la señal gradualmente forzando así al controlador a seguirlo hasta que la señal original se alcance de nuevo. Cuando aparece un error, hay una respuesta inmediata de la acción proporcional del controlador. Esta acción se aumenta a velocidad fija, por la acción integral. Una vez hecho el ajuste de integración de un controlador, la magnitud de esta acción es proporcional a la magnitud de la desviación y al tiempo que se tarda [30].

#### **3.4.2 Diseño y sintonización del lazo de control de corriente**

Para el diseño del controlador de corriente, se usaron las ecuaciones de voltaje del rotor en el marco de referencia del flujo del rotor, estas son:

$$
0 = r_r i^e_{dr} + \frac{d}{dt} \psi^e_{dr} - (\omega_{mr} - \omega_r) \psi^e_{qr}
$$
 (3.25)

$$
0 = r_r i^e_{qr} + \frac{d}{dt} \psi^e_{qr} - (\omega_{mr} - \omega_r) \psi^e_{dr}
$$
 (3.26)

También se utilizan las ecuaciones del flujo del rotor y del estator:

$$
\psi_{dr}^{e} = L_{r} i_{dr}^{e} + L_{m} i_{ds}^{e}
$$
\n
$$
\psi_{qr}^{e} = L_{r} i_{qr}^{e} + L_{m} i_{qs}^{e}
$$
\n(3.27)

$$
\psi_{ds}^{e} = L_{s} i_{ds}^{e} + L_{m} i_{dr}^{e}
$$
\n
$$
\psi_{gs}^{e} = L_{s} i_{gs}^{e} + L_{m} i_{qr}^{e}
$$
\n(3.28)

Asimismo, se requieren las ecuaciones de corriente

$$
\begin{aligned}\n i_{dr}^e &= \frac{\psi_{ds}^e - L_s i_{ds}^e}{L_m} \\
i_{qr}^e &= \frac{\psi_{qs}^e - L_s i_{qs}^e}{L_m}\n \end{aligned} \tag{3.29}
$$

Se sustituyen las ecuaciones (3.27), (3.28) y (3.29) en (3.25) y (3.26), obteniéndose:

$$
0 = r_r' \left( \frac{\psi^e_{ds} - L_s i_{ds}^e}{L_m} \right) + L_r \frac{d}{dt} \left( \frac{\psi^e_{ds} - L_s i_{ds}^e}{L_m} \right) + L_m \frac{di_{ds}^e}{dt} - L_r \left( \frac{\psi^e_{gs} - L_s i_{gs}^e}{L_m} \right) \left( \omega_{mr} - \omega_r \right) - L_m i_{qs}^e \left( \omega_{mr} - \omega_r \right)
$$
  
\n
$$
0 = r_r' \left( \frac{\psi^e_{gs} - L_s i_{gs}^e}{L_m} \right) + L_r \frac{d}{dt} \left( \frac{\psi^e_{gs} - L_s i_{gs}^e}{L_m} \right) + L_m \frac{di_{gs}^e}{dt} + L_r \left( \frac{\psi^e_{ds} - L_s i_{ds}^e}{L_m} \right) \left( \omega_{mr} - \omega_r \right) + L_m i_{ds}^e \left( \omega_{mr} - \omega_r \right)
$$
\n(3.30)

Al agrupar los términos tenemos que

$$
\psi_{ds}^{e} + \frac{L_{r}}{r_{r}^{'} } \frac{d\psi_{ds}^{e}}{dt} = L_{s} i_{ds}^{e} + \frac{L_{r} L_{s}}{r_{r}^{'} } \frac{d i_{ds}^{e}}{dt} - \frac{L_{m}^{2}}{r_{r}^{'} } \frac{d i_{ds}^{e}}{dt} + \frac{L_{r}}{r_{r}^{'} } \left( \psi_{qs}^{e} - L_{s} i_{qs}^{e} \right) \left( \omega_{mr} - \omega_{r} \right) + \frac{L_{m}^{2}}{r_{r}^{'} } i_{qs}^{e} \left( \omega_{mr} - \omega_{r} \right)
$$
\n
$$
\psi_{qs}^{e} + \frac{L_{r}}{r_{r}^{'} } \frac{d\psi_{qs}^{e}}{dt} = L_{s} i_{qs}^{e} + \frac{L_{r} L_{s}}{r_{r}^{'} } \frac{d i_{ds}^{e}}{dt} - \frac{L_{m}^{2}}{r_{r}^{'} } \frac{d i_{qs}^{e}}{dt} - \frac{L_{r}}{r_{r}^{'} } \left( \psi_{ds}^{e} - L_{s} i_{ds}^{e} \right) \left( \omega_{mr} - \omega_{r} \right) - \frac{L_{m}^{2}}{r_{r}^{'} } i_{ds}^{e} \left( \omega_{mr} - \omega_{r} \right)
$$
\n(3.31)

Se sabe que  $\frac{L_r}{I} = T_r$ *r*  $\frac{L_r}{r'_r} = T_r$ , la cual es la constante de tiempo del rotor, asimismo el voltaje

del estator en el marco de referencia sincrono es  $v_s = \frac{d\psi_s}{dt} + r_r i_s - \omega_{mr}\psi_s$  $v_s = \frac{d\psi_s}{dt} + r_i \hat{i}$ *dt*  $=\frac{d\psi_s}{dt}+r_t\dot{i}_s-\omega_{mr}\psi_s$ , por lo tanto, considerando lo anterior y sustituyéndolo en la ecuación (3.31) se obtienen las siguientes ecuaciones de voltaje:

$$
v_{ds}^{e} = i_{ds} \left[ \frac{L_s}{T_r} + \sigma L_s s + R_s \right] - \omega_r \psi_{qs}^{e} - \omega_{sl} \sigma L_s i_{qs} - \frac{\psi_{ds}^{e}}{T_r}
$$
  
\n
$$
v_{qs}^{e} = i_{qs} \left[ \frac{L_s}{T_r} + \sigma L_s s + R_s \right] + \omega_r \psi_{ds}^{e} + \omega_{sl} \sigma L_s i_{ds} - \frac{\psi_{qs}^{e}}{T_r}
$$
\n(3.32)

Se desprecia el acoplamiento entre las dos ecuaciones anteriores y se realiza la sustitución de la ecuación (3.28)

$$
v_{ds}^{e} = i_{ds}^{e} \sigma L_{s} s + i_{ds}^{e} R_{s} - \frac{L_{m} i_{dr}^{e}}{T_{r}}
$$
  
\n
$$
v_{qs}^{e} = i_{qs}^{e} \sigma L_{s} s + i_{qs}^{e} R_{s} - \frac{L_{m} i_{qr}^{e}}{T_{r}}
$$
\n(3.33)

Asimismo, de la ecuación (3.33) se desprecia a los términos donde aparecen  $i_{dr}^e$  e  $i_{qr}^e$ , obteniéndose las ecuaciones que determinan la función de transferencia del controlador PI.

$$
v_{ds}^e = [R_s + \sigma L_s s] i_{ds}^e
$$
 (3.34)

$$
v_{qs}^e = [R_s + \sigma L_s s] i_{qs}^e \tag{3.35}
$$

De acuerdo con las ecuaciones (3.34) y (3.35), se obtienen los diagramas de bloques que se muestran en la figura 3.6.

 $\left| k_{i(corr)} + sk_{p(corr)} \right|$ *s*  $\int_{ds}^{e^*}$   $\infty$   $e$   $\sqrt{k_{i(corr)} + sk_{n(corr)}}$   $u_{ds}^e$   $\sqrt{1}$ + *e*\*  $\frac{1}{R_s + \sigma L_s s}$ *e*  $u_{ds}^e$  1  $i_{ds}^{e*}$  $i_{ds}^{e^*}$  $e^{i\epsilon_{qs}^{*}}$  *k*<sub>*i(corr)*</sub>  $+$ *sk<sub>p</sub>(corr) u<sup>e</sup><sub>gs</sub> 1 s* + *e*\* *qs*  $R_s + \sigma L_s s$ *e*  $u_{qs}^e$  **l**  $\overline{1}$  **i**  $\overline{q_s}$ *qs i*

Figura 3.6 Diagrama de bloques de los controles de corrientes.

El PI es suficiente para obtener una función de transferencia en lazo abierto con la cual se alcanza la referencia sin error en estado permanente, el sobreimpulso y el tiempo de asentamiento.

Desarrollando la función de transferencia y Si  $\frac{N_{i(corr)}}{I}$  $(corr)$  $\int_{i(corr)}$  **N**<sub>s</sub>  $p(corr)$   $\boldsymbol{\cup}$   $\boldsymbol{\mathcal{L}}_s$  $k_{i(corr)}$  *R*  $\frac{n_{i(corr)}}{k_{n(corr)}} = \frac{n_s}{\sigma L_s}$ , las constantes del

controlador de corriente son:

$$
k_{p(corr)} = \omega_c \sigma L_s \tag{3.36}
$$

$$
k_{i(corr)} = \omega_c R_s \tag{3.37}
$$

#### **3.5 Consideraciones de diseño de los controladores**

Como puede observarse, todas las constantes de los controladores de posición y de corriente del sistema, están en función de la frecuencia de corte <sup>ω</sup>*<sup>c</sup>* . Entre más grande sea ésta, los controladores responderán más rápido [30], sin embargo, al observar la gráfica de

Bode de la función de transferencia equivalente en lazo abierto del controlador de posición con  $K_{p(pos)} = 1$  (figura 3.7), se aprecia que a partir de aproximadamente 200 *rad/s* la magnitud y el ángulo de la función de transferencia permanecen constantes, por lo que con valores más grandes de frecuencia no se tendrán cambios apreciables en la respuesta del controlador.

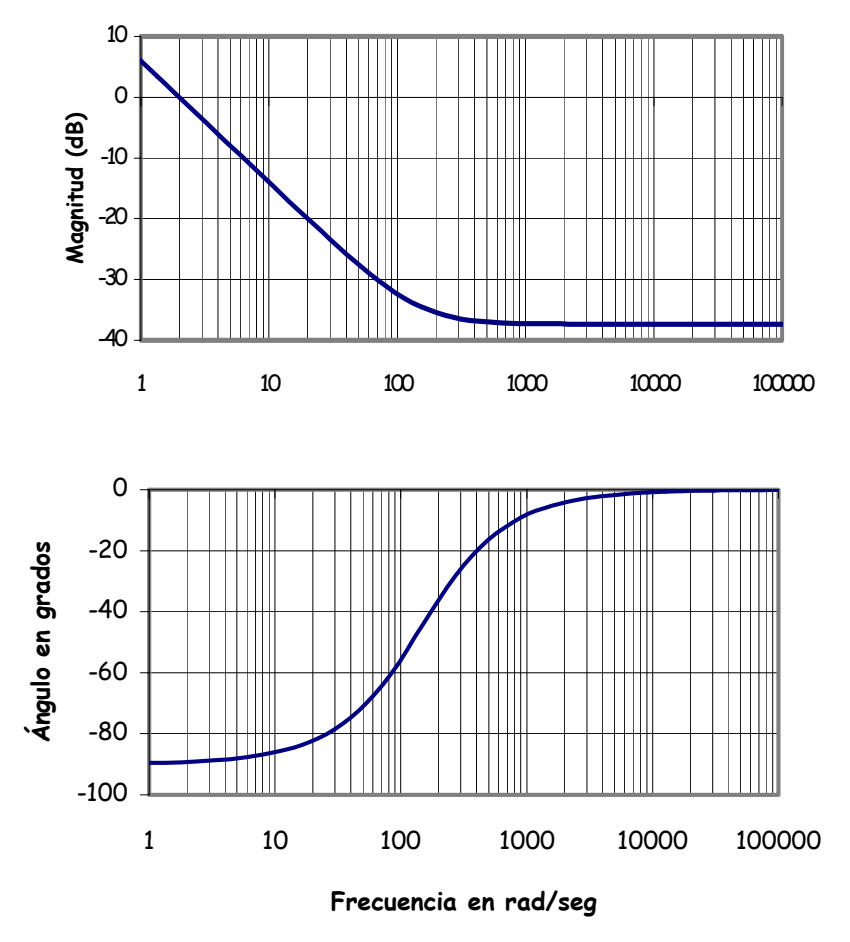

Figura. 3.7 Trazas de bode de la función de transferencia en lazo abierto del controlador de posición para  $K_p = 1$ .

En el caso del controlador de posición, para cualquier valor de <sup>ω</sup>*c* existen siempre valores de  $K_{p(pos)}$  y  $K_{i(pos)}$  tales que hacen que el margen de fase sea igual a 60<sup>°</sup> y que la magnitud de la función de transferencia sea igual a uno; por lo que será posible tener valores de  $\omega_c$  tan grandes como se quiera, sin dejar de tomar en cuenta que, según la referencia [34], la frecuencia <sup>ω</sup>*c* de cualquier controlador debe ser por lo menos un orden menor a la frecuencia de operación del inversor fuente de voltaje.

En la figura. 3.2 se puede apreciar que el esquema de control propuesto tiene dos controladores en cascada los cuales son el de posición y el de corriente en el eje d. Para que el sistema funcione adecuadamente, es necesario que el controlador de corriente en el eje d que es el interno sea más rápido que el controlador de posición que se encuentran en el lazo externo, por lo que la frecuencia de corte del controlador de corriente debe ser *n* veces más grande que el controlador de posición.

Para este trabajo, la frecuencia de corte del controlador de posición fue de 200 *rad/s* y la de los controladores de corrientes 10 veces más grande, es decir de 2000 *rad/s*.

# **3.6 Obtención del tiempo final de desplazamiento por medio de una red neuronal artificial**

En este apartado se presenta un método para calcular el tiempo final  $t_f$  de desplazamiento que como se describió en 2.3.2 lo utiliza el polinomio de Bézier de quinto grado (ecuación 2.36), para obtener la trayectoria de posición de referencia con la finalidad de que la grúa se traslade de un punto a otro manteniendo una oscilación limitada en el rango del 3.0% de su apertura total en la carga. Para obtener el tiempo  $t_f$ , se utiliza una red neuronal artificial con tres capas, la cual se entrena usando el algoritmo de retropropagación de Levenberg−Marquardt. Este tipo de red es de aprendizaje supervisado que emplea un ciclo de propagación–adaptación.

La razón principal para utilizar una red neuronal artificial, es que se explota su capacidad para asociar la salida con los valores que un operario debe introducir para el funcionamiento de la grúa. Para entender el concepto de una red neuronal artificial se debe entender que es un sistema conexionista que procesa información y cuya estructura y funcionamiento están inspirados en las redes neuronales biológicas. Consisten en un conjunto de elementos simples de procesamiento llamados nodos o neuronas conectadas entre sí por conexiones que tienen un valor numérico modificable llamado peso.

Con las redes neuronales artificiales se busca la solución de problemas complejos, no como una secuencia de pasos, sino como la evolución de unos sistemas de computación inspirados en el cerebro humano y dotados por tanto de cierta "inteligencia", los cuales no son sino la combinación de elementos simples de proceso interconectados, que operando de forma paralela en varios estilos consiguen resolver problemas relacionados con el reconocimiento de formas o patrones, predicción, codificación, control y optimización entre otras aplicaciones.

Además, se considera que son modelos que intentan reproducir el comportamiento del cerebro. Como tal modelo, realiza una simplificación averiguando cuáles son los elementos relevantes del sistema, bien porque la cantidad de información de que se dispone es excesiva o bien porque es redundante. Una elección adecuada de sus características más una estructura conveniente es el procedimiento convencional utilizado para construir redes capaces de realizar tareas determinadas.

# **3.6.1 Descripción general de una red neuronal artificial**

A continuación se proporciona la descripción de una red neuronal artificial, con la finalidad de ubicar sus elementos y entender la forma de realizar el entrenamiento.

> • **Unidad de proceso**: Existen tres tipos de capas en cualquier sistema: las de entrada, las de salida y las ocultas. Las capas de entrada reciben señales desde el entorno; las de salida envían la señal fuera de la red, y las capas ocultas son aquellas cuyas entradas y salidas se encuentran dentro del sistema.

Se conoce como capa o nivel a un conjunto de neuronas cuyas entradas provienen de la misma fuente y cuyas salidas se dirigen al mismo destino.

- **Estado de activación**. La función de activación define las propiedades de las neuronas por si misma. Los valores de activación pueden ser continuos o discretos, limitados o ilimitados [35][36][37] Si son discretos, suelen tomar un conjunto discreto de valores binarios, así un estado activo se indicaría con un 1 y un estado pasivo se representaría por un cero. En otros modelos se considera un conjunto de estados de activación, en cuyo valor entre [0,1], o en el intervalo [-1,1], siendo una función sigmoidal
- **Función de transferencia o de activación**. Entre las unidades o neuronas que forman una red neuronal artificial existen un conjunto de conexiones que unen unas con otras. Cada una de ellas transmite señales a aquellas que están conectadas a su salida.

Existen cuatro funciones de transferencia típicas que determinan distintos tipos de neuronas:

- Función Escalón
- Función Lineal y Mixta
- ❖ Sigmoidal
- Función Gaussiana
- **Conexiones entre neuronas**. Las conexiones que unen a las neuronas que forman una red neuronal artificial tiene asociado un peso, que es el que hace que la red adquiera conocimiento. Se considera que el efecto de cada señal es aditivo, de tal forma que la entrada neta que recibe una neurona es la suma del producto de cada señal individual por el valor de la sinapsis que conecta ambas neuronas y es lo que se conoce como red de propagación [35][38][39]. Se utiliza una matriz *W* con todos los pesos, Si  $w_{ii}$  es positivo indica que la relación entre las neuronas es excitadora, es decir, siempre que la neurona *i* esté activada, la neurona *j* recibirá una señal que tenderá a activarla. Si  $w_{ij}$  es negativo, la sinapsis será inhibidora. En este

caso si *i* está activada, enviará una señal que desactivará a *j*. Finalmente si *wji* es 0 se supone que no hay conexión entre ambas.

El procesamiento de la señal de una neurona se ilustra en la figura 3.8. En donde se observa que las entradas *<sup>i</sup> x* ponderadas a través de los correspondientes pesos sinápticos  $w_{ji}$  se suman, como se muestra en la siguiente ecuación:

 $= f\left(\sum_{i=1}^{n} w_{ji} x_i + \theta_j\right)$  (3.38)

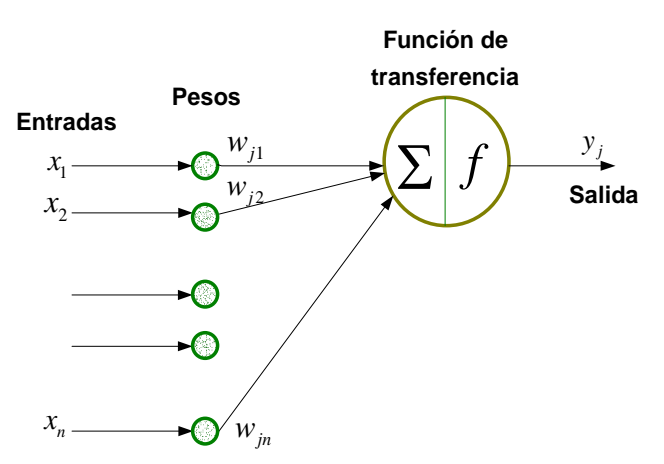

Figura 3.8. Procesamiento en una neurona

- **Función o regla de activación**. Se requiere una regla que combine las entradas con el estado actual de la neurona para producir un nuevo estado de activación. Esta función *f* produce un nuevo estado de activación en una neurona a partir del estado que existía y la combinación de las entradas con los pesos de las conexiones [38]. Por lo tanto, *f* es denominada función de activación, y las salidas que se obtienen en una neurona para las diferentes formas de *f* serán:
	- Función de Activación Escalón
	- Función de Activación Identidad

1

*n*  $j = J \mid \angle N_{ji} \sim_i$ *i*  $y_j = f\left| \sum w_{ji} x_i + \theta_j \right|$ =

- Función de Activación Lineal -Mixta
- Función de Activación Sigmoidal
- **Regla de aprendizaje.** El aprendizaje puede ser comprendido como la modificación de comportamiento inducido por la interacción con el entorno y como resultado de experiencias conduce al establecimiento de nuevos modelos de respuesta a estímulos externos. En el cerebro humano el conocimiento se encuentra en la sinapsis. En el caso de la red neuronal artificial el conocimiento se encuentra en los pesos de las conexiones entre neuronas. Todo proceso de aprendizaje implica cierto número de cambios

en estas conexiones. En realidad, puede decirse que se aprende modificando los valores de los pesos de la red

# **3.6.2 Estructura de la red neuronal artificial para la determinación del tiempo final de desplazamiento**

La red neuronal artificial se requiere para encontrar el tiempo final de desplazamiento del polinomio de Bézier con el cual se obtiene la trayectoria de posición de referencia, al ser una trayectoria suave, la grúa viajera se desplaza con una oscilación limitada en el rango del 3.0% de su apertura total en la carga. En esta red, se utiliza como patrones de entrada los valores proporcionados por el operador de la grúa, los cuales son: la distancia que la grúa recorrerá, la masa de la carga y la longitud del malacate. De esta manera el patrón de salida será el tiempo final de desplazamiento  $(t<sub>f</sub>)$ .

El la figura 3.9, se muestra en forma general el patrón de entradas y salida de la red neuronal artificial, donde x es la posición, m la masa de la carga, l la longitud del cable y  $t_f$  el tiempo final de desplazamiento.

Así la red neuronal tiene 3 entradas y 1 salida. Falta definir el número de capas ocultas y el número de neuronas en cada capa, lo cual dependerá de los resultados que se obtengan en el entrenamiento.

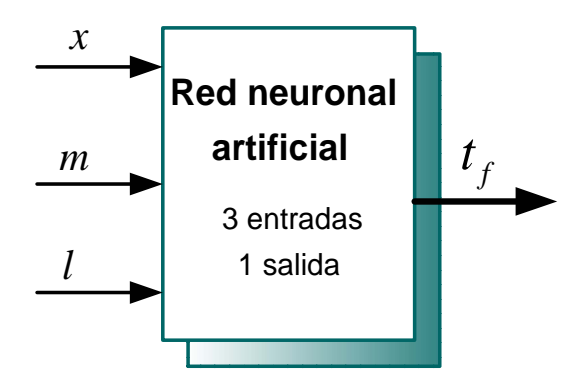

Figura 3.9. Diagrama general del patrón de entradas y salidas de la red neuronal artificial

Cualquier cambio que se realice en los patrones de entrenamiento exige una codificación diferente del vector de entrada y a su vez cambian las condiciones generales de la red, pero el proceso de entrenamiento sigue siendo igual. En esta aplicación se utilizó la configuración de la figura. 3.9, en donde se muestra un diagrama descriptivo de las entradas y salidas de la red neuronal artificial, con el objetivo de obtener el tiempo final requerido por el polinomio de Bézier.

Los datos de entrada a la red neuronal artificial deben normalizarse entre [0, 1] y para evitar problemas con la saturación de la neurona de salida los datos se normalizan en el rango de [0, 1] [40] [41].

### **3.6.3 Generación de datos y entrenamiento de la red neuronal artificial**

En la figura 3.10 se muestra la forma en que se entreno la red neuronal artificial por medio del algoritmo de entrenamiento de retropropagación.

Para generar los datos de la tabla del tiempo final que se usa en el entrenamiento de la red neuronal artificial, se realizaron diversas simulaciones del sistema de la grúa viajera junto con el motor de inducción, utilizando diferentes distancias, longitudes del cable y cargas de la grúa viajera, tomando como base que la oscilación de la carga estuviera limitada en el rango del 3.0% de su apertura total, es decir 0.078 rad que equivale a una apertura en la parte horizontal de 15 cm para una longitud de 3m.

Para los datos de entrada se estableció un rango de variación, lo cual depende de la forma en la cual la grúa tiene que operar, lo anterior es para obtener el tiempo final. Por lo tanto, se establece una variación de la masa desde 0 hasta 1500 kg que corresponde a la carga que la grúa debe transportar. En las distancias de desplazamiento de la carga, se considera que esta puede desplazarse hasta 200m. Finalmente, se varía la longitud del malacate, considerando que su longitud máxima es de 3 m, de acuerdo a esto, el malacate solamente puede disminuir en su longitud y se toma que su longitud mínima es de 1 m. Con los datos obtenidos de estas simulaciones, se realiza el entrenamiento de la red neuronal artificial para encontrar el tiempo final de desplazamiento de la grúa viajera con el rango de oscilación especificado.

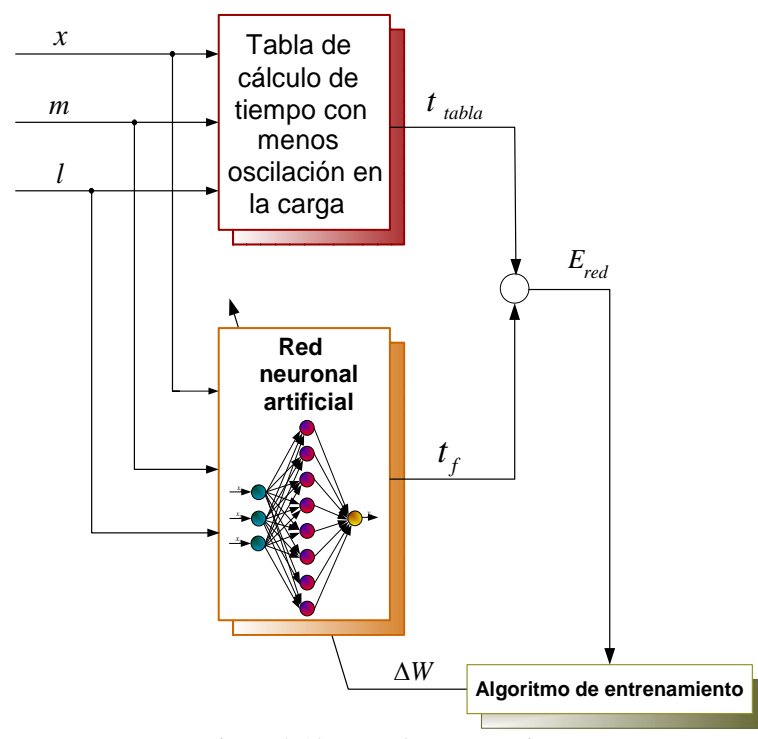

Figura 3.10. Fase de entrenamiento

A partir de lo descrito y de las consideraciones tomadas, el procedimiento de entrenamiento de retropropagación usado para la red neuronal artificial se lleva a cabo de la siguiente manera:

- 1. Se realiza la simulación del sistema de la grúa viajera y el motor de inducción como se muestra en la figura 3.2, (sin la red neuronal artificial) usando el software de MATLAB-SIMULINK y se generan los datos de Entrada/Salida para los rangos de distancia masa y longitud del malacate.
- 2. Los datos de entrada a la red son: los valores de distancia, masa y longitud del malacate. Esto suman 3 entradas, teniendo como salida el tiempo final  $(t_f)$ .
- 3. Se normalizan los datos de entrenamiento, dividiéndolos por sus valores máximos. Normalmente las funciones de activación de la red se limitan entre [0, 1]. De esta forma, si el dato no se normaliza, ocurrirá una saturación en la salida de la función de transferencia.
- 4. Se cargan los datos de las Entrada/Salida en los archivos de datos y se suministran a la red neuronal, con el programa escrito en MATLAB según el algoritmo de retropropagación.
- 5. El programa de MATLAB asigna inicialmente pesos pequeños y aleatorios a la red.
- 6. Se selecciona un patrón de Entrada/Salida en forma aleatoria de los archivos de datos. Para un patrón de datos de entrada dados, la red calcula las salidas y los compara con los datos de salida deseados para obtener el patrón del error, *Ered* (*k* ).
- 7. Del patrón del error,  $E_{red}(k)$ , se calculan y se reajustan los pesos de la red por el algoritmo de retropropagación para que el nuevo error sea menor que el anterior. En este algoritmo se usan los diferentes valores del coeficiente de aprendizaje  $\eta$  y el término de momentum  $\alpha$ .
- 8. Se repiten los pasos anteriores para cada conjunto de patrones de datos de Entrada/Salida, hasta que la raíz cuadrática media (*rms*) del error converja por debajo del valor de umbral deseado, de acuerdo al error del entrenamiento establecido.
- 9. Después de completar el entrenamiento, se prueba el desempeño de la red con los diferentes patrones de entrada para asegurar el entrenamiento exitoso y la generalización de la red.

En la figura 3.10 se muestra una representación esquemática de este algoritmo. Para encontrar el error,  $E_{\text{red}}(k)$ , que se usa en el algoritmo de retropropagación, a la salida de la red neuronal, se comparan el tiempo obtenido de la tabla de calculo de tiempo  $t_{\text{table}}$ , con el  $t_f$ , para actualizar los pesos de la red neuronal, de manera que

el error se minimice. Esto se repite hasta que el error entre ambas sea igual que el error especificado.

# **3.6.4 Simulación en MATLAB para realizar el entrenamiento de la red neuronal**

# **3.6.4.1 Capa de entradas**

Los valores de entrada a la red neuronal artificial se agruparon en el vector de tres entradas, *p*. Como se describió en 3.6.3, estas entradas son los valores proporcionados por el operador, que son la distancia, la masa y la longitud del malacate. Para cada una de las entradas se generó un vector columna, del cual se obtuvo un vector fila por medio de la transpuesta, lo anterior se muestra a continuación (tabla 3.1) en donde se emplea la codificación para el archivo *m5.m* de MATLAB:

| F.ntrada | Código                      |
|----------|-----------------------------|
| $\chi$   | dist;<br>$dist1 = dist';$   |
| m        | carga;<br>$carga = carga$ ; |
|          | cable;<br>$cable = cable$ ; |

Tabla 3.1 Generación de las entradas de la red neuronal artificial.

Finalmente el vector de entradas  $p$  (tabla 3.2) se genera de la siguiente manera:

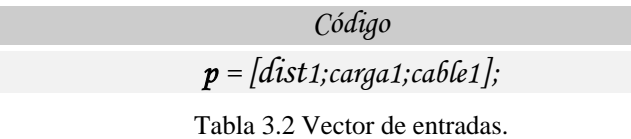

La red neuronal artificial se entrenó con 1200 valores en cada una de las entradas, cuyos valores fueron normalizados; el proceso de normalización consiste en dividir cada uno de los valores de las entradas por su valor máximo, de tal forma que el mayor valor de entrada a la red este en el rango de [0 1]:

$$
x_{\text{(normalizedo)}} = \frac{\text{distance in a 1}}{200 \text{ m}} \tag{3.39}
$$

$$
m_{\text{(normalizedo)}} = \frac{\text{masa de la carga (kg)}}{1500 \text{ kg}}\tag{3.40}
$$

$$
l_{\text{(normalizedo)}} = \frac{\text{longitud del malacate (m)}}{3 \text{ m}} \tag{3.41}
$$

#### **3.6.4.2 Capa de salida**

El valor esperado (tabla 3.3), es decir el valor de la tabla del tiempo final es representado por *t\_tabla*:

| Salida      | Código                                         |
|-------------|------------------------------------------------|
| $t_{tabla}$ | t_tabla;<br>$t$ _tabla1 = $t$ _tabla $\cdot$ ; |

Tabla 3.3 Vector de salidas.

Para evitar problemas con la saturación de la neurona de salida, los datos del tiempo final se normalizan como en el caso de las entradas, para que el valor máximo que proporcione la salida este en el rango de [0 1].

$$
t_{\text{table(normalizable)}} = \frac{\text{tiempo de recorrido (s)}}{60 \text{s}} \tag{3.42}
$$

# **3.6.4.3 Entrenamiento de la red neuronal artificial**

El código de entrenamiento para esta red (*m5.m,* ver Apéndice A), es desarrollado con base en la herramienta de redes neuronales artificiales de MATLAB. La red es creada mediante el comando *newff* para creación de redes multicapa de realimentación conocida como de Retropropagación.

La red neuronal artificial creada tiene las siguientes características (tabla 3.4):

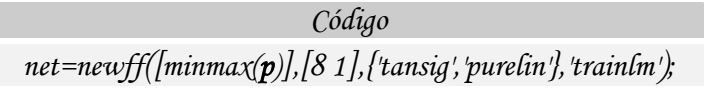

Tabla 3.4 Creación de una red con 1 capa oculta.

Por lo tanto, se crea una red de tres capas. En la primera capa se tiene un vector de entradas con 3 elementos, en la segunda se tiene 1 capa oculta con 8 neuronas y en la capa de salida solamente hay 1 neurona. La función de transferencia en la capa oculta es la tansigmoidal y en la capa de salida la función de transferencia es lineal. El algoritmo de entrenamiento es trainlm (Levenberg−Marquardt).

A partir de las siguientes instrucciones (tabla 3.5) se obtiene el entrenamiento de la red para 4000 iteraciones, la cual se simula con los valores obtenidos en el entrenamiento y se realiza la gráfica de la salida de la red.

| Código                                                                                          |  |
|-------------------------------------------------------------------------------------------------|--|
| $net = train(net, p, t\_tabla1)$<br>$y = sim(net, p)$<br>plot( $p$ , t_tabla1, $p$ , $y$ , 'o') |  |

Tabla 3.5 Entrenamiento de la red neuronal artificial.

Los valores de iniciación de la matriz de pesos se generaron de manera aleatoria; después de varias pruebas, los parámetros que determinan el entrenamiento se fijaron en los siguientes valores (tabla 3.6):

| <i>50;</i> |
|------------|
| 0.0001;    |
| 4000;      |
| $1e-9;$    |
| 5:         |
| 1:         |
| $1e-12;$   |
| inf;       |
|            |

Tabla 3.6 Parámetros para realizar el entrenamiento.

Después de crear la red anterior, y haber obtenido el error entre el tiempo de la tabla y el tiempo obtenido por la red neuronal artificial durante el entrenamiento, en la figura 3.11 se grafica este error.

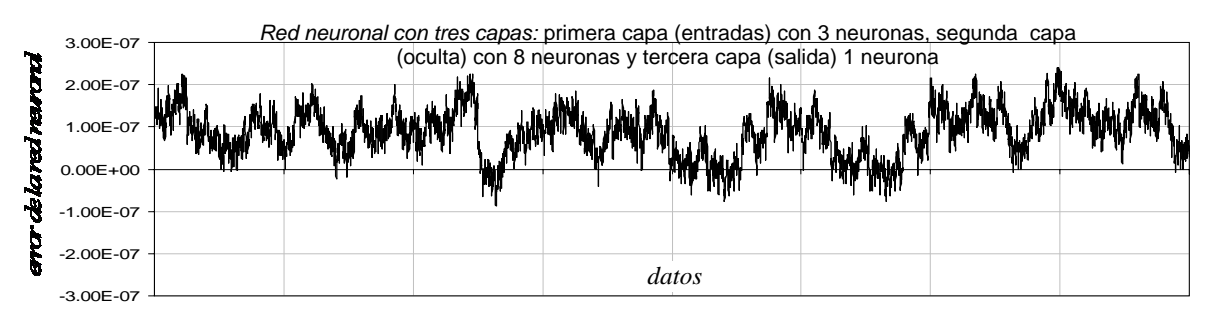

Figura. 3.11. Error entre los tiempos. Error típico =  $2.449 \times 10^{-7}$ 

De acuerdo a los resultados obtenidos, se obtiene la configuración de la red (figura 3.12) por medio de la siguiente instrucción (tabla 3.7):

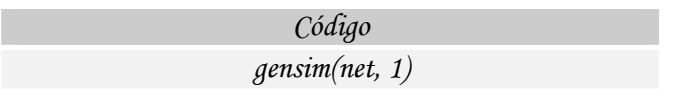

Tabla 3.7 Obtención de la red neuronal en SIMULINK después del entrenamiento.

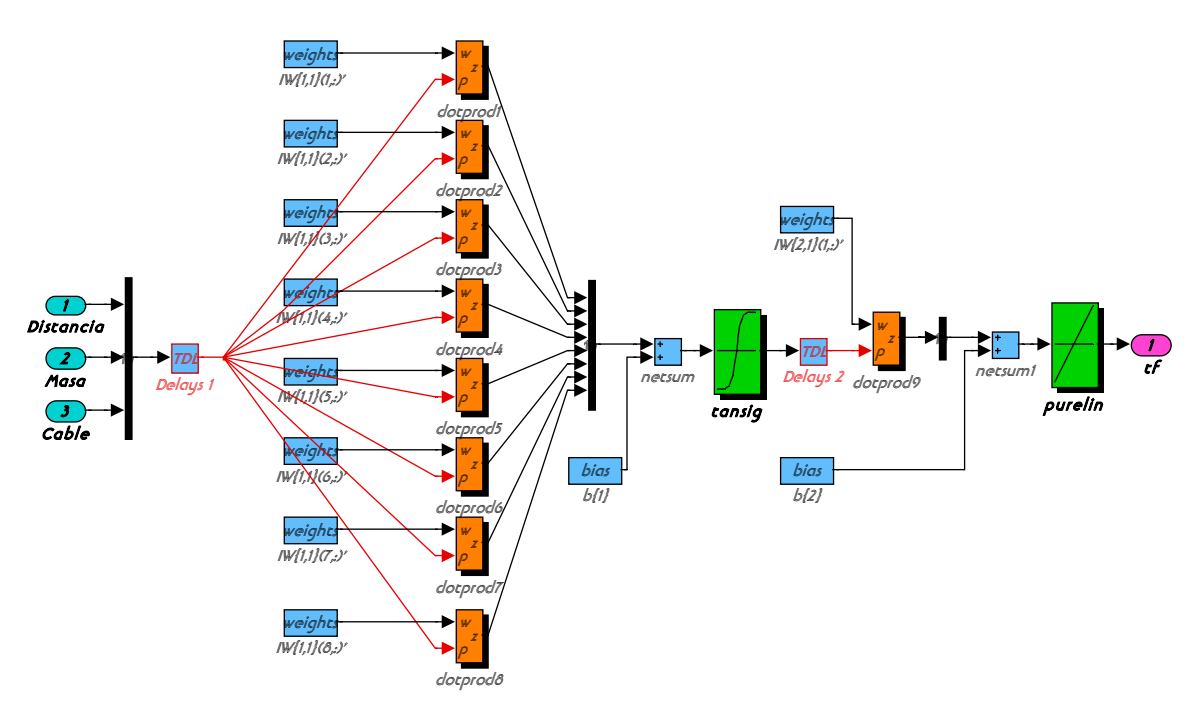

Figura 3.12. Configuración de la red neuronal artificial para la obtención del tiempo final de desplazamiento.

# **3.6.5 Obtención de la trayectoria de posición de referencia**

En la figura 3.13 se muestra la red neuronal artificial entrenada, en donde se muestra que el tiempo final  $t_f$  es utilizado por el polinomio de Bézier, el cual se muestra en la siguiente ecuación; que es una expresión simplificada de la ecuación 2.41.

$$
x_{ref} = y_0 + (y_f - y_0) \left[ 6 \left( \frac{t}{t_f} \right)^5 - 15 \left( \frac{t}{t_f} \right)^4 + 10 \left( \frac{t}{t_f} \right)^3 \right]
$$
(3.43)

A partir de esta ecuación se obtiene la trayectoria de posición de referencia (figura 3.12) y como se observa en la figura 3.1 es la señal que utiliza el controlador de posición.

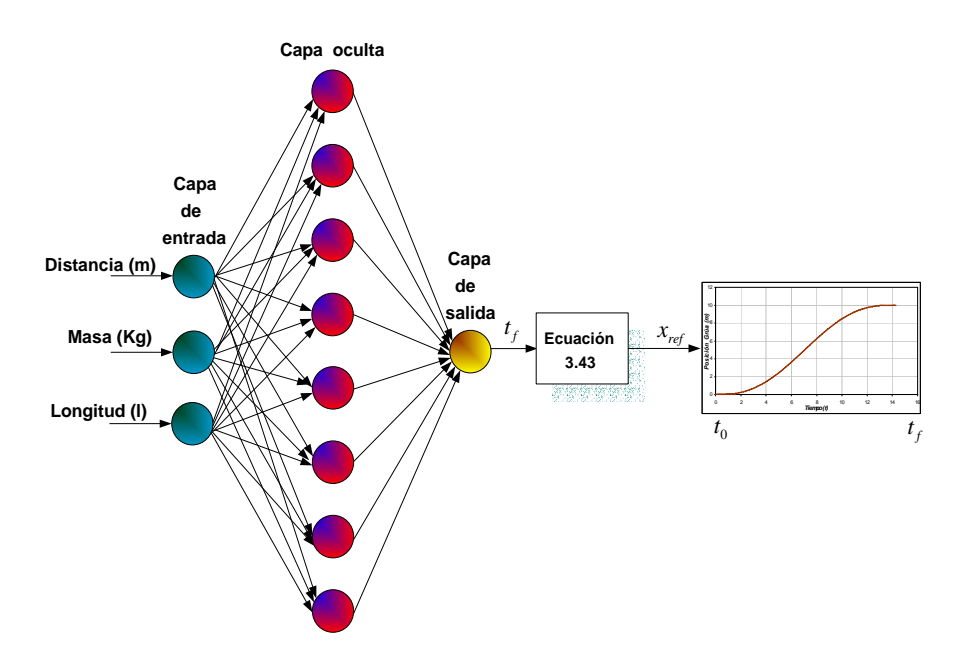

Figura 3.13 Arquitectura de la red neuronal de realimentación.

# **CAPITULO 4**

# **EVALUACIÓN Y RESULTADOS DE LA SIMULACIÓN**

El propósito de este capítulo es presentar los resultados de la simulación del sistema compuesto por la grúa viajera, el motor de inducción utilizando el control vectorial indirecto, los controladores desarrollados en el capitulo anterior, y la red neuronal artificial.

También se evaluará el desempeño de la red neuronal artificial para calcular el tiempo de desplazamiento de la grúa, el cual es utilizado para establecer la trayectoria de posición por medio del polinomio de Bézier, tomando en cuenta el rango de oscilación especificada de la carga.

# **4.1 Especificaciones de los elementos de la grúa**

Las especificaciones de la grúa que se propone para el desarrollo de este trabajo son:

- Masa máxima de la carga: 1500 *Kg*.
- Desplazamiento máximo: 200 *m*.
- Masa de la grúa: 500 *Kg*.
- Longitud máximo del cable (malacate): 3 *m*.
- Radio de las ruedas: 10 *cm*.

#### **4.1.1 Especificaciones del motor de inducción**

En base a las especificaciones de la grúa viajera, se utilizo como elemento motriz un motor de inducción tipo jaula de ardilla de 5 *HP*, trifásico, 60 *Hz*, 4 polos, 220 *V*, cuyos parámetros se declaran en el archivo m3.m de MATLAB (apéndice A), los cuales son:

- $r = 0.1062$  Ω
- $\hat{r}$  *r*<sub> $= 0.0764 \Omega$ </sub>
- $\mathbf{\hat{X}}_m = 5.834 \Omega$
- $X_i = 0.2145Ω$
- $\mathbf{\hat{X}}_k = 0.2145 \Omega$
- $\mathbf{\hat{2}} \quad J = 2.8 \, kgm^2$

La velocidad nominal de la máquina es de 188 *RPM* a un deslizamiento de 0.0248 y la corriente nominal es de 11 *A*.

#### **4.1.2 Especificaciones de la caja de engranes**

Generalmente, en las aplicaciones de motores eléctricos se usan cajas de engranes. Estas, son comúnmente usadas para aumentar el par de torsión del motor y disminuir su velocidad [42]. En las cajas reductoras la potencia del motor se ve reducida al ser multiplicada por un cierto factor de eficiencia.

Cuando se utilizan las cajas reductoras la relación del par torsional es

$$
T_{em} = \frac{T_{caja}}{i_t} \tag{4.1}
$$

es decir

$$
T_{caja} = T_{em} i_t \tag{4.2}
$$

donde  $i_t$  es la relación de transmisión y  $T_{caja}$  el par torsional máximo proporcionado por la caja de engranes

El par torsional máximo se obtiene de

$$
T_{caja} = T_a + T_c \tag{4.3}
$$

siendo  $T_a$  el par torsional debido a la aceleración y  $T_c$  el par debido a las fuerzas de oposición constantes como la fricción.

Por otra parte, la velocidad mecánica del rotor se obtiene mediante

$$
\omega_{mr} = i_t \cdot \omega_{caja} \tag{4.4}
$$

es decir

$$
\omega_{caja} = \frac{\omega_{mr}}{i_t} \tag{4.5}
$$

donde <sup>ω</sup>*caja* es la velocidad angular máxima determinada por

$$
\omega_{caja} = \frac{\dot{x}}{r} \tag{4.6}
$$

siendo *x* la velocidad máxima de la carga y *r* el radio del elemento de transmisión.

En este trabajo se utiliza un motor de inducción cuyo par es de 20.373 Nm y su velocidad de 188.495 rad / s. Se selecciono una caja de engrane de 3:1, obteniéndose de ella un par de 407.46 *Nm* y una velocidad de 62.83 *rad* / *s*, cuyos valores se ajustan a los requerimientos de la grúa viajera debido a la carga máxima a transportar y a la distancia de desplazamiento.

# **4.2 Simulación del control de la grúa viajera**

A continuación se muestra la simulación del sistema compuesto por la grúa viajera, el motor de inducción utilizando el control vectorial indirecto y la red neuronal artificial para calcular el tiempo final de desplazamiento utilizado por el polinomio de Bézier.

A partir de la figura 3.1, se realiza la simulación en SIMULINK del sistema de la grúa viajera, este esquema se muestra en la figura 4.1.

El bloque de la red neuronal artificial, se muestra en la figura 4.2(a), en esta se observa la capa de entrada, intermedia y de salida de la red, las cuales están compuestas por tres, ocho y una neurona respectivamente.

A parir de la ecuación 3.43 se establece el programa m5.m en MATLAB con el cual se genera le polinomio de Bézier, como se observa en la figura 4.2(b) este necesita el tiempo final para obtener la posición de referencia.

El controlador de posición mencionado en subcapítulo 3.3 se programa en el archivo m2.m de MATLAB, el cual se muestra en el anexo A. Este controlador necesita las señales reales de posición y velocidad para obtener la fuerza de referencia que es convertida al par electromagnético de referencia, como se muestra en la figura 4.3(a).

Para el control vectorial indirecto (figura 4.3(b)), se hace uso de las ecuaciones 3.1, 3.2 y 3.3 desarrolladas en el subcapítulo 3.2.

En la figura 4.3(c), se muestran los controladores de corriente, en estos, se toman como entradas las corrientes  $i_{ds}^{e*}$  e  $i_{qs}^{e*}$  obtenidas del control vectorial indirecto, y como salidas se tienen los voltajes  $v_{qs}^{e*}$  *y*  $v_{ds}^{e*}$ .

La transformación del voltaje bifásico síncrono a voltaje trifásico de referencia se muestra en la figura 4.3(d), en donde se utilizaron las ecuaciones 3.7 y 3.8.

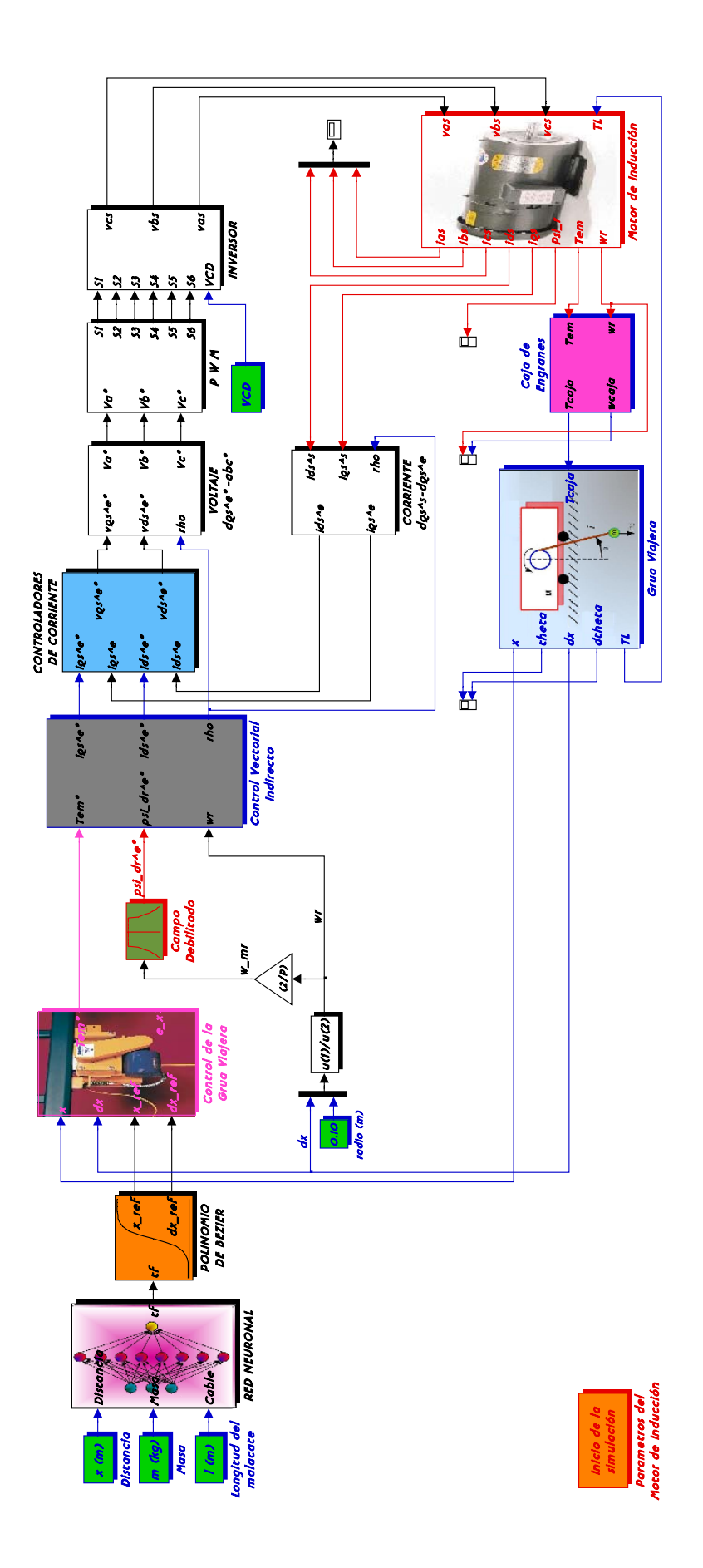
El bloque de modulación de ancho de pulso (figura 4.4(a)), utiliza como señales de entrada a los voltajes de referencia $V_a^*$ ,  $V_b^*$ ,  $V_c^*$  y como salida los estados de conmutación  $S_1, S_2, \ldots, S_6$ , para activar los dispositivos del inversor fuente de voltaje mostrados en la figura 4.4(b).

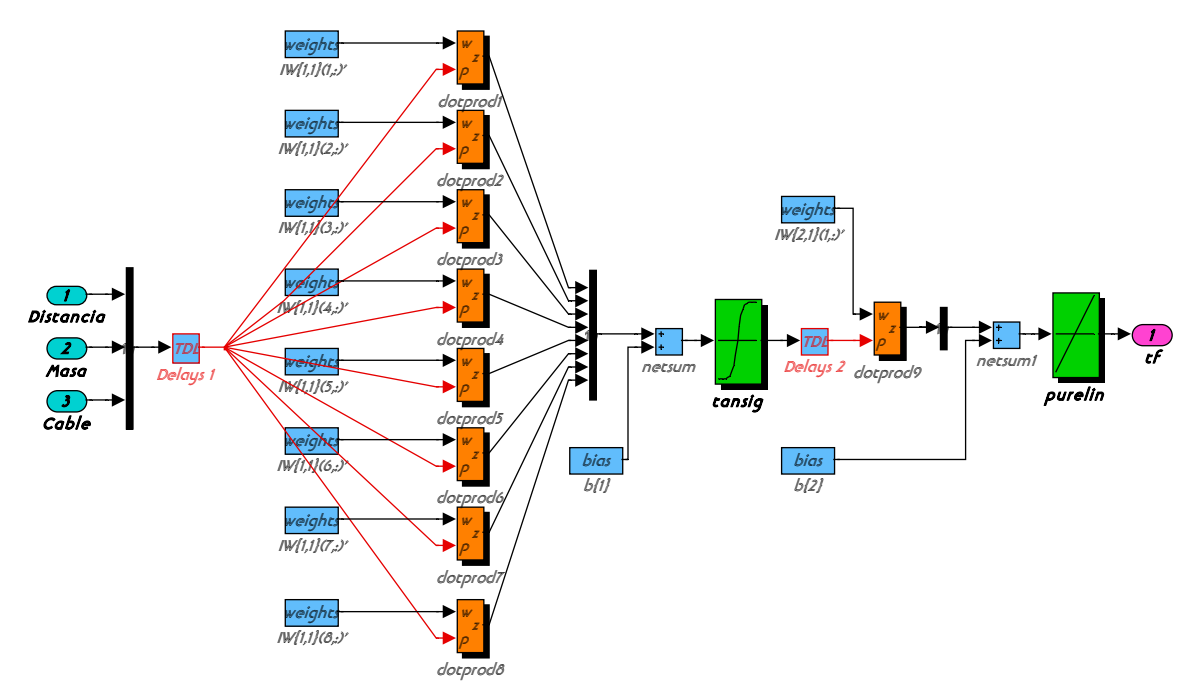

a) Red neuronal artificial para la determinación del tiempo final de desplazamiento.

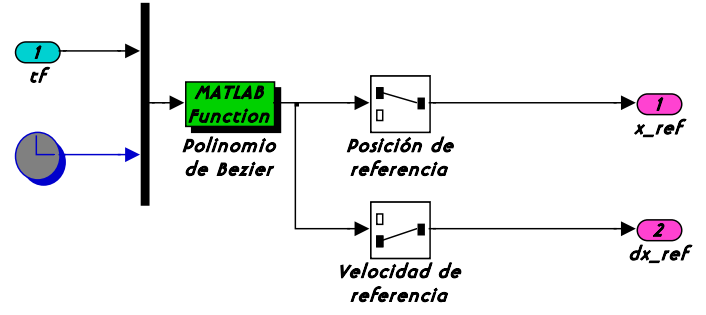

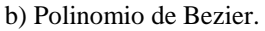

Figura 4.2. Obtención de la trayectoria de posición de referencia.

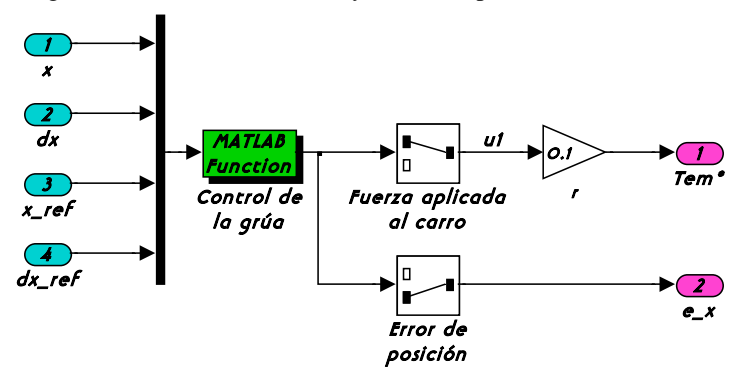

a) Controlador de posición de la grúa viajera.

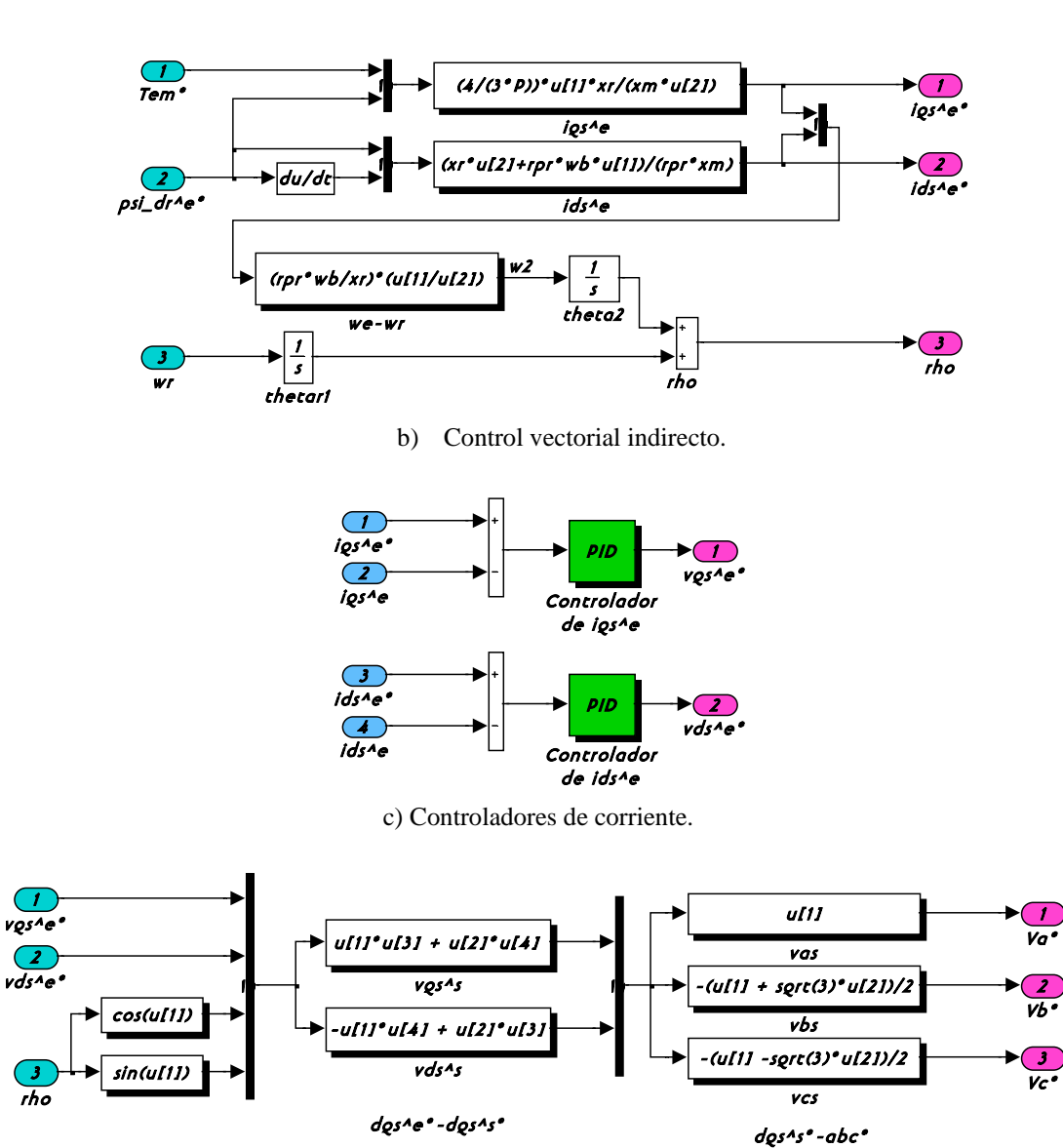

d) Transformación del voltaje bifásico síncrono a voltaje trifásico de referencia. Figura 4.3. Esquema de los controladores para la grúa viajera y el motor de inducción.

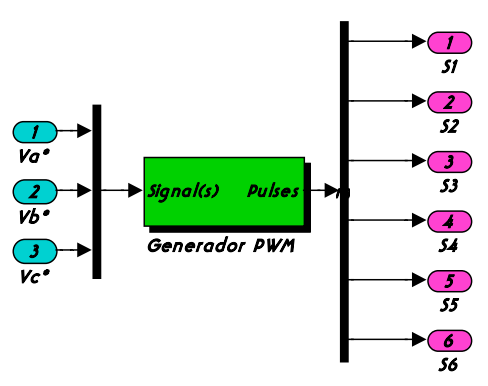

a) Modulación del ancho del pulso.

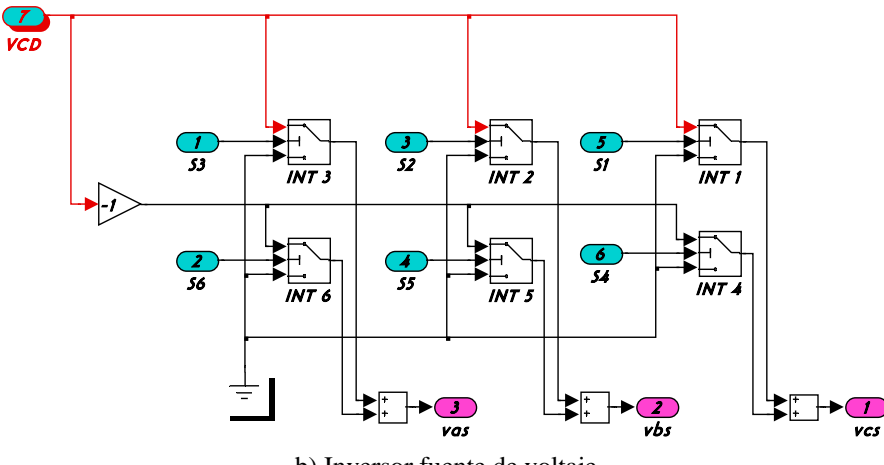

b) Inversor fuente de voltaje. Figura 4.4. Obtención del voltaje trifásico para alimentar el motor de inducción.

El modelo del motor de inducción se observa en la figura 4.5, en este se muestra a los voltajes trifásico de alimentación del motor ( $v_{as}$ ,  $v_{bs}$ ,  $y v_{cs}$ ) como entradas y las corrientes de fase del estator  $(i_{as}, i_{bs} \, y \, i_{cs})$  como salidas.

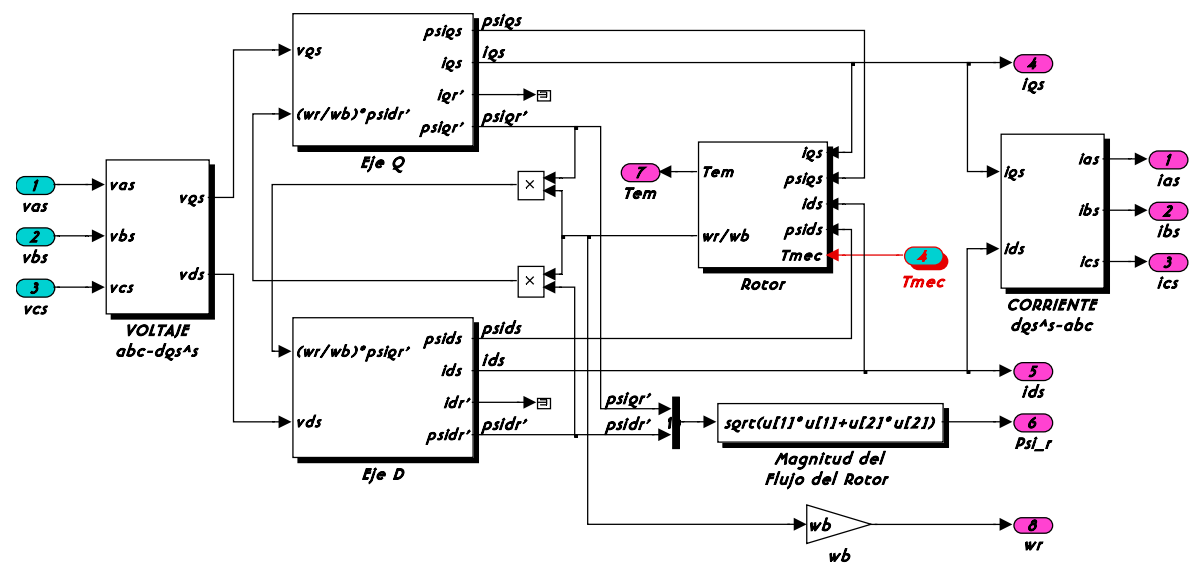

Figura 4.5. Modelo del motor de inducción.

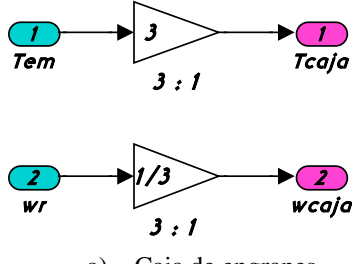

a) Caja de engranes.

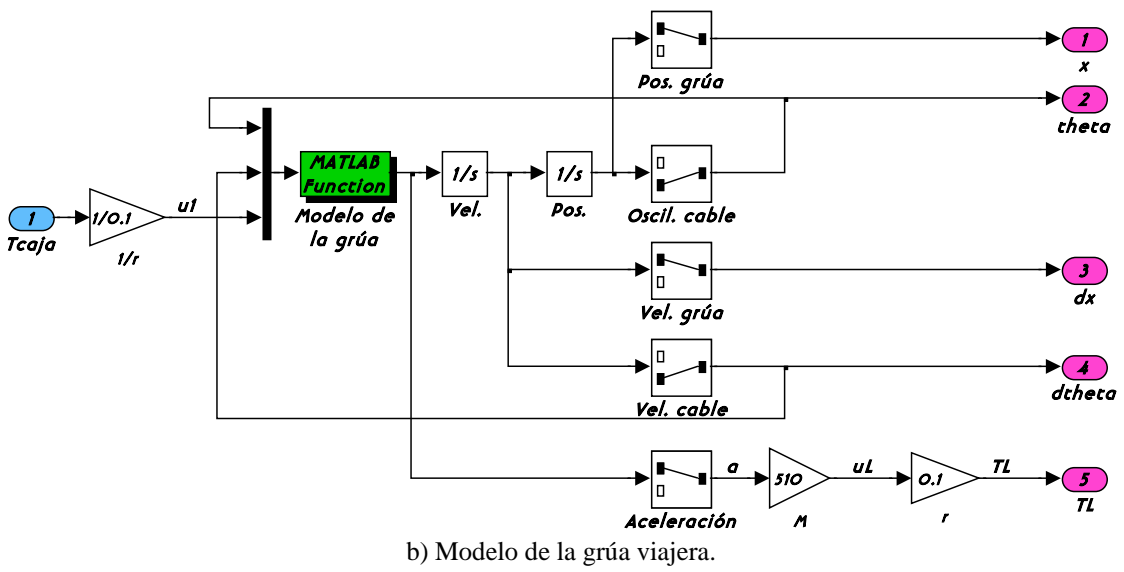

Figura 4.6. Modelo del sistema de la grúa viajera.

En la figura 4.6(a), se muestra el modelo de la caja de engranes en simulink, en este, el  $T_{em}$  y  $\omega_r$  son multiplicado y dividido respectivamente por el factor de relación de la caja de engranes.

El modelo de la grúa viajera, se programa en el archivo m1.m de MATLAB, mostrado en el anexo A. Este modelo necesita el par proporcionada de la caja de engranes, para obtener el desplazamiento y velocidad de la grúa.

#### **4.3 Resultados de la simulación**

Para verificar la operación de la grúa viajera con el motor de inducción con el control vectorial indirecto y usando la red neuronal artificial para calcular el tiempo del polinomio de Bézier de la trayectoria de posición predefinida, se consideraron diferentes condiciones de operación de la grúa, tanto para variaciones de masa como de distancia.

En cada uno de los casos se graficaron los siguientes valores en función al motor de inducción:

- $\bullet$  Posición angular,  $\theta_{mr}$  en rad.
- $\bullet$  Velocidad mecánica del rotor,  $\omega_{\text{max}}$  en rad/s.
- ❖ Par electromagnético o desarrollado por el motor, T<sub>em</sub> en Nm.
- $\triangleleft$  Flujo del rotor,  $\psi$ <sub>r</sub> en Wb.
- $\bullet$  Corriente trifásica,  $i_a$ ,  $i_b$  y  $i_c$  en A.

Con respecto a la grúa viajera se obtuvo el siguiente desempeño:

- Posición lineal, *x* en m.
- Velocidad lineal, *x* en m/s.
- $\div$  Fuerza aplicada,  $u_r$  en N.
- Error de posición en m.
- $\triangleleft$  Oscilación en la carga,  $\theta$  en rad.
- $\bullet$  Velocidad de la carga,  $\dot{\theta}$  en rad/s.

# **4.3.1 Operación de la grúa viajera con una masa de 10 kg, distancia de 10 m y longitud de 3 m**

En la figura 4.7 (a), se observa que el motor tienen que desplazarse una distancia de 10 *m* en 14.3 *s*, como se ve, la posición real de la grúa sigue a la posición de referencia, la cual no debe tener cambios bruscos ya que la carga puede oscilar. En la figura 4.7 (b) se observa la posición en radianes del motor de inducción que esta en función a la posición lineal que se debe desplazar la grúa. En esta se observa que la posición máxima es de 300 *rad* en 14.3 *s*. Esto quiere decir, que la caja de engranes proporciona una posición angular de 100 *rad* en los 14.3 *s*.

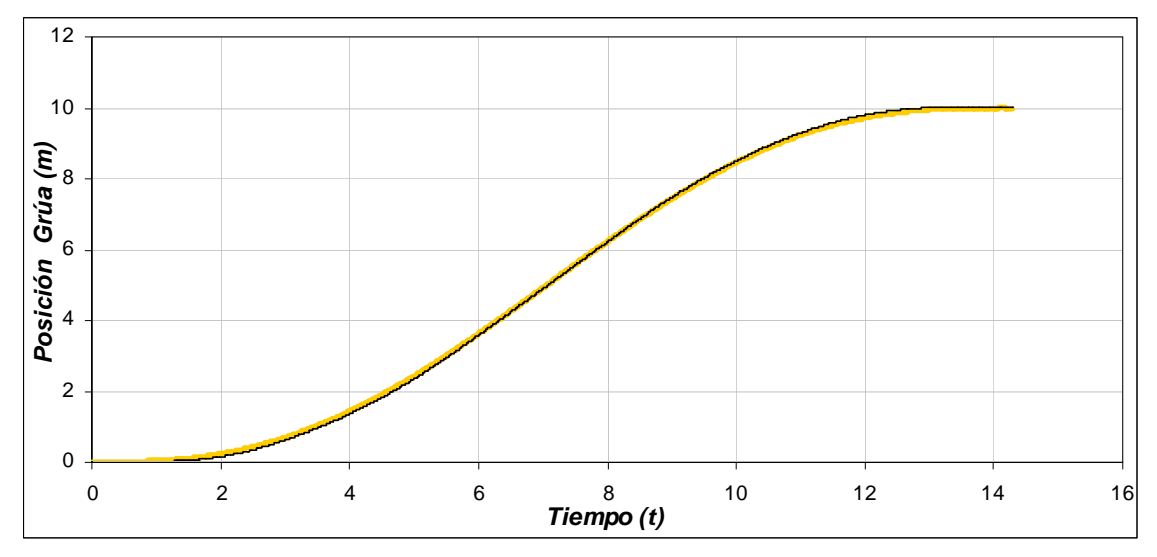

a) Posición de la grúa viajera.

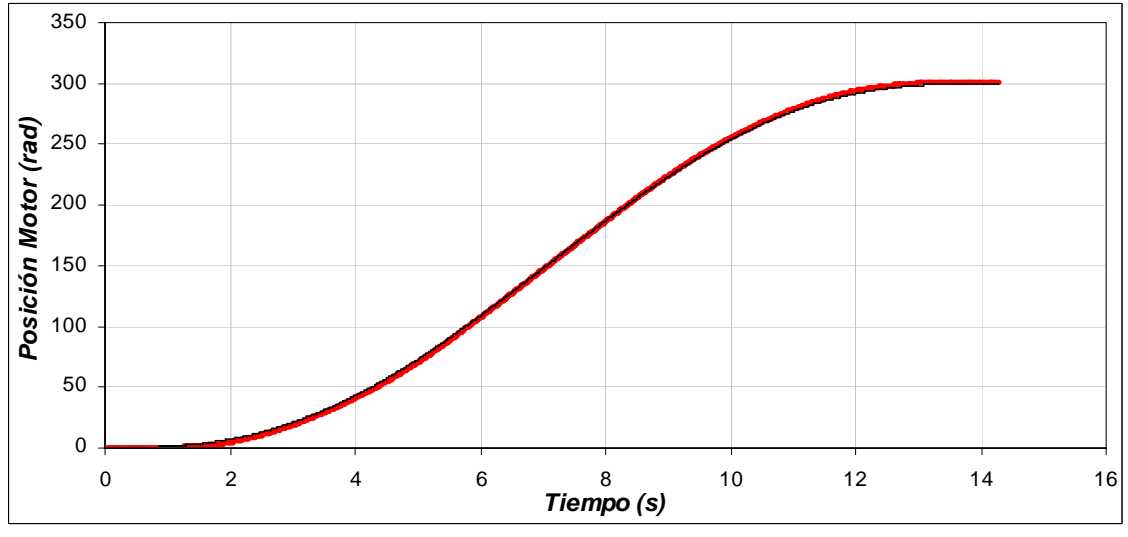

b) Posición del motor de inducción Figura 4.7. Posición de la grúa y del motor para una masa de 10 *kg*, distancia de 10 *m* y longitud de 3 *m*.

En la figura 4.8(a), se observa la velocidad con la cual se desplaza la grúa viajera para cubrir la distancia de 10 *m* en 14.3 *s*. En esta se observa que la velocidad se va incrementando hasta llegar a su valor máximo de 1.3 *m/s* en 7 *s*, y después va disminuyendo hasta llegar a la posición de 10 *m* con una velocidad nula. Para que la grúa tenga esta velocidad, el motor de inducción genera una velocidad máxima de 39.56 *rad/s* (figura 4.8 (b)). Esto significa que la caja de engranas gira con una velocidad de 13.1 *rad/s*.

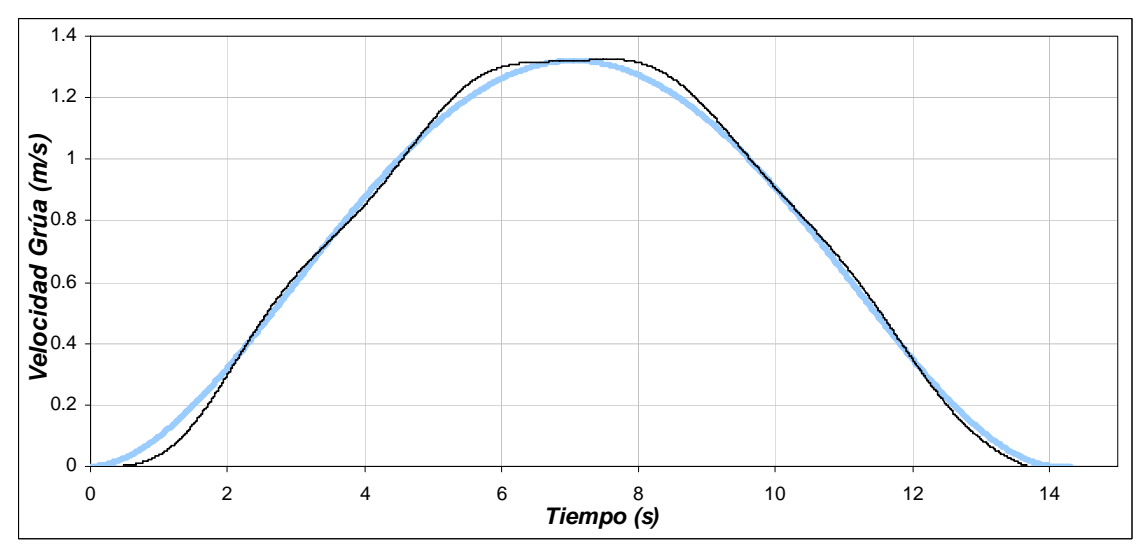

a) Velocidad de la grúa viajera

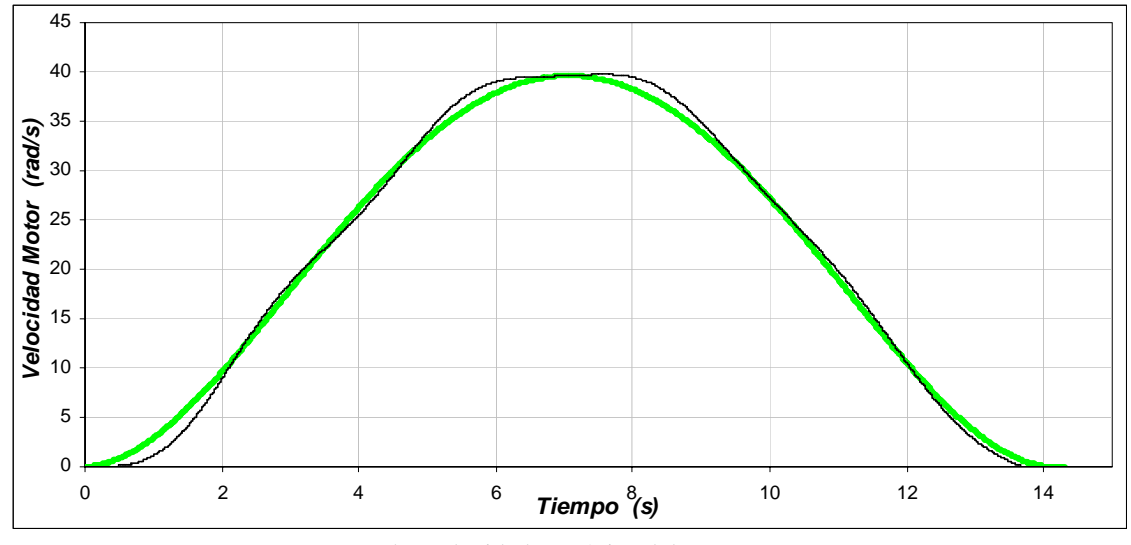

b) Velocidad mecánica del rotor. Figura 4.8. Velocidad de la grúa y del motor para una masa de 10 kg, distancia de 10 *m* y longitud de 3 *m*.

En la gráfica de la fuerza aplicada a la grúa viajera (figura 4.9), se distinguen cuatro etapas: La primera etapa comprendida entre 0*s* y 3.57 *s,* se observa que la fuerza se va incrementando hasta 148.5 *N*, en esta etapa la fuerza necesaria es grande, ya que se debe vencer a la inercia. La segunda etapa entre 3.57 *s* y 7.14 *s*, la fuerza sigue siendo positiva, pero en menor medida que la etapa anterior, ya que la grúa tiene que seguir moviéndose. En la tercera etapa, entre 7.14 *s* y 10.73 *s,* si bien el desplazamiento y velocidad son positivos, la fuerza aplicada a la grúa es negativa, ya que se empieza la etapa de frenado, en esta etapa la fuerza que se aplica es de -148.5 *N*. Por ultimo, en la etapa comprendida entre 10.73 *s* y 14.3 *s* la grúa se desacelera y se detiene.

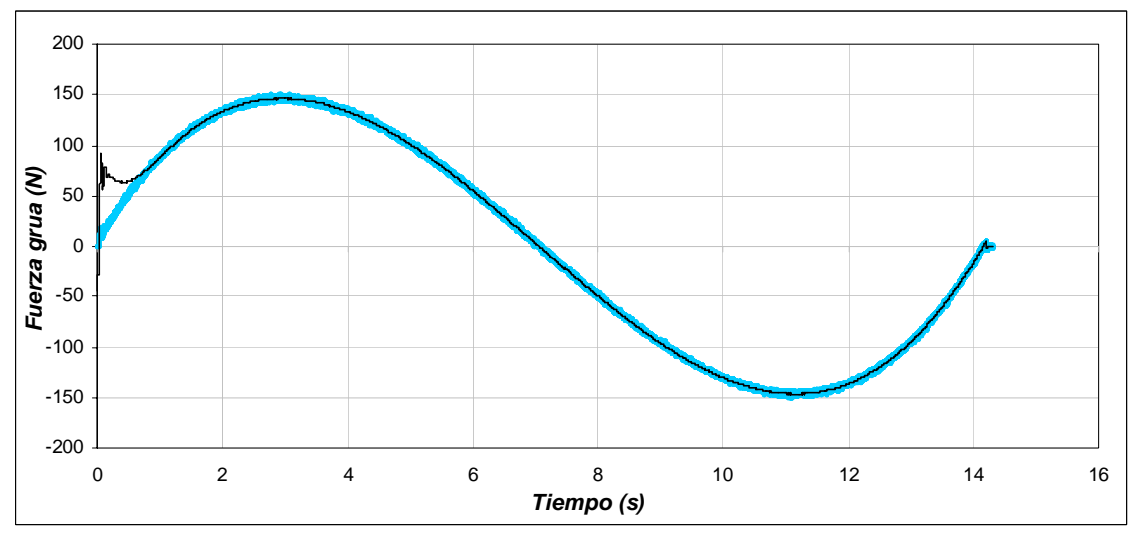

Figura 4.9. Fuerza aplicada a la grúa viajera para una masa de 10 *kg*, distancia de 10 *m* y longitud de 3 *m*.

En el caso de la gráfica del par desarrollado por el motor el cual es entregado a la caja de engranes, se observan las mismas etapas que en la gráfica de la fuerza aplicada a la grúa (figura 4.10). En la primera se observa que el par desarrollado se incrementa para vencer la inercia llagando hasta un valor de 4.75 *N-m*. En la segunda etapa, el par se mantiene positivo, pero es menor que en la primera etapa, ya que como se menciono anteriormente, la grúa no opone tanta resistencia al movimiento. En la tercera etapa, el par desarrollado es negativo, ocasionado por la etapa de frenado, en esta etapa el motor funciona como generador llegando a un valor de -4.75 *N-m*. En la última etapa el motor se desacelera completamente para detener a la grúa.

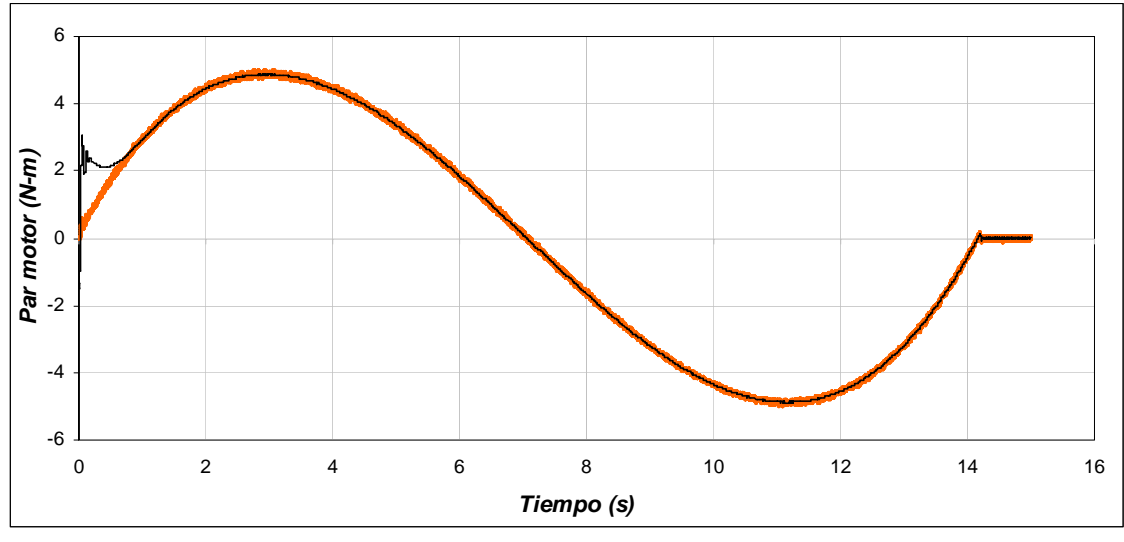

Figura 4.10. Par desarrollado por el motor de inducción para una masa de 10 *kg*, distancia de 10 *m* y longitud de 3 *m*.

Para el caso del flujo del rotor (figura 4.11), se observa que este se mantiene constante durante los cambios de la velocidad mecánica del motor y con las variaciones del par de carga.

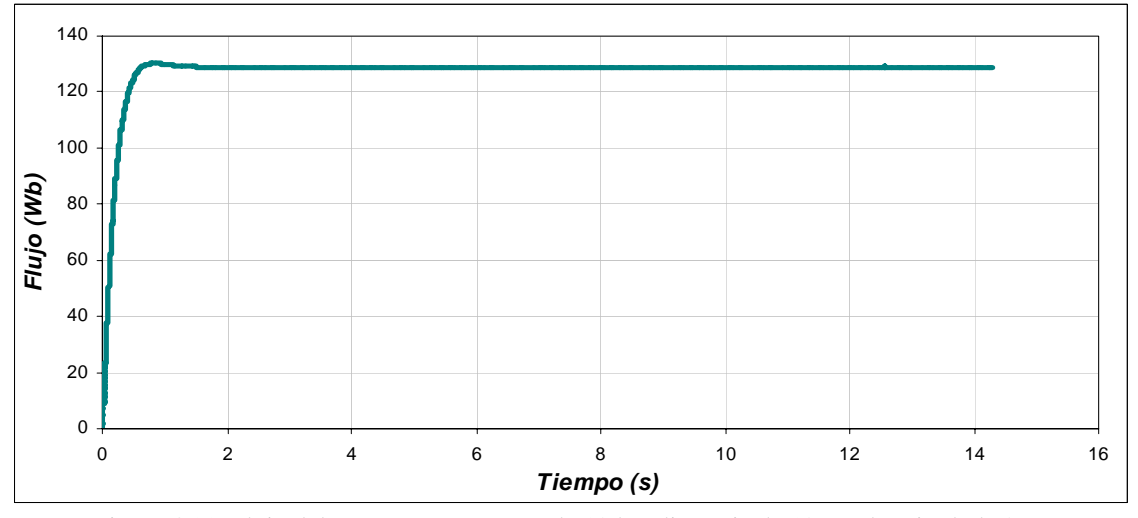

Figura 4.11. Flujo del rotor para una masa de 10 kg, distancia de 10 *m* y longitud de 3 *m*.

En la gráfica de la corriente trifásica del estator (figura 4.12(a)), se muestra que la corriente máxima se produce cuando se tiene el par máximo en 3.57 s. Conforme el par disminuye, la corriente también disminuye. Al presentarse el par negativo, la corriente se incrementa pero como la maquina esta desacelerando se invierte el sentido de las corrientes. En la figura 4.12(b), se muestra con más detalle la corriente de la fase A.

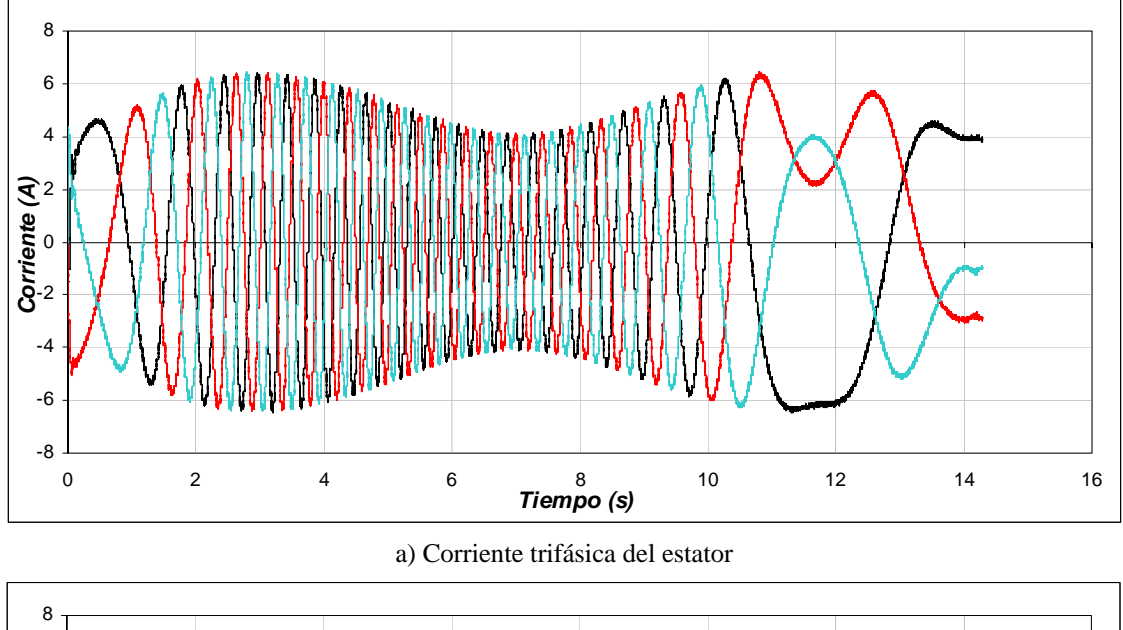

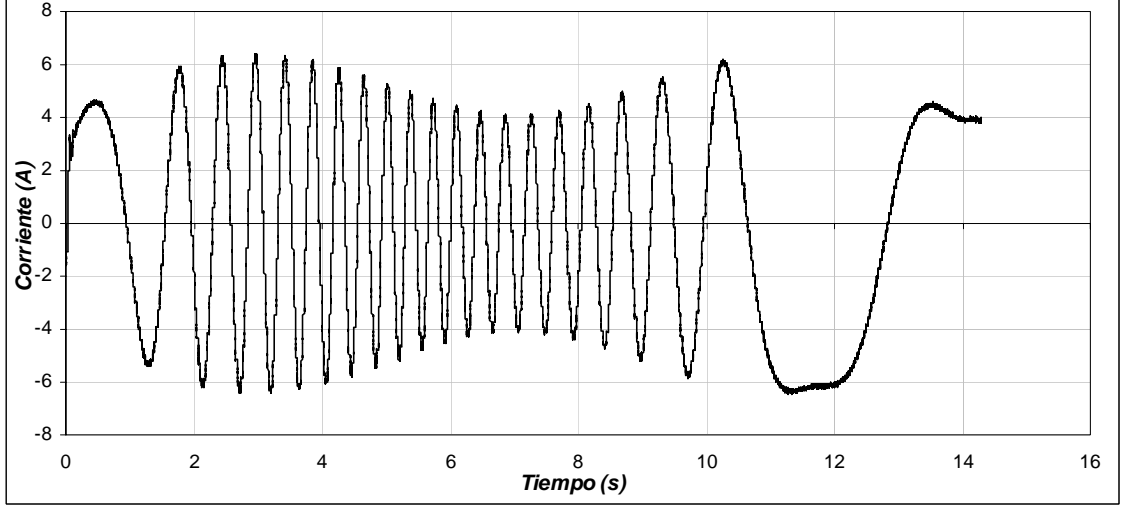

b) Corriente de la fase A Figura 4.12. Corrientes para una masa de 10 *kg*, distancia de 10 *m* y longitud de 3 *m*.

En la figura 4.13, se muestra el error de la posición que presenta la grúa al desplazarse, en esta se observa que el error máximo de 0.056 *m* se da a la mitad del desplazamiento. Cuando la grúa llega a su posición fina, el error de posición es cero.

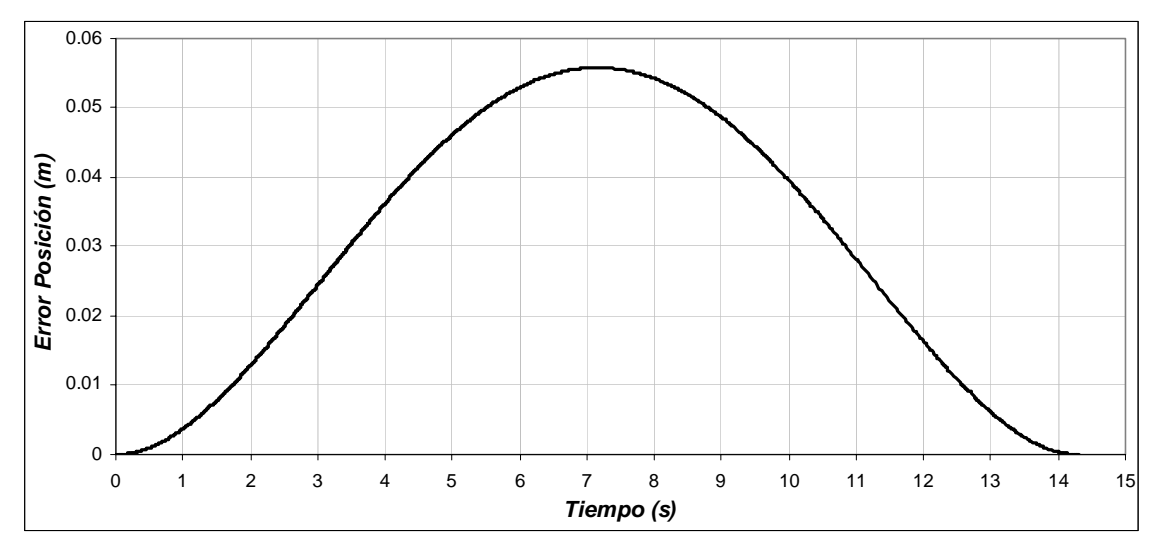

Figura 4.13. Error de Posición para una masa de 10 k*g*, distancia de 10 *m* y longitud de 3 *m*.

La oscilación que presenta la carga al realizarse el desplazamiento se muestra en la figura 4.14. Para este sistema, la energía potencial es mínima cuando la carga se encuentra en la parte inferior. Como se observa en dicha figura, las oscilaciones de la carga durante el desplazamiento de la grúa se encuentran alrededor de un valor pequeño siendo estos de +0.038 *rad* y −0.032 *rad*, equivalentes a tener 2.18° y −1.83° respectivamente.

Si consideramos en la figura 4.15, que en el eje vertical se tiene la longitud del malacate (*l*), y los ángulos  $\theta_1$  y  $\theta_2$  son los ángulos ocasionados por la oscilación de la carga debido al desplazamiento, se puede conocer el desplazamiento horizontal total ( $d<sub>H</sub>$ ) mediante la formula trigonométricas:

$$
\tan \theta_1 = \frac{d_1}{l}
$$
  
\n
$$
\tan \theta_2 = \frac{d_2}{l}
$$
\n(4.7)

Obteniendo,  $d_1 = 0.076$  *m*,  $d_2 = 0.062$  *m* y donde  $d_H = d_1 + d_2$  para este caso es de 0.13 *m.* De lo cual se concluye que la oscilación se mantiene en la tolerancia especificada.

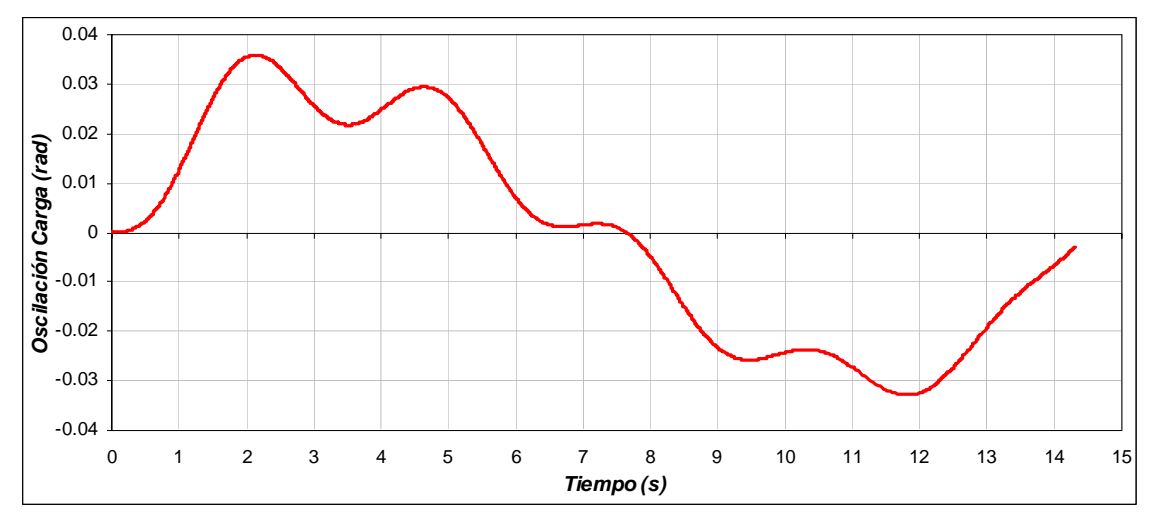

Figura 4.14. Oscilación de la Carga para una masa de 10 k*g*, distancia de 10 *m* y longitud de 3 *m*.

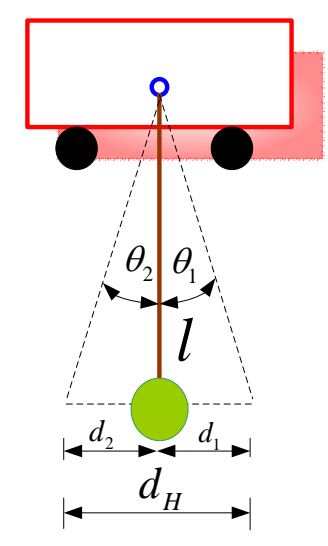

Figura 4.15. Representación esquemática para calcular el desplazamiento horizontal.

De la respuesta del sistema se observa que cuando la grúa avanza la carga tiende a permanecer en el mismo punto gracias a su inercia, presentándose la oscilación hacia el sentido opuesto cuando la grúa frena.

En la figura 4.16 se muestra la derivada de la oscilación de la carga. En esta se aprecia que dicha velocidad es pequeña.

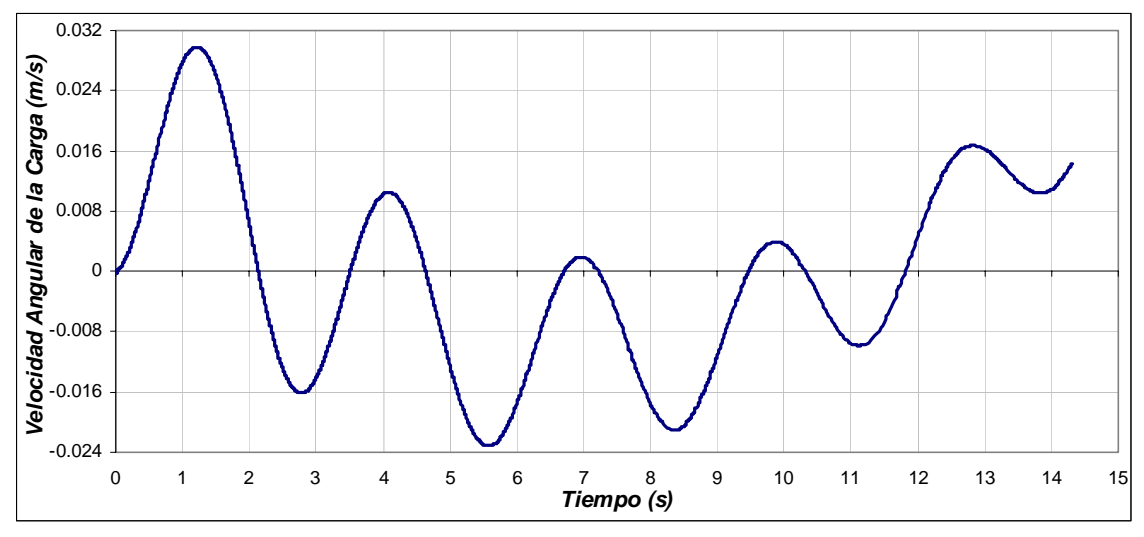

Figura 4.16. Velocidad angular de la carga para una masa de 10 k*g*, distancia de 10 *m* y longitud de 3 *m*.

A continuación se muestran la grafica de oscilación de la carga que se obtuvo tomando en cuenta las mismas condiciones de distancia y de masa, pero con un tiempo diferente al obtenido por la red neuronal artificial. Como se observa en la figura 4.14 el desplazamiento horizontal total es de 0.13 m, mientras que el desplazamiento que se obtiene en la figura 4.17 es de 0.59 m.

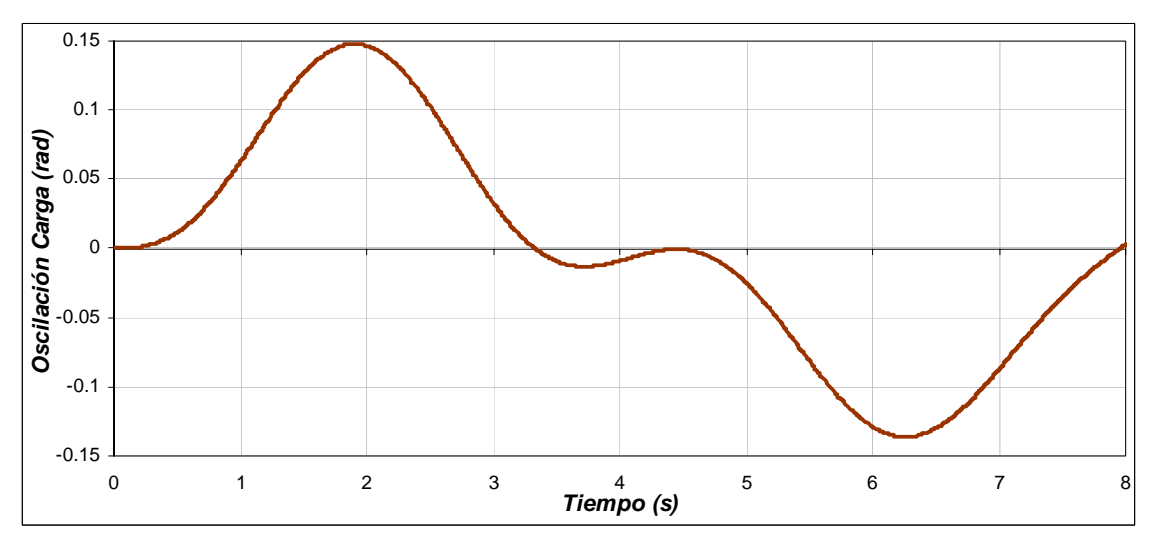

Figura 4.17. Oscilación de la Carga para una masa de 10 k*g*, distancia de 10 *m,* longitud de 3 *m* y tiempo de 8 s.

## **4.3.2 Operación de la grúa viajera con una masa de 800 kg, distancia de 10 m y longitud de 3 m**

Como se observa en la figura 4.18(a), el motor tienen que desplazarse una distancia de 10 *m* en 14.3 *s*, como se ve, la posición real de la grúa sigue a la posición de referencia,

la cual no debe presentar cambios bruscos ya que la carga puede oscilar. En la figura 4.18(b) se observa la posición en radianes del motor de inducción que esta en función a la posición lineal que se debe desplazar la grúa. En esta se observa que la posición máxima es de 300 *rad* en 14.3 *s*. La caja de engranes en este caso proporciona una posición angular de 100 *rad* en los 14.3 *s*.

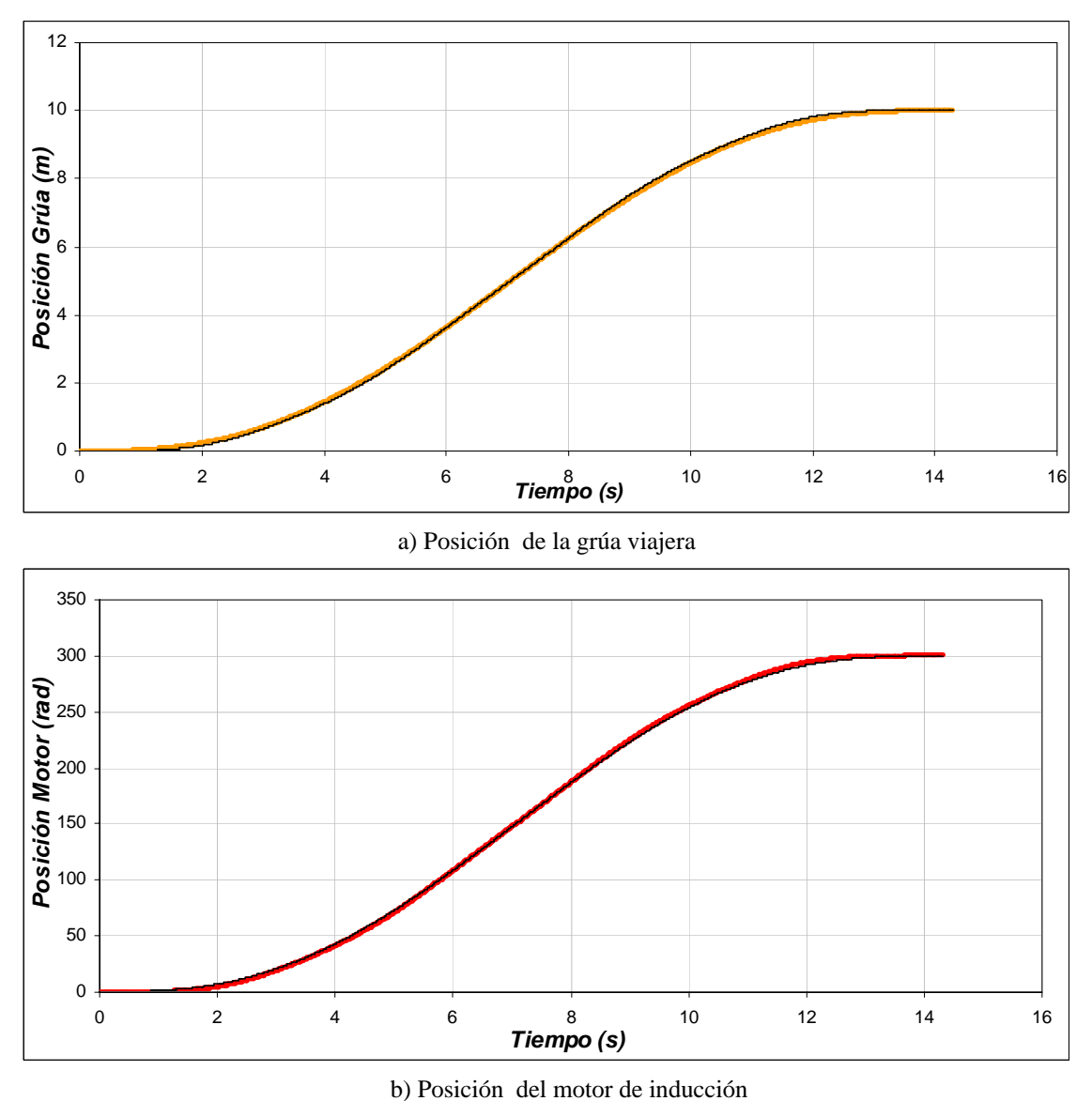

Figura 4.18. Posición de la grúa y del motor para una masa de 800 k*g*, distancia de 10 *m* y longitud de 3 *m*.

La velocidad con la cual se desplaza la grúa viajera para cubrir la distancia de 10 *m* en 14.3 *s se* muestra en la figura 4.19(a). Se observa que la velocidad se va incrementando hasta llegar a su valor máximo de 1.3 *m/s* en 7 *s*, y después se va disminuyendo hasta llegar a la posición de 10 *m* con una velocidad de nula. Para que la grúa tenga esta velocidad, el motor de inducción genera una velocidad máxima de 39.56 *rad/s* (figura 4.19(b)). La caja de engranas gira con una velocidad de 13.1 *rad*.

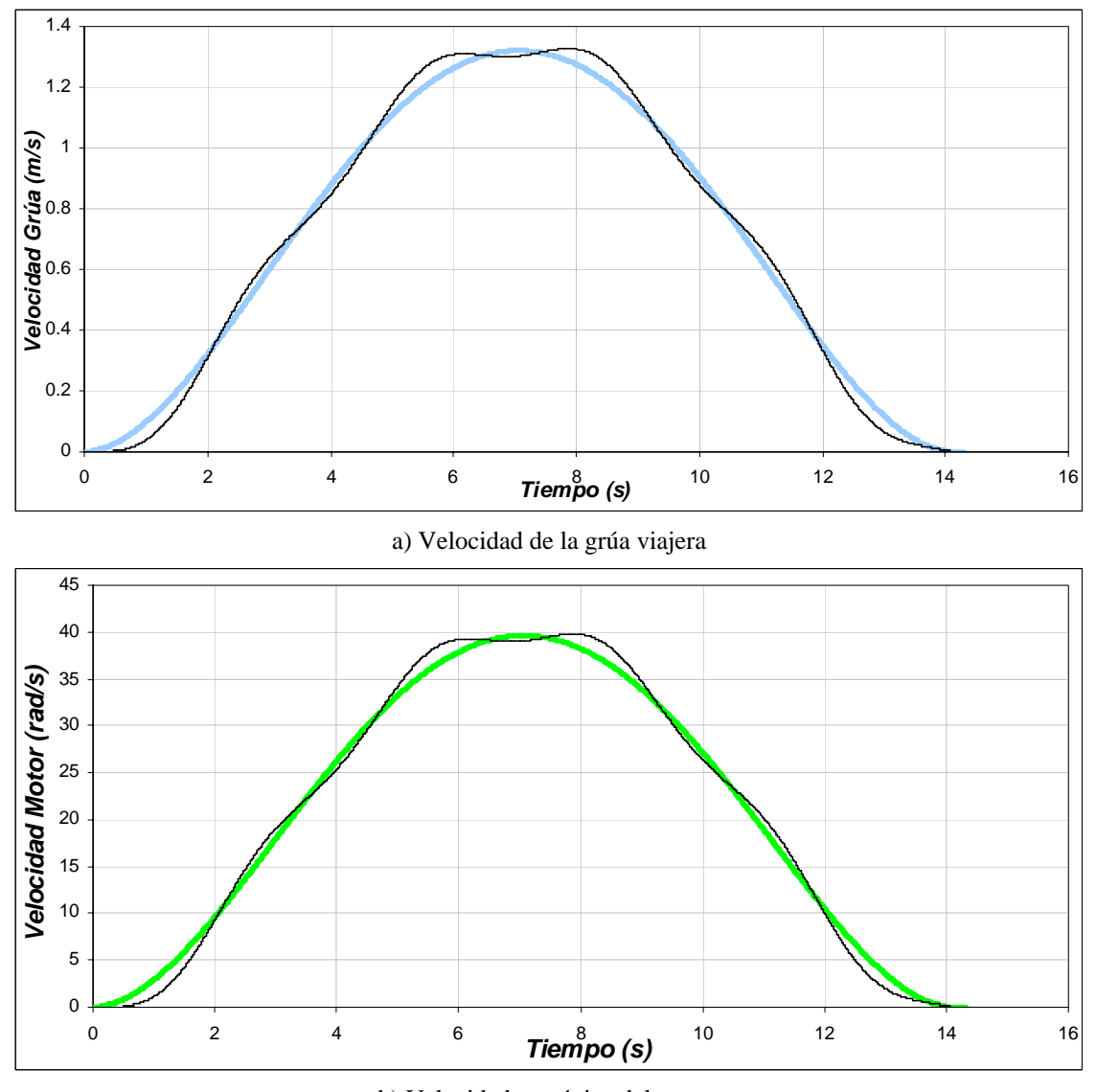

b) Velocidad mecánica del rotor. Figura 4.19. Velocidad de la grúa y del motor para una masa de 800 k*g*, distancia de 10 *m* y longitud de 3 *m*.

Para la gráfica de la fuerza aplicada a la grúa viajera (figura 4.20), se distinguen cuatro etapas: La primera etapa comprendida entre 0*s* y 3.57 *s* se observa que la fuerza se va incrementando hasta llagar a 382.1 *N*, en esta etapa la fuerza necesaria es grande, ya que la inercia debe ser vencida. La segunda etapa entre 3.57 *s* y 7.14 *s*, la fuerza sigue siendo positiva, pero menor que la etapa anterior, ya que la grúa tiene que seguir moviéndose. En la tercera etapa, entre 7.14 *s* y 10.73 *s* aunque la velocidad y el desplazamiento son positivos, la fuerza aplicada a la grúa es negativa, ya que empieza la etapa de frenado, en esta etapa la fuerza que se aplica es de -382.1 *N*. Por ultimo, en la etapa comprendida entre 10.73 *s* y 14.3 *s* la grúa se desacelera y se detiene.

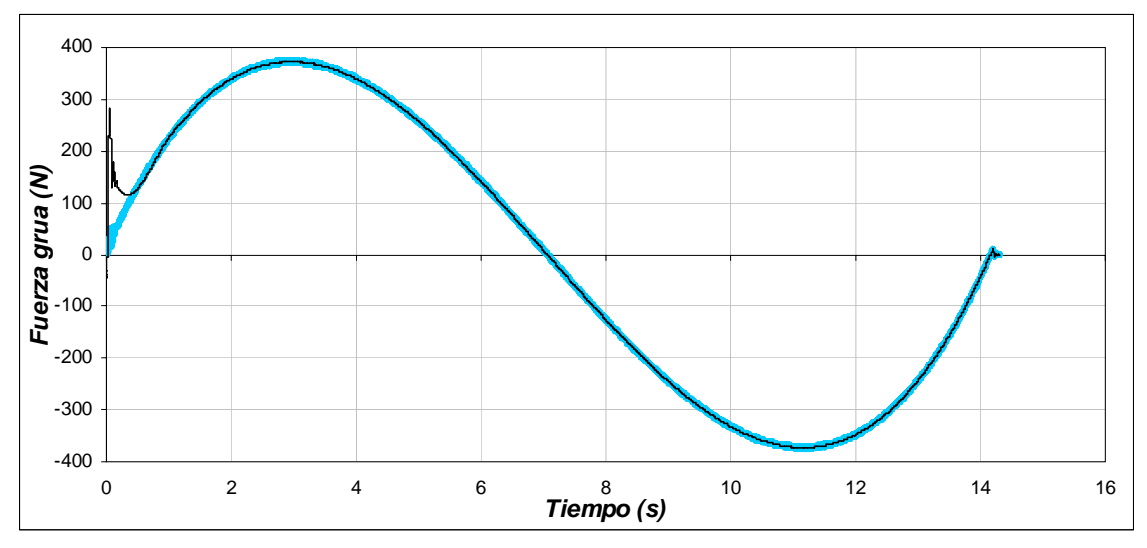

Figura 4.20. Fuerza aplicada a la grúa viajera para una masa de 800 k*g*, distancia de 10 *m* y longitud de 3 *m*.

En el caso de la gráfica del par desarrollado por el motor el cual es entregado a la caja de engranes, se tienen las mismas etapas que en la gráfica de la fuerza aplicada a la grúa (figura 4.21). Se observa en la primera etapa que el par desarrollado se incrementa para vencer la inercia llagando hasta un valor de 12.49 *N-m*. En la segunda etapa, el par se mantiene positivo, pero es menor que en la primera etapa, ya que como se menciono, la grúa no opone tanta resistencia al movimiento. En la tercera etapa, el par desarrollado es negativo, ocasionado por la etapa de frenado, en esta etapa el motor funciona como generador llegando a un valor de -12.49 *N-m*. En la última etapa el motor se desacelera completamente para detener a la grúa.

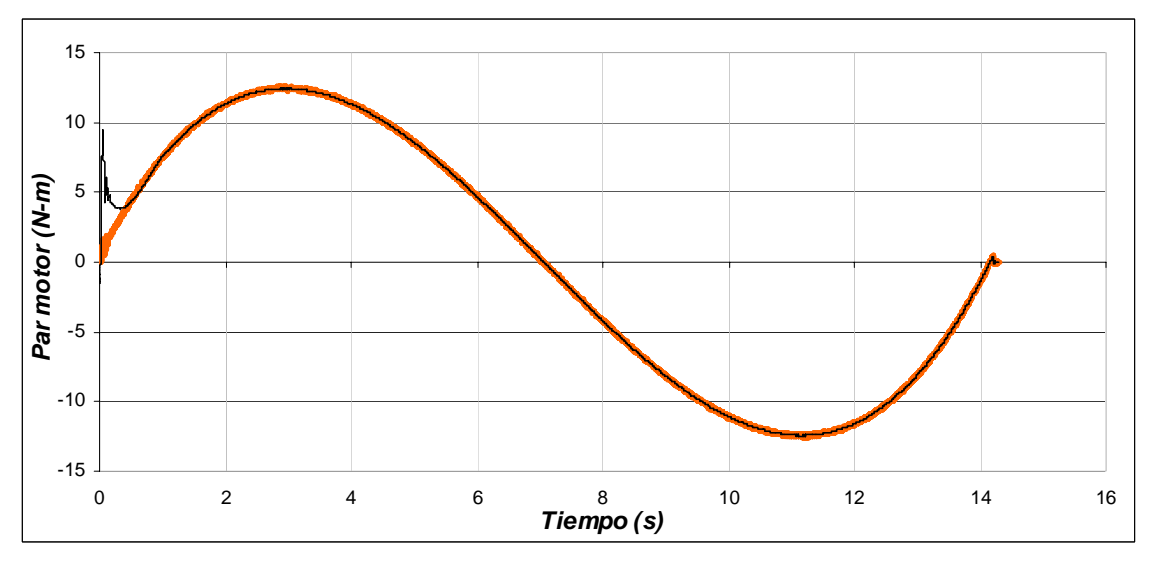

Figura 4.21. Par desarrollado para una masa de 800 k*g*, distancia de 10 *m* y longitud de 3 *m*.

El flujo del rotor se muestra en la figura 4.22, en esta se aprecia que el flujo se mantiene constante al haber cambios en la velocidad mecánica del motor, así también se mantiene sin cambios al presentarse variaciones del par de carga.

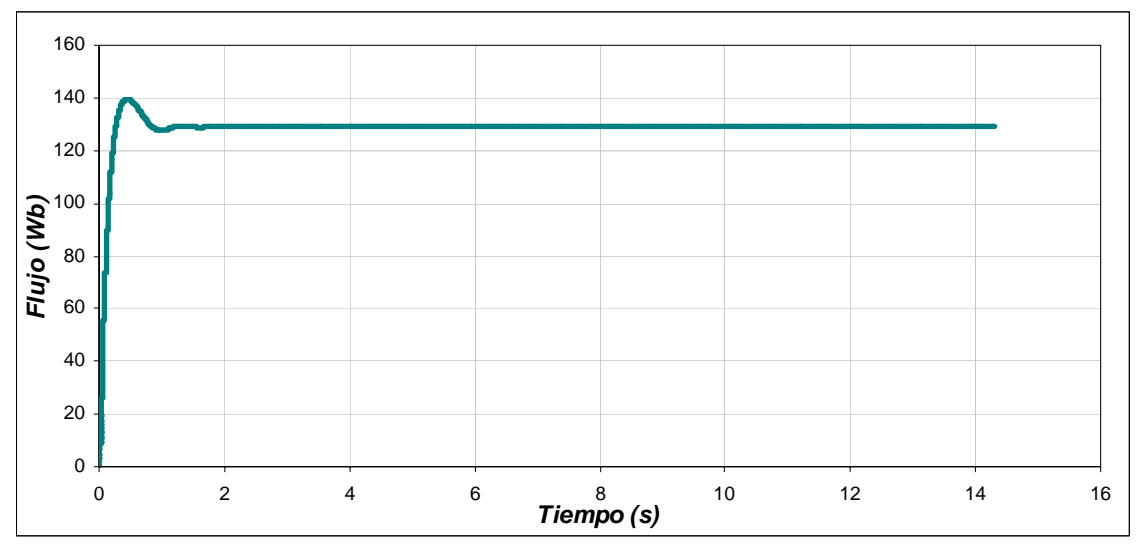

Figura 4.22. Flujo del rotor para una masa de 800 k*g*, distancia de 10 *m* y longitud de 3 *m*.

En la figura 4.23(a), se observa la corriente trifásica del estator, en esta, se muestra que la corriente máxima se produce cuando se tiene el par máximo en 3.57 s. A medida que el par disminuye, la corriente también disminuye. Al presentarse el par negativo, la corriente se incrementa pero como la maquina esta desacelerando se invierte el sentido de las corrientes. En la figura 4.23(b), se muestra con más detalle la corriente de la fase A.

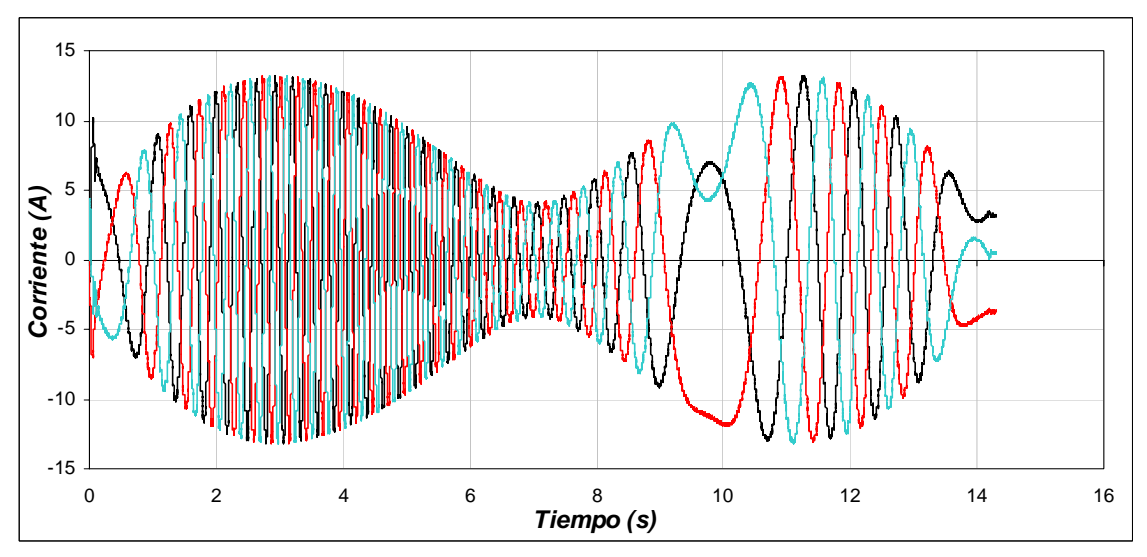

a) Corriente trifásica del estator.

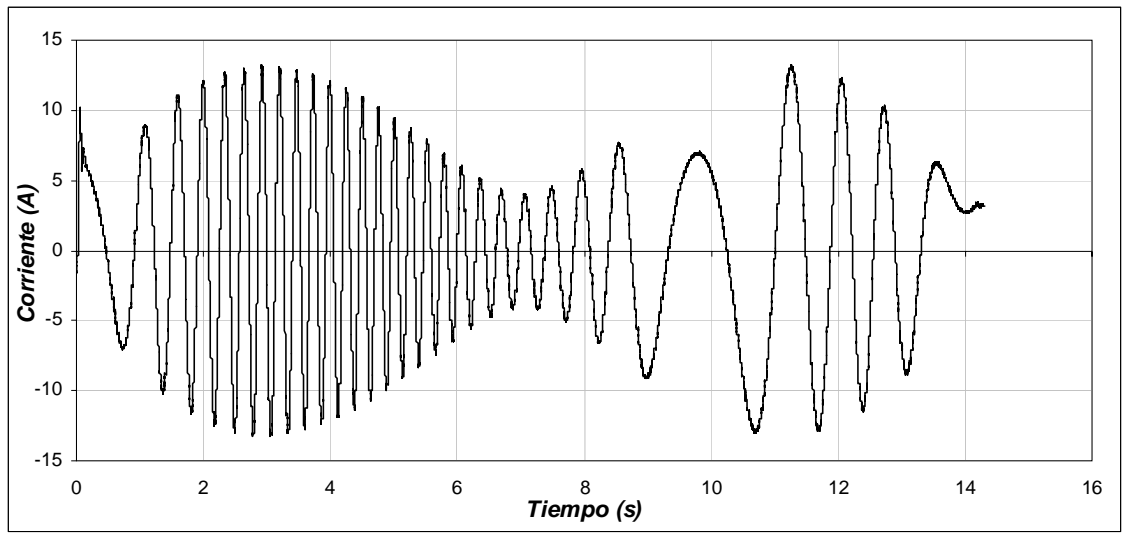

b) Corriente de la fase A Figura 4.23. Corrientes para una masa de 800 k*g*, distancia de 10 *m* y longitud de 3 *m*.

El error de la posición se observa en la figura 4.24, en esta, se muestra que el error máximo es de 0.056 *m* y se presenta a la mitad del desplazamiento. También se muestra, que el error de posición final es cero.

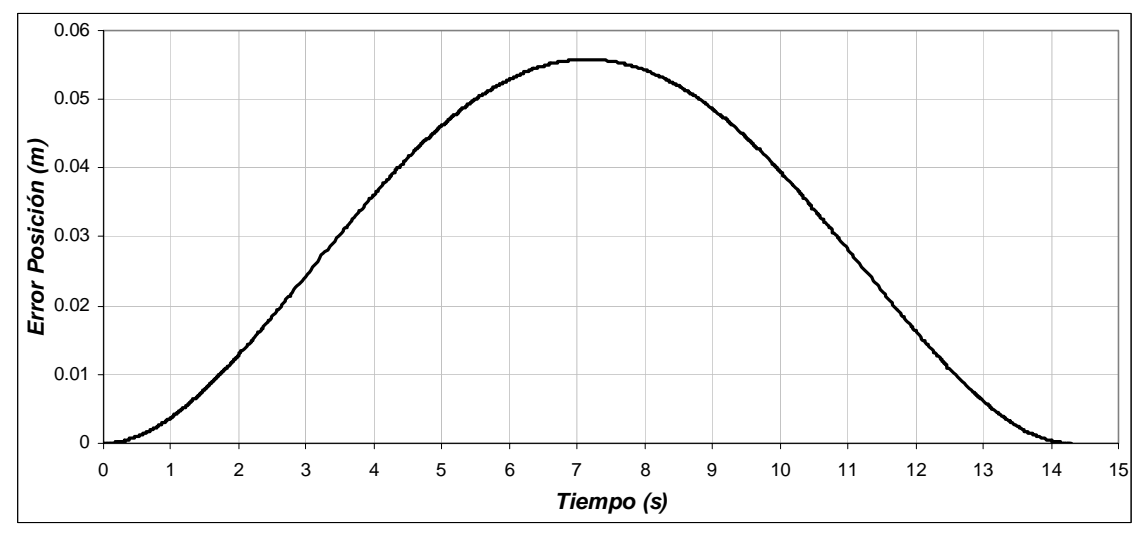

Figura 4.24. Error de Posición para una masa de 800 k*g*, distancia de 10 *m* y longitud de 3 *m*.

La figura 4.25, muestra la oscilación que presenta la carga al realizarse el desplazamiento. En este sistema, la energía potencial es mínima cuando la carga se encuentra en la parte inferior. Las oscilaciones de la carga durante el desplazamiento de la grúa se encuentran alrededor de un valor pequeño siendo estos de +0.038 *rad* y  $-0.037$  *rad*, equivalentes a tener 2.18° y − 2.12° respectivamente. Tomado en cuenta la figura 4.15 y la formula (4.1), se obtiene para este caso a  $d_1 = 0.076 m$ ,  $d_2 = 0.074 m$  y donde  $d_H = 0.15$  *m*, concluyendo que la oscilación se mantiene en el rango especificado.

De la respuesta del sistema se observa que cuando la grúa avanza la carga tiende a permanecer en el mismo punto gracias a su inercia, presentándose la oscilación hacia el sentido opuesto cuando la grúa frena.

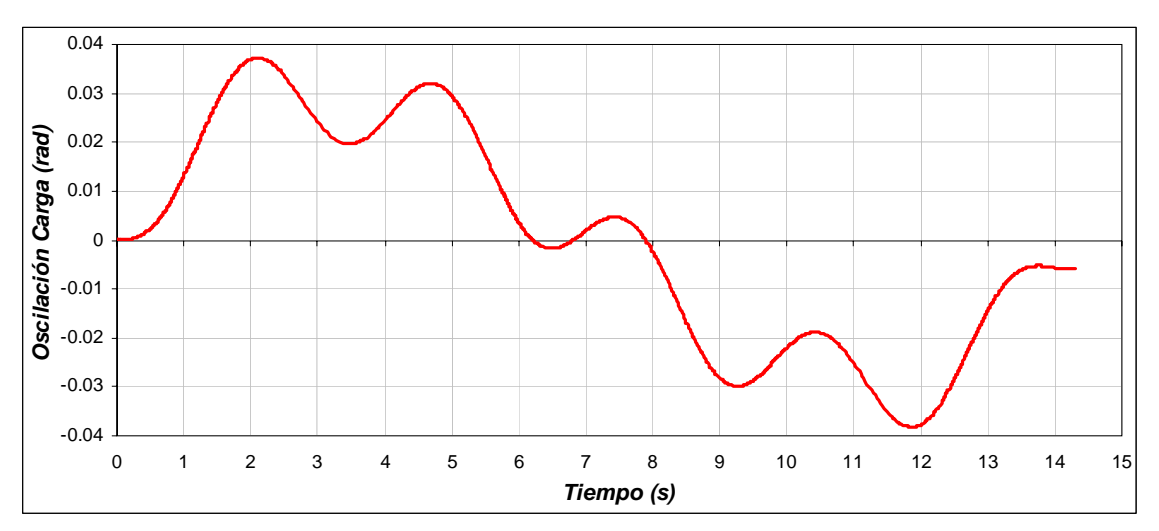

Figura 4.25. Oscilación de la Carga para una masa de 800 k*g*, distancia de 10 *m* y longitud de 3 *m*.

La derivada de la oscilación de la carga se muestra en la figura 4.26. En esta se aprecia que dicha velocidad es pequeña.

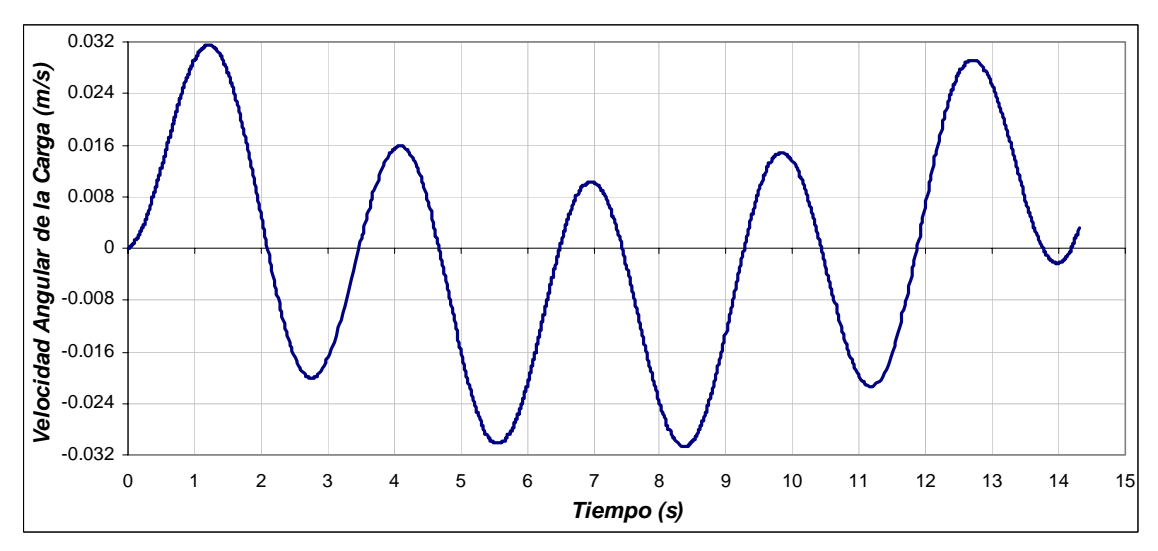

Figura 4.26. Velocidad angular de la carga para una masa de 800 k*g*, distancia de 10 *m* y longitud de 3 *m*.

A continuación se muestran la grafica de oscilación de la carga que se obtuvo tomando en cuenta las mismas condiciones de distancia y de masa, pero con un tiempo diferente al obtenido por la red neuronal artificial. Como se observa en la figura 4.25 el desplazamiento horizontal total es de 0.15 m, mientras que el desplazamiento que se obtiene en la figura 4.27 es de 0.63 m.

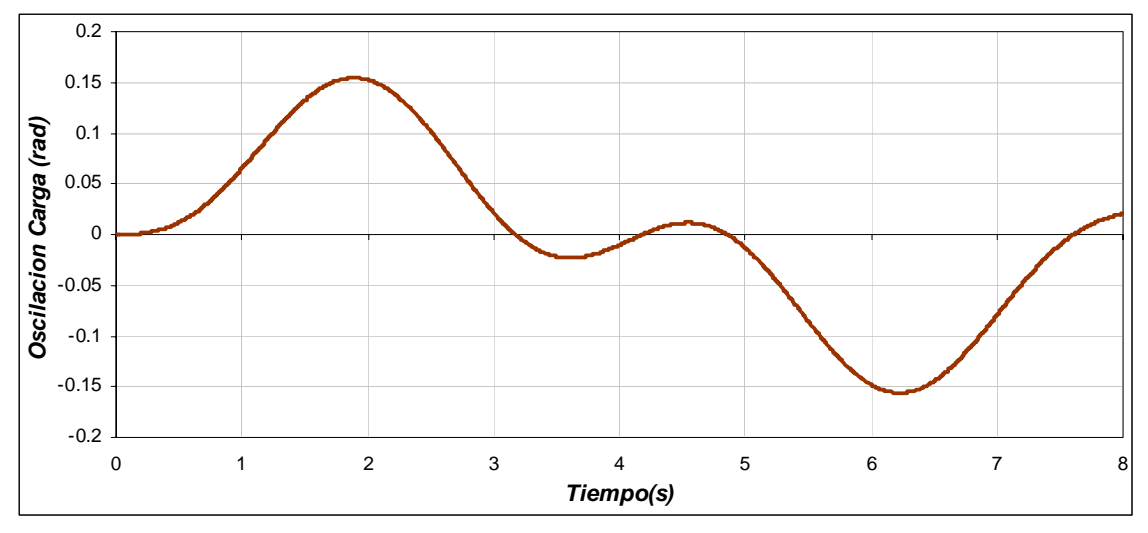

Figura 4.27. Oscilación de la carga para una masa de 800 k*g*, distancia de 10 *m*, longitud de 3 *m* y tiempo de 8 s.

## **4.3.3 Operación de la grúa viajera con una masa de 1500 kg, distancia de 10 m y longitud de 3 m**

Como se muestra en la figura 4.28(a), el motor tienen que desplazarse una distancia de 10 *m* en 14.3 *s*, como se observa, la posición real de la grúa sigue a la posición de referencia, la cual no debe tener cambios bruscos para evitar oscilaciones en la carga. En la figura 4.28(b), se observa la posición en radianes del motor de inducción que esta en función a la posición lineal que se debe desplazar la grúa, para esta, la posición máxima es de 300 *rad* en 14.3*s*. En este caso, la caja de engranes proporciona una posición angular de 100 *rad* en 14.3 *s*.

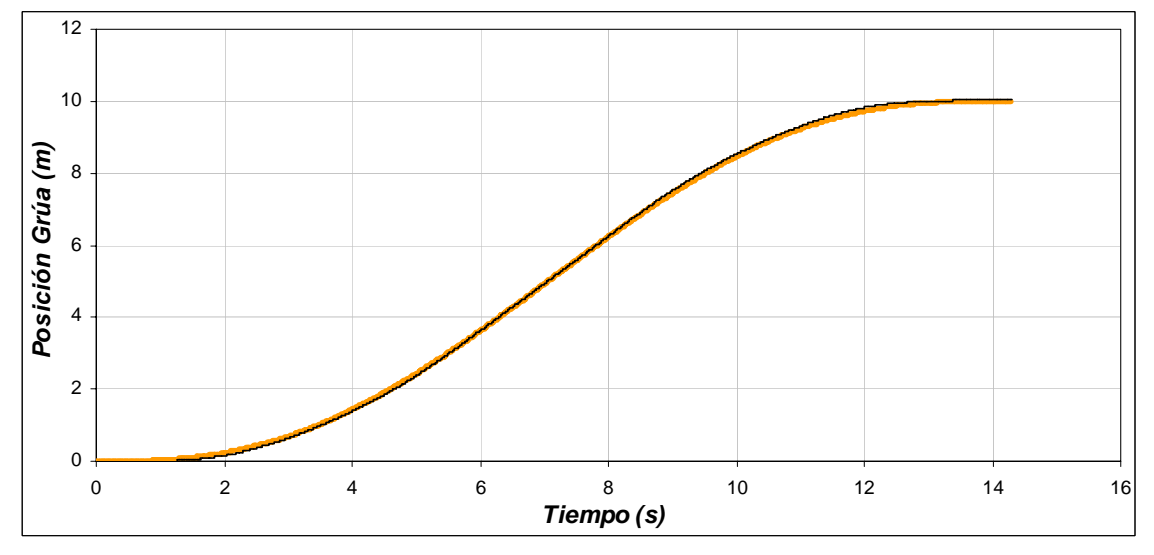

a) Posición de la grúa viajera

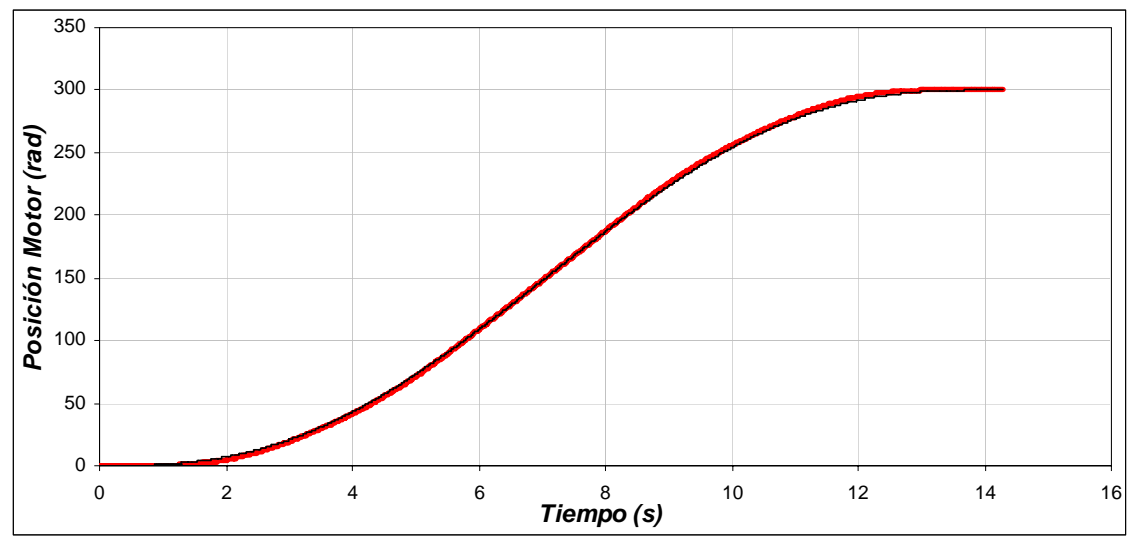

b) Posición del motor de inducción Figura 4.28. Posición de la grúa y del motor para una masa de 1500 k*g*, distancia de 10 *m* y longitud de 3 *m*.

La velocidad con la cual se desplaza la grúa viajera para cubrir la distancia de 10 *m* en 14.3 *s* se muestra en la figura 4.29(a). En esta se observa que la velocidad se incrementa hasta llegar a su valor máximo de 1.3 *m/s* en los 7 *s*, y después se va disminuyendo hasta llegar a la posición de 10 *m* con una velocidad de nula. Para que la grúa tenga esta velocidad, el motor de inducción genera una velocidad máxima de 39.56 *rad/s* (figura 4.29(b)). Esto significa que la caja de engranas gira con una velocidad de 13.1*rad*.

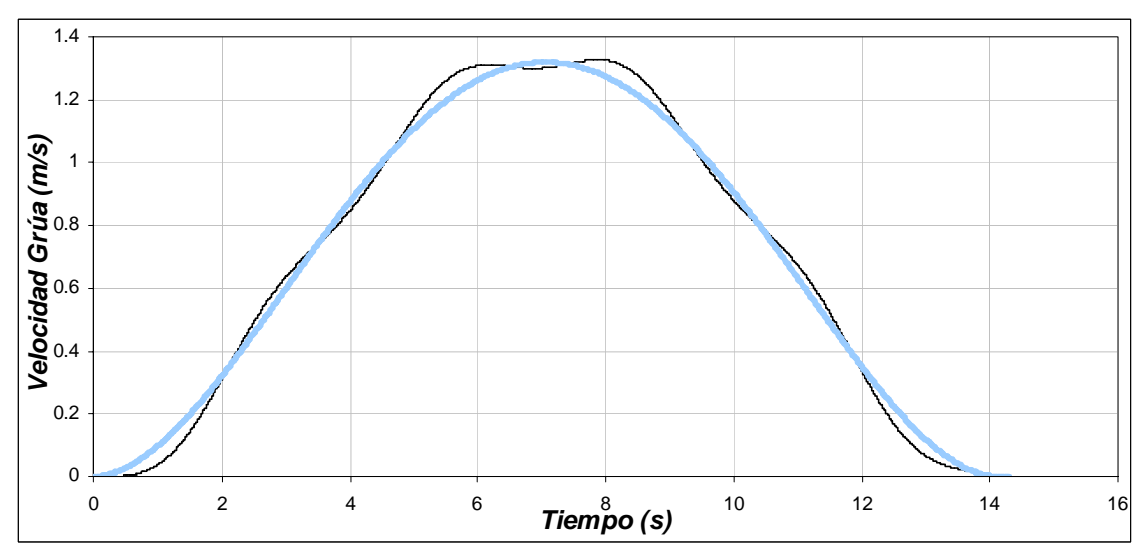

a) Velocidad de la grúa viajera

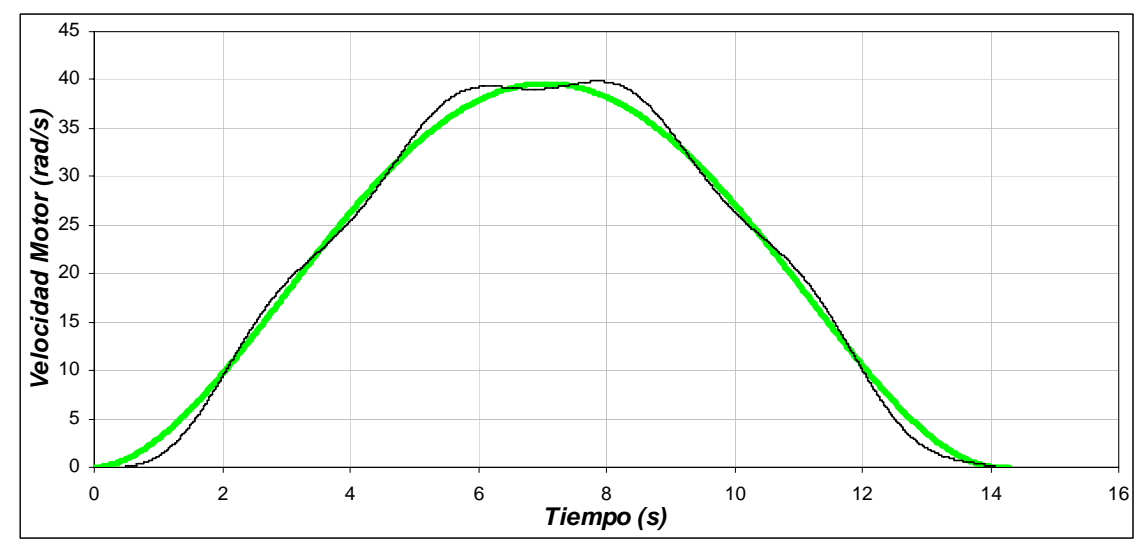

b) Velocidad mecánica del rotor. Figura 4.29. Velocidad de la grúa y del motor para una masa de 1500 k*g*, distancia de 10 *m* y longitud de 3 *m*.

Se distinguen cuatro etapas en la gráfica de la fuerza aplicada a la grúa viajera (figura 4.30). La primera etapa comprendida entre 0 *s* y 3.57 *s* se observa que la fuerza se va incrementando hasta 591.7 *N*, en esta etapa la fuerza necesaria es grande, ya que se debe vencer a la inercia. La segunda etapa entre 3.57 *s* y 7.14 *s*, la fuerza sigue siendo positiva, pero en menor medida que la etapa anterior, ya que la grúa tiene que seguir moviéndose. En la tercera etapa comprendida entre 7.14 *s* y 10.73 *s,* se inicia la etapa de frenado, y aunque el desplazamiento y velocidad son positivos la fuerza aplicada a la grúa es negativa, en esta etapa la fuerza que se aplica es de -591.7 *N*. Por ultimo, en la etapa entre 10.73 *s* y 14.3 *s* la grúa se desacelera y se detiene.

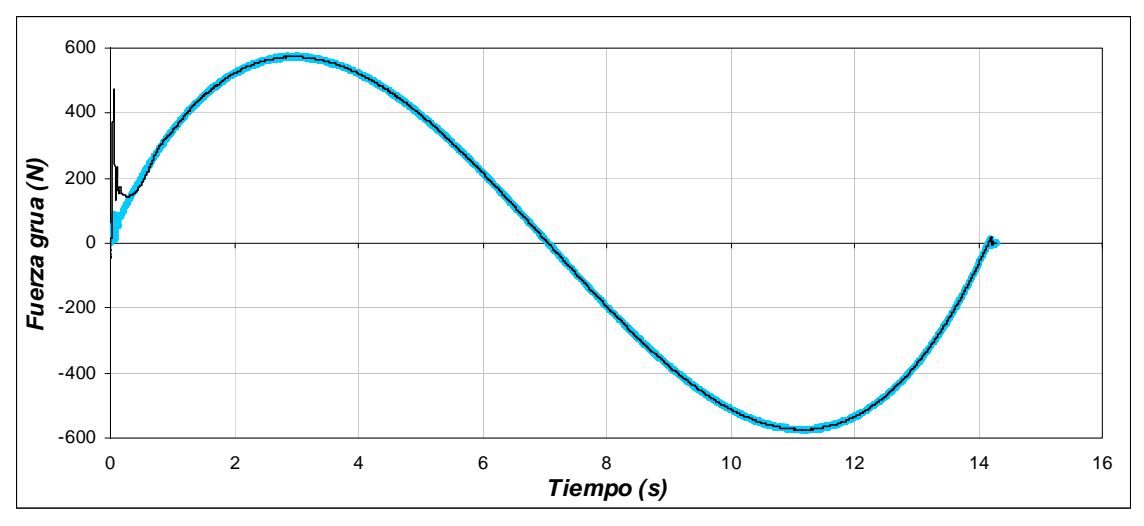

Figura 4.30. Fuerza aplicada a la grúa viajera para una masa de 1500 k*g*, distancia de 10 *m* y longitud de 3 *m*.

Como en el caso de la fuerza aplicada a la grúa, la figura del par desarrollado por el motor el cual es entregado a la caja de engranes (figura 4.31), tiene las mismas etapas. En la primera se observa que el par desarrollado se incrementa para vencer la inercia llagando hasta un valor de 19.3 *N-m*. En la segunda etapa, el par se mantiene positivo, pero es menor que en la primera etapa, ya que la grúa no opone tanta resistencia al movimiento. En la tercera etapa, el par desarrollado es negativo, ocasionado por la etapa de frenado, en esta etapa el motor funciona como generador llegando a un valor de -19.3 *N-m*. En la última etapa el motor se desacelera completamente para detener a la grúa.

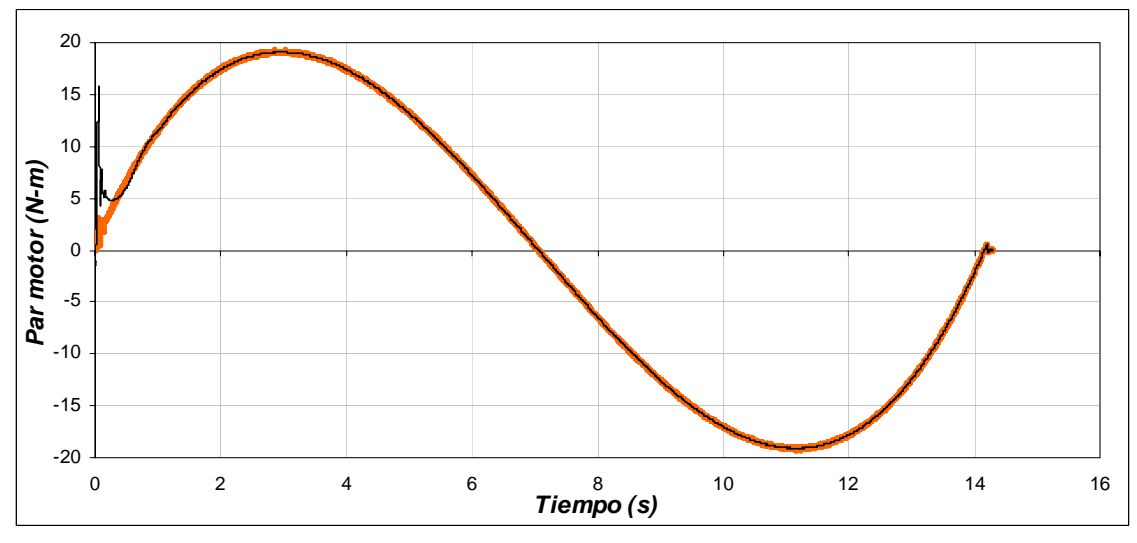

Figura 4.31. Par desarrollado por el motor de inducción para una masa de 1500 k*g*, distancia de 10 *m* y longitud de 3 *m*.

En la figura 4.32 se observa que al presentarse variaciones en el par de carga y cambios en la velocidad mecánica del motor, el flujo del rotor se mantiene constante

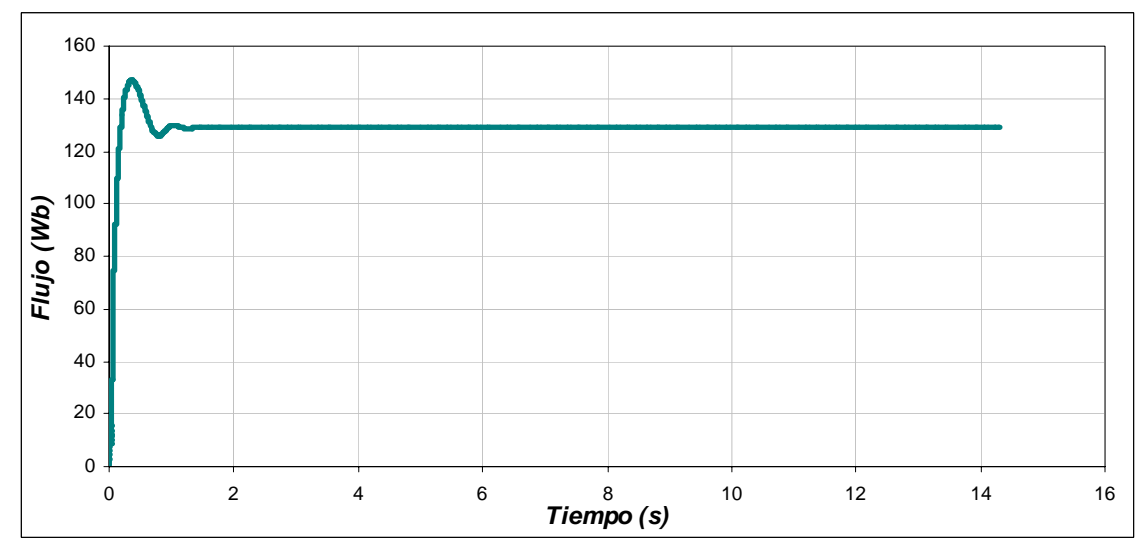

Figura 4.32. Flujo del rotor para una masa de 1500 k*g*, distancia de 10 *m* y longitud de 3 *m*.

La figura 4.33(a), muestra la corriente trifásica del estator, en esta se observa que la corriente máxima se produce cuando se tiene el par máximo en 3.57 s. Conforme el par disminuye, la corriente también se reduce. Al presentarse el par negativo, la corriente se incrementa pero se invierte el sentido, ya que la maquina esta desacelerando. En la figura 4.33(b), se muestra con más detalle la corriente de la fase A.

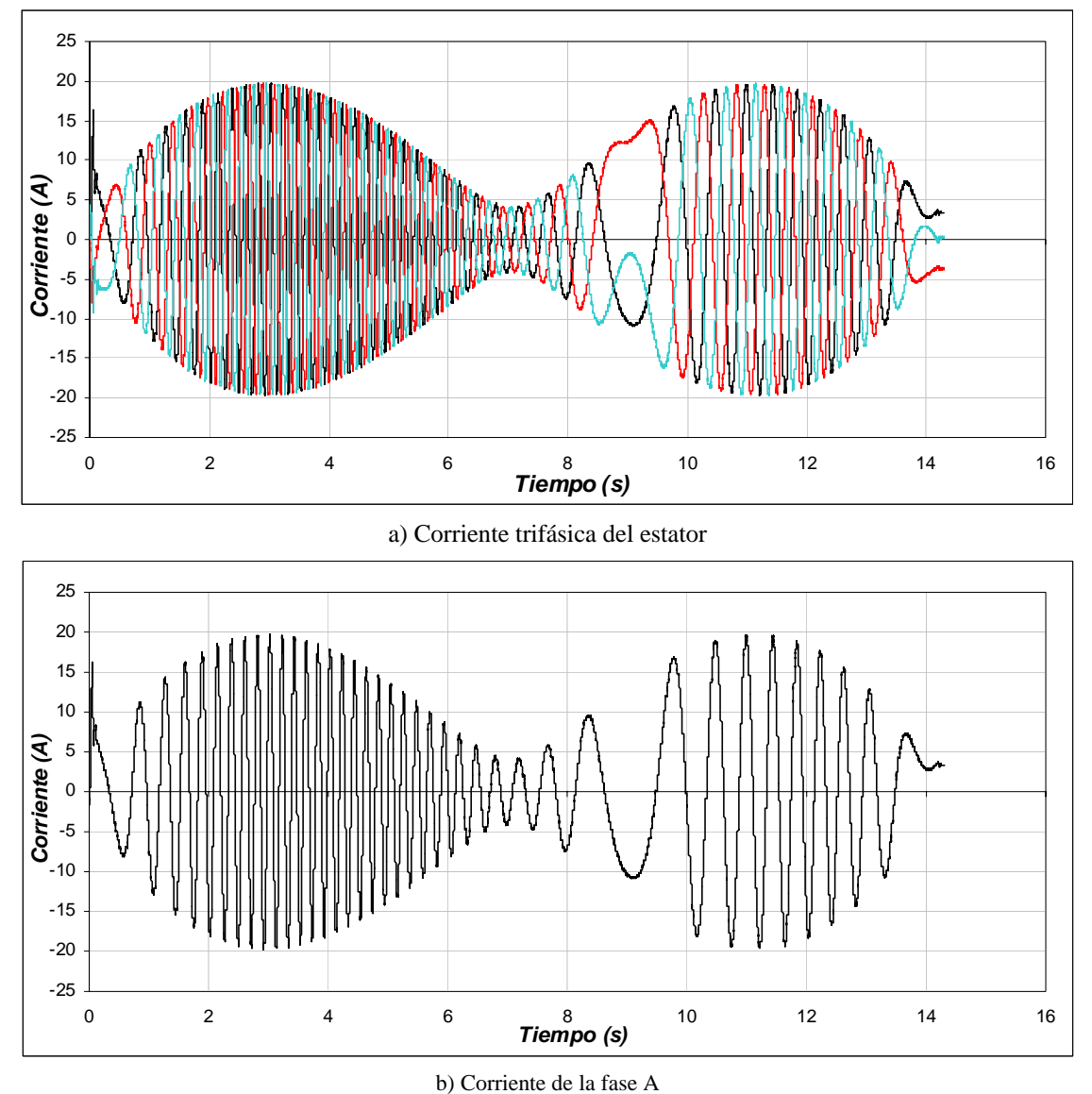

Figura 4.33. Corrientes para una masa de 1500 k*g*, distancia de 10 *m* y longitud de 3 *m*.

En cuanto al error de posición que se presenta en la grúa (figura 4.34), se observa que a la mitad del desplazamiento se encuentra el error máximo de 0.056 *m.* Asimismo, la grúa llega a su posición final con un error de posición de cero.

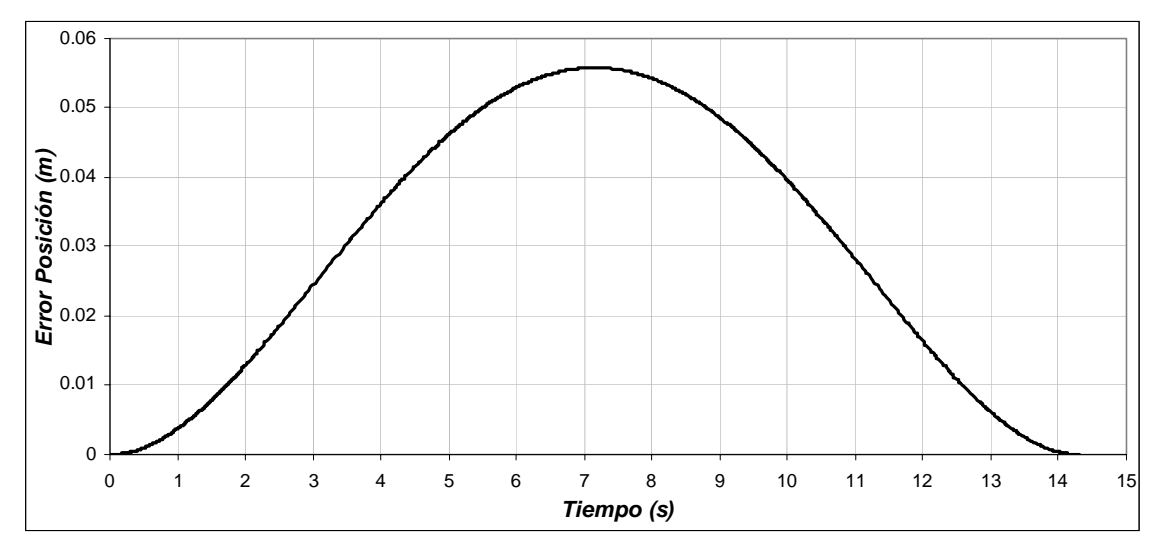

Figura 4.34. Error de Posición para una masa de 1500 k*g*, distancia de 10 *m* y longitud de 3 *m*.

Para la oscilación que presenta la carga al realizarse el desplazamiento (figura 4.35), se observa que la energía potencial del sistema es mínima cuando la carga se encuentra en la parte inferior. Las oscilaciones de la carga se encuentran alrededor de un valor pequeño, siendo estos de +0.038 *rad* y −0.038 *rad*, equivalentes a tener 2.18° y −2.18° respectivamente. Tomado en cuenta la figura 4.15 y la formula (4.1), se obtiene para este caso a  $d_1 = 0.076$  *m*,  $d_2 = 0.076$  *m* y donde  $d_H = 0.152$  *m*, concluyendo que la oscilación se mantiene en el rango especificado.

De la respuesta del sistema se observa que cuando la grúa avanza la carga tiende a permanecer en el mismo punto gracias a su inercia, presentándose la oscilación hacia el sentido opuesto cuando la grúa frena.

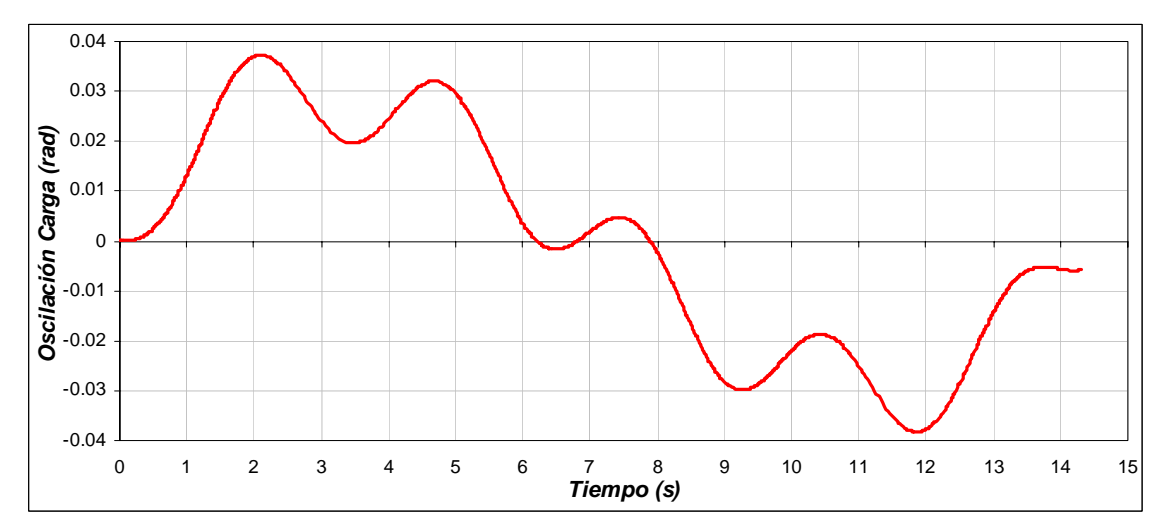

Figura 4.35. Oscilación de la Carga para una masa de 1500 k*g*. distancia de 10 *m* y longitud de 3 *m*.

En la figura 4.36, se observa la derivada de la oscilación de la carga. Apreciándose en esta, que dicha velocidad es pequeña.

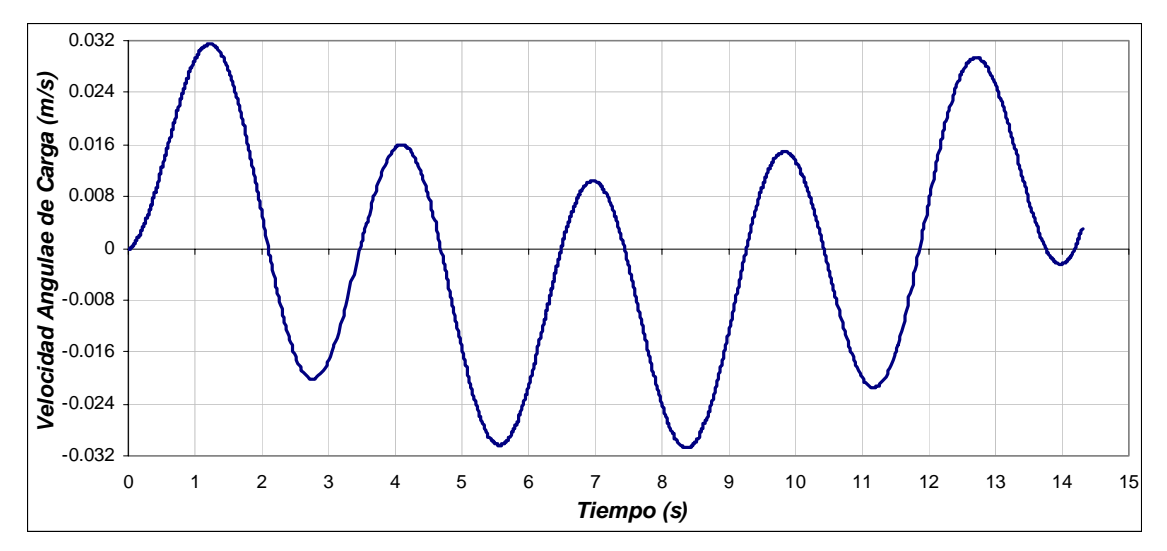

Figura 4.36. Velocidad angular de la carga para una masa de 1500 k*g*, distancia de 10 *m* y longitud de 3 *m*.

A continuación se muestran la grafica de oscilación de la carga que se obtuvo tomando en cuenta las mismas condiciones de distancia y de masa, pero con un tiempo diferente al obtenido por la red neuronal artificial. Como se observa en la figura 4.35 el desplazamiento horizontal total es de 0.152 m, mientras que el desplazamiento que se obtiene en la figura 4.37 es de 0.62 m.

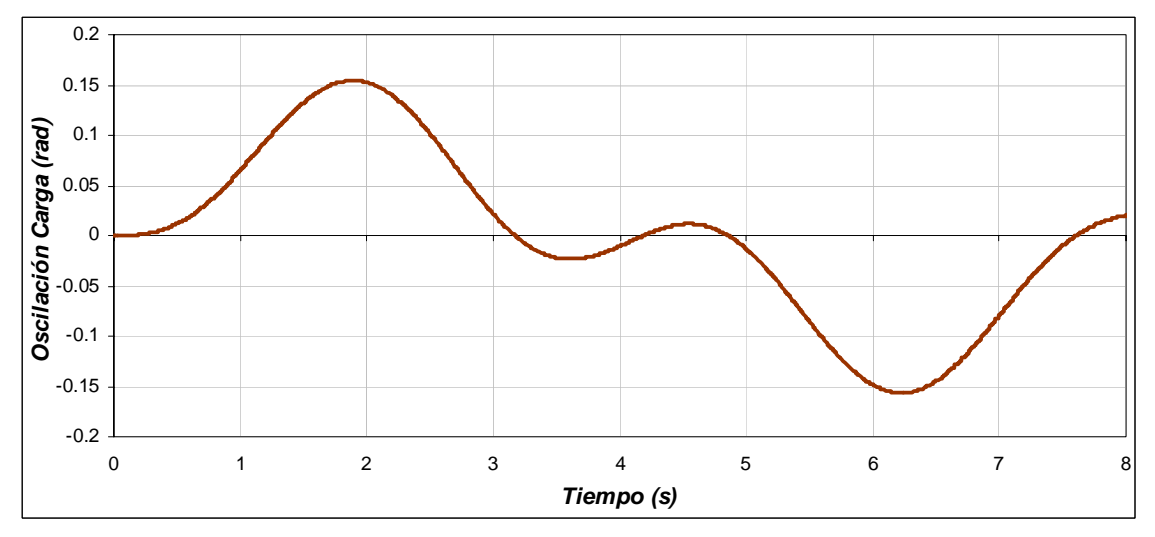

Figura 4.37. Oscilación de la Carga para una masa de 1500 k*g*, distancia de 10 *m,* longitud de 3 *m* y tiempo de 8 s.

### **4.3.4 Operación de la grúa viajera con una masa de 10 kg, distancia de 100 m y longitud de 3 m**

En la figura 4.38(a), se observa que el motor tienen que desplazarse una distancia de 100 *m* en 42.7 *s*, como se ve, la posición real de la grúa sigue a la posición de referencia, la cual no debe tener cambios bruscos ya que la carga puede oscilar. En la figura 4.38(b), se observa la posición en radianes del motor de inducción que esta en función a la posición lineal que se debe desplazar la grúa. En esta se observa que la posición máxima es de 3000 *rad* en 42.7 *s*. Esto quiere decir, que la caja de engranes proporciona una posición angular de 1000 *rad* en los 42.7 *s*.

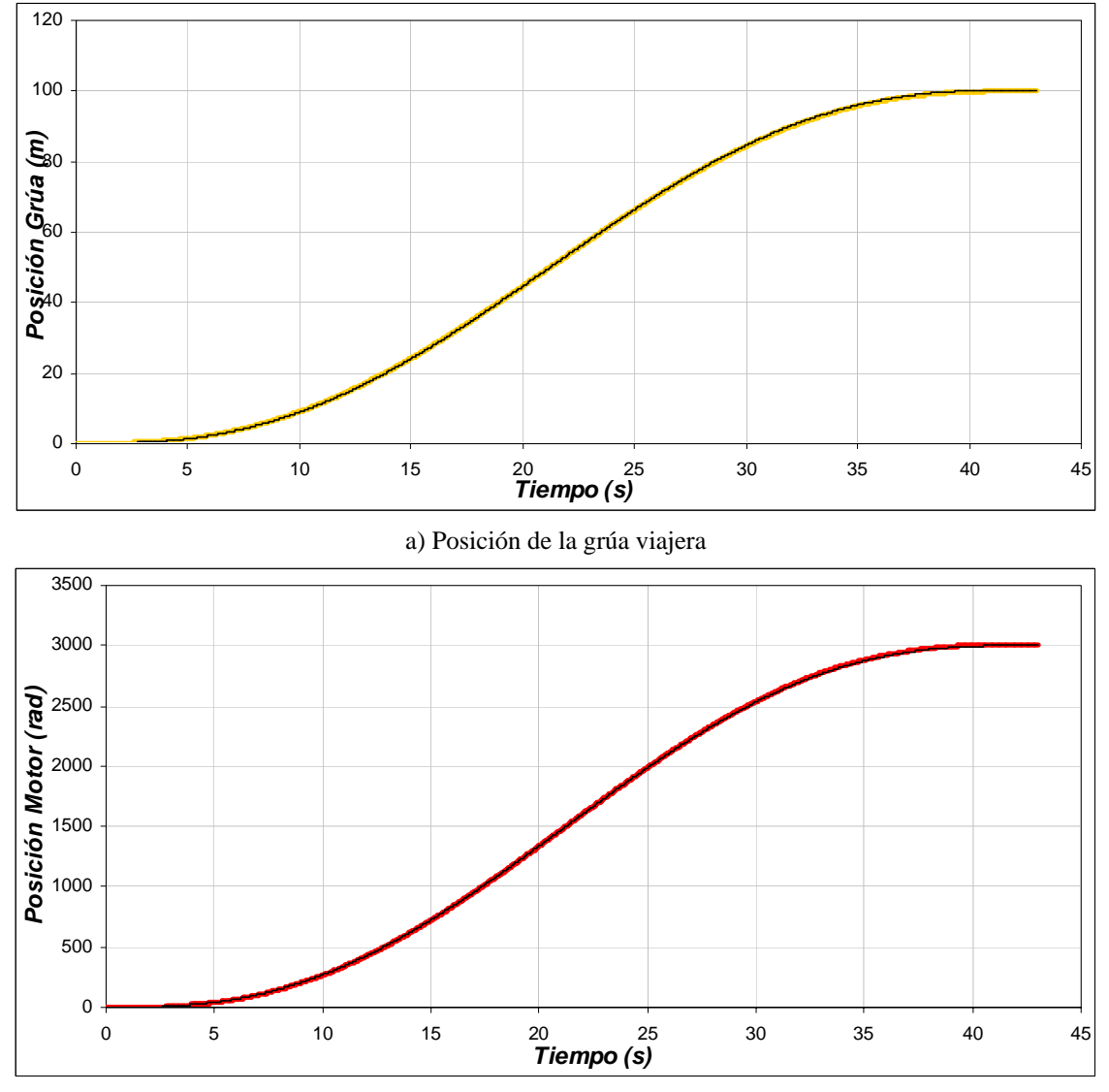

b) Posición del motor de inducción.

Figura 4.38. Posición de la grúa y del motor para una masa de 10 k*g*, distancia de 100 *m* y longitud de 3 *m*.

En la figura 4.39(a), se observa la velocidad con la cual se desplaza la grúa viajera para cubrir la distancia de 100 *m* en 42.7 *s*. En esta se observa que la velocidad se va incrementando hasta llegar a su valor máximo de 4.47 *m/s* en 22 *s*, y después se va disminuyendo hasta llegar a la posición de 100 *m* con una velocidad de nula. Para que la grúa tenga esta velocidad, el motor de inducción genera una velocidad máxima de 131.26 *rad/s* (figura 4.39(b)). Esto significa que la caja de engranas gira con una velocidad de 43.75 *rad*.

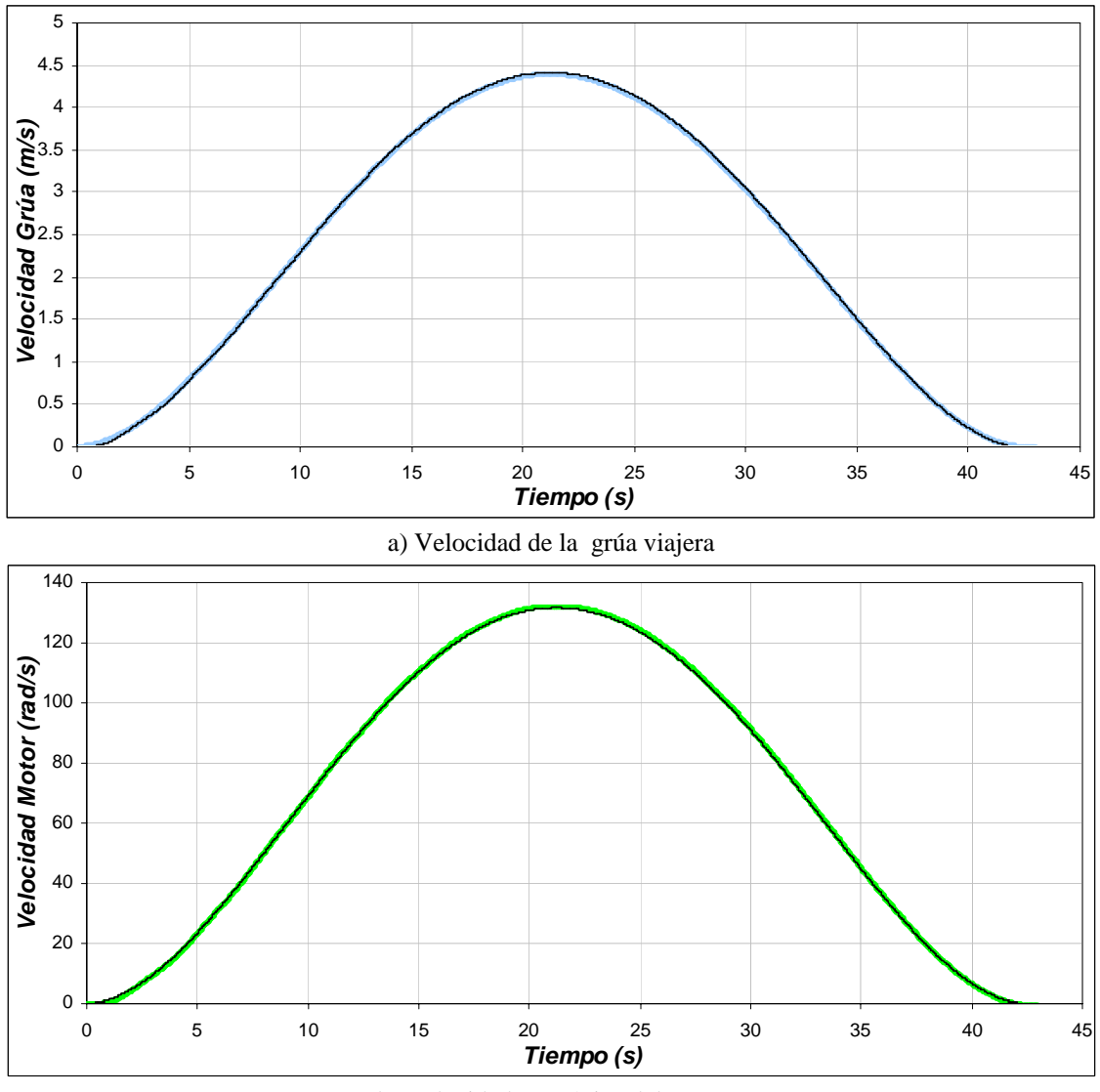

b) Velocidad mecánica del rotor. Figura 4.39. Velocidad de la grúa y del motor para una masa de 10 k*g*, distancia de 100 *m* y longitud de 3 *m*.

En la gráfica de la fuerza aplicada a la grúa viajera (figura 4.40), se distinguen cuatro etapas: La primera etapa comprendida entre 0*s* y 8.95 *s* se observa que la fuerza se va incrementando hasta 168.3 *N*, en esta etapa la fuerza necesaria es grande, ya que se debe vencer a la inercia. La segunda etapa entre 8.95 *s* y 21.3 *s*, la fuerza sigue siendo positiva, pero en menor medida que la etapa anterior, ya que la grúa tiene que seguir moviéndose. En

la tercera etapa, entre 21.3 *s* y 33.7 *s* aunque el desplazamiento y velocidad son positivos, la fuerza aplicada a la grúa es negativa, ya que se empieza la etapa de frenado, en esta etapa la fuerza que se aplica es de -168.3 *N*. Por ultimo, en la etapa comprendida entre 33.7 *s* y 42.7 *s* la grúa se desacelera y se detiene.

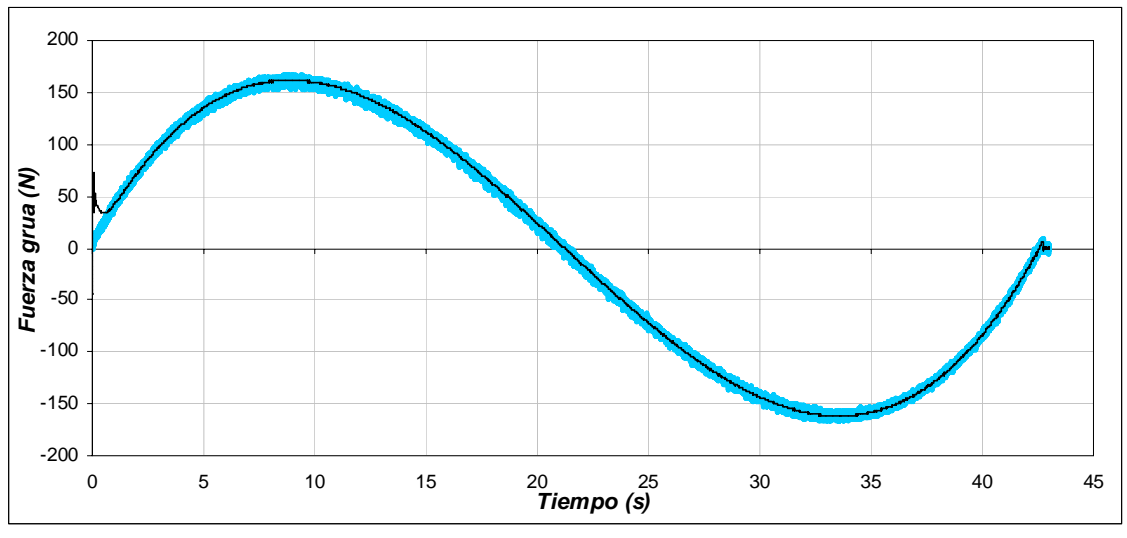

Figura 4.40. Fuerza aplicada a la grúa viajera para una masa de 10 k*g*, distancia de 100 *m* y longitud de 3 *m*.

En el caso de la gráfica del par desarrollado por el motor el cual es entregado a la caja de engranes, se observan las mismas etapas que en la gráfica de la fuerza aplicada a la grúa (figura 4.41). En la primera se observa que el par desarrollado se incrementa para vencer la inercia llagando hasta un valor de 5.48 *N-m*. En la segunda etapa, el par se mantiene positivo, pero es menor que en la primera etapa, ya que como se menciono anteriormente, la grúa no opone tanta resistencia al movimiento. En la tercera etapa, el par desarrollado es negativo, ocasionado por la etapa de frenado, en esta etapa el motor funciona como generador llegando a un valor de -5.48 *N-m*. En la última etapa el motor se desacelera completamente para detener a la grúa.

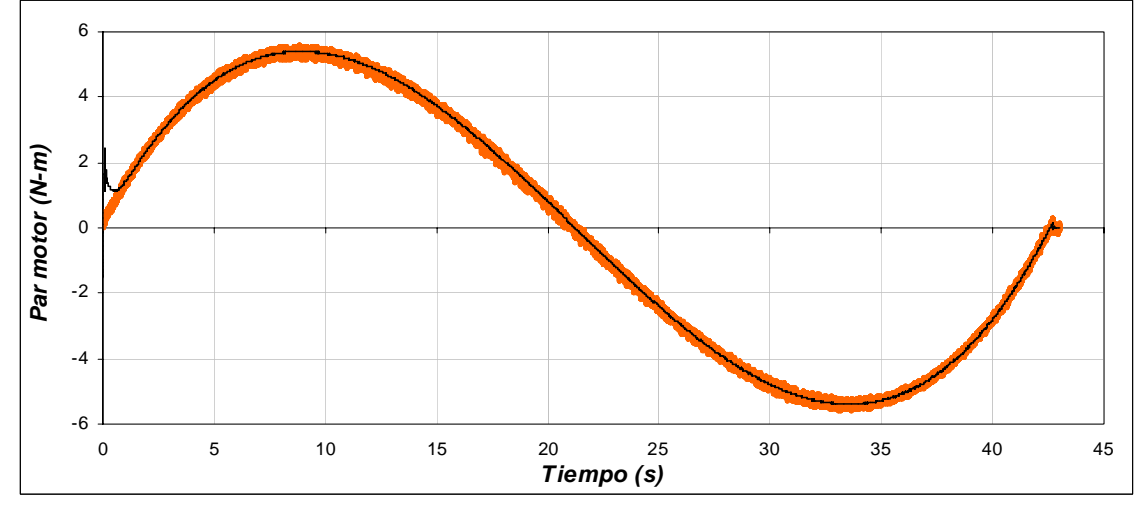

Figura 4.41 Par desarrollado por el motor de inducción para una masa de 10 k*g*, distancia de 100 *m* y longitud de 3 *m*.

Para el caso del flujo del rotor (figura 4.42), se observa que este se mantiene constante durante los cambios de la velocidad mecánica del motor y con las variaciones del par de carga.

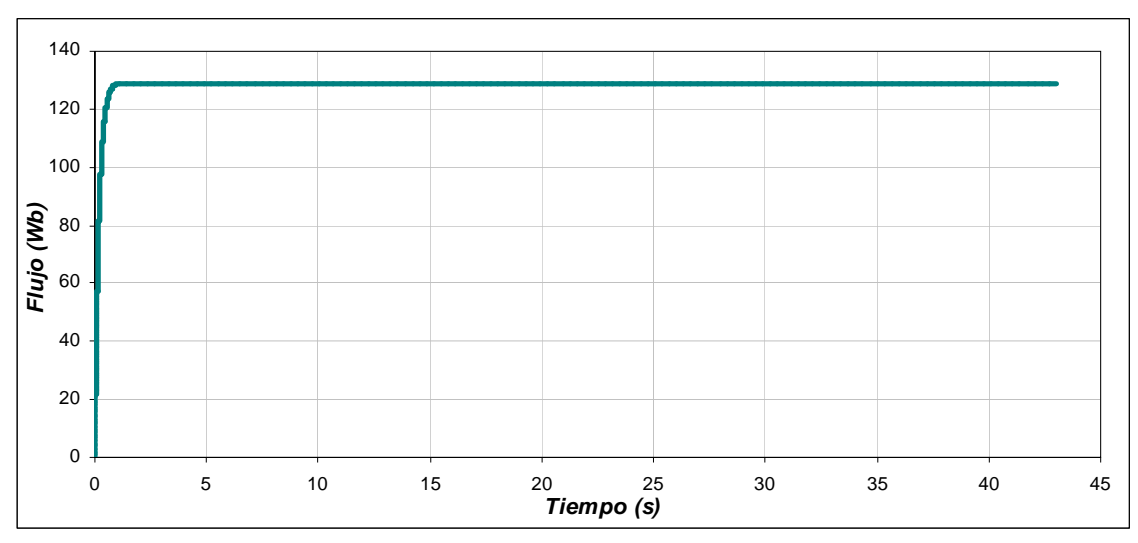

Figura 4.42. Flujo del rotor para una masa de 10 k*g*, distancia de 100 *m* y longitud de 3 *m*.

En la gráfica de la corriente trifásica del estator (figura 4.43(a)), se muestra que la corriente máxima se produce cuando se tiene el par máximo en 8.95 s. Conforme el par disminuye, la corriente también disminuye. Al presentarse el par negativo, la corriente se incrementa pero como la maquina esta desacelerando se invierte el sentido de las corrientes. En la figura 4.43(b), se muestra con más detalle la corriente de la fase A.

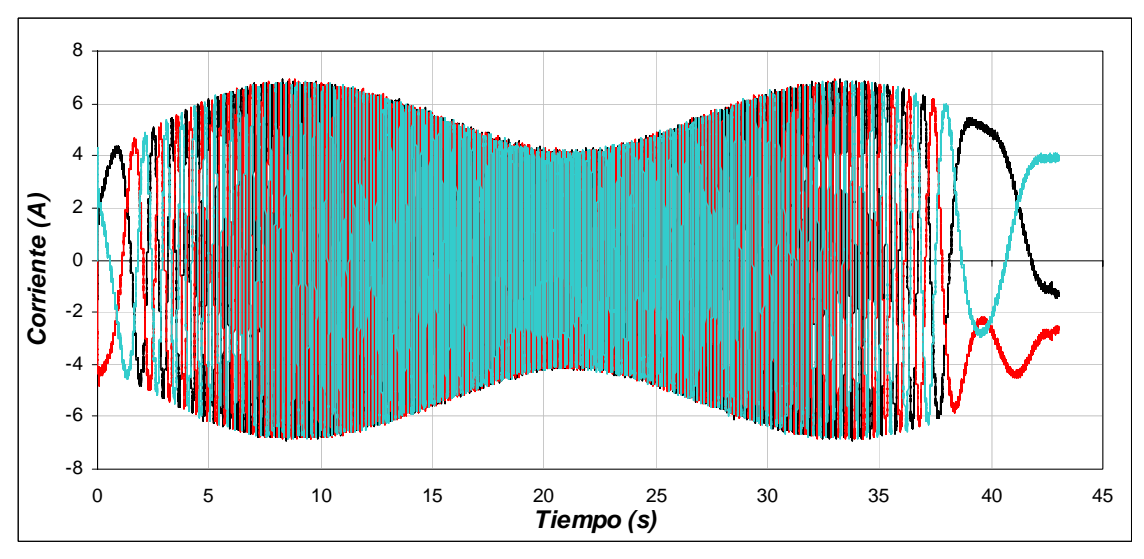

a) Corriente trifásica del estator

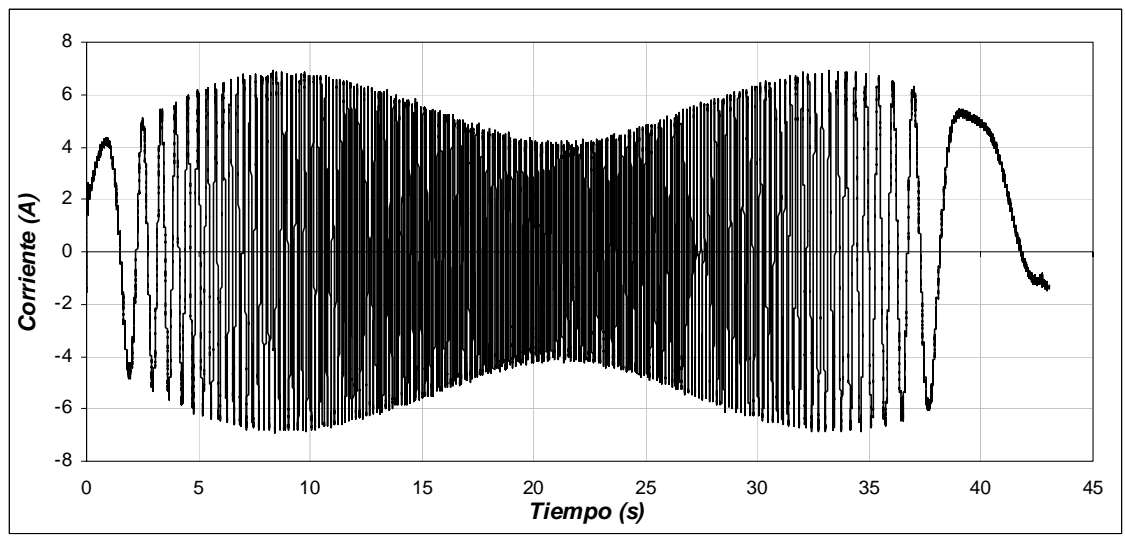

b) Corriente de la fase A Figura 4.43. Corrientes para una masa de 10 k*g*, distancia de 100 *m* y longitud de 3 *m*.

En la figura 4.44, se muestra el error de la posición que presenta la grúa al desplazarse, en esta se observa que el error máximo de 0.059 *m* se da a la mitad del desplazamiento. Cuando la grúa llega a su posición fina, el error de posición es cero.

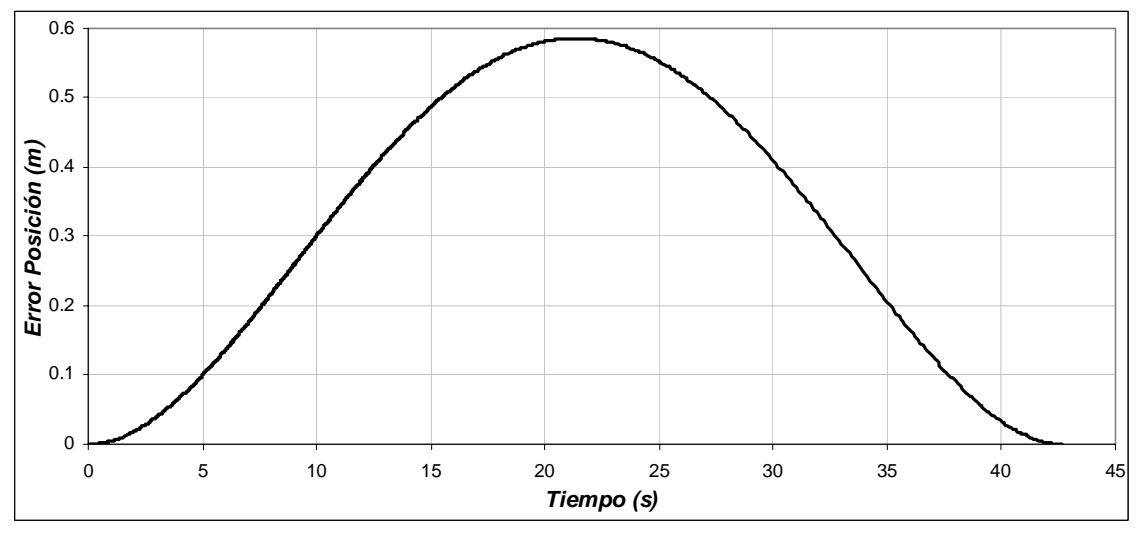

Figura 4.44. Error de Posición para una masa de 10 k*g*, distancia de 100 *m* y longitud de 3 *m*.

La oscilación que presenta la carga al realizarse el desplazamiento se muestra en la figura 4.45. Para este sistema, la energía potencial es mínima cuando la carga se encuentra en la parte inferior. Las oscilaciones de la carga durante el desplazamiento de la grúa se encuentran alrededor de un valor pequeño, siendo estos de +0.035 *rad* y −0.032 *rad*, equivalentes a tener 2.01° y −1.83° respectivamente. Tomado en cuenta la figura 4.15 y la formula (4.1), se obtiene para este caso a  $d_1 = 0.070$  *m*,  $d_2 = 0.063$  *m* y donde  $d_H = 0.133$ *m,* concluyendo que la oscilación se mantiene dentro del rango especificado.

De la respuesta del sistema se observa que cuando la grúa avanza la carga tiende a permanecer en el mismo punto gracias a su inercia, presentándose la oscilación hacia el sentido opuesto cuando la grúa frena.

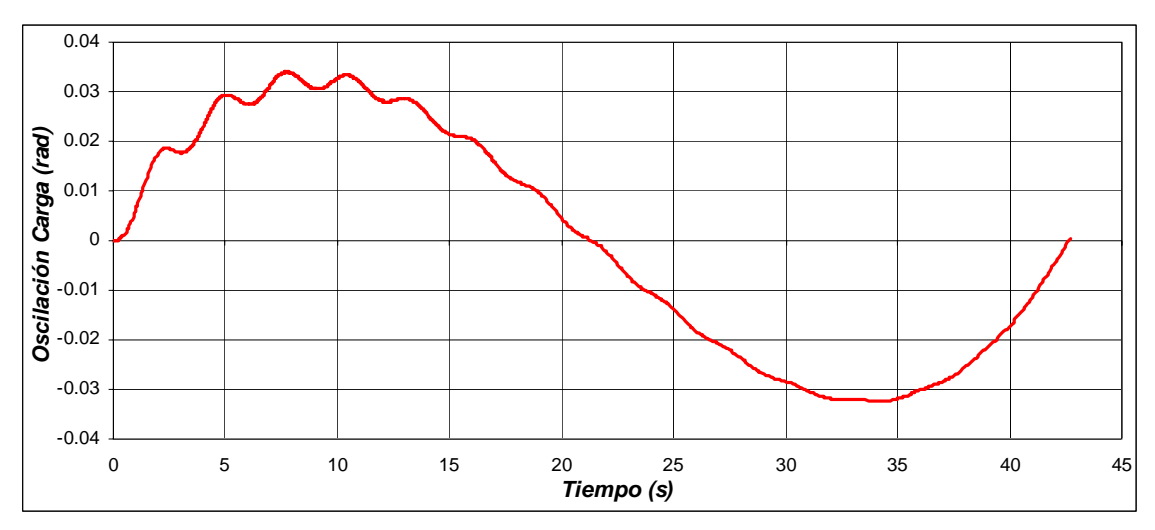

Figura 4.45. Oscilación de la Carga para una masa de 10 k*g*, distancia de 100 *m* y longitud de 3 *m*.

En la figura 4.46 se muestra la derivada de la oscilación de la carga. En esta se aprecia que dicha velocidad es pequeña.

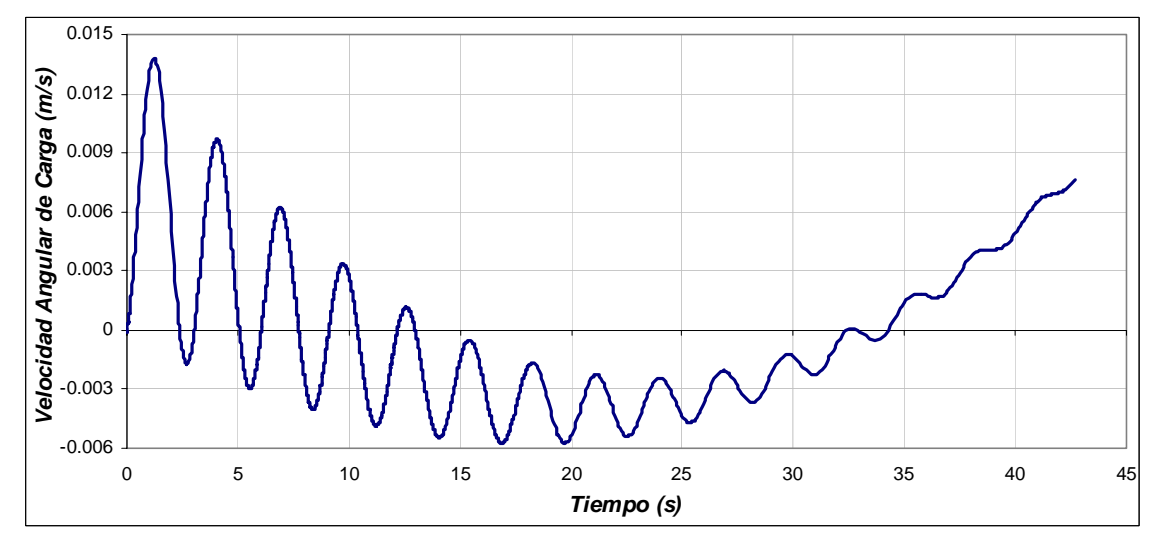

Figura 4.46. Velocidad angular de la carga para una masa de 10 k*g*, distancia de 100 *m* y longitud de 3 *m*.

A continuación se muestran la grafica de oscilación de la carga que se obtuvo tomando en cuenta las mismas condiciones de distancia y de masa, pero con un tiempo diferente al obtenido por la red neuronal artificial. Como se observa en la figura 4.45 el desplazamiento horizontal total es de 0.133 m, mientras que el desplazamiento que se obtiene en la figura 4.47 es de 0.28 m.

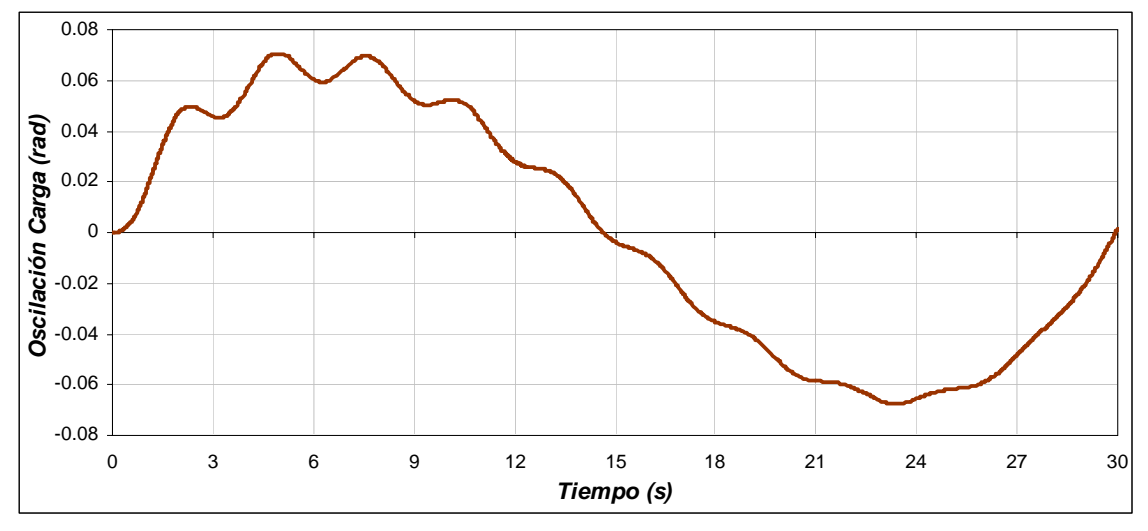

Figura 4.47. Oscilación de la Carga para una masa de 10 k*g*, distancia de 100 *m,* longitud de 3 *m* y tiempo de 30 s.

#### **4.3.5 Operación de la grúa viajera con una masa de 800 kg, distancia de 100 m y longitud de 3 m**

Como se observa en la figura 4.48(a), el motor tienen que desplazarse una distancia de 100 *m* en 42.7 *s*, como se ve, la posición real de la grúa sigue a la posición de referencia, la cual no debe tener cambios bruscos ya que la carga puede oscilar. En la figura 4.48(b), se observa la posición en radianes del motor de inducción que esta en función a la posición lineal que se debe desplazar la grúa. En esta se observa que la posición máxima es de 3000 *rad* en 42.7 *s*. Esto quiere decir, que la caja de engranes proporciona una posición angular de 1000 *rad* en los 42.7 *s*.

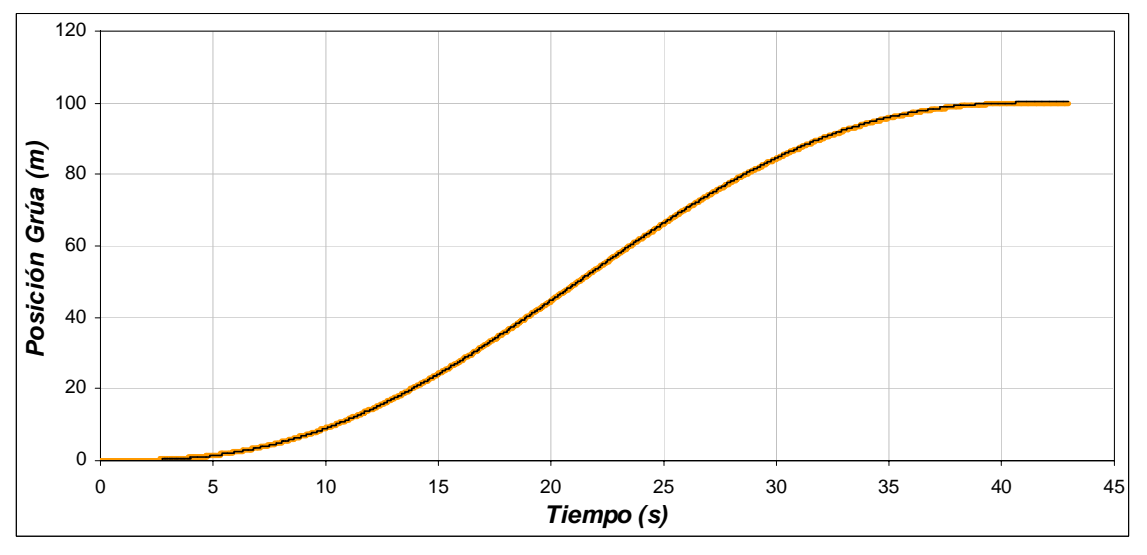

a) Posición de la grúa viajera

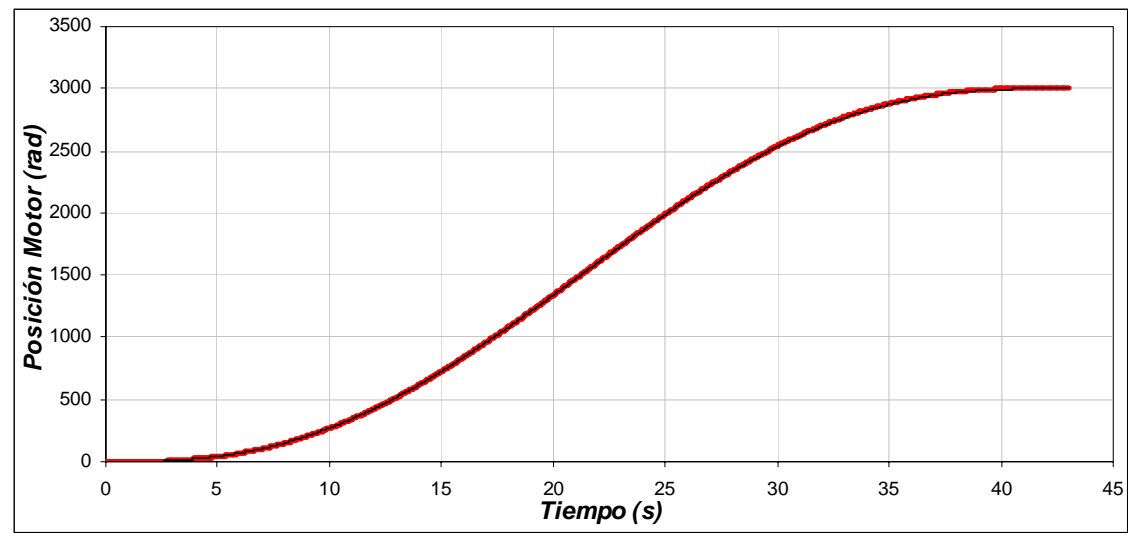

b) Posición del motor de inducción Figura 4.48. Posición de la grúa y del motor para una masa de 800 k*g*, distancia de 100 *m* y longitud de 3 *m*.

La velocidad con la cual se desplaza la grúa viajera para cubrir la distancia 100 *m* en 42 .7 *s* se muestra en la figura 4.49(a). Se observa que la velocidad se va incrementando hasta llegar a su valor máximo de 4.47 *m/s* en 22 *s*, y después se va disminuyendo hasta llegar a la posición de 100 *m* con una velocidad de nula. Para que la grúa tenga esta velocidad, el motor de inducción genera una velocidad máxima de 131.26 *rad/s* (figura 4.49(b)). La caja de engranas gira con una velocidad de 43.75 *rad*.

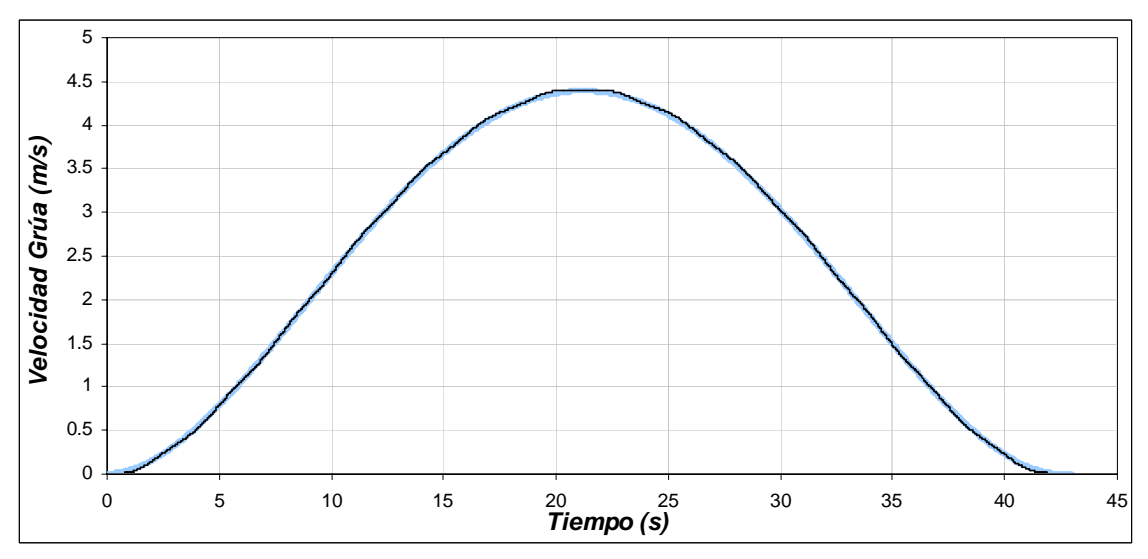

a) Velocidad de la grúa viajera

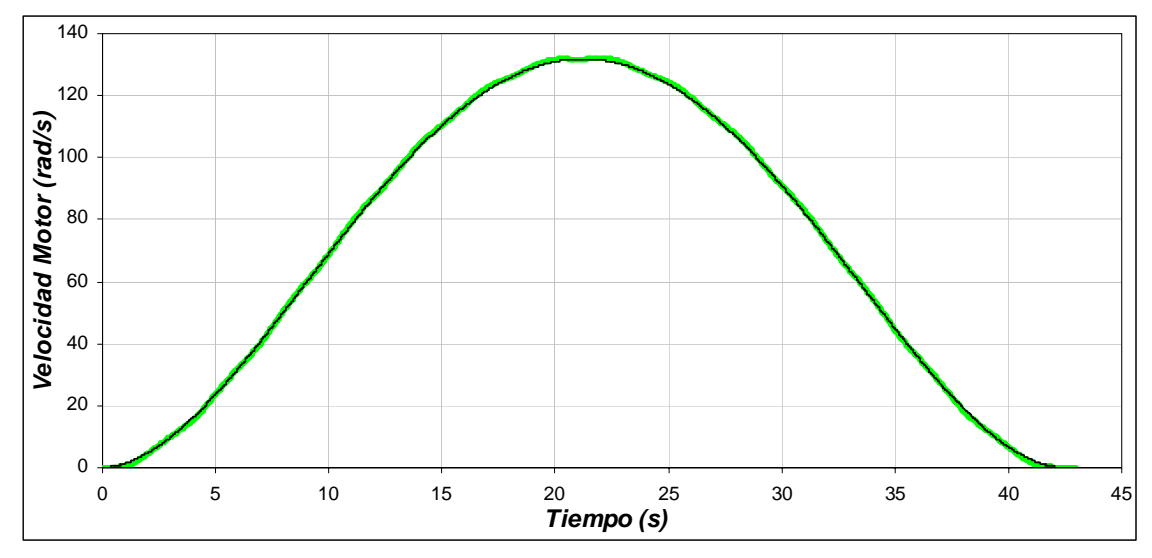

b) Velocidad mecánica del rotor. Figura 4.49. Velocidad de la grúa y del motor para una masa de 800 k*g*, distancia de 100 *m* y longitud de 3 *m*.

Para la gráfica de la fuerza aplicada a la grúa viajera (figura 4.50), se distinguen cuatro etapas: La primera etapa comprendida entre 0 *s* y 8.95 *s* se observa que la fuerza se va incrementando hasta 416.7.3 *N*, en esta etapa la fuerza necesaria es grande, ya que la inercia debe ser vencer a. La segunda etapa entre 8.95 *s* y 21.3 *s*, la fuerza sigue siendo positiva, pero menor que la etapa anterior, ya que la grúa tiene que seguir moviéndose. En la tercera etapa, entre 21.3 *s* y 33.7 *s* aunque la velocidad y el desplazamiento son positivos, la fuerza aplicada a la grúa es negativa, ya que empieza la etapa de frenado, en esta etapa la fuerza que se aplica es de -416.7 *N*. Por ultimo, en la etapa comprendida entre 33.7 *s* y 42.7 *s* la grúa se desacelera y se detiene.

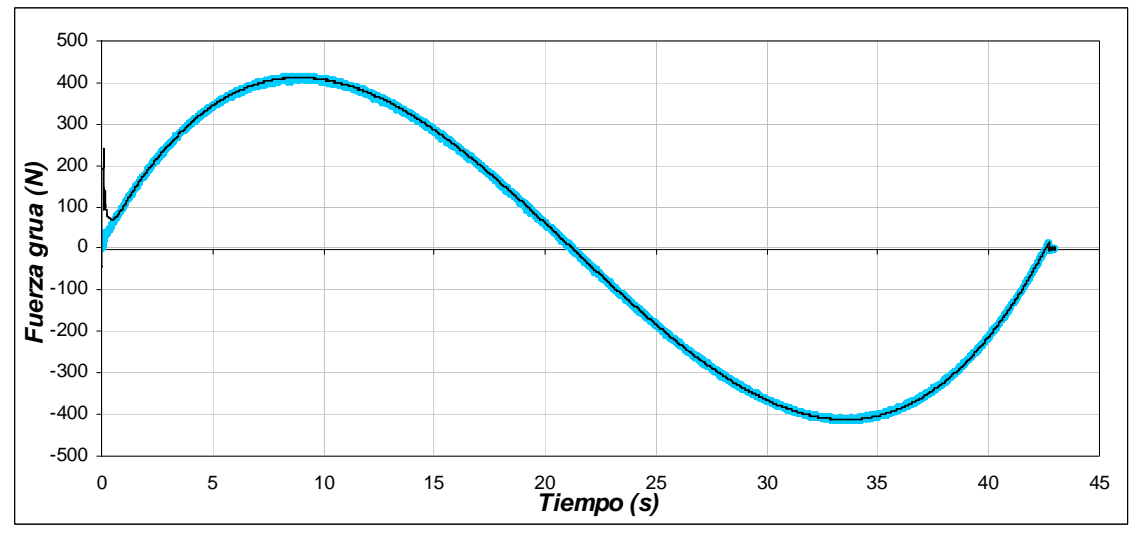

Figura 4.50. Fuerza aplicada a la grúa viajera para una masa de 800 k*g*, distancia de 100 *m* y longitud de 3 *m*.

En el caso de la gráfica del par desarrollado por el motor el cual es entregado a la caja de engranes, se tienen las mismas etapas que en la gráfica de la fuerza aplicada a la grúa (figura 4.51). Se observa en la primera etapa que el par desarrollado se incrementa para vencer la inercia llagando hasta un valor de 13.8 *N-m*. En la segunda etapa, el par se mantiene positivo, pero es menor que en la primera etapa, ya que como se menciono, la grúa no opone tanta resistencia al movimiento. En la tercera etapa, el par desarrollado es negativo, ocasionado por la etapa de frenado, en esta etapa el motor funciona como generador llegando a un valor de -13.8 *N-m*. En la última etapa el motor se desacelera completamente para detener a la grúa.

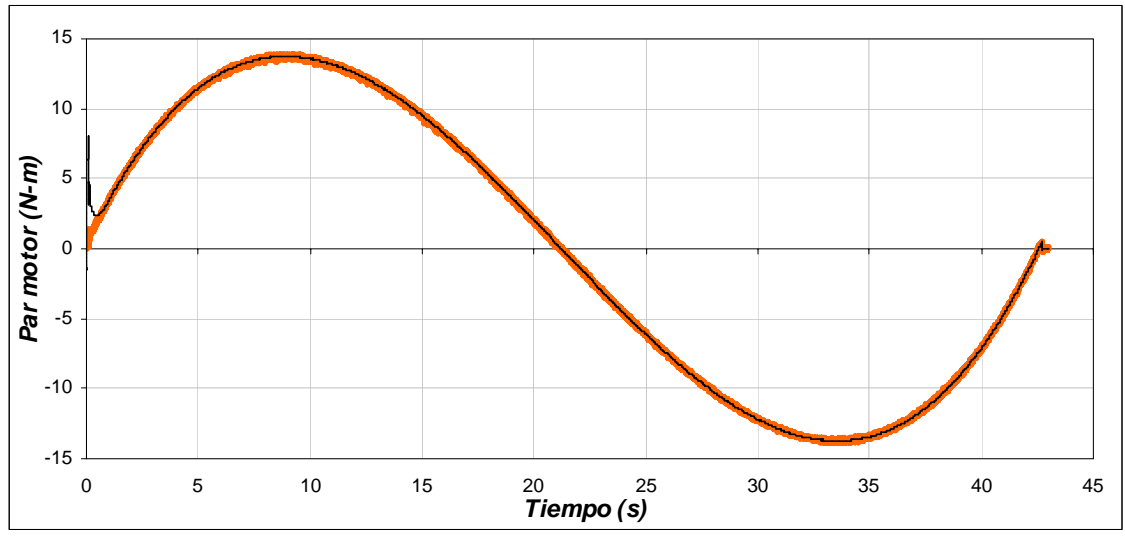

Figura 4.51. Par desarrollado por el motor de inducción para una masa de 800 k*g*, distancia de 100 *m* y longitud de 3 *m*.

El flujo del rotor se muestra en la figura 4.52, en esta se aprecia que el flujo se mantiene constante al haber cambios en la velocidad mecánica del motor, así también se mantiene sin cambios al presentarse variaciones del par de carga.

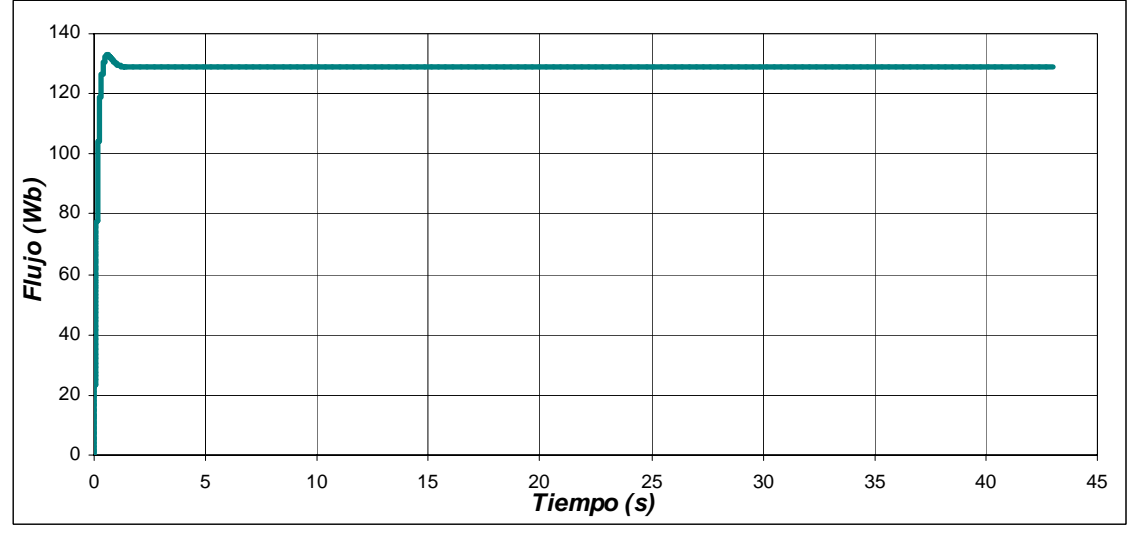

Figura 4.52. Flujo del rotor para una masa de 800 k*g*, distancia de 100 *m* y longitud de 3 *m*.

En la figura 4.53(a), se observa la corriente trifásica del estator, en esta, se muestra que la corriente máxima se produce cuando se tiene el par máximo en 8.95 s. Conforme el par disminuye, la corriente también disminuye. Al presentarse el par negativo, la corriente se incrementa pero como la maquina esta desacelerando se invierte el sentido de las corrientes. En la figura 4.53(b), se muestra con más detalle la corriente de la fase A.

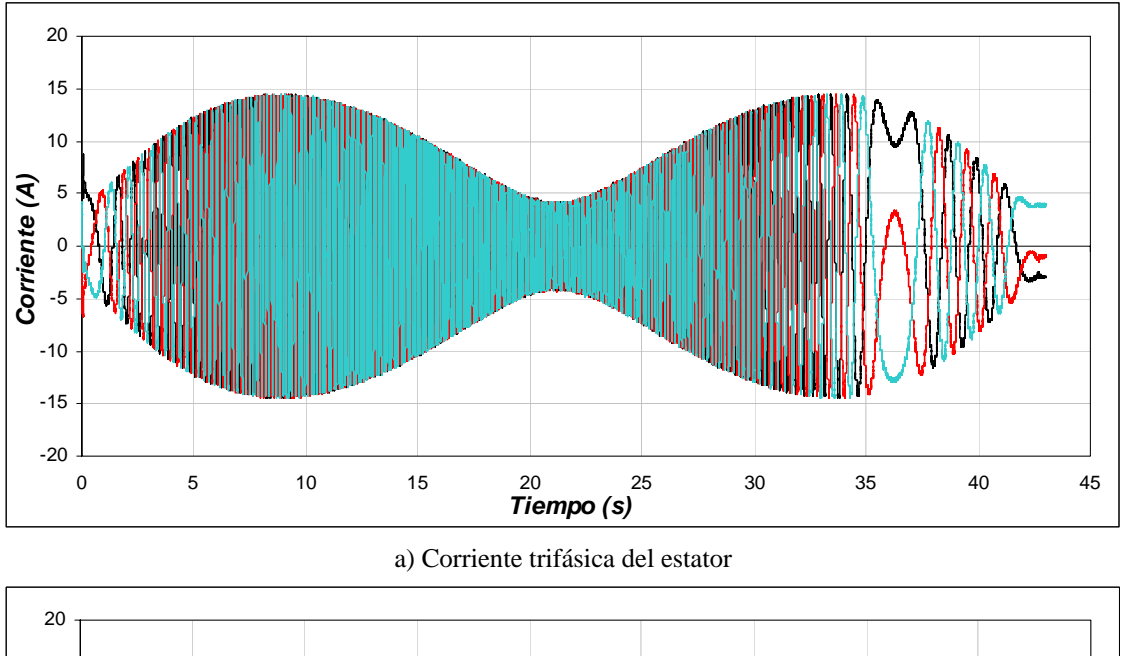

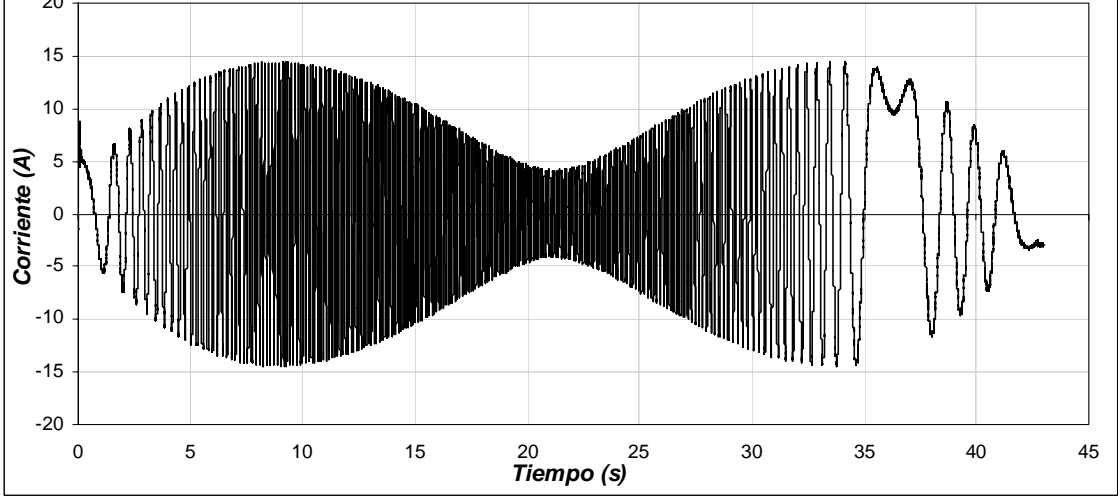

b) Corriente de la fase A Figura 4.53. Corrientes para una masa de 800 k*g*, distancia de 100 *m* y longitud de 3 *m*.

El error de la posición se observa en la figura 4.54, en esta, se muestra que el error máximo es de 0.059 *m* y se presenta a la mitad del desplazamiento. También se muestra, que el error de posición final es cero.
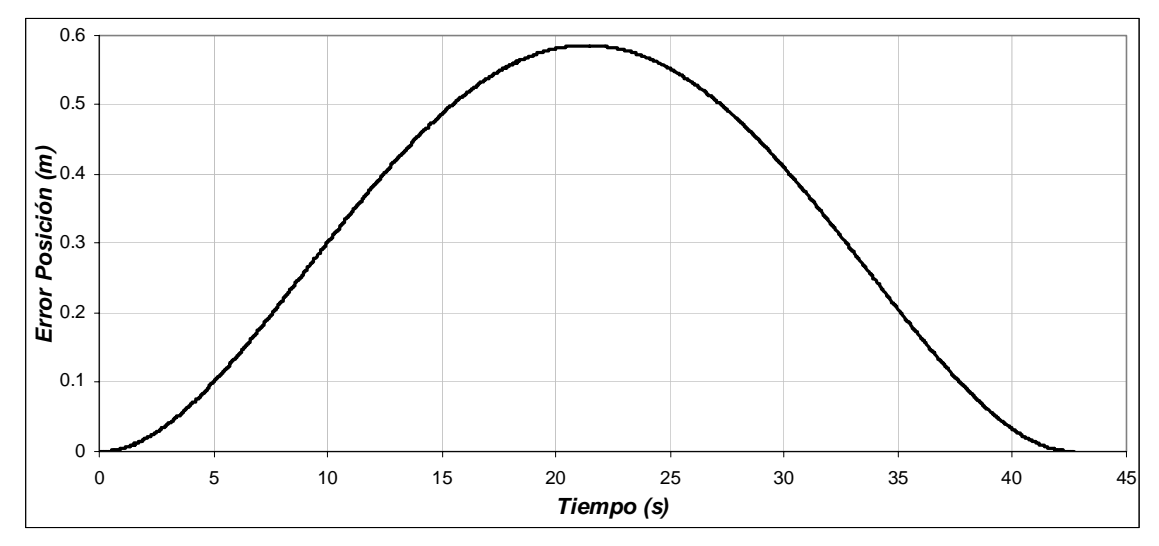

Figura 4.54. Error de la Posición para una masa de 800 k*g*, distancia de 100 *m* y longitud de 3 *m*.

La figura 4.55, muestra la oscilación que presenta la carga al realizarse el desplazamiento. En este sistema, la energía potencial es mínima cuando la carga se encuentra en la parte inferior. Las oscilaciones de la carga durante el desplazamiento de la grúa se encuentran alrededor de un valor pequeño, siendo de +0.036 *rad* y −0.034 *rad*, equivalentes a tener 2.06° y −1.95° respectivamente. Tomado en cuenta la figura 4.15 y la formula (4.1), se obtiene para este caso a  $d_1 = 0.071 m$ ,  $d_2 = 0.068 m$  y donde  $d_H = 0.139$ *m,* concluyendo que la oscilación se mantiene en el rango especificado.

De la respuesta del sistema se observa que cuando la grúa avanza la carga tiende a permanecer en el mismo punto gracias a su inercia, presentándose la oscilación hacia el sentido opuesto cuando la grúa frena.

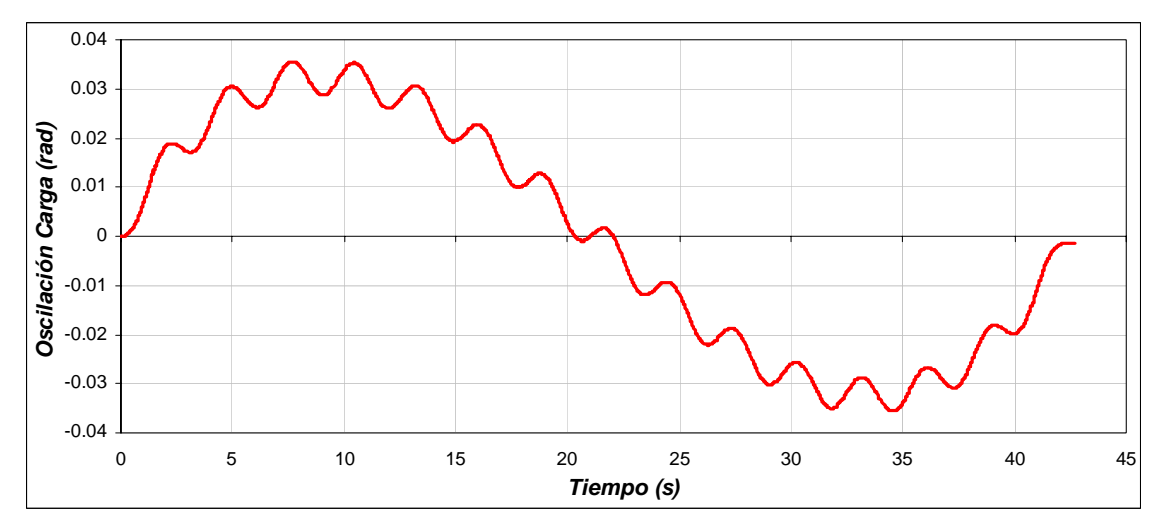

Figura 4.55. Oscilación de la Carga para una masa de 800 k*g*, distancia de 100 *m* y longitud de 3 *m*.

La derivada de la oscilación de la carga se muestra en la figura 4.56. En esta se aprecia que dicha velocidad es pequeña.

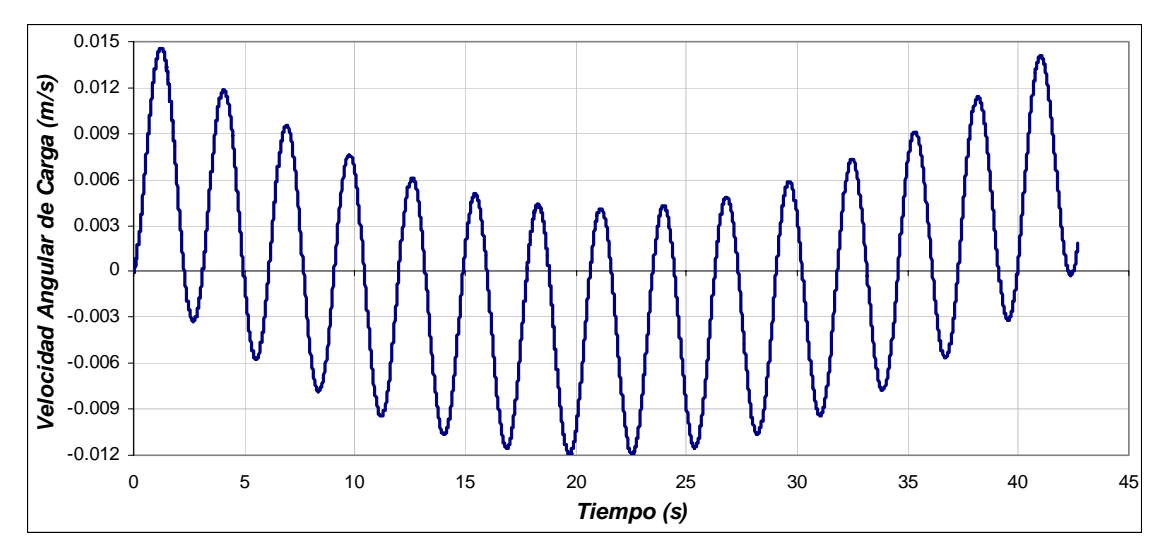

Figura 4.56. Velocidad angular de la carga para una masa de 800 k*g*, distancia de 100 *m* y longitud de 3 *m*.

A continuación se muestran la grafica de oscilación de la carga que se obtuvo tomando en cuenta las mismas condiciones de distancia y de masa, pero con un tiempo diferente al obtenido por la red neuronal artificial. Como se observa en la figura 4.55 el desplazamiento horizontal total es de 0.139 m, mientras que el desplazamiento que se obtiene en la figura 4.57 es de 0.304 m.

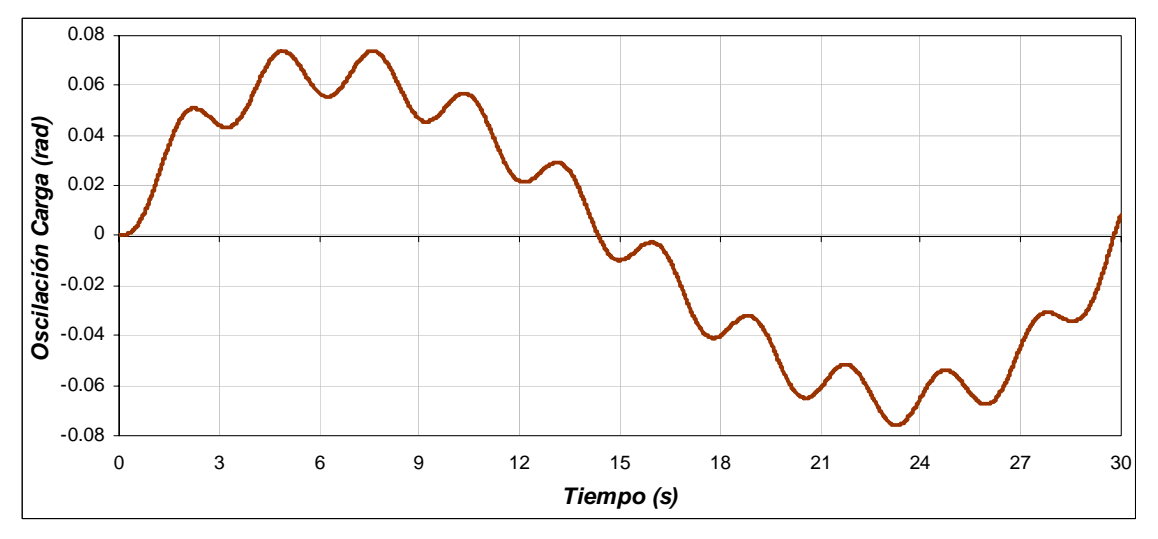

Figura 4.57. Oscilación de la Carga para una masa de 800 k*g*, distancia de 100 *m,* longitud de 3 *m* y tiempo de 30 s.

## **4.3.6 Operación de la grúa viajera con una masa de 1500 kg, distancia de 100 m y longitud de 3 m**

Como se muestra en la figura 4.58(a), el motor tiene que desplazarse una distancia de 100 *m* en 42.7 *s*, como se observa, la posición real de la grúa sigue a la posición de referencia, la cual no debe tener cambios bruscos para evitar oscilaciones en la carga. En la figura 4.58(b), se observa la posición en radianes del motor de inducción que esta en función a la posición lineal que se debe desplazar la grúa, para esta, la posición máxima es de 3000 *rad* en 42.7 *s*. En este caso, la caja granes proporciona una posición angular de 1000 *rad* en los 42.7 *s*.

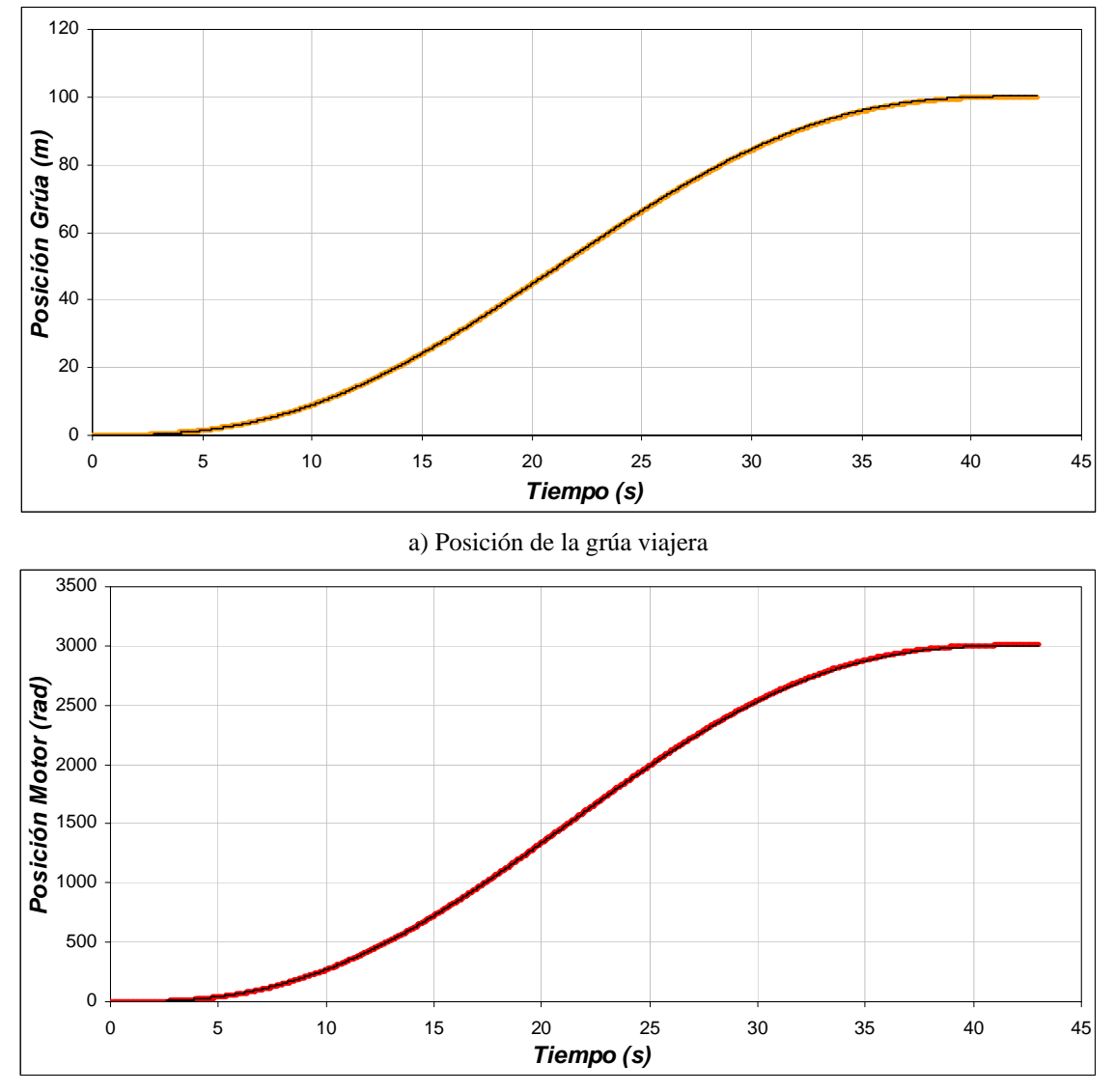

b) Posición del motor de inducción

Figura 4.58. Posición de la grúa y del motor para una masa de 1500 k*g*, distancia de 100 *m* y longitud de 3 *m*.

La velocidad con la cual se desplaza la grúa viajera para cubrir la distancia de 100 *m* en 42.7 *s* se muestra en la figura 4.59(a). En esta se observa que la velocidad se incrementa hasta llegar a su valor máximo de 4.47 *m/s* en 22 *s*, y después se va disminuyendo hasta llegar a la posición de 100 *m* con una velocidad de nula. Para que la grúa tenga esta velocidad, el motor de inducción genera una velocidad máxima de 131.26 *rad/s* (figura 4.59(b)). Esto significa que la caja de engranas gira con una velocidad de 43.75 *rad*.

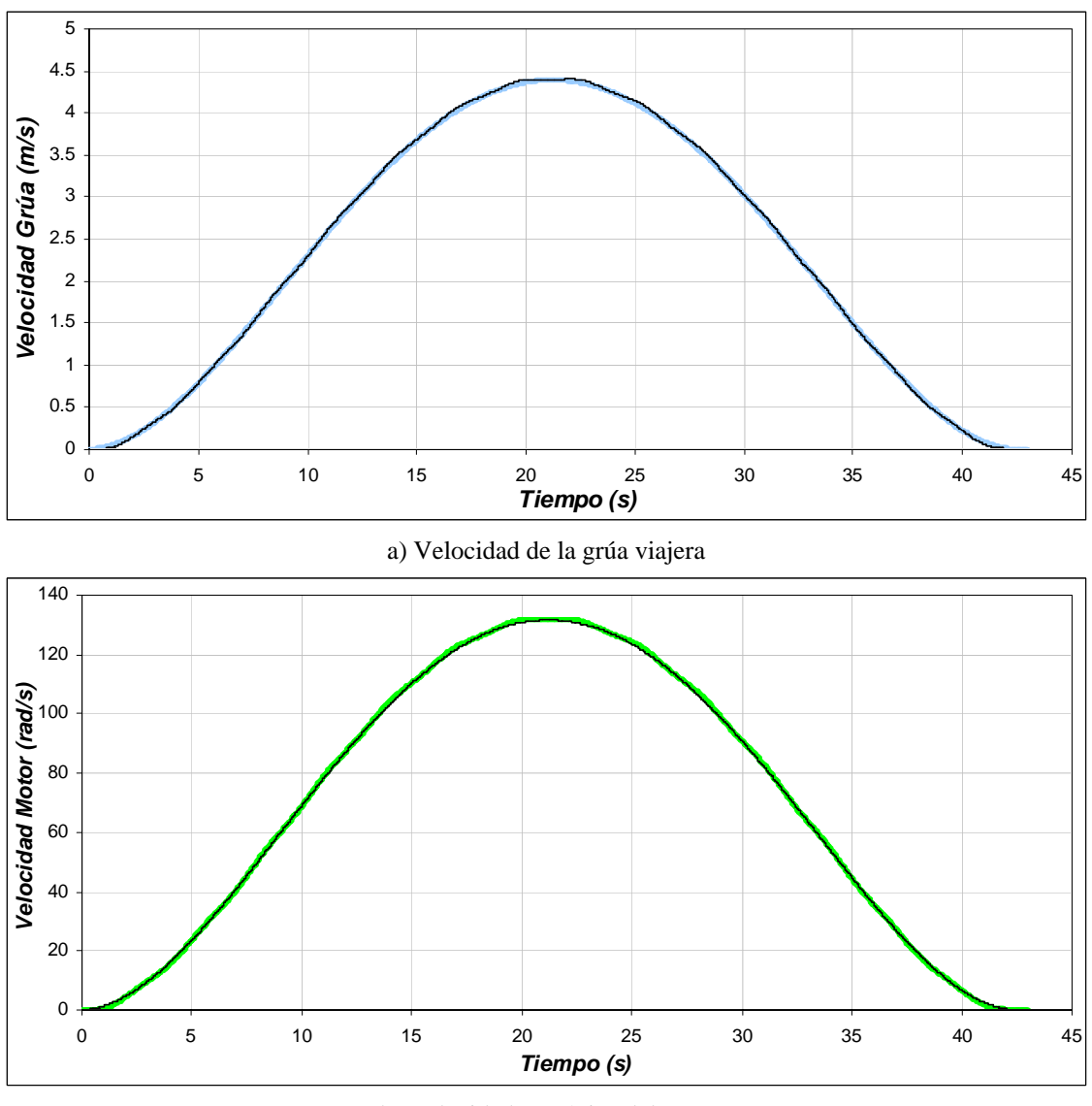

b) Velocidad mecánica del rotor

Figura 4.59. Velocidad de la grúa y del motor para una masa de 1500 k*g*, distancia de 100 *m* y longitud de 3 *m*.

Se distinguen cuatro etapas en la gráfica de la fuerza aplicada a la grúa viajera (figura 4.60). La primera etapa comprendida entre 0 *s* y 8.95 *s* se observa que la fuerza se va incrementando hasta 638.2 *N*, en esta etapa la fuerza necesaria es grande, ya que se debe vencer a la inercia. La segunda etapa entre 8.95 *s* y 21.3 *s*, la fuerza sigue siendo positiva, pero en menor medida que la etapa anterior, ya que la grúa tiene que seguir moviéndose. En la tercera etapa comprendida entre 21.3 *s* y 33.7 *s,* se inicia la etapa de frenado y aunque el desplazamiento y velocidad son positivos la fuerza aplicada a la grúa es negativa, en esta etapa la fuerza que se aplica es de -638.2 *N*. Por ultimo, en la etapa comprendida entre 33.7 *s* y 42.7 *s* la grúa se desacelera y se detiene.

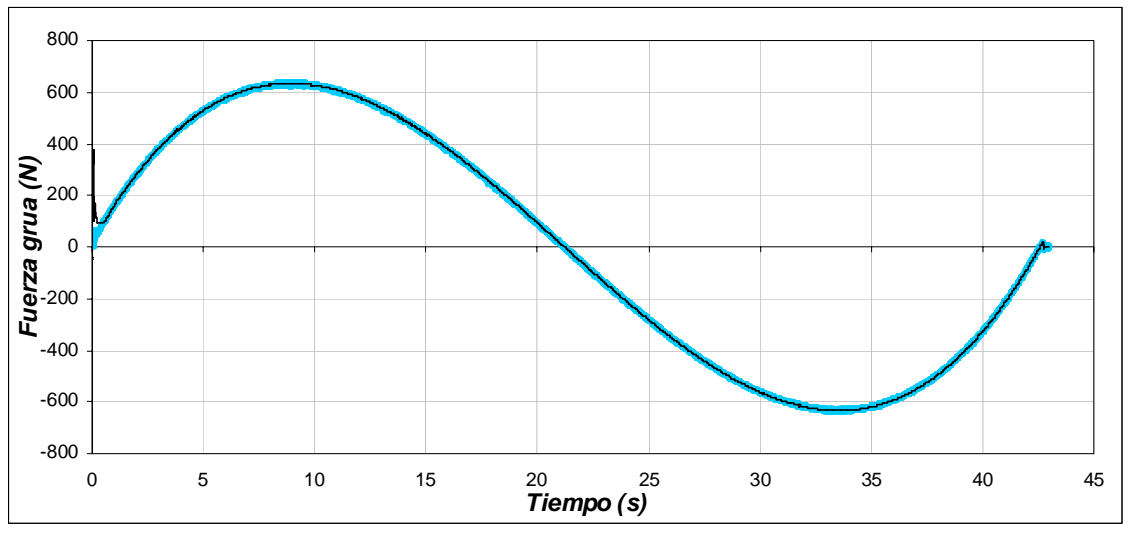

Figura 4.60. Fuerza aplicada a la grúa viajera para una masa de 1500 k*g*, distancia de 100 *m* y longitud de 3 *m*.

Como en el caso de la fuerza aplicada a la grúa, la figura del par desarrollado por el motor el cual es entregado a la caja de engranes (figura 4.61), tiene las mismas etapas. En la primera se observa que el par desarrollado se incrementa para vencer la inercia llagando hasta un valor de 21.88 *N-m*. En la segunda etapa, el par se mantiene positivo, pero es menor que en la primera etapa, ya que la grúa no opone tanta resistencia al movimiento. En la tercera etapa, el par desarrollado es negativo, ocasionado por la etapa de frenado, en esta etapa el motor funciona como generador llegando a un valor de -21.88 *N-m*. En la última etapa el motor se desacelera completamente para detener a la grúa.

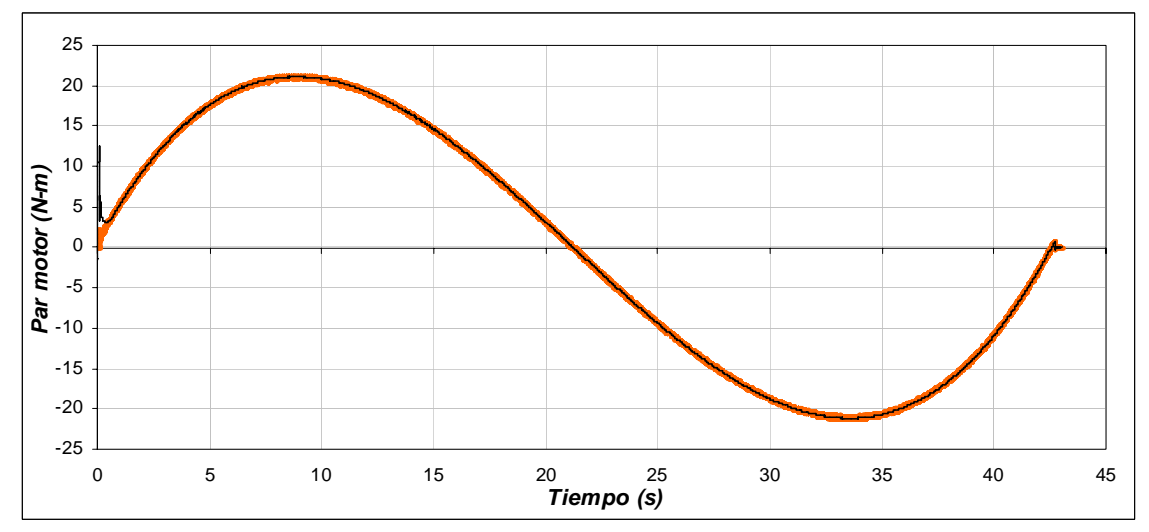

Figura 4.61. Par desarrollado por el motor de inducción para una masa de 1500 k*g*, distancia de 100 *m* y longitud de 3 *m*.

En la figura 4.62 se observa que al presentarse variaciones en el par de carga y cambios en la velocidad mecánica del motor, el flujo del rotor se mantiene constante

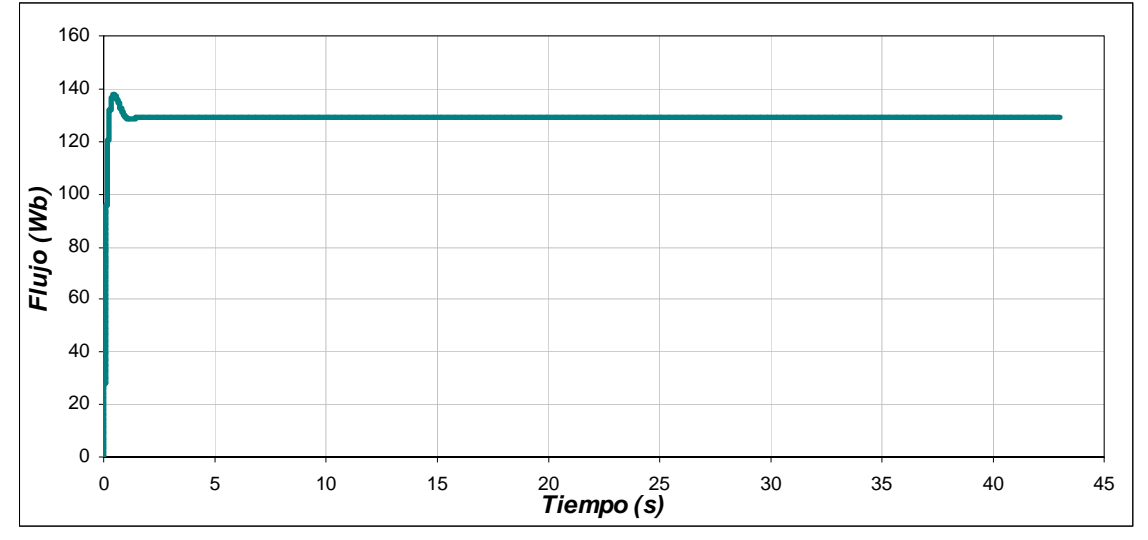

Figura 4.62. Flujo del rotor para una masa de 1500 k*g*, distancia de 100 *m* y longitud de 3 *m*.

La figura 4.63(a), muestra la corriente trifásica del estator, en esta se observa que la corriente máxima se produce cuando se tiene el par máximo en 8.95 s. Conforme el par disminuye, la corriente también se reduce. Al presentarse el par negativo, la corriente se incrementa pero se invierte el sentido, ya que la maquina esta desacelerando. En la figura 4.63(b), se muestra con más detalle la corriente de la fase A.

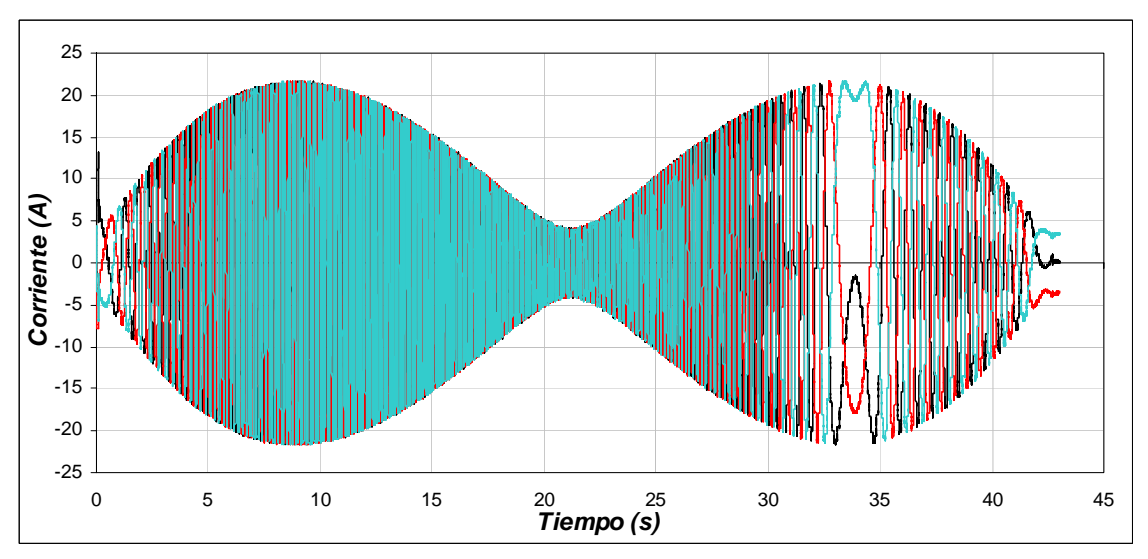

a) Corriente trifásica del estator

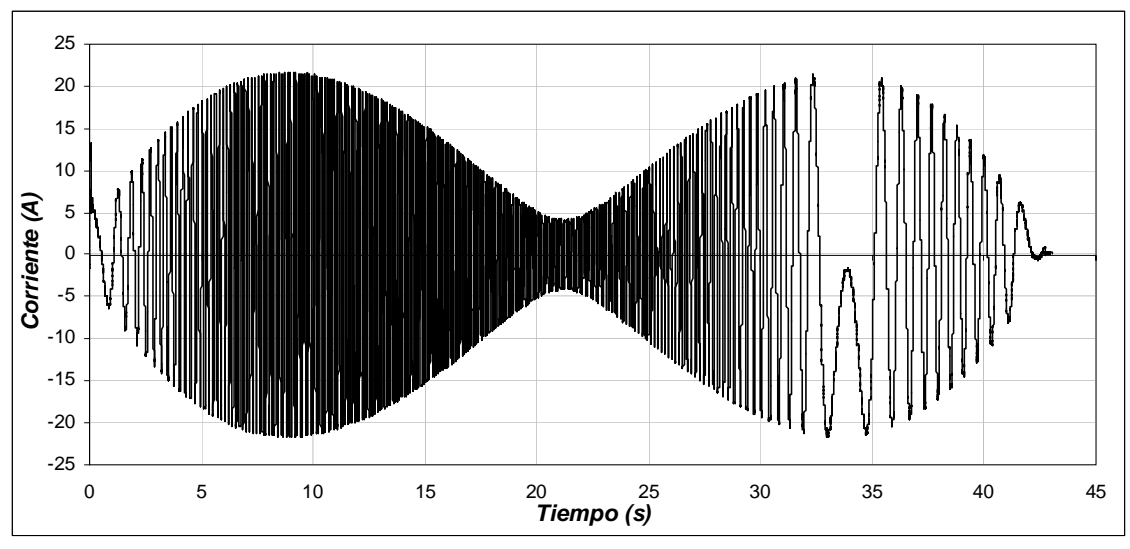

b) Corriente de la fase A Figura 4.63. Corrientes para una masa de 1500 k*g*, distancia de 100 *m* y longitud de 3 *m*.

En cuanto al error de posición que se presenta en la grúa (figura 4.64), se observa que a la mitad del desplazamiento se encuentra el error máximo de 0.059 *m.* Asimismo, la grúa llega a su posición final con un error de posición de cero.

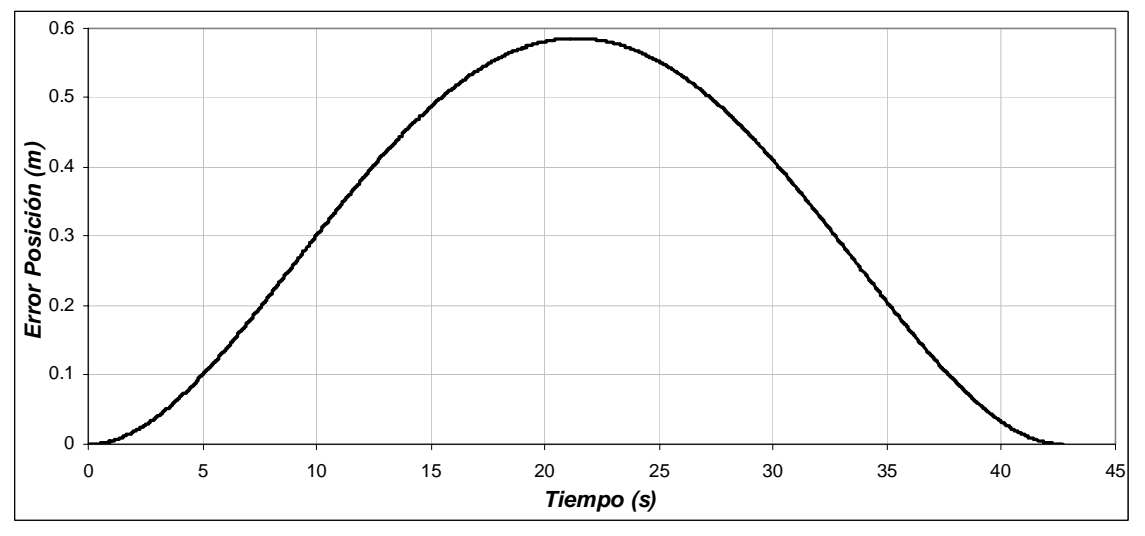

Figura 4.64. Error de Posición para una masa de 1500 k*g*, distancia de 100 *m* y longitud de 3 *m*.

Para la oscilación que presenta la carga al realizarse el desplazamiento (figura 4.65), se observa que la energía potencial del sistema es mínima cuando la carga se encuentra en la parte inferior. Las oscilaciones de la carga se encuentran alrededor de un valor pequeño, siendo de +0.036 *rad* y -0.035 *rad*, equivalentes a tener  $2.06^{\circ}$  y −  $2.01^{\circ}$  respectivamente. Tomado en cuenta la figura 4.15 y la formula (4.1), se obtiene para este caso a  $d_1 = 0.071 m$ ,  $d_2 = 0.070 m$  y donde  $d_H = 0.141 m$ , concluyendo que la oscilación se mantiene dentro del rango especificado.

De la respuesta del sistema se observa que cuando la grúa avanza la carga tiende a permanecer en el mismo punto gracias a su inercia, presentándose la oscilación hacia el sentido opuesto cuando la grúa frena.

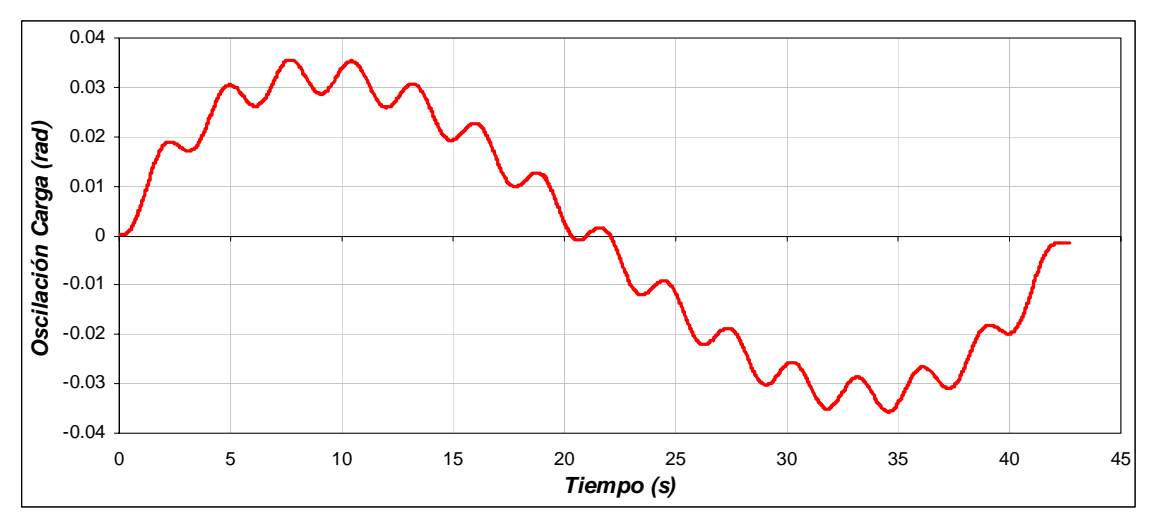

Figura 4.65. Oscilación de la carga para una masa de 1500 k*g*, distancia de 100 *m* y longitud de 3 *m*.

En la figura 4.66, se observa la derivada de la oscilación de la carga. Apreciándose en esta, que dicha velocidad es pequeña.

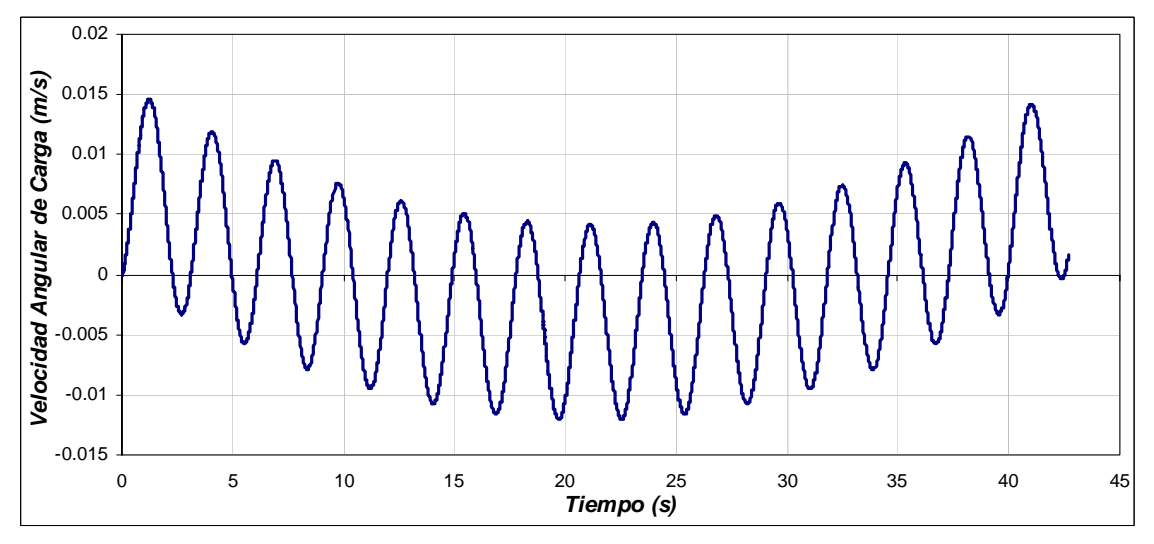

Figura 4.66. Velocidad angular de la carga para una masa de 1500 k*g*, distancia de 100 *m* y longitud de 3 *m*.

A continuación se muestran la grafica de oscilación de la carga que se obtuvo tomando en cuenta las mismas condiciones de distancia y de masa, pero con un tiempo diferente al obtenido por la red neuronal artificial. Como se observa en la figura 4.65 el desplazamiento horizontal total es de 0.141 m, mientras que el desplazamiento que se obtiene en la figura 4.67 es de 0.308 m.

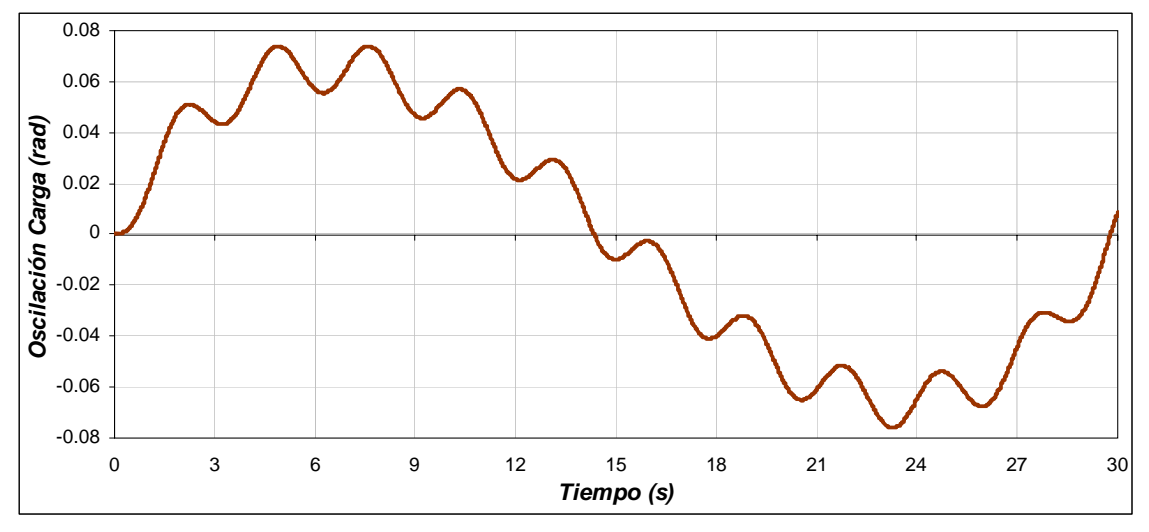

Figura 4.67 Oscilación de la Carga para una masa de 1500 k*g,* distancia de 100 *m,* longitud de 3 *m* y tiempo de 30 s.

### **4.3.7 Operación de la grúa viajera con una masa de 10 kg, distancia de 200 m y longitud de 3 m**

En la figura 4.68(a), se observa que el motor tienen que desplazarse una distancia de 200 *m* en 60 *s*, como se ve, la posición real de la grúa sigue a la posición de referencia, la cual no debe tener cambios bruscos ya que la carga puede oscilar. En la figura 4.68(b), se observa la posición en radianes del motor de inducción que esta en función a la posición lineal que se debe desplazar la grúa. En esta se observa que la posición máxima es de 6000 *rad* en 60 *s*. Esto quiere decir, que la caja de engranes proporciona una posición angular de 2000 *rad* en los 60 *s*.

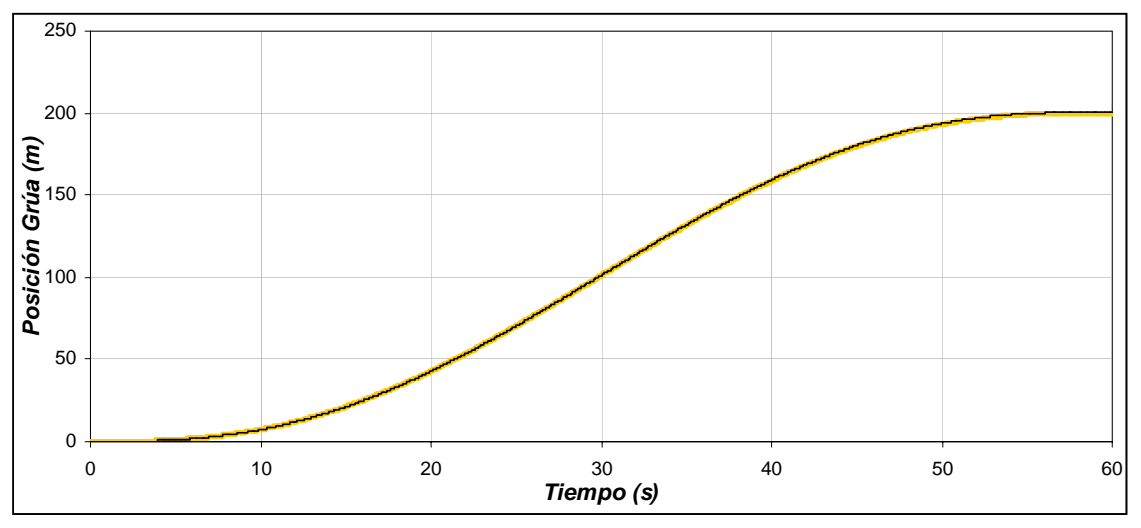

a) Posición de la grúa viajera

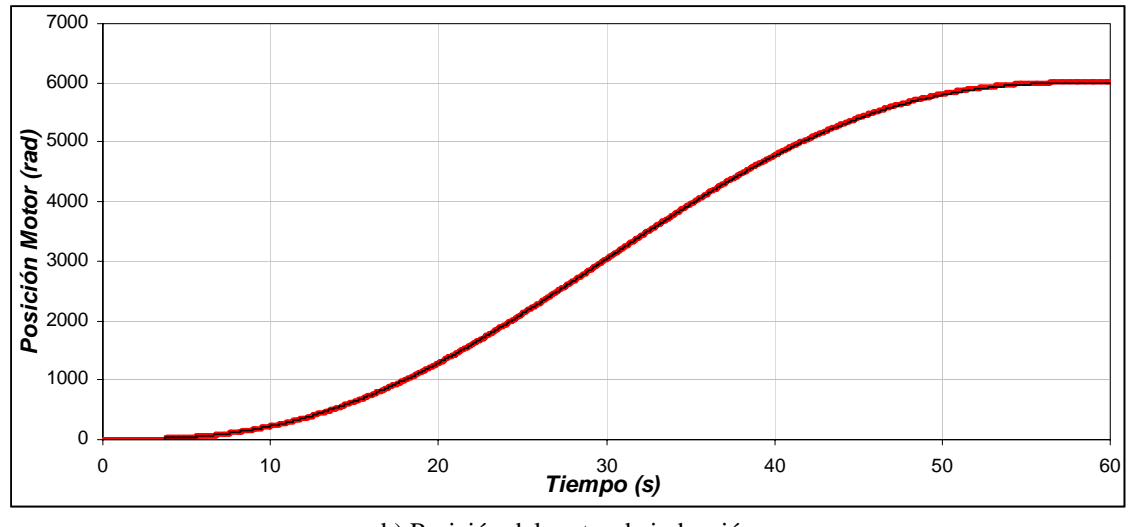

b) Posición del motor de inducción Figura 4.68. Posición de la grúa y del motor para una masa de 10 k*g*, distancia de 200 *m* y longitud de 3 *m*.

En la figura 4.69(a), se observa la velocidad con la cual se desplaza la grúa viajera para cubrir la distancia de 200 *m* en 60 *s*. En esta se observa que la velocidad se va incrementando hasta llegar a su valor máximo de 6.37 *m/s* en 30 *s*, y después se va disminuyendo hasta llegar a la posición de 200 *m* con una velocidad de nula. Para que la grúa tenga esta velocidad, el motor de inducción genera una velocidad máxima de 188 *rad/s* (figura 4.69(b)). Esto significa que la caja de engranas gira con una velocidad de 62.66 *rad*.

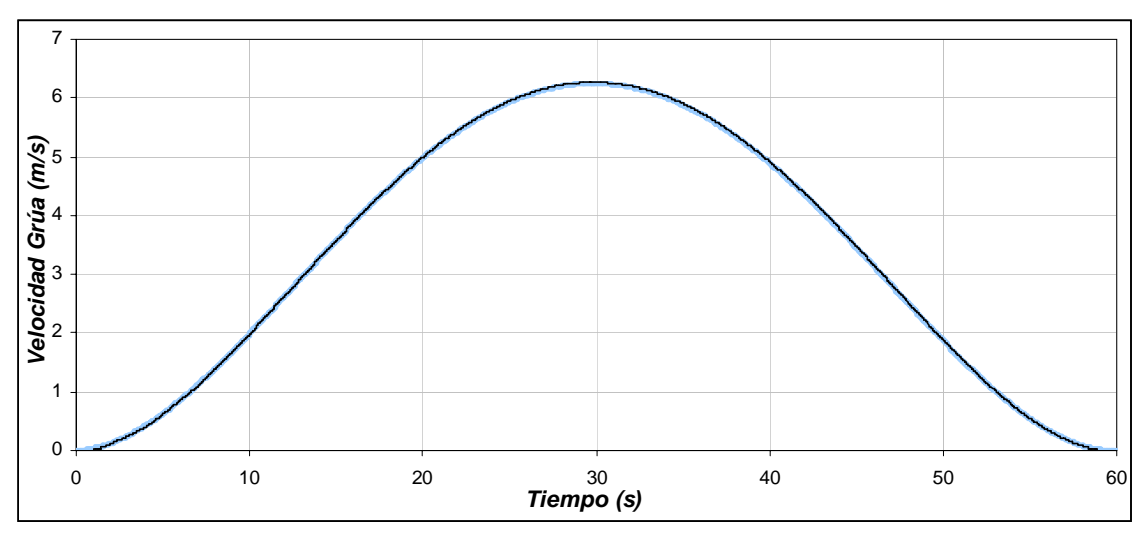

a) Velocidad de la grúa viajera

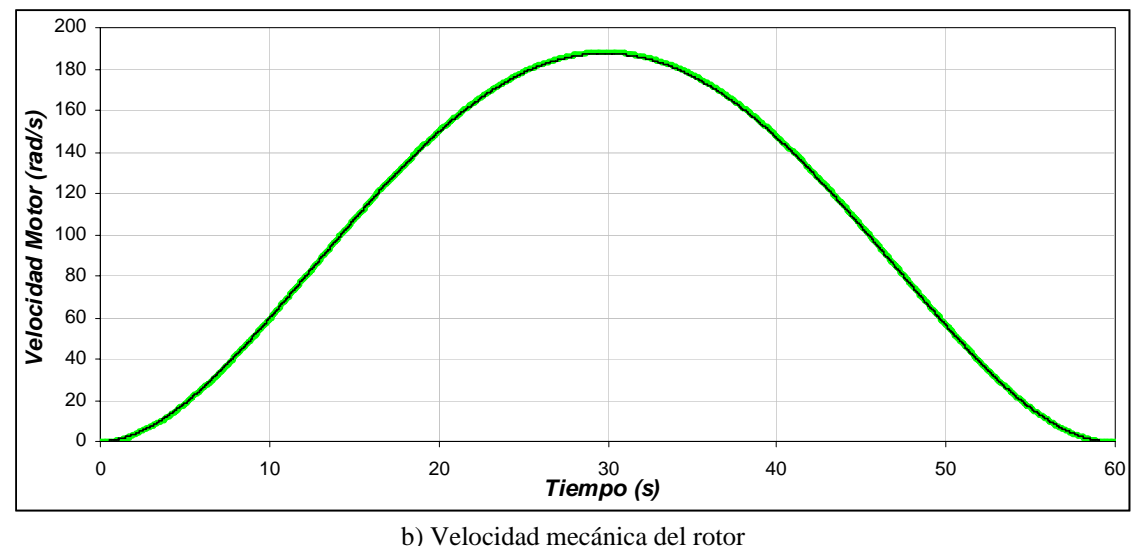

Figura 4.69. Velocidad de la grúa y del motor para una masa de 10 k*g*, distancia de 200 *m* y longitud de 3 *m*.

En la gráfica de la fuerza aplicada a la grúa viajera (figura 4.70), se distinguen cuatro etapas: La primera etapa comprendida entre 0 *s* y 13.1 *s* se observa que la fuerza se va incrementando hasta 164.5 *N*, en esta etapa la fuerza necesaria es grande, ya que se debe vencer a la inercia. La segunda etapa entre 13.1 *s* y 30 *s*, la fuerza sigue siendo positiva, pero en menor medida que la etapa anterior, ya que la grúa tiene que seguir moviéndose. En la tercera etapa, entre 30 *s* y 47.3 *s* aunque el desplazamiento y velocidad son positivos, la fuerza aplicada a la grúa es negativa, ya que se empieza la etapa de frenado, en esta etapa la fuerza que se aplica es de -164.5 *N*. Por ultimo, en la etapa comprendida entre 47.3 *s* y 60 *s* la grúa se desacelera y se detiene.

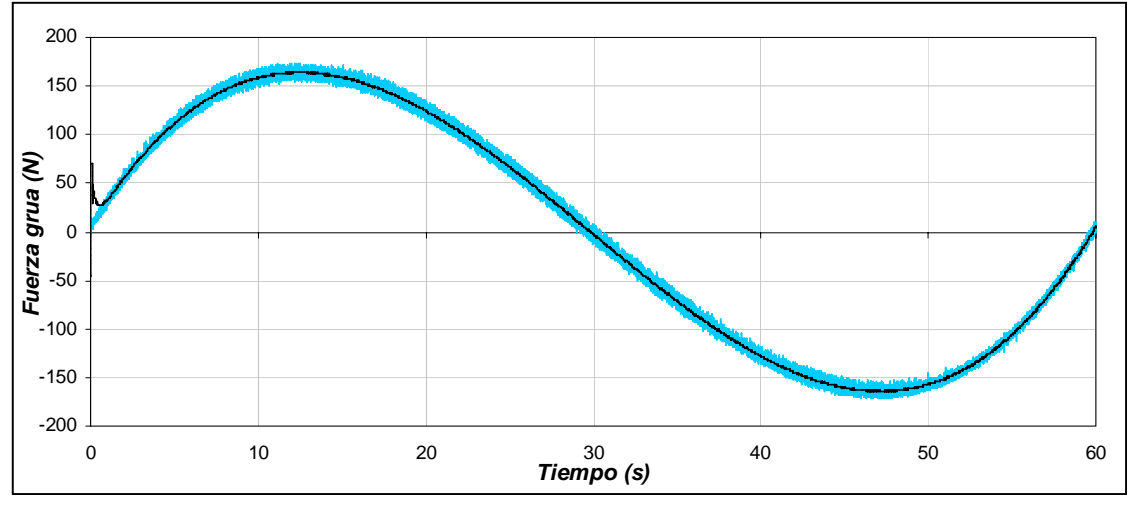

Figura 4.70. Fuerza aplicada a la grúa viajera para una masa de 10 k*g*, distancia de 200 *m* y longitud de 3 *m*.

En el caso de la gráfica del par desarrollado por el motor el cual es entregado a la caja de engranes, se observan las mismas etapas que en la gráfica de la fuerza aplicada a la grúa (figura 4.71). En la primera se observa que el par desarrollado se incrementa para vencer la inercia llagando hasta un valor de 5.42 *N-m*. En la segunda etapa, el par se mantiene positivo, pero es menor que en la primera etapa, ya que como se menciono anteriormente, la grúa no opone tanta resistencia al movimiento. En la tercera etapa, el par desarrollado es negativo, ocasionado por la etapa de frenado, en esta etapa el motor funciona como generador llegando a un valor de -5.42 *N-m*. En la última etapa el motor se desacelera completamente para detener a la grúa.

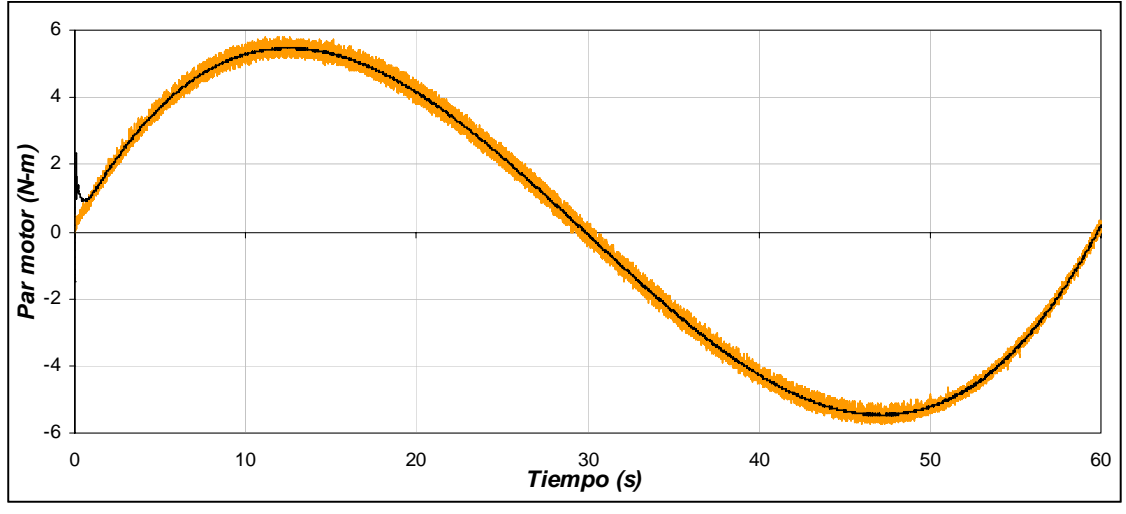

Figura 4.71. Par desarrollado por el motor de inducción para una masa de 10 k*g*, distancia de 200 *m* y longitud de 3 *m*.

Para el caso del flujo del rotor (figura4.72), se observa que este se mantiene constante durante los cambios de la velocidad mecánica del motor y con las variaciones del par de carga.

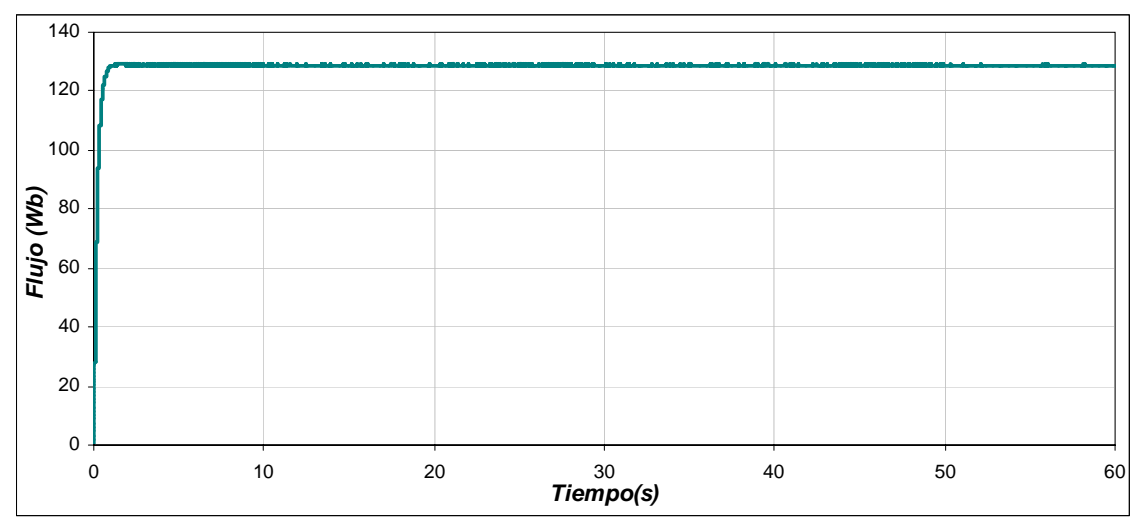

Figura 4.72. Flujo del rotor para una masa de 10 k*g*, distancia de 200 *m* y longitud de 3 *m*.

En la gráfica de la corriente trifásica del estator (figura 4.73(a)), se muestra que la corriente máxima se produce cuando se tiene el par máximo en 13.1 s. Conforme el par disminuye, la corriente también disminuye. Al presentarse el par negativo, la corriente se incrementa pero como la maquina esta desacelerando se invierte el sentido de las corrientes. En la figura 4.73(b), se muestra con más detalle la corriente de la fase A.

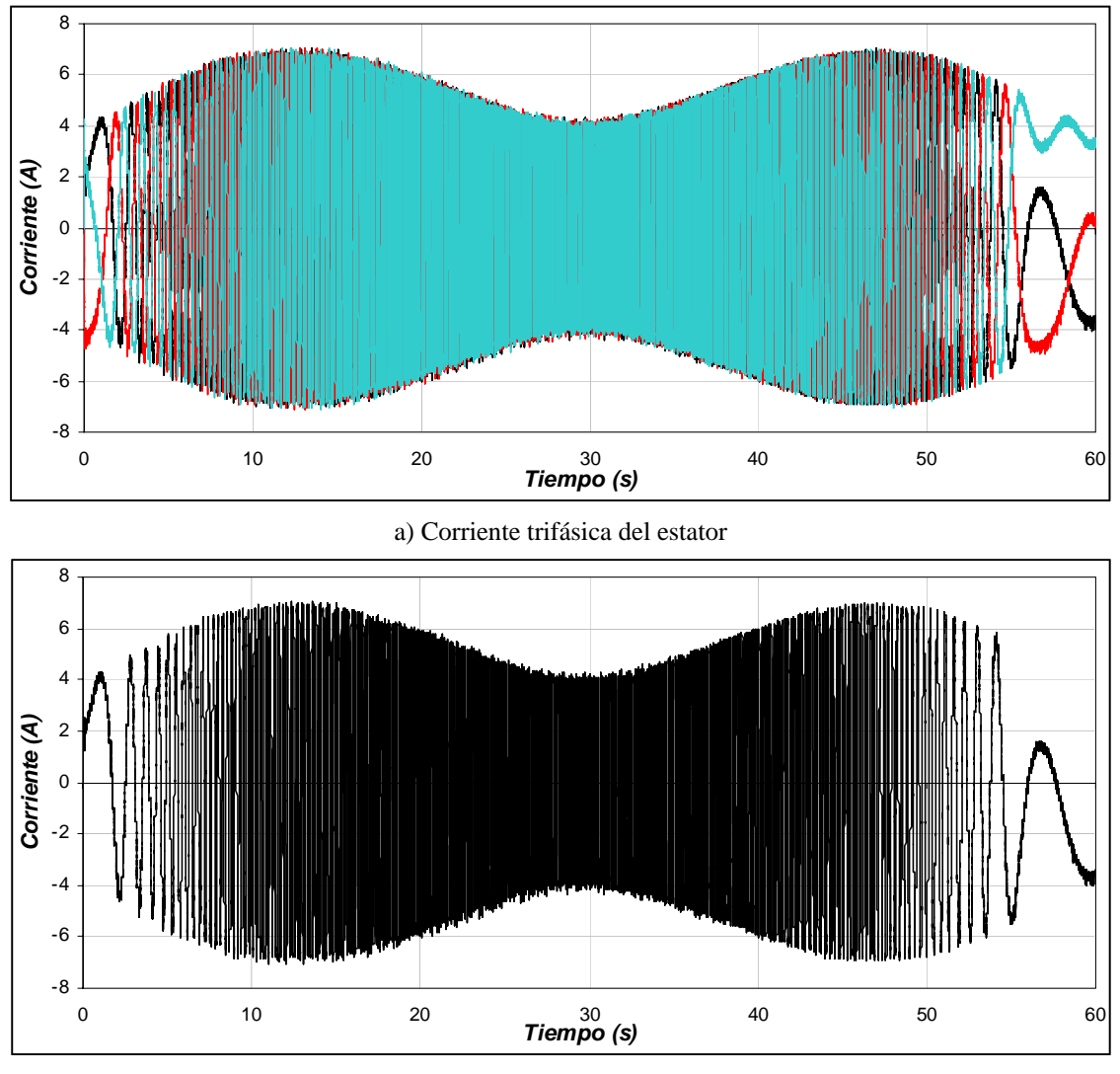

b) Corriente de la fase A

Figura 4.73. Corrientes para una masa de 10 k*g*, distancia de 200 *m* y longitud de 3 *m*.

En la figura 4.74, se muestra el error de la posición que presenta la grúa al desplazarse, en esta se observa que el error máximo de 1.17 *m* se da a la mitad del desplazamiento. Cuando la grúa llega a su posición fina, el error de posición es cero.

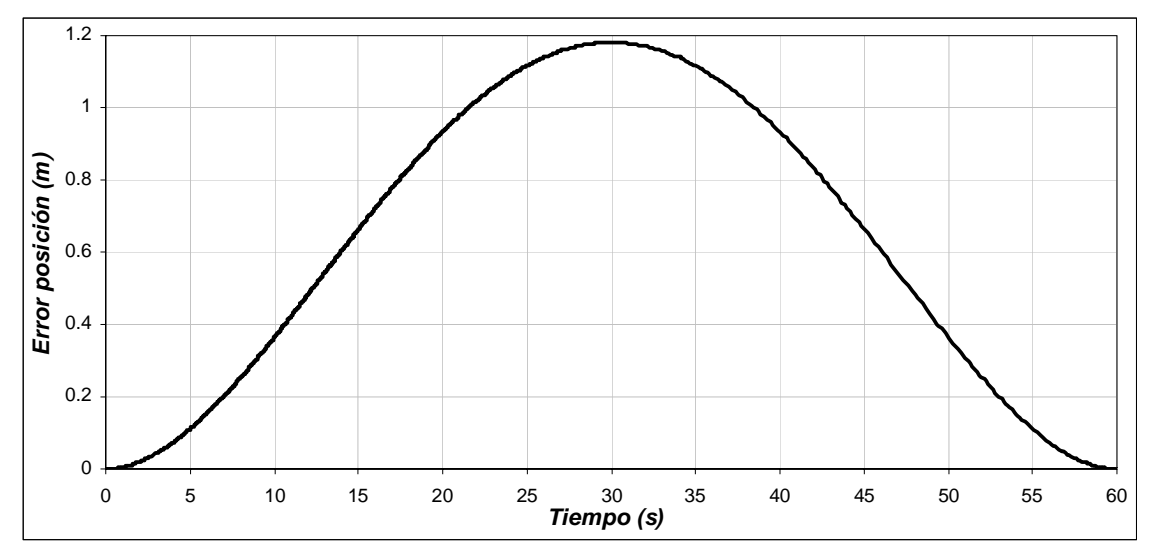

Figura 4.74. Error de Posición para una masa de 10 k*g*, distancia de 200 *m* y longitud de 3 *m*.

La oscilación que presenta la carga al realizarse el desplazamiento se muestra en la figura 4.75. Para este sistema, la energía potencial es mínima cuando la carga se encuentra en la parte inferior. Las oscilaciones de la carga durante el desplazamiento de la grúa se encuentran alrededor de un valor pequeño, siendo de +0.035 *rad* y −0.033 *rad*, equivalentes a tener  $2.01^{\circ}$  y  $-1.89^{\circ}$  respectivamente. Tomado en cuenta la figura 4.15 y la formula (4.1), se obtiene para este caso a  $d_1 = 0.070$  m,  $d_2 = 0.066$  m y donde  $d_H = 0.136$ *m,* concluyendo que la oscilación se mantiene dentro del rango especificado.

De la respuesta del sistema se observa que cuando la grúa avanza la carga tiende a permanecer en el mismo punto gracias a su inercia, presentándose la oscilación hacia el sentido opuesto cuando la grúa frena.

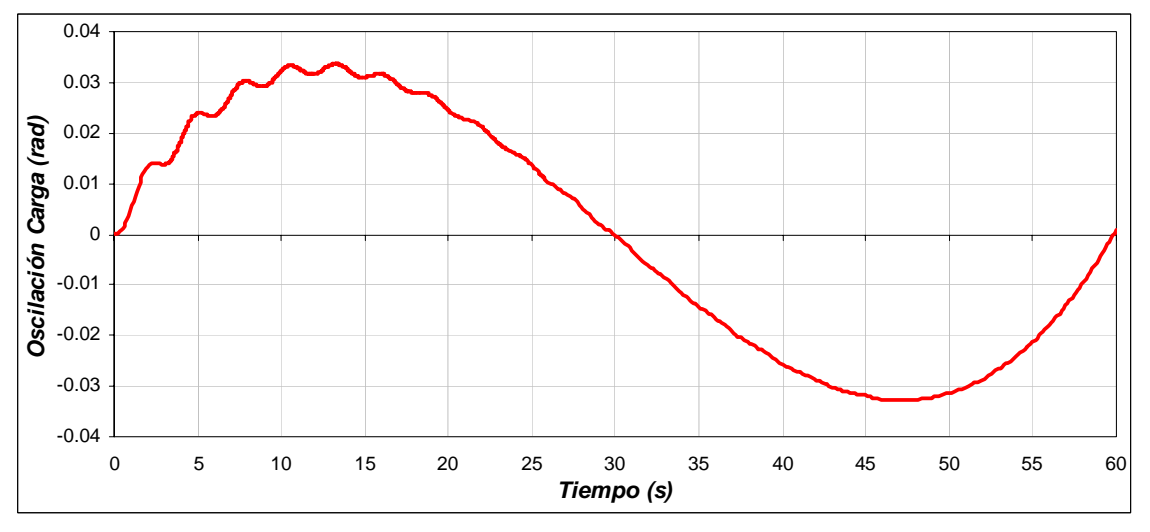

Figura 4.75. Oscilación de la Carga para una masa de 10 k*g*, distancia de 200 *m* y longitud de 3 *m*.

En la figura 4.76 se muestra la derivada de la oscilación de la carga. En esta se aprecia que dicha velocidad es pequeña.

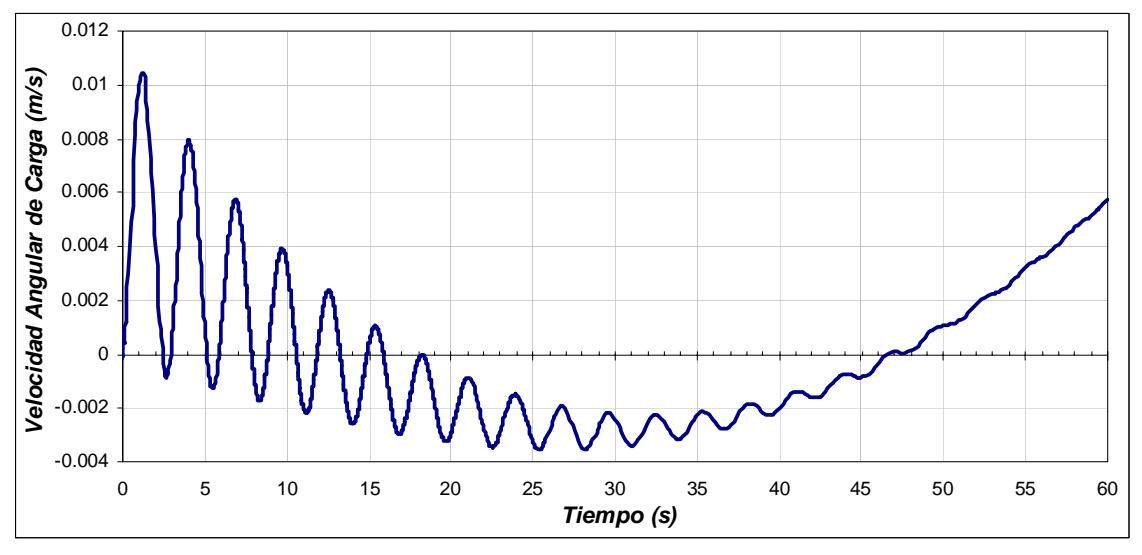

Figura 4.76. Velocidad angular de la carga para una masa de 10 k*g*, distancia de 200 *m* y longitud de 3 *m*.

A continuación se muestran la grafica de oscilación de la carga que se obtuvo tomando en cuenta las mismas condiciones de distancia y de masa, pero con un tiempo diferente al obtenido por la red neuronal artificial. Como se observa en la figura 4.75 el desplazamiento horizontal total es de 0.136 m, mientras que el desplazamiento que se obtiene en la figura 4.77 es de 0.315 m.

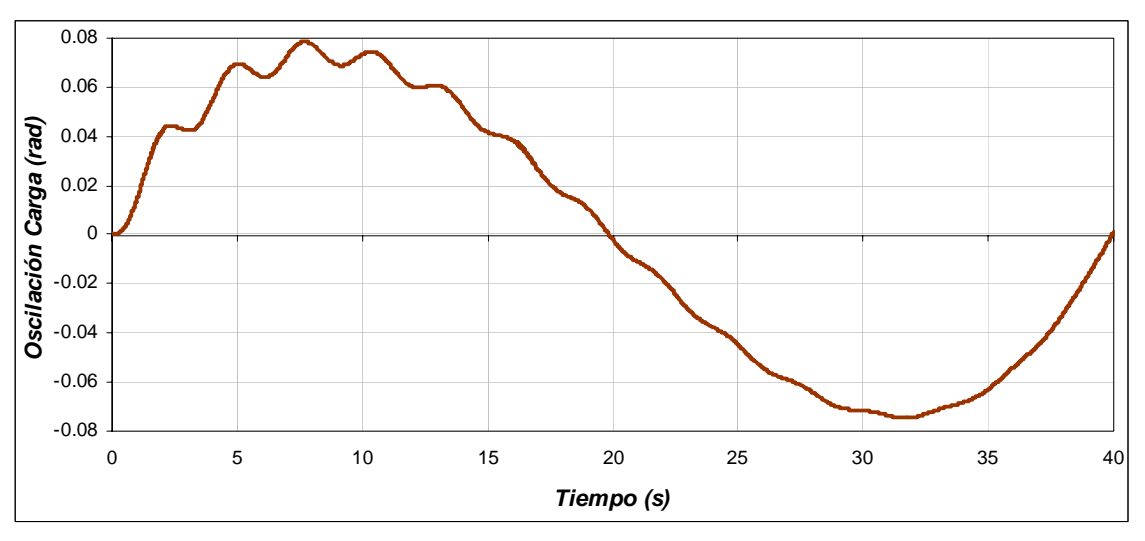

Figura 4.77. Oscilación de la Carga para una masa de 10 k*g,*.distancia de 200 *m,* longitud de 3 *m* y tiempo de 40 s.

## **4.3.8 Operación de la grúa viajera con una masa de 800 kg, distancia de 200 m y longitud de 3 m**

Como se observa en la figura 4.78(a), el motor tienen que desplazarse una distancia de 200 *m* en 60 *s*, como se ve, la posición real de la grúa sigue a la posición de referencia,

la cual no debe tener cambios bruscos ya que la carga puede oscilar. En la figura 4.78(b), se observa la posición en radianes del motor de inducción que esta en función a la posición lineal que se debe desplazar la grúa. En esta se observa que la posición máxima es de 6000 *rad* en 60 *s*. Esto quiere decir, que la caja de engranes proporciona una posición angular de 2000 *rad* en los 60 *s*.

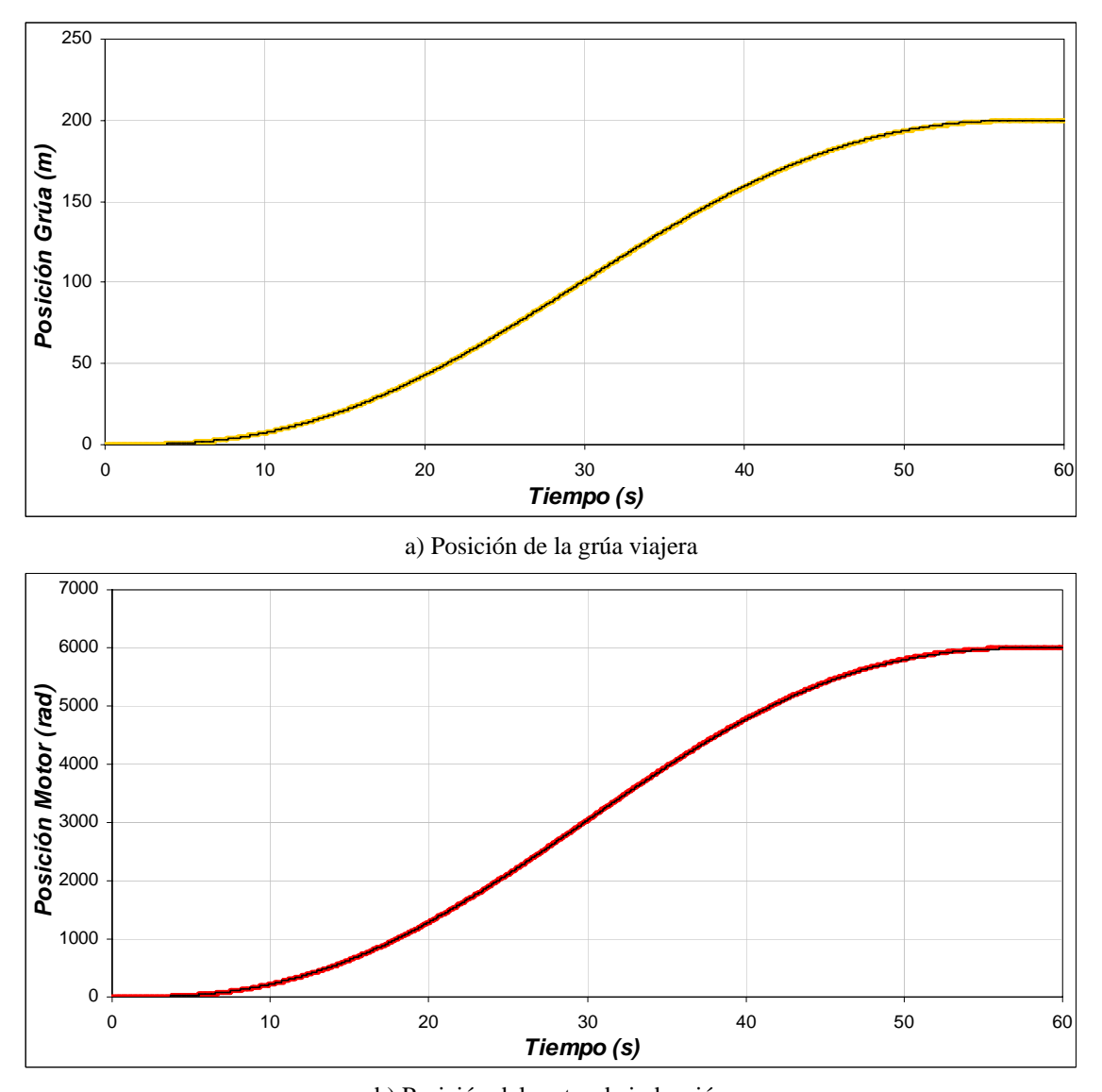

b) Posición del motor de inducción Figura 4.78. Posición de la grúa y del motor para una masa de 800 k*g*, distancia de 200 *m* y longitud de 3 *m*.

La velocidad con la cual se desplaza la grúa viajera para cubrir la distancia de 200 *m* en 60 *s* se muestra en la figura 4.79(a). Se observa que la velocidad se va incrementando hasta llegar a su valor máximo de 6.37 *m/s* en 30 *s*, y después se va disminuyendo hasta llegar a la posición de 200 *m* con una velocidad de nula. Para que la grúa tenga esta velocidad, el motor de inducción genera una velocidad máxima de 188*rad/s* (figura 4.79(b)). La caja de engranas gira con una velocidad de 62.66 *rad*.

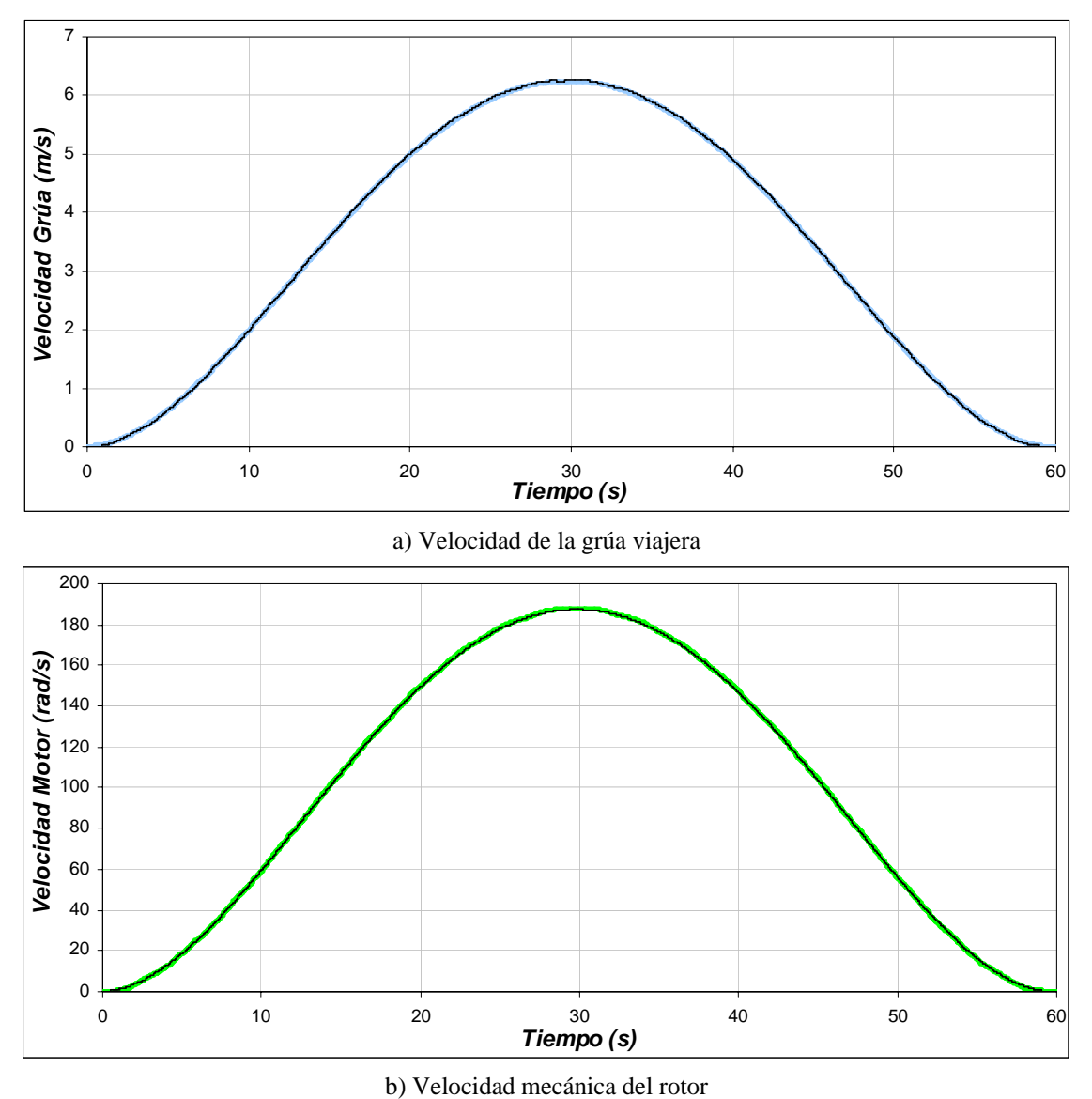

Figura 4.79. Velocidad de la grúa y del motor para una masa de 800 k*g*, distancia de 200 *m* y longitud de 3 *m*.

Para la gráfica de la fuerza aplicada a la grúa viajera (figura 4.80), se distinguen cuatro etapas: La primera etapa comprendida entre 0 *s* y 13.1 *s* se observa que la fuerza se va incrementando hasta 423 *N*, en esta etapa la fuerza necesaria es grande, ya que la inercia debe ser vencida. La segunda etapa entre 13.1 *s* y 30 *s*, la fuerza sigue siendo positiva, pero en menor medida que la etapa anterior, ya que la grúa tiene que seguir moviéndose. En la tercera etapa, entre 30 *s* y 47.3 *s* aunque la velocidad y el desplazamiento son positivos, la fuerza aplicada a la grúa es negativa, ya que empieza la etapa de frenado, en esta etapa la fuerza que se aplica es de -423 *N*. Por ultimo, en la etapa comprendida entre 47.3 *s* y 60 *s* la grúa se desacelera y se detiene.

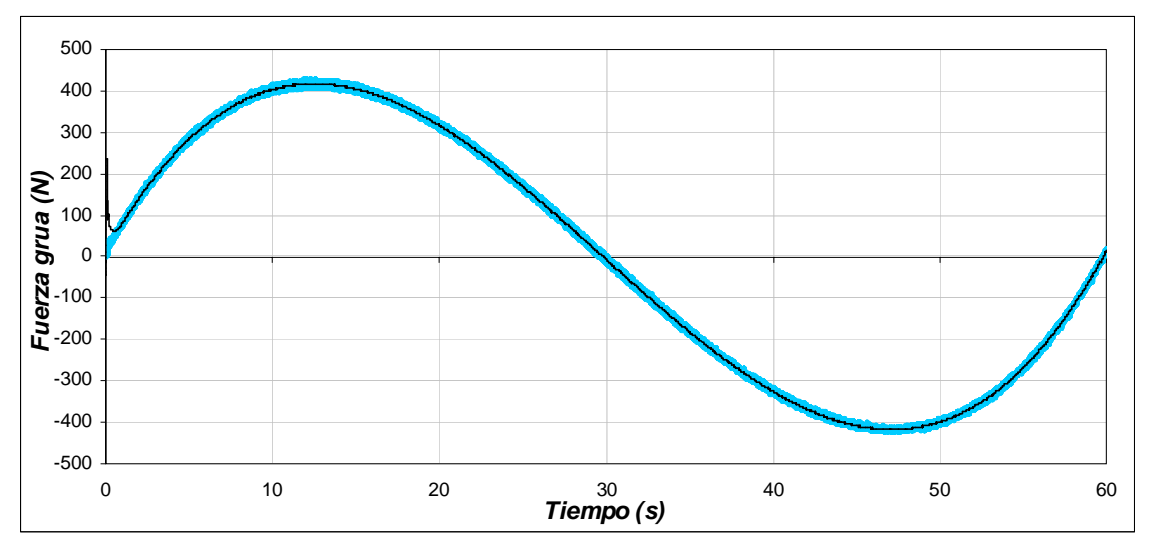

Figura 4.80. Fuerza aplicada a la grúa viajera para una masa de 800 k*g*, distancia de 200 *m* y longitud de 3 *m*.

En el caso de la gráfica del par desarrollado por el motor el cual es entregado a la caja de engranes, se tienen las mismas etapas que en la gráfica de la fuerza aplicada a la grúa (figura 4.81). Se observa en la primera etapa que el par desarrollado se incrementa para vencer la inercia llagando hasta un valor de 14.3 *N-m*. En la segunda etapa, el par se mantiene positivo, pero es menor que en la primera etapa, ya que como se menciono, la grúa no opone tanta resistencia al movimiento. En la tercera etapa, el par desarrollado es negativo, ocasionado por la etapa de frenado, en esta etapa el motor funciona como generador llegando a un valor de -14.3 *N-m*. En la última etapa el motor se desacelera completamente para detener a la grúa.

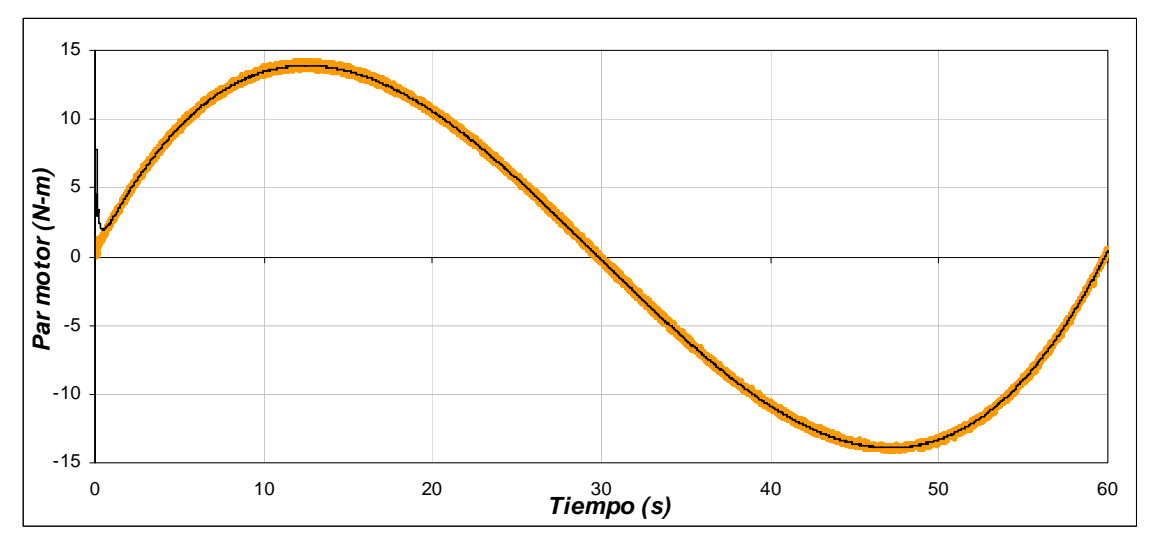

Figura 4.81. Par desarrollado por el motor de inducción para una masa de 800 k*g*, distancia de 200 *m* y longitud de 3 *m*.

El flujo del rotor se muestra en la figura 4.82, en esta se aprecia que el flujo se mantiene constante al haber cambios en la velocidad mecánica del motor, así también se mantiene sin cambios al presentarse variaciones del par de carga.

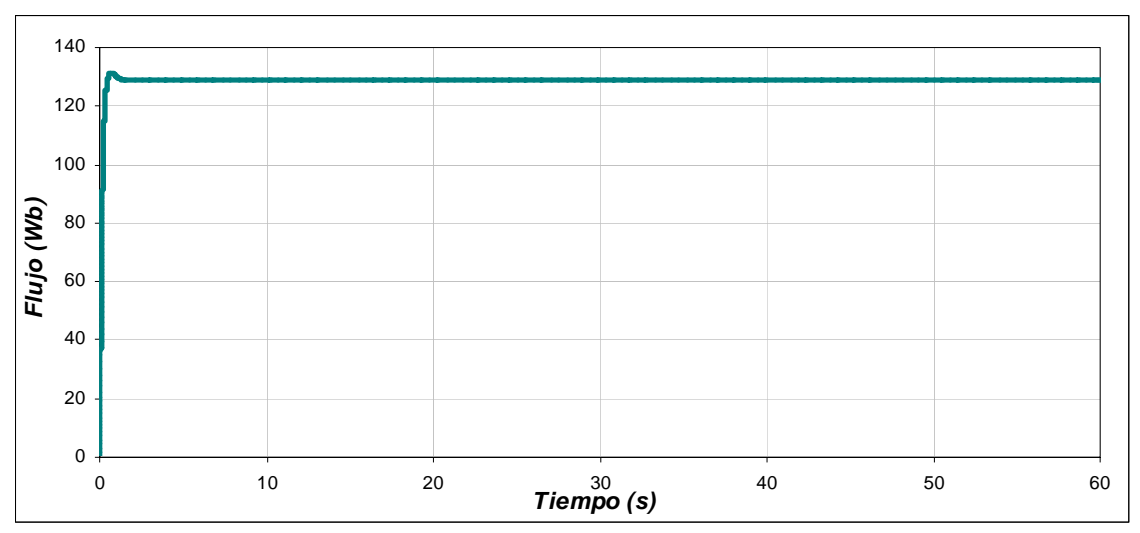

Figura 4.82. Flujo del rotor por el motor de inducción para una masa de 800 k*g*, distancia de 200 *m* y longitud de 3 *m*.

En la figura 4.83(a), se observa la corriente trifásica del estator, en esta, se muestra que la corriente máxima se produce cuando se tiene el par máximo en 13.1 s. A medida que el par disminuye, la corriente también disminuye. Al presentarse el par negativo, la corriente se incrementa pero como la maquina esta desacelerando se invierte el sentido de las corrientes. En la figura 4.83(b), se muestra con más detalle la corriente de la fase A.

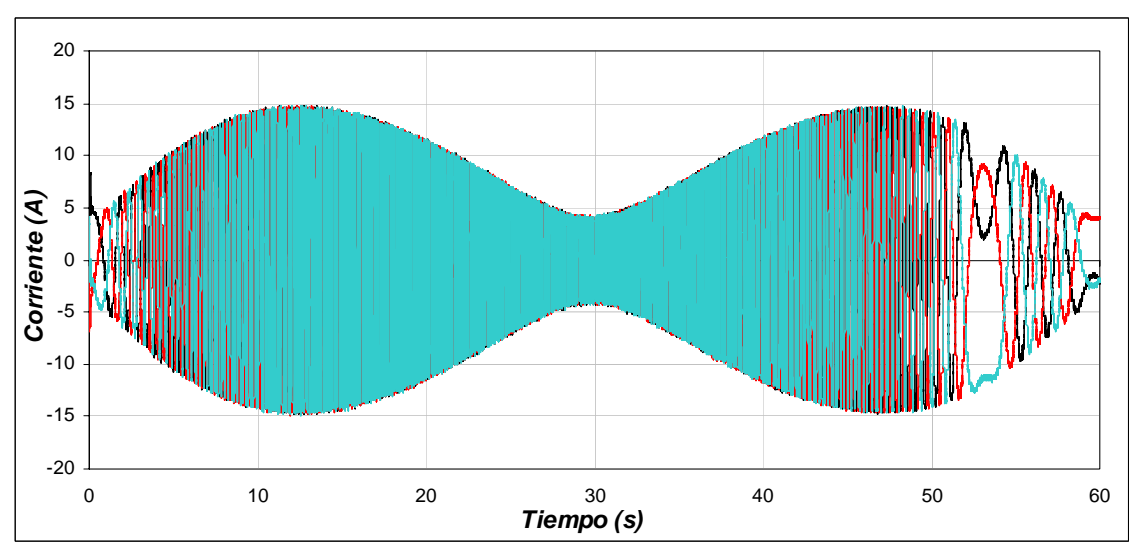

a) Corriente trifásica del estator

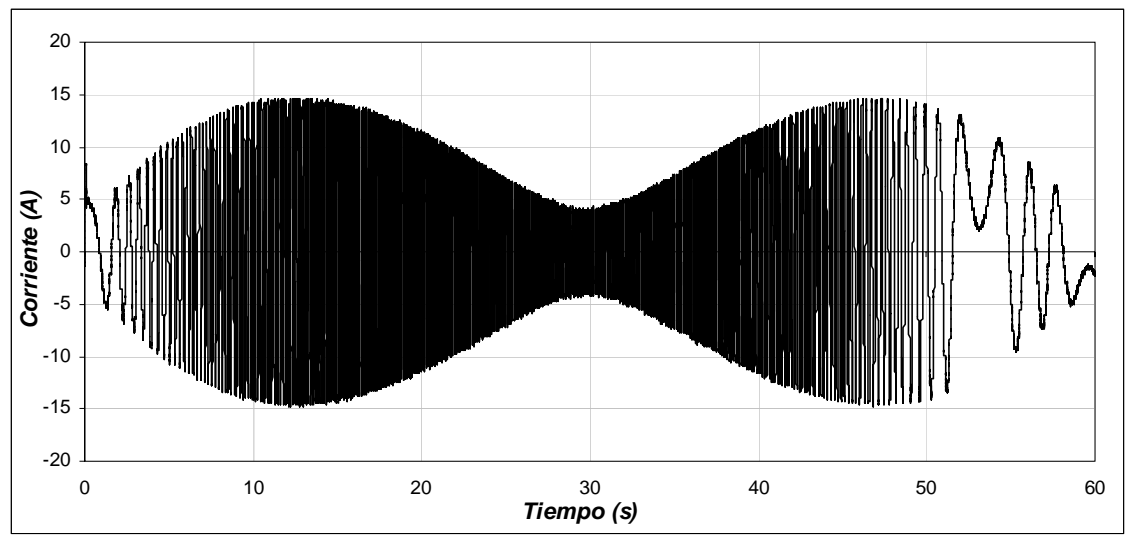

b) Corriente de la fase A

Figura 4.83. Corrientes para una masa de 800 k*g*, distancia de 200 *m* y longitud de 3 *m*.

El error de la posición se observa en la figura 4.84, en esta, se muestra que el error máximo es de 1.17 *m* y se presenta a la mitad del desplazamiento. También se muestra, que el error de posición final es cero.

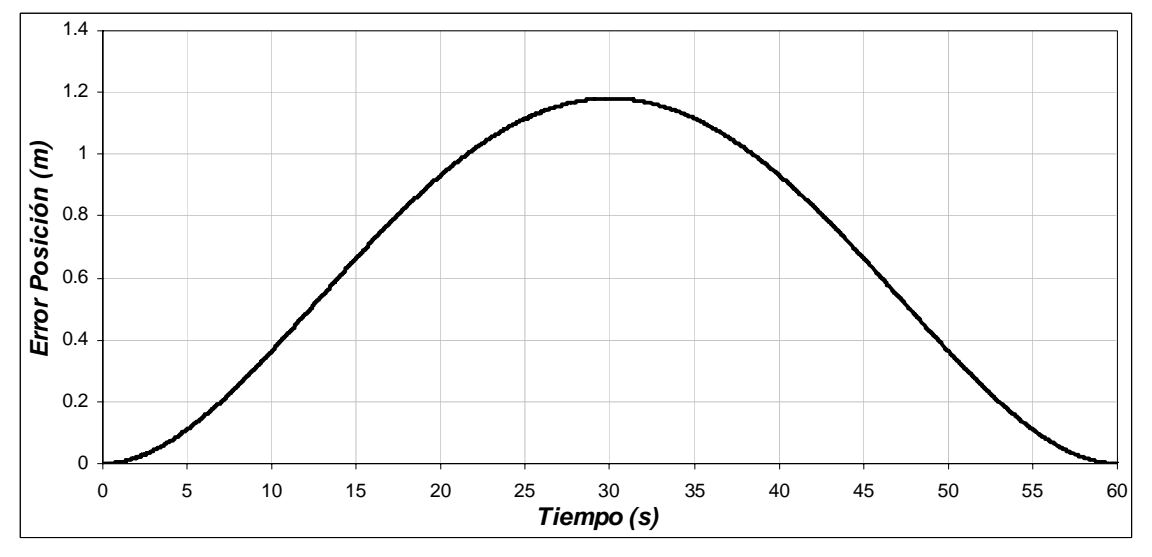

Figura 4.84. Error de Posición para una masa de 800 k*g*, distancia de 200 *m* y longitud de 3 *m*.

La figura 4.85, muestra la oscilación que presenta la carga al realizarse el desplazamiento. En este sistema, la energía potencial es mínima cuando la carga se encuentra en la parte inferior. Las oscilaciones de la carga durante el desplazamiento de la grúa se encuentran alrededor de un valor pequeño, siendo de +0.036 *rad* y −0.035 *rad*, equivalentes a tener  $2.06^{\circ}$  y −  $2.01^{\circ}$  respectivamente. Tomado en cuenta la figura 4.15 y la formula (4.1), se obtiene para este caso a  $d_1 = 0.071 m$ ,  $d_2 = 0.070 m$  y donde  $d_H = 0.141$ *m,* concluyendo que la oscilación se mantiene en el rango especificado.

De la respuesta del sistema se observa que cuando la grúa avanza la carga tiende a permanecer en el mismo punto gracias a su inercia, presentándose la oscilación hacia el sentido opuesto cuando la grúa frena.

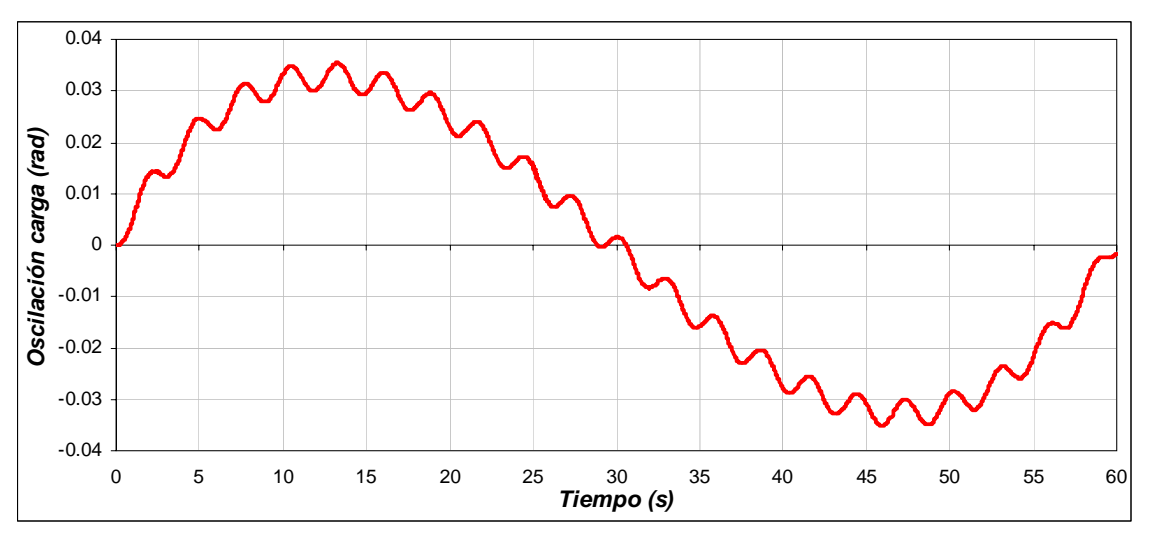

Figura 4.85. Oscilación de la Carga para una masa de 800 k*g*, distancia de 200 *m* y longitud de 3 *m*.

La derivada de la oscilación de la carga se muestra en la figura 4.86. En esta se aprecia que dicha velocidad es pequeña.

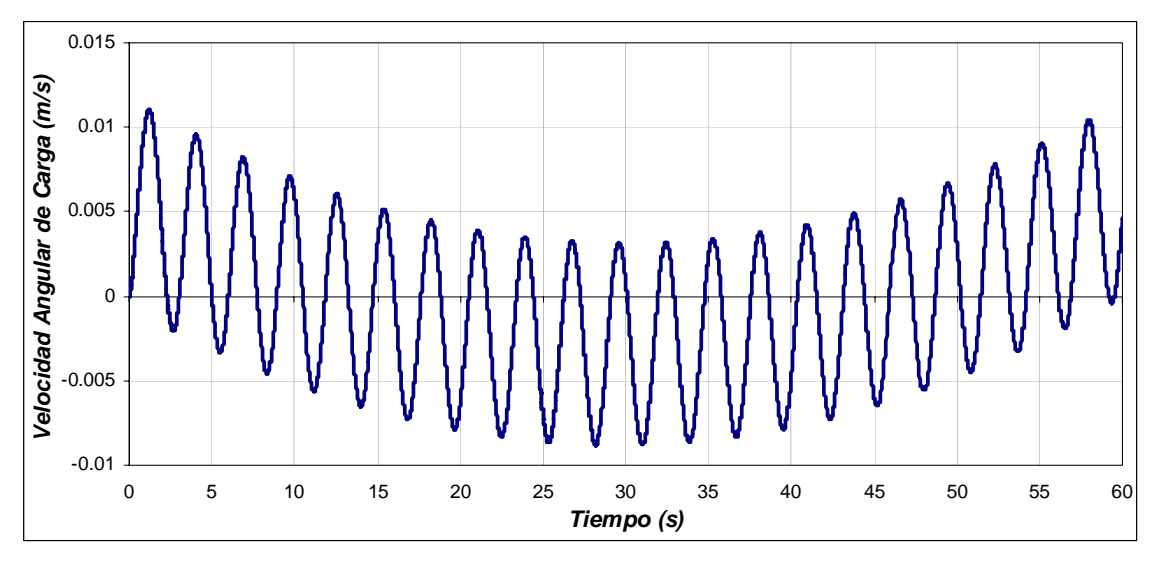

Figura 4.86. Velocidad angular de la carga para una masa de 800 k*g*, distancia de 200 *m* y longitud de 3 *m*.

A continuación se muestran la grafica de oscilación de la carga que se obtuvo tomando en cuenta las mismas condiciones de distancia y de masa, pero con un tiempo diferente al obtenido por la red neuronal artificial. Como se observa en la figura 4.85 el desplazamiento horizontal total es de 0.136 m, mientras que el desplazamiento que se obtiene en la figura 4.87 es de 0.324 m.

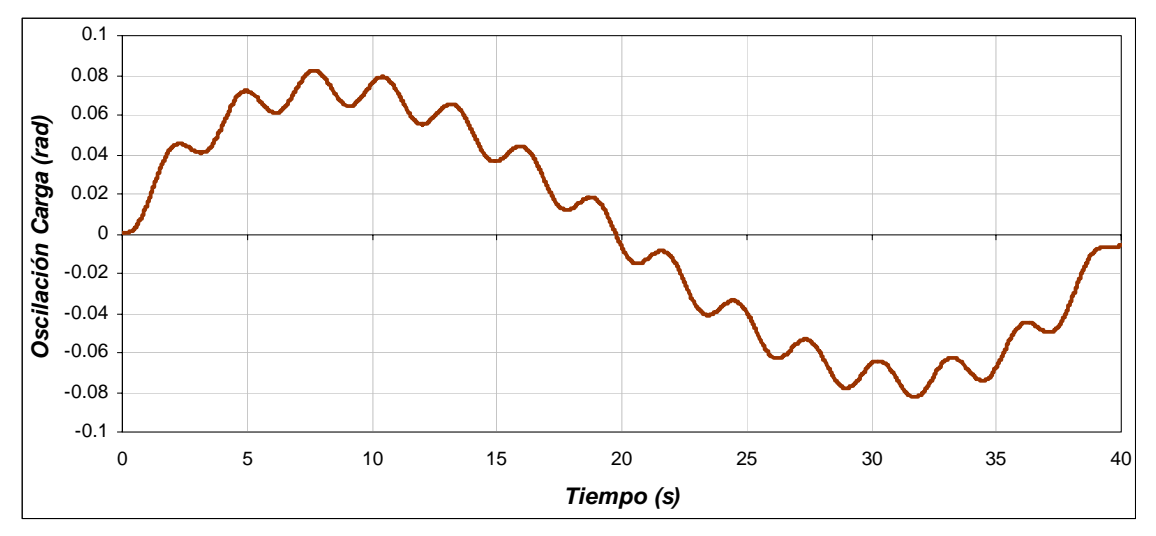

Figura 4.87. Oscilación de la Carga para una masa de 800 k*g*, distancia de 200 *m,* longitud de 3 *m* y tiempo de 40 s.

### **4.3.9 Operación de la grúa viajera con una masa de 1500 kg, distancia de 200 m y longitud de 3 m**

Como se muestra en la figura 4.88(a), el motor tiene que desplazarse una distancia de 200 *m* en 60 *s*, como se observa, la posición real de la grúa sigue a la posición de referencia, la cual no debe tener cambios bruscos para evitar oscilaciones en la carga. En la figura 4.88(b), se observa la posición en radianes del motor de inducción que esta en función a la posición lineal que se debe desplazar la grúa, para esta, la posición máxima es de 6000 *rad* en 60 *s*. En este caso, la caja de engranes proporciona una posición angular de 2000 *rad* en los 60 *s*.

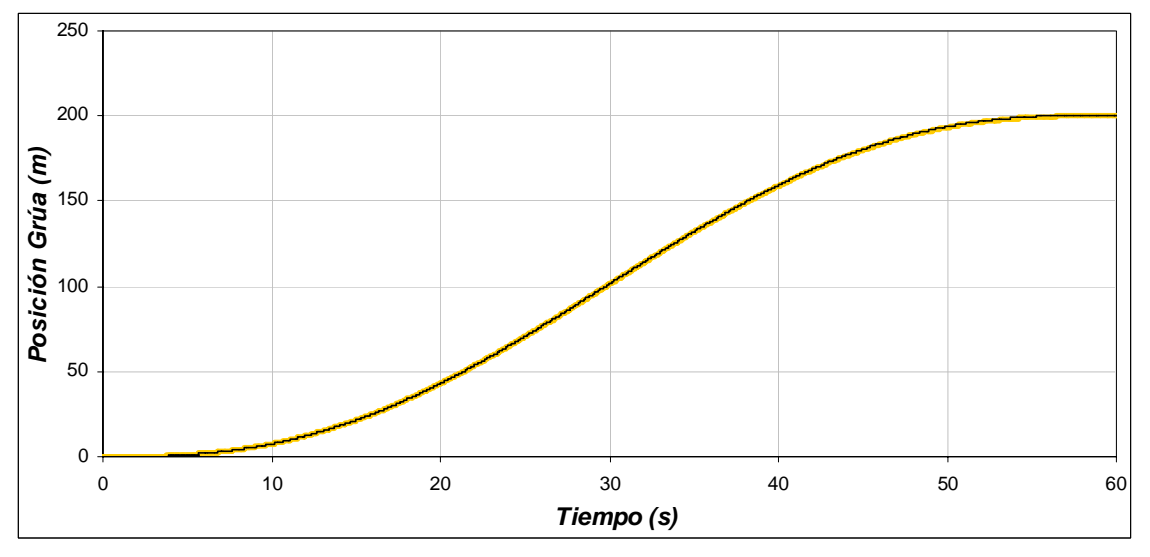

a) Posición de la grúa viajera

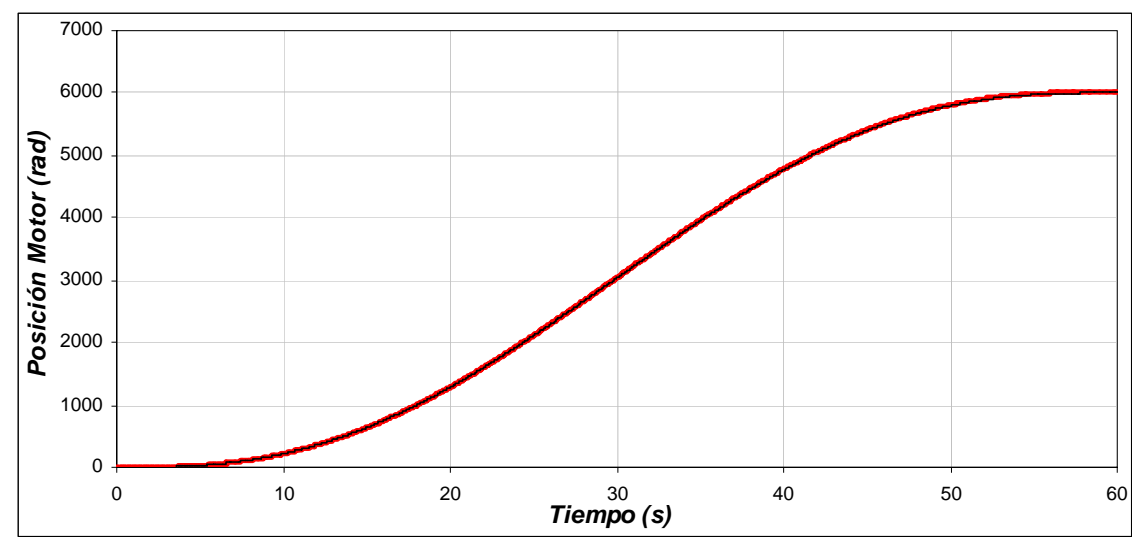

b) Posición del motor de inducción Figura 4.88. Posición de la grúa y del motor para una masa de 1500 k*g*, distancia de 200 *m* y longitud de 3 *m*.

La velocidad con la cual se desplaza la grúa viajera para cubrir la distancia de 200 *m* en 60 *s* se muestra en la figura 4.89(a). En esta se observa que la velocidad se va incrementando hasta llegar a su valor máximo de 6.37 *m/s* en 30 *s*, y después se va disminuyendo hasta llegar a la posición de 200 *m* con una velocidad de nula. Para que la grúa tenga esta velocidad, el motor de inducción genera una velocidad máxima de 188 *rad/s* (figura 4.89(b)). Esto significa que la caja de engranas gira con una velocidad de 62.66 *rad*.

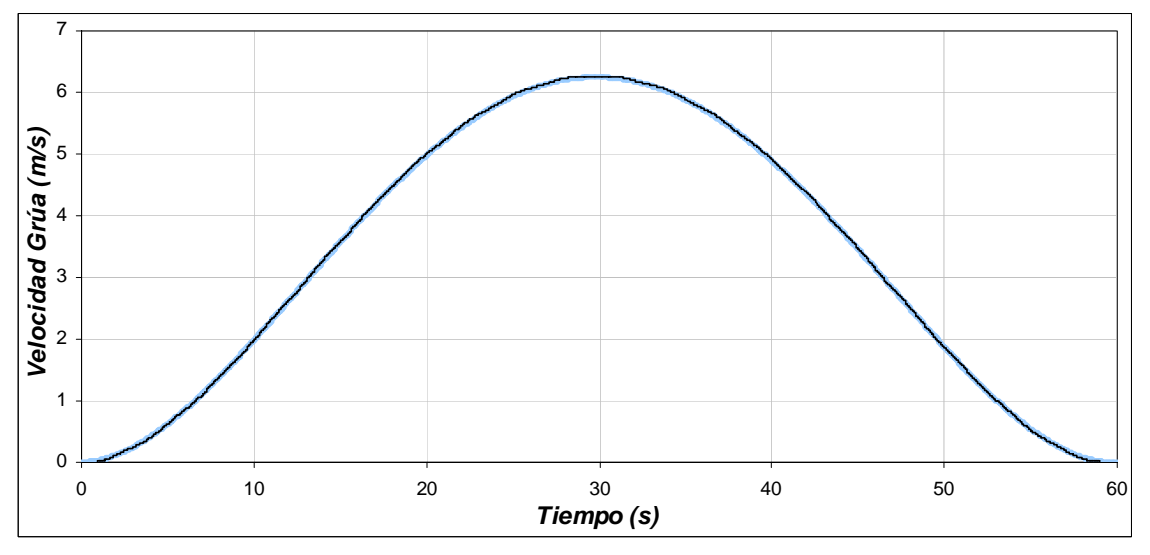

a) Velocidad de la grúa viajera

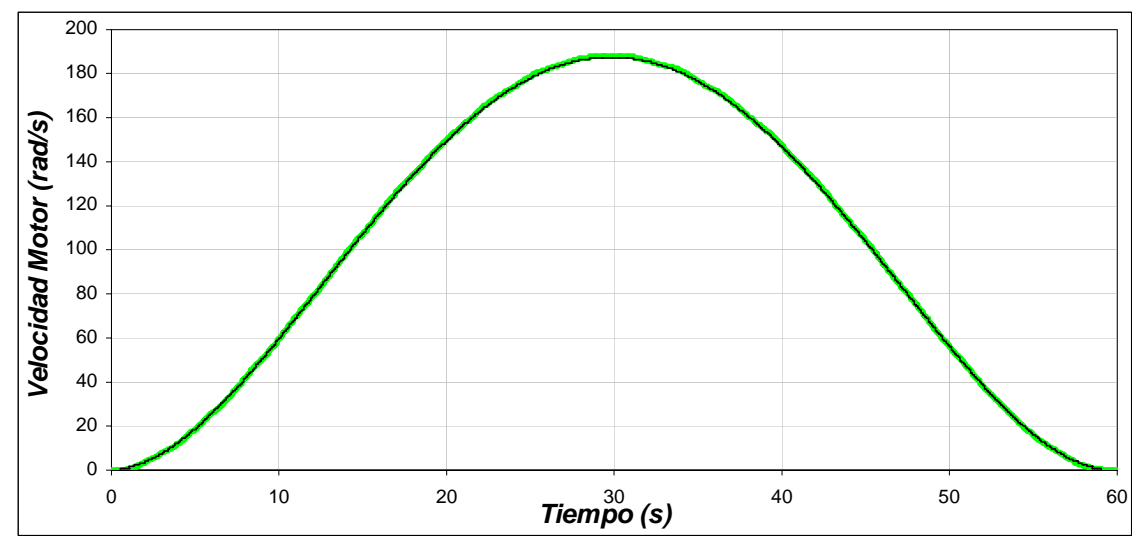

b) Velocidad mecánica del rotor Figura 4.89. Velocidad de la grúa y del motor para una masa de 1500 k*g*, distancia de 200 *m* y longitud de 3 *m*.

Se distinguen cuatro etapas en la gráfica de la fuerza aplicada a la grúa viajera (figura 4.90). La primera etapa comprendida entre 0 *s* y 13.1 *s* se observa que la fuerza se va incrementando hasta 663.6 *N*, en esta etapa la fuerza necesaria es grande, ya que se debe vencer a la inercia. La segunda etapa entre 13.1 *s* y 30 *s*, la fuerza sigue siendo positiva, pero en menor medida que la etapa anterior, ya que la grúa tiene que seguir moviéndose. En la tercera etapa comprendida entre 30 *s* y 47.3 *s*, se inicia la etapa de frenado, y aunque el desplazamiento y velocidad son positivos la fuerza aplicada a la grúa es negativa, en esta etapa la fuerza que se aplica es de -663.6 *N*. Por ultimo, en la etapa comprendida entre 47.3 *s* y 60 *s* la grúa se desacelera y se detiene.

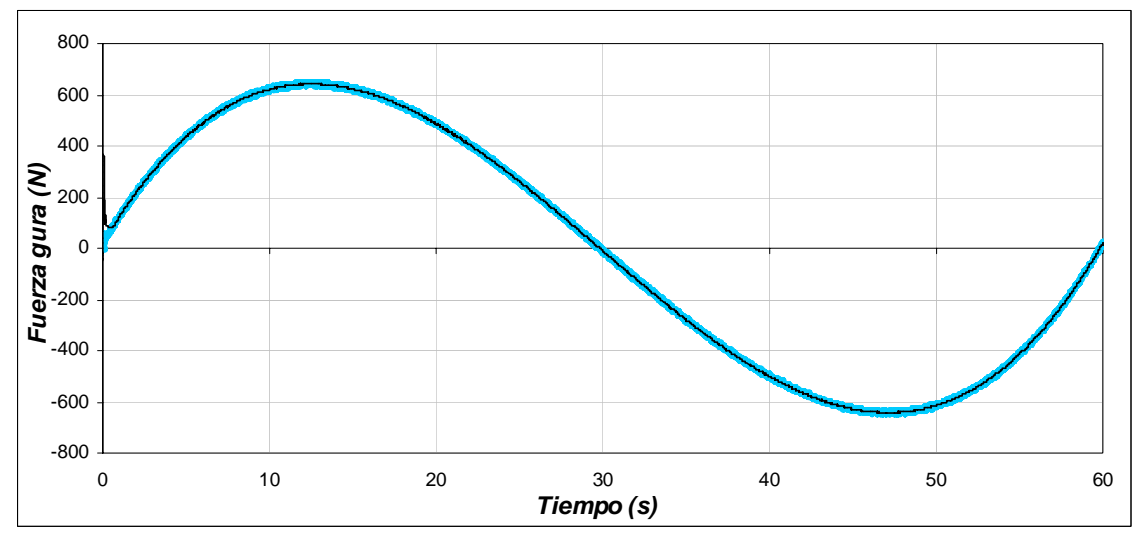

Figura 4.90. Fuerza aplicada a la grúa viajera para una masa de 1500 k*g*, distancia de 200 *m* y longitud de 3 *m*.

Como en el caso de la fuerza aplicada a la grúa, la figura del par desarrollado por el motor el cual es entregado a la caja de engranes (figura 4.91), tiene las mismas etapas. En la primera se observa que el par desarrollado se incrementa para vencer la inercia llagando hasta un valor de 22.7 *N-m*. En la segunda etapa, el par se mantiene positivo, pero es menor que en la primera etapa, ya que la grúa no opone tanta resistencia al movimiento. En la tercera etapa, el par desarrollado es negativo, ocasionado por la etapa de frenado, en esta etapa el motor funciona como generador llegando a un valor de -22.7 *N-m*. En la última etapa el motor se desacelera completamente para detener a la grúa.

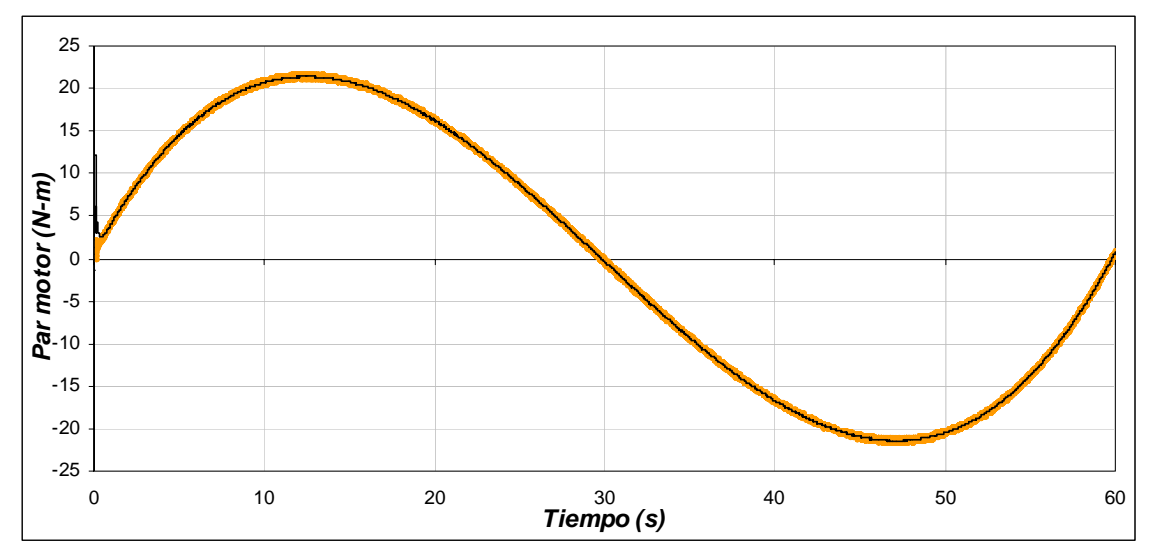

Figura 4.91. Par desarrollado por el motor de inducción para una masa de 1500 k*g,* distancia de 200 *m* y longitud de 3 *m*.

En la figura 4.92 se observa que al presentarse variaciones en el par de carga y cambios en la velocidad mecánica del motor, el flujo del rotor se mantiene constante

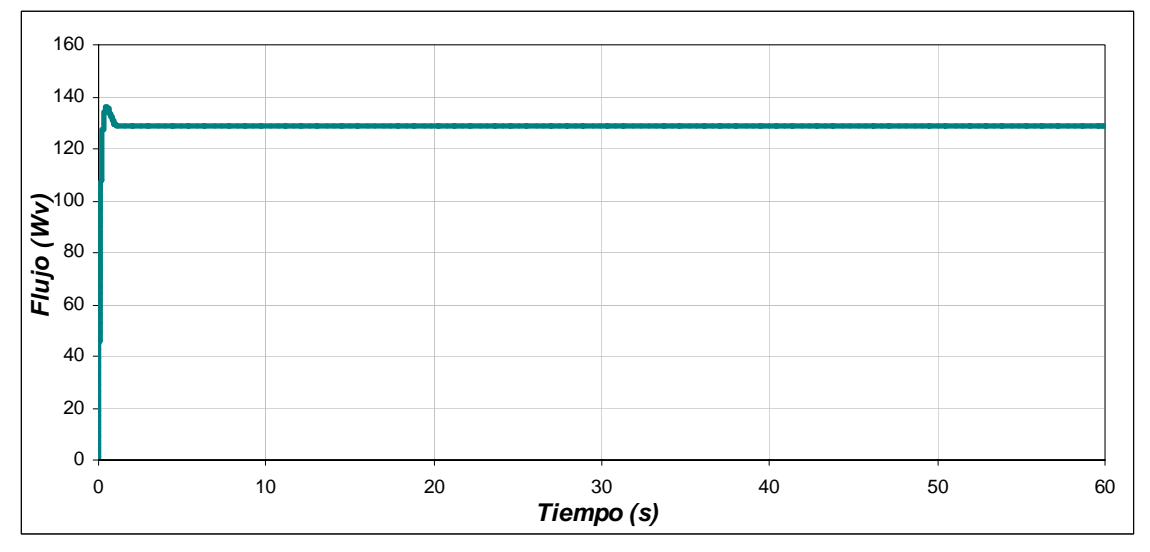

Figura 4.92. Flujo del rotor para una masa de 1500 k*g,* distancia de 200 *m* y longitud de 3 *m*.

La figura 4.93(a), muestra la corriente trifásica del estator, en esta se observa que la corriente máxima se produce cuando se tiene el par máximo en 13.1 s. Conforme el par disminuye, la corriente también disminuye. Al presentarse el par negativo, la corriente se incrementa pero se invierte el sentido, ya que la maquina esta desacelerando. En la figura 4.93(b), se muestra con más detalle la corriente de la fase A.

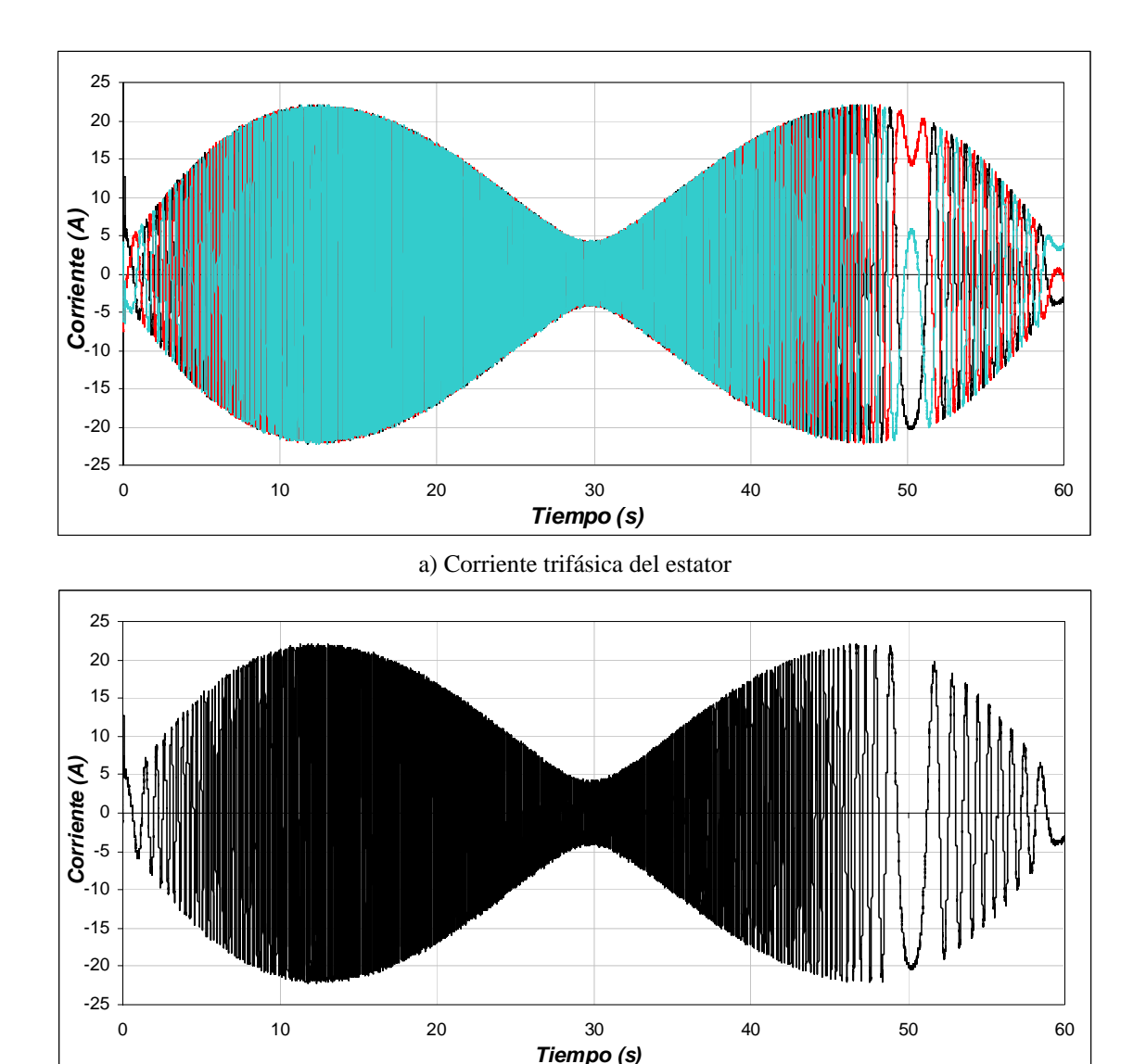

b) Corriente de la fase *A*

Figura 4.93. Corrientes para una masa de 1500 k*g*, distancia de 200 *m* y longitud de 3 *m*.

En cuanto al error de posición que se presenta en la grúa (figura 4.94), se observa que a la mitad del desplazamiento se encuentra el error máximo de 1.17 *m.* Asimismo, la grúa llega a su posición final con un error de posición de cero.

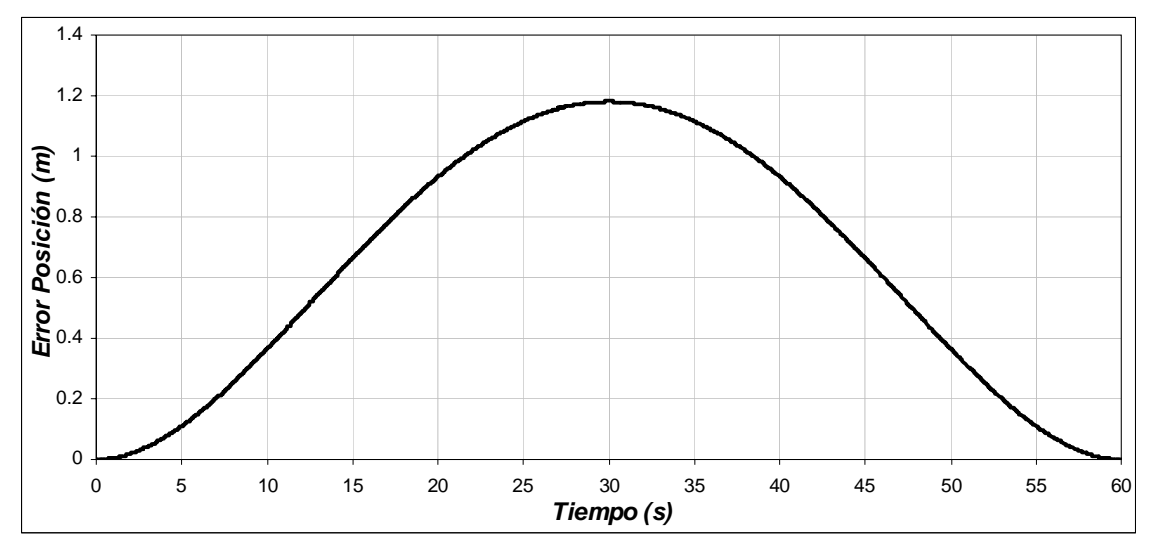

Figura 4.94. Error de Posición para una masa de 1500 k*g*, distancia de 200 *m* y longitud de 3 *m*.

Para la oscilación que presenta la carga al realizarse el desplazamiento (figura 4.95), se observa que la energía potencial del sistema es mínima cuando la carga se encuentra en la parte inferior. Las oscilaciones de la carga se encuentran alrededor de un valor pequeño, siendo de +0.036 *rad* y -0.036 *rad*, equivalentes a tener  $2.06^{\circ}$  y -  $2.06^{\circ}$  respectivamente. Tomado en cuenta la figura 4.15 y la formula (4.1), se obtiene para este caso a  $d_1 = 0.071 m$ ,  $d_2 = 0.071 m$  y donde  $d_H = 0.142 m$ , concluyendo que la oscilación se mantiene en el rango especificado.

De la respuesta del sistema se observa que cuando la grúa avanza la carga tiende a permanecer en el mismo punto gracias a su inercia, presentándose la oscilación hacia el sentido opuesto cuando la grúa frena.

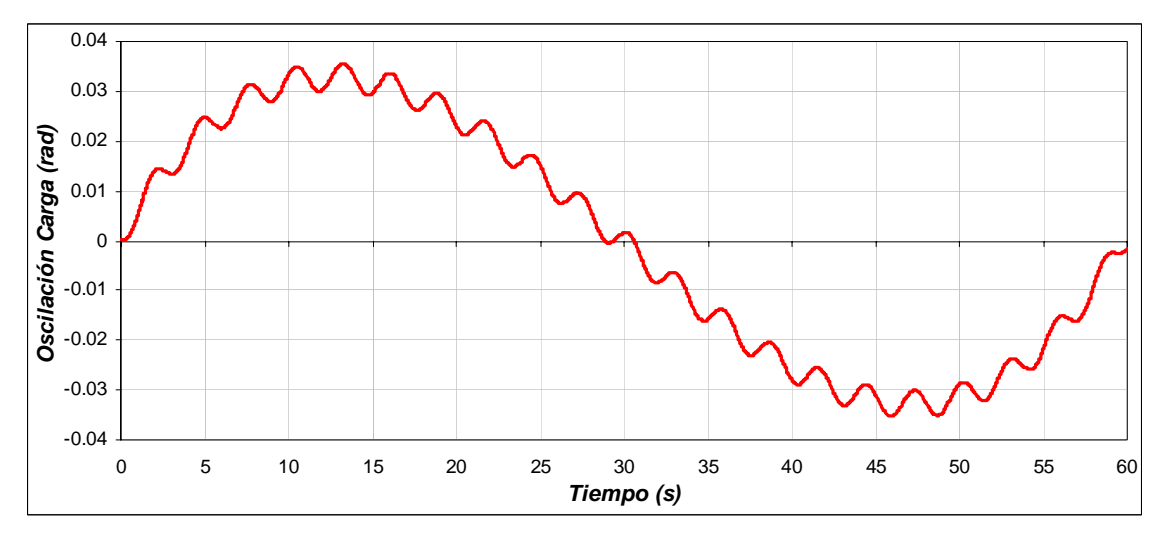

Figura 4.95. Oscilación de la Carga para una masa de 1500 kg, distancia de 200 m y longitud de 3 *m*.

En la figura 4.96, se observa la derivada de la oscilación de la carga. Apreciándose en esta, que dicha velocidad es pequeña.

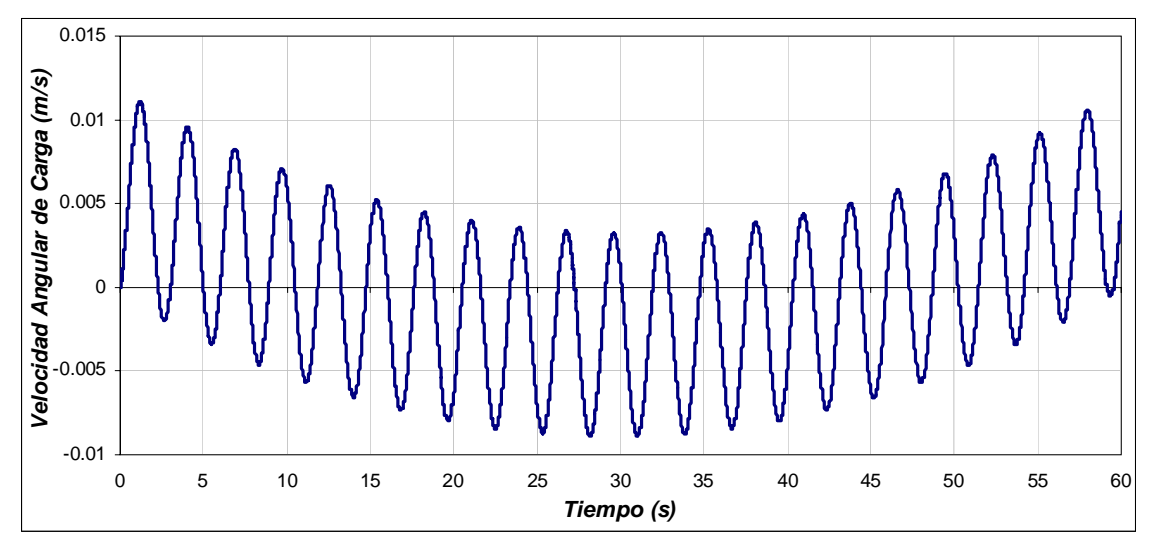

Figura 4.96. Velocidad angular de la carga para una masa de 1500 k*g,* distancia de 200 *m* y longitud de 3 *m*.

A continuación se muestran la grafica de oscilación de la carga que se obtuvo tomando en cuenta las mismas condiciones de distancia y de masa, pero con un tiempo diferente al obtenido por la red neuronal artificial. Como se observa en la figura 4.95 el desplazamiento horizontal total es de 0.136 m, mientras que el desplazamiento que se obtiene en la figura 4.97 es de 0.328 m.

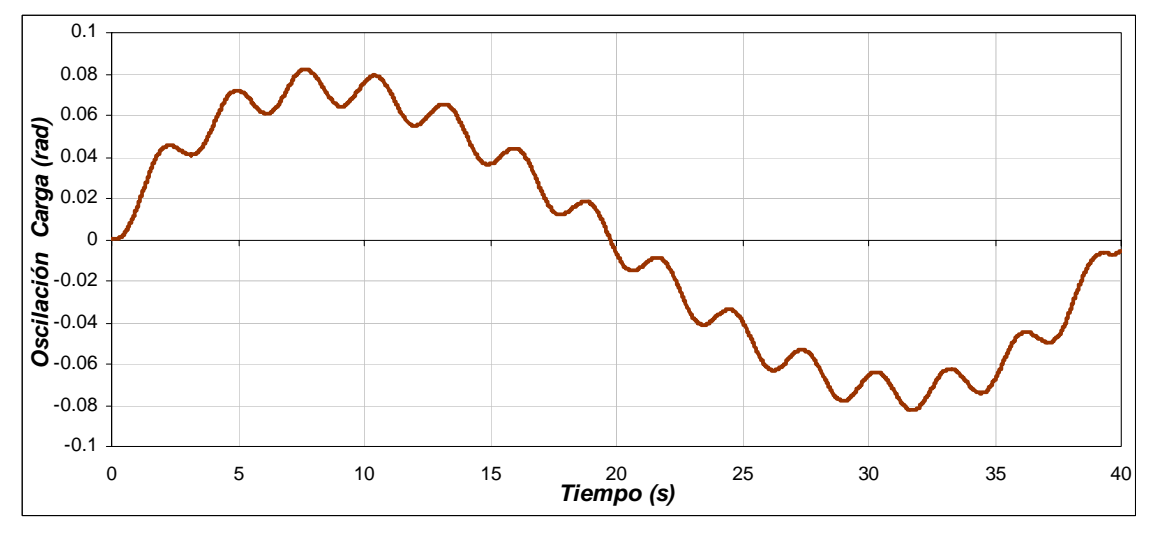

Figura 4.97. Oscilación de la Carga para una masa de 1500 k*g*, distancia de 200 *m,* longitud de 3 *m* y tiempo de 40 s.

# **CAPITULO 5**

## **CONCLUSIONES Y RECOMENDACIONES**

#### **5.1 Conclusiones**

Actualmente, la industrial requiere de procesos más rápidos, exactos y eficientes para lograr una mayor producción, calidad, precisión, y seguridad con el fin de incrementar sus utilidades. Concebir un equipo industrial requiere de nuevos enfoques tecnológicos con una visión integral que involucra a cada uno de los sistemas de que están compuestos para obtener un diseño eficiente en todos los sentidos. En consecuencia, el dar solución al problema de control de una grúa viajera para el desplazamiento de materiales adquiere importancia.

En este trabajo se desarrolló el control de posición y velocidad de una grúa viajera, basado en un polinomio de Bézier, el cual se apoya en el uso de una red neuronal artificial para calcular el tiempo final adecuado para que el desplazamiento de la carga se realice con una oscilación del 3% de su apertura total. Como parte de este trabajo se desarrolló el modelo dinámico de una grúa viajera y del motor de inducción, así como el control vectorial indirecto del mismo.

En base a los resultados de las simulaciones se puede observar, que el uso del polinomio de Bézier para la planificación de trayectorias de la grúa viajera, reduce los pares de control útiles necesarios para realizar el desplazamiento de la grúa y a su vez reduce la oscilación de la carga a valores establecidos.

También se demuestra la eficacia de la red neuronal artificial en la determinación del tiempo final del desplazamiento de la grúa. Esto se debe a que la red neuronal artificial logra asociar y generalizar los datos de entrada de manera satisfactoria, logrando (por lo menos por ahora a nivel de simulación) buenos resultados, los cuales pueden ser aplicables en un futuro en maquinaria real.

En base a la sintonización realizada del controlador de posición, los valores  $k_{p(pos)}$  y  $k_{d(pos)}$  quedan en función de variables propias del sistema (M y r). Al presentarse algún cambio en estas variables, se presenta un ajuste de las constantes del controlador, ocasionando que la acción de control  $(T_{em}^*)$  se modifique. Lo mismo sucede con el controlador de corriente que utiliza un PI, en el cual las ganancias  $k_{p(corr)}$  y  $k_{i(corr)}$ , quedan en función de los parámetros propios del motor de inducción. Con el desempeño apropiado de estos controladores, como se observa en los resultados obtenidos, el motor de inducción

responde apropiadamente a las variaciones de carga y a diferentes distancias que tiene que recorrer la grúa.

Con respecto a las gráficas de las simulaciones obtenidas cambiando los parámetros de distancia, carga y longitud se observó el siguiente comportamiento:

a) En los casos en los que se realizaban cambios de carga en la grúa, manteniéndose constante la longitud del cable y la distancia recorrida, la velocidad mecánica del rotor, el error de posición así como el tiempo entregado por la red neuronal eran los mismo para todos ellos. Para estos, la oscilación de la carga al realizarse el desplazamiento era alrededor de 0.14 m de su apertura horizontal total.

b) Para los diferentes casos en el que la masa y la longitud del cable se mantenían constantes, efectuándose cambios de distancia, la fuerza requerida por la grúa y el par desarrollado por el motor de inducción, no presentaban cambios apreciables, esto significa que el par desarrollado por el motor, esta en función de la carga no importando la distancia recorrida. El tiempo entregado por la red neuronal y la velocidad del motor eran diferentes para cada distancia. Esto demuestra que el tiempo de desplazamiento final, solo depende de la distancia que la grúa tiene que recorrer más no de la carga ni de la longitud del cable.

c) Al realizarse cambios en la longitud del cable o malacate y mantenerse constante la masa y la distancia, las oscilaciones en la carga se incrementaban a medida que la longitud del cable aumentaba y disminuían al decrecer la longitud. Esto indica que la oscilación de la carga del sistema de la grúa viajera se ve afectada directamente por la longitud del malacate.

d) En base a las gráficas en donde se modificaba el tiempo final del recorrido (no entregado por la red), las oscilaciones en la carga aumentaban fuera del rango propuesto, ya que el tiempo no era el adecuado.

### **5.2 Recomendaciones a trabajos futuros**

Las siguientes recomendaciones se proponen para darle continuidad al desarrollo de este trabajo:

- Se recomienda realizar la implementación del sistema de la grúa viajera, utilizando el control vectorial del motor de inducción, y la red neuronal artificial para encontrar el tiempo final del polinomio de Bézier y establecer una trayectoria de posición con una oscilación especificada.
- Pasar de los programas desarrollados en SIMULINK a plataformas de desarrollo de MATLAB, sistemas de desarrollo (DSP 5800 Motorola) o tarjetas de desarrollo utilizando arquitectura abierta (PC y tarjeta de adquisición de datos o National Instrument para laboratorio virtual).
- Agregar al sistema otros parámetros que afectan el desempeño de la grúa viajera, como el momento de inercia de la carga, que la carga no este distribuida homogéneamente ni tampoco simétrica de la masa.
- Introducir perturbaciones externas al sistema de la grúa viajera, los cuales provoquen movimientos fuera del plano vertical (viento).
- Realizar el control de posición y velocidad del cable o malacate.

# **ANEXO A**

## **PROGRAMAS EN MATLAB**

## **Programa** *m1.m:* **MODELO DE LA GRÚA VIAJERA**

function  $\text{acel} = \text{Modelo}(u)$ 

 $T1 = u(2);$  % Posición angular del cable  $dT1 = u(4);$  % Velocidad angular del cable  $Tau = u(5);$  % Fuerza aplicado al carro % \*\*\*\*\*\*\*\*\*\*\*\*\*\*\*\*\*\*\*\*\*\*\*\*\*\*\*\*\*\*\*\*\*\*\*\*\*\*\*\*\*\*\*\*\*\*\*\*\*\*\*\*\*\*\*\*\*\*\*\*\*\*\*\*\*\*\*\*\*\*\* % \*\*\*\*\*\*\*\*\*\*\*\*\*\*\*\*\*\*\*\*\*\*\* PARÁMETROS DE LA GRÚA \*\*\*\*\*\*\*\*\*\*\*\*\*\*\*\*\*\*\*\*\*\*  $mc = 10$ ;  $% Massa de la carga (kg)$  $m = mc$ ;  $Mg = 500$ ;  $\%$  Masa de la plataforma (kg)  $M = mc+Mg$ ;  $L = 3$ ;  $\%$  Longitud del cable (m)  $J = 0.01$ ;  $\%$  Momento de inercia del malacate  $r = 0.10$ ; % Radio de la rueda (m)  $g = -9.81$ ; % \*\*\*\*\*\*\*\*\*\*\*\*\*\*\*\*\*\*\*\*\*\*\*\*\*\*\*\*\*\*\*\*\*\*\*\*\*\*\*\*\*\*\*\*\*\*\*\*\*\*\*\*\*\*\*\*\*\*\*\*\*\*\*\*\*\*\*\*\*\*\* % \*\*\*\*\*\*\*\*\*\*\*\*\*\*\*\*\*\*\*\*\*\*\*\*\*\* MODELO DE LA GRÚA \*\*\*\*\*\*\*\*\*\*\*\*\*\*\*\*\*\*\*\*\*\*\*\*\*\*  $Q = M*J+M*r^2*m+J*m*sin(T1)^2;$ % \*\*\*\*\*\*\*\* Aceleración de la grúa:  $aX = (J*m*sin(T1)*(g*cos(T1)+L*dT1^2)+m*(J/m+r^2)*Tau)/Q;$  $Sig = -J^*L^*sin(T1)*cos(T1)*dT1^2-(J/m+r^2)*cos(T1)*Tau;$ % \*\*\*\*\*\*\*\* Aceleración del cable:  $aT = ((-m*g*sin(T1)-3*dT1)*(M*(J/m+r^2)+J)+m*(Sig))/(L*Q);$  $\text{acel} = [\text{a}X;\text{a}T];$ % \*\*\*\*\*\*\*\*\*\*\*\*\*\*\*\*\*\*\*\*\*\*\*\*\*\*\*\*\*\*\*\*\*\*\*\*\*\*\*\*\*\*\*\*\*\*\*\*\*\*\*\*\*\*\*\*\*\*\*\*\*\*\*\*\*\*\*\*\*\*\*

# **Programa** *m2.m:* **CONTROLADOR DE POSICIÓN**

function  $Fza = Control(u)$ 

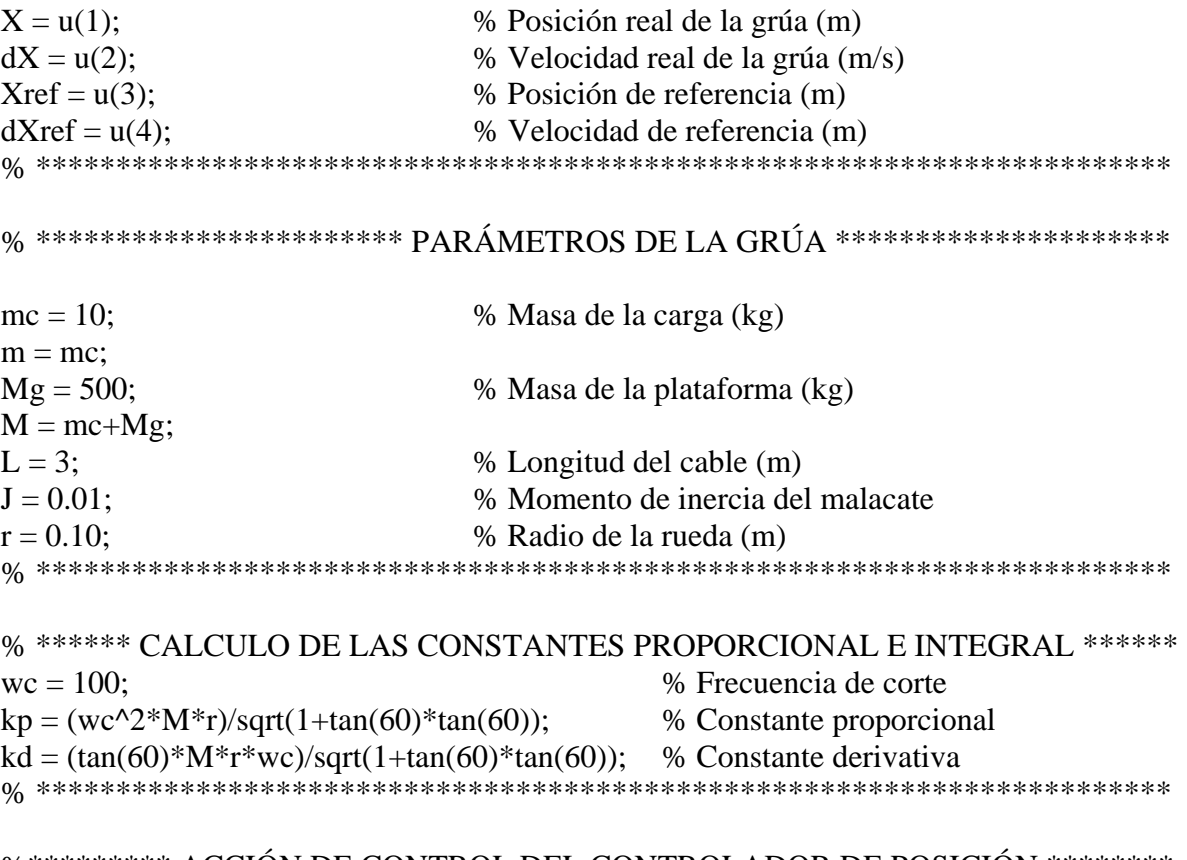

%\*\*\*\*\*\*\*\*\* ACCIÓN DE CONTROL DEL CONTROLADOR DE POSICIÓN \*\*\*\*\*\*\*\*  $u1 = -kp*(X-Xref)-kd*(dX-dXref);$ <br>  $\%$  Fuerza aplicada al carro<br>  $\%$  Error de posición (m) % Error de posición (m)

 $Fza = [u1; eX];$ 

# **Programa** *m3.m:* **PARÁMETROS DE LA MÁQUINA DE INDUCCIÓN TRIFÁSICA DE 5 HP**

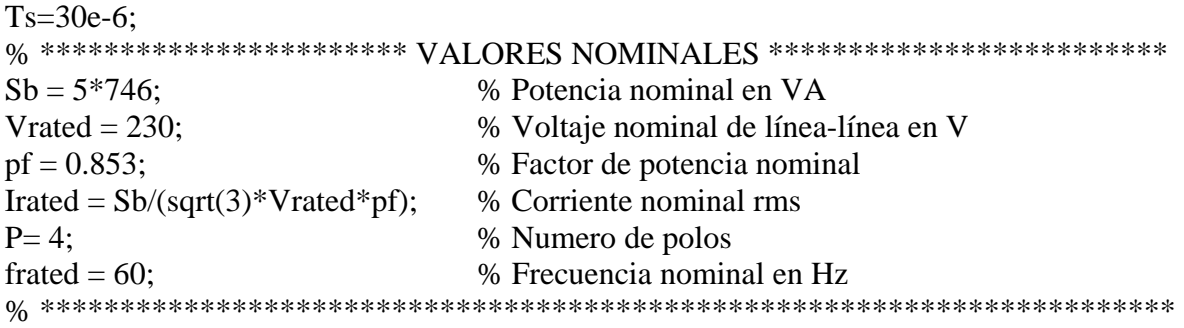

% \*\*\*\*\*\*\*\*\*\*\*\*\*\*\*\*\*\*\*\*\*\*\*\*\*\*\* VALORES BASE \*\*\*\*\*\*\*\*\*\*\*\*\*\*\*\*\*\*\*\*\*\*\*\*\*\*\*\*  $wb = 2*pi*frated;$  % Frecuencia eléctrica base  $we = wb$ : wbm  $= 2*wb/P$ :  $\%$  Frecuencia mecánica base  $Tb = Sb/wbm$ ;  $% Par base$  $Zb = Vrated*Vrated/Sb;$  % Impedancia base en ohms  $Vm = Vrated*sqrt(2/3);$  % Magnitud del voltaje de fase  $V<sub>b</sub> = V<sub>m</sub>$ :  $Tfactor = (3^*P)/(4^*wb);$  % Factor para la expresión del par % \*\*\*\*\*\*\*\*\*\*\*\*\*\*\*\*\*\*\*\*\*\*\*\*\*\*\*\*\*\*\*\*\*\*\*\*\*\*\*\*\*\*\*\*\*\*\*\*\*\*\*\*\*\*\*\*\*\*\*\*\*\*\*\*\*\*\*\*\*\*\* % \*\*\*\*\*\*\*\*\*\*\*\*\*\*\*\*\*\*\*\*\*\*\*\*\*\* ESPECIFICACIONES \*\*\*\*\*\*\*\*\*\*\*\*\*\*\*\*\*\*\*\*\*\*\*\*\*\*\*\* srated = 0.0248;<br>
We Deslizamiento nominal 0.0248 Nrated = 1748.3; % Velocidad nominal en rev/min wmrated  $= 2 * pi * Nrated/60$ ; % Velocidad nominal en rad/sec Trated = Sb/wmrated; % Par nominal  $i$ asb  $= 11$ :  $\%$  Corriente de fase nominal rms % \*\*\*\*\*\*\*\*\*\*\*\*\*\*\*\*\*\*\*\*\*\*\*\*\*\*\*\*\*\*\*\*\*\*\*\*\*\*\*\*\*\*\*\*\*\*\*\*\*\*\*\*\*\*\*\*\*\*\*\*\*\*\*\*\*\*\*\*\*\*\*  $\%$  \*\*\*\*\*\*\*\*\*\*\*\*\*\*\*\*\*\*\*\*\*\*\*\*\*\*\*\*\*\*  $\mathsf{PARAMETROS}$  \*\*\*\*\*\*\*\*\*\*\*\*\*\*\*\*\*\*\*\*\*\*\*\*\*\*\*\*\*  $rs = 0.531$ :  $\%$  Resistencia del devanado del estator en ohms Rs=rs ; xls = 0.95; % Reactancia de enlace del estator en ohms xplr = xls; % Reactancia de enlace del rotor en ohms xm = 31.931; % Reactancia de magnetización del estator en ohms rpr = 0.408; % Resistencia referida al devanado del rotor en ohms  $xM = 1/(1/xm + 1/xls + 1/xplr);$  $J = 0.1$ ; % Inercia del rotor en kg-m<sup>2</sup>  $H = J*whm*whm/(2*Sb);$  % Constante de inercia en s Domega = 0; % Coeficiente de amortiguamiento del rotor Lls=xls/wb; % Inductancia de enlace del estator en ohms Lplr=Lls; % Inductancia de enlace del rotor en ohms Lm=xm/wb; % Inductancia de magnetización del estator en ohms LM=xM/wb; Lf=1- $((LM*LM)/(Lls*Lplr))$ ; % Coeficiente de dispersión % \*\*\*\*\*\*\*\*\*\*\*\*\*\*\*\*\*\*\*\*\*\*\*\*\*\*\*\*\*\*\*\*\*\*\*\*\*\*\*\*\*\*\*\*\*\*\*\*\*\*\*\*\*\*\*\*\*\*\*\*\*\*\*\*\*\*\*\*\*\*\* % \*\*\*\*\*\* CALCULO DE LAS CONSTANTES PROPORCIONAL E INTEGRAL \*\*\*\*\*\* wc corr=300;  $\%$  Frecuencia de corte

ki corr=rs\*wc\_corr; % Constante integral kp\_corr=wc\_corr\*Lf\*Lls; % Constante proporcional % \*\*\*\*\*\*\*\*\*\*\*\*\*\*\*\*\*\*\*\*\*\*\*\*\*\*\*\*\*\*\*\*\*\*\*\*\*\*\*\*\*\*\*\*\*\*\*\*\*\*\*\*\*\*\*\*\*\*\*\*\*\*\*\*\*\*\*\*\*\*\*

## **Programa** *m4.m:* **TRAYECTORIAS DE POSICIÓN Y VELOCIDAD**

function  $POLI = position(u)$ 

 $tf = u(1);$  % Tiempo final de desplazamiento  $t = u(5)$ : % \*\*\*\*\*\*\*\*\*\*\*\*\*\*\*\*\*\*\*\*\*\*\*\*\*\*\*\*\*\*\*\*\*\*\*\*\*\*\*\*\*\*\*\*\*\*\*\*\*\*\*\*\*\*\*\*\*\*\*\*\*\*\*\*\*\*\*\*\*\*\* %\*\*\*\*\*\*\*\*\*\*\*\*\*\*\*\*\*\*\*\*\*\*\*\* POLINOMIO DE BEZIER \*\*\*\*\*\*\*\*\*\*\*\*\*\*\*\*\*\*\*\*\*\*\*\*\*\*\*  $y0 = 0$ ; % Posición inicial (m)  $yf = 10$ ; % Posición final (m)  $p1 = t/tf$ ;  $p2 = p1^{\text{A}}3^*(10-15^*p1+6^*p1^{\text{A}}2);$  $Xref = v0+(vf-v0)*p2$ ; % Posición de referencia (m) % \*\*\*\*\*\*\*\*\*\*\*\*\*\*\*\*\*\*\*\*\*\*\*\*\*\*\*\*\*\*\*\*\*\*\*\*\*\*\*\*\*\*\*\*\*\*\*\*\*\*\*\*\*\*\*\*\*\*\*\*\*\*\*\*\*\*\*\*\*\*\* %\*\*\*\*\*\*\*\*\*\*\*\*\*\*\*\*\*\* DERIVADA DEL POLINOMIO DE BEZIER \*\*\*\*\*\*\*\*\*\*\*\*\*\*\*\*  $p3 = 30*pi1^2-60*pi1^3+30*pi1^4;$  $dXref = (vf-y0)*p3;$  % Velocidad de referencia (m/s) % \*\*\*\*\*\*\*\* Cuando llega al tiempo final, el polinomio se mantiene: if  $t \leq t$  $Xref = Xref:$  $dXref = dXref:$ else  $Xref = yf$ ;  $dXref = 0$ ; end  $POLI = [Xref: dXref]$ :

% \*\*\*\*\*\*\*\*\*\*\*\*\*\*\*\*\*\*\*\*\*\*\*\*\*\*\*\*\*\*\*\*\*\*\*\*\*\*\*\*\*\*\*\*\*\*\*\*\*\*\*\*\*\*\*\*\*\*\*\*\*\*\*\*\*\*\*\*\*\*\*

## **Programa** *m5.m:* **RED NEURONAL ARTIFICIAL**

#### $\%$  \*\*\*\*\*\* VECTORES DE ENTRADA GENERADOS CON EL SISTEMA DE LA \*\*\*\*\* % \*\* FIG. 3.1 SIN LA RED NEURONAL, SE OMITEN EL TOTAL DE LOS PUNTOS\*\*

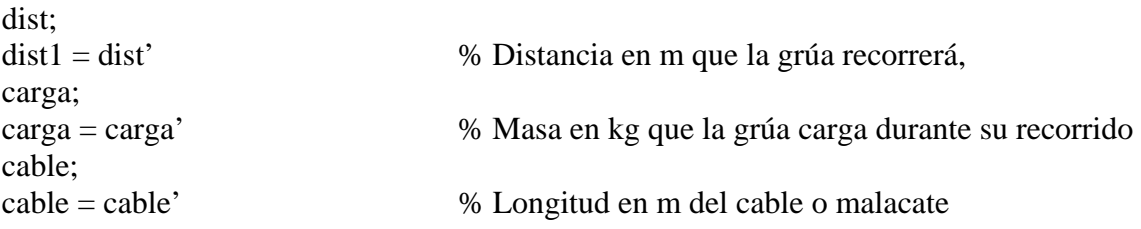

% \*\*\*\*\*\*\*\* Vector de las entradas para el entrenamiento de la red:

 $p = [dist1; carga1; cable1];$ 

% \*\*\*\*\*\*\*\* Vector de salida: t\_tabla;

t\_tabla1 = t\_tabla; % Tiempo final de desplazamiento del polinomio de bezier

% \*\*\*\*\*\*\*\* Generación de la red de Retropropagación:  $net = newff([minmax(p)],[8 1],{'tansig' 'purelin' } trainlm);$ 

net.trainParam.show = 50; net.trainParam.lr =  $0.001$ ; net.trainParam.epochs = 4000;  $net.trainParam.google1e-9;$ net.trainParam.max  $fail = 5$ ; net.trainParam.mem\_reduc = 1; net.trainParam.min\_grad = 1e-12; net.trainParam.time = inf;

% \*\*\*\*\*\*\*\* Entrenamiento y simulación de la red de Retropropagación:  $net = train(net, p, t\_tabla1)$  $y = sim(net, p)$  $plot(p, t_{labla1}, p, y, 'o')$ gensim(net, -1) % Generación de la red neuronal en Simulink % \*\*\*\*\*\*\*\*\*\*\*\*\*\*\*\*\*\*\*\*\*\*\*\*\*\*\*\*\*\*\*\*\*\*\*\*\*\*\*\*\*\*\*\*\*\*\*\*\*\*\*\*\*\*\*\*\*\*\*\*\*\*\*\*\*\*\*\*\*\*\*
## **BIBLIOGRAFÍA**

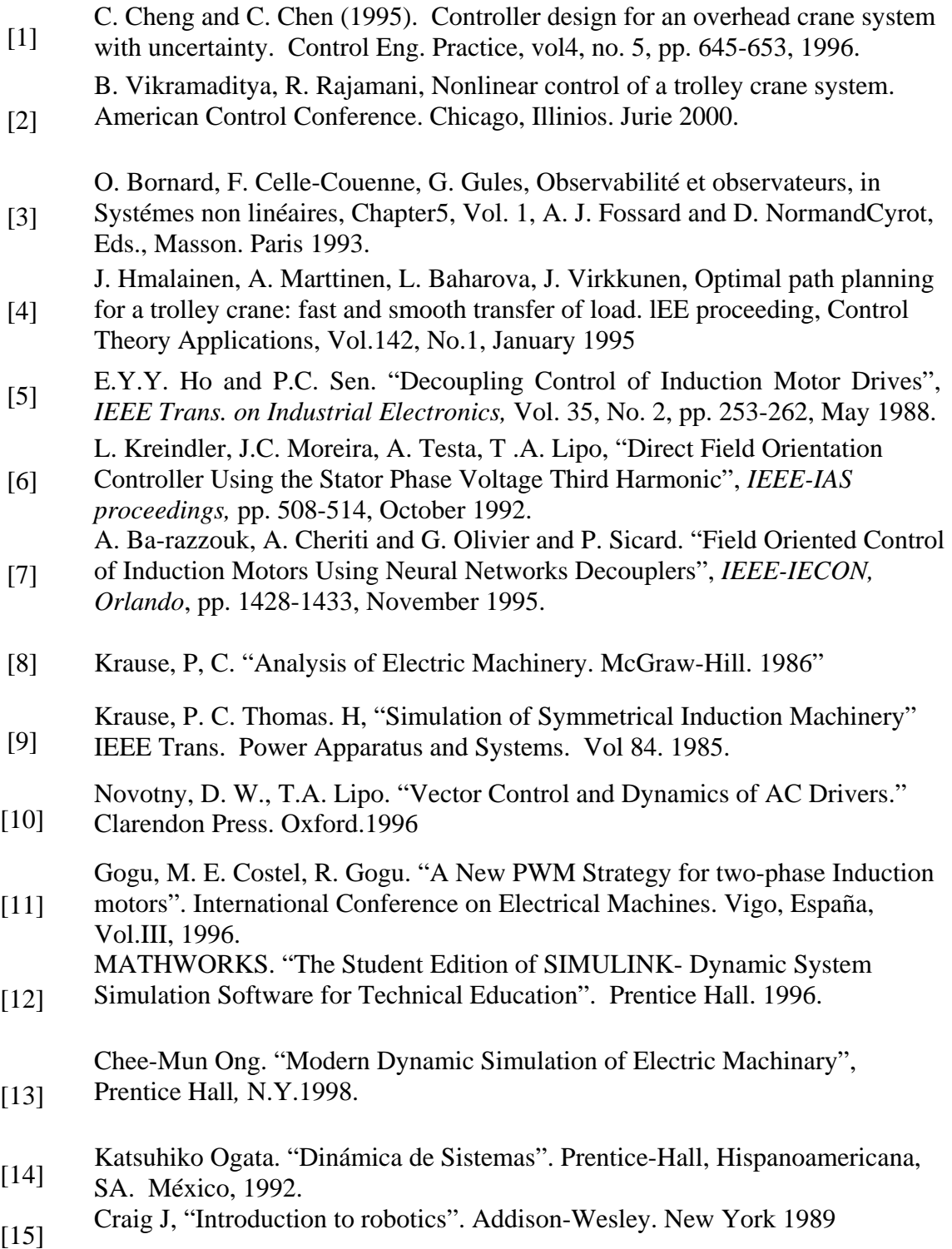

- [16] Cardona, S. y D. Clos, Teoría de Máquinas, Ediciones UPC, Barcelona –
- España, 2000.
- [17] R.L.Norton "Diseño de máquinas". Prentice-Hall Pearson, México 1990.
- [18] R.L. Burden y J.D. Faires, "Análisis Numérico", Sexta edición, International Thompson Editores.
- [19] S. Nakamura, "Métodos Numéricos Aplicados con Software". Prentice Hall
- [20] E. Kreiyszig, "Matemáticas Avanzadas para Ingeniería". Limusa.
- [21] Gerald Farin, "Curves and Surfaces for Computer Aided Geometric Design, A practical Gide", Second Edition. Academic Press, Inc.
- [22] Donald Hearn y M. Pauline Baker, "Gráficas por Computadora", segunda edición, Prentice Hall
- Farin, D., Curves and Surfaces for CAGD, Academic Press, San Diego USA, 1999.
- [24] Gerald Farin, Curves and Surfaces for Computer Aided Geometric Design, A practical Gide, Second Edition. Academic Press, Inc.
- [25] R.L. Burden y J.D. Faires, Análisis Numérico 6 edición, International Thompson Editores.
- [26] Kenneth I Joy, "Bézier Curves, Visualization and Graphics" Group University of California, 1999
- [27] Marco Paluszny, Hartmut Prautzsch, wolfgang Bohm. "Metodos de Bezier y Bsplines". Springer Verlag Berlin. 2002.
- [28] M. Do Carmo. "Differential Geometry of Curves and Surfaces". Prentice-Hall, New Jersey, 1999.
- [29] Chee-Mun Ong. Modern Dynamic Simulation of Electric Machinery, Prentice<br>IL II N.Y. 1009 Hall, N.Y., 1998.
- [30] Katsuhiko Ogata. "Ingeniería de Control Moderna". Prentice-Hall, Hispanoamericana, SA. México, 1997.
- [31] Kristiansson, Birgitta y Lennartson Bengt. "Robust Desing of PID controllers Including Auto-Tuning Rules". 1998. IEEE American Control Conference. pp 3131-3132.
- [32] Moham, Ned.Advanced Electric Drives. Analysis, Control and Modeling Using<br>
Simulate USA: MNDERE Minesessalis 2001 Simulink. USA: MNPERE Minneapolis. 2001

[33] M. P. Kazmierkowski, L. Malesani, "Current Control Techniques for Three-Phase Voltage-Source PWM Converters: A Survey", IEEE Trans. Industrial Electronics, vol. 45, no. 5, 1998

- [34] Bimal K. Bose, "Modern power electronics and AC drives". Prentice-Hall, Inc. EUA, 2001.
- [35] Harashima, F. "Applications of neural networks power converter control". 1989. Conf. Rec. IEEE-IAS Annu. Meeting. pp 1086-1091.
- [36] Fernando Izaurieta , Carlos Saavedra "Redes Neuronales Artificiales" Departamento de Física, Universidad de Concepción, Chile.

Freeman James, Skapura David. "Redes Neuronales: Algoritmos, Aplicaciones

- [37] y Técnicas de Programación". Addison Wesley Iberoamericana SA, EUA, 1993.
- [38] KOSKO, B., "Neural Networks and Fuzzy Systems", Prentice Hall International Editions, USA, 1992.
- [39] D. Psaltis and A.A Yamamura A Multilayered Neural Network Controller". IEEE Control Systems Magazine, Vol. 8, No, 2, pp. 17-21, 1988.
- [40] Hilera José R, Martines Victor J. "Redes neuronales artificiales. Fundamentos, Modelos y Aplicaciones". Rama editorial. Madrid, 1995.
- [41] Arnol S. Kulkarni, M. A. El-Sharkawi. "Speed Estimator for Induction Motor"<br>
Drives Hairs and Artificial Naugel Natural:" UEEE 0.7802.2046.007.1007 Drives Using and Artificial Neural Network", IEEE, 0-7803-3946-0/97, 1997.
- [42] J.E. Shygley, C. Mischke. "Diseño en Ingeniería Mecánica". 5 ta Edicion, Mc Graw-Hill, 1996.